# WICAT Multi-user Control System

# WINCS Programmer's Reference Manual

188-190-305 C

May 1985

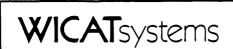

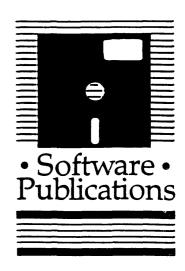

Copyright © 1983 by WICAT Systems Incorporated All Rights Reserved Printed in the United States of America

Receipt of this manual must not be construed as any kind of commitment, on the part of WICAT Systems Incorporated, regarding delivery or ownership of items manufactured by WICAT.

This manual is subject to change without notice.

first printing August 1983 second printing April 1984 third printing May 1985

# Typographical Conventions Used in this Publication

Bold facing indicates what you should type.

Square brackets, [], indicate a function key, the name of which appears in uppercase within the brackets. For example, [RETRN], [CTRL], etc.

Underlining is used for emphasis.

#### Information about this Manual

Review the following items before you read this publication:

- 1. WMCS Introductory User's Manual
- 2. WMCS User's Reference Manual

#### The subject of this manual

WMCS system calls and the Keyed Sequential Access Method (KSAM) are described for the system programmer's ongoing use of the WMCS operating system.

#### The audience for whom this publication was written

Programmers who understand programming fundamentals and who have read the WMCS Introductory User's Manual and the WMCS User's Reference Manual.

#### Related publications

The chart on the following page lists other publications about the WMCS and the order in which they should be read.

# **Reader's Guide to WMCS Publications**

Instructions: Determine the audience to which you belong and then read *only* the publications at an *arrowhead*.

Dotted arrowheads indicate optional reading.

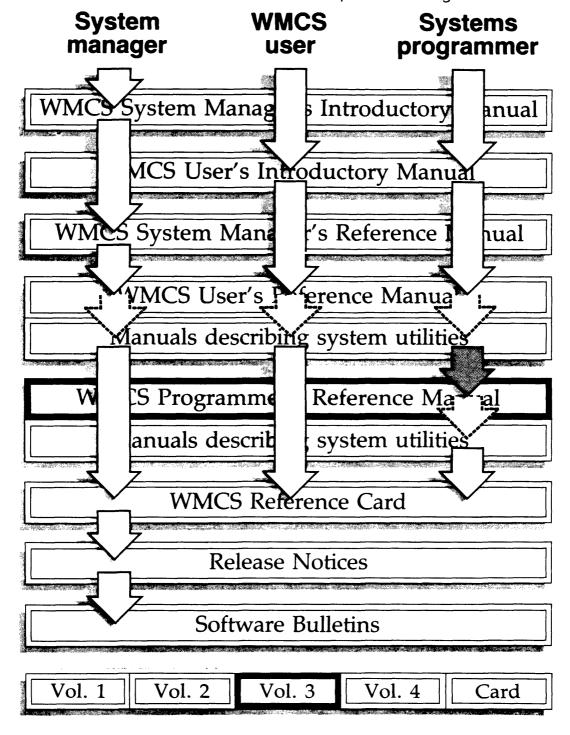

| Chapter 1 | Introduction                                                                                                    |
|-----------|----------------------------------------------------------------------------------------------------|
| Chapter 2 | Directory of the WMCS System Calls                                                                                                    |
|           | Process Creation                                                                                                    |
| Chapter 3 | Dictionary of System Calls                                                                                                    |
|           | alarm         .alarm-1           alloc         .alloc-1           allmem         .allmem-1           andevnt-1         .assign-1           chdir         .chdir-1           chsuper         .chsuper-1           chuser         .chuser-1           clone         .clone-1           close         .close-1           clrevnt         .connect-1           create         .create-1           create         .create-1           creats         .creats-1           crprcs         .crprcs-1           crproc-1         .creats-1           create-1         .creats-1           create-1         .creats-1           create-1         .creats-1           create-1         .creats-1           create-1         .creats-1           create-1         .creats-1           create-1         .creats-1           create-1         .creats-1           create-1         .creats-1           create-1         .creats-1           create-1         .creats-1           create-1         .creats-1           create-1         .creats-1           create-1         .create-1 |

| dealloc         |
|-----------------|
| defdprt         |
| defduic         |
| defmem          |
| defprot         |
| deinst          |
| delete          |
| disconn         |
| dismnt          |
| duplum          |
| ermo ermo-      |
| exitrtn exitrtn |
| exproc exproc-  |
| flush           |
| frdwait         |
| fremem          |
| gassign         |
| gengy           |
| getalc          |
| getattr         |
| getdir          |
| getdnam         |
| getdprt         |
| getdst          |
| getduic         |
| getevnt         |
| getexit         |
| getfcb          |
| getfid          |
| getfnam         |
| getfprt         |
| getfre          |
| getfrsz         |
| getfuic         |
| getglb          |
| getinst         |
| getlog          |
| getmlst         |
| getnnam         |
| getnsid         |
| getpcb          |
| getpid          |
| getpnam         |
| getpos          |
| getpri          |
| getprot         |
| getprv          |
| getrel          |
| getrtr          |
| gettic          |
| gottim          |

| gettmsl                 |
|-------------------------|
| getuic                  |
| giodst                  |
| gmail                   |
| hibern                  |
| install                 |
|                         |
| kclall                  |
| kclose                  |
| kcreat                  |
| kdelet                  |
| kfind                   |
| kflush                  |
| kinfo                   |
| kmovfb                  |
| kopen                   |
| kread                   |
| kunlck                  |
| kupdat                  |
| kwrite                  |
| lock                    |
| mapfp                   |
| mapphys                 |
| memmnt                  |
| mount                   |
| mulcrps                 |
| open open-1             |
| orevnt orevnt-]         |
| origprv origprv-1       |
| physio                  |
| physop                  |
| pidlst                  |
| prolst                  |
| prirat                  |
|                         |
| protmem                 |
| rdpmem                  |
|                         |
| rename rename-]         |
| rmidlst                 |
| rsidlst rsidlst-        |
| setattr <t< td=""></t<> |
| setdprt setdprt-1       |
| setdst setdst-1         |
| setduic setduic-1       |
| setevnt setevnt-1       |
| setexit setexit-l       |
| setfcb setfcb-          |
| setfcb                  |
| setfprt setfprt-1       |
| setfrsz setfrsz-l       |
| setfuic setfuic-        |
| setmort - setmort-      |

|           | setmuic setmuic-l                        |
|-----------|------------------------------------------|
|           | setpnam setpnam-1                        |
|           | setpos setpos-1                          |
|           | setpri setpri-l                          |
|           | setprv setprv-1                          |
|           | setrtm setrtm-1                          |
|           | setrtr                                   |
|           | settim settim-l                          |
|           | settmsl settmsl-l                        |
|           | settrp settrp-1                          |
|           | setuic setuic-l                          |
|           | shrmem                                   |
|           | sidlst                                   |
|           |                                          |
|           | siodst siodst-l                          |
|           | skip skip-l                              |
|           | smail                                    |
|           | tranpid                                  |
|           | trans                                    |
|           | udefmem                                  |
|           | unlock                                   |
|           | ushrmem                                  |
|           | version                                  |
|           | wait                                     |
|           | wake                                     |
|           | wakec                                    |
|           | write                                    |
|           | wtpmem                                   |
|           |                                          |
| Chapter 4 | Keyed Sequential Access Method (KSAM)    |
|           | Features of KSAM 4-1                     |
|           | Calling KSAM                             |
|           | KSAM as a Class Handler                  |
|           | Memory Requirements                      |
|           | KSAM File Structure                      |
|           | Pointers                                 |
|           | Keys                                     |
|           | Updating a Record                        |
|           | Conching for a Very                      |
|           | Searching for a Key                      |
|           | Locking Records                          |
|           | Multiple Processes 4-8                   |
|           | Information Facility                     |
|           | Reading and Positioning File Pointer 4-9 |
|           | Hardware/Software Requirements 4-9       |
|           | KSAM Data File Description 4-9           |
|           | KSAM Keys File Description               |
|           | Keyblocks                                |
|           | KSAM Sample Program 4-14                 |
|           |                                          |

| Appendix A | Directory of System Calls            |
|------------|--------------------------------------|
| Appendix B | Glossary of WMCS Diagnostic Messages |
|            | KERNEL Diagnostic Messages           |
| Appendix C | Remote System Calls                  |

#### CHAPTER 1

#### INTRODUCTION

The Multiuser Control System (MCS) is a general purpose, interactive, multi-user operating system developed by WICAT Systems, Inc. for it's family of MC68000-based computer systems. The MCS makes available, on a microcomputer, features previously available only on large mini, and mid-sized computer systems.

#### 1.1 FEATURES OF THE MCS

The operating system is divided logically into two parts:

1. The scheduler.

Based upon the priority and status assigned to each process, or task, the scheduler gives each process a share of the processor resource.

2. System service calls.

System service calls are executed only as they are called for (explicitly) by a process. They are therefore considered extensions of the process. When a process calls the operating system, the process continues its execution within the MCS; it is as though the system service calls were a set of reentrant, callable subroutines. Hence, the system calls are not an overhead function like the scheduler (that is not part of any process and does not contribute to the accomplishment of any user task).

These are the major features of the MCS:

1. System configuration does not require a complicated system generation procedure. For example, device drivers can be added and removed using the MOUNT and DISMNT system calls.

- 2. The amount of available memory is the only limitation on the number of files that can be open simultaneously, the number of processes that can be active simultaneously, the number of devices that can be concurrently mounted, etc.
- 3. A prioritized scheduling algorithm.
- 4. The text portion of processes is automatically shared by multiple invocations of the same image file.
- 5. Memory can be allocated and deallocated dynamically. Each process has its own address space. The MCS address space is protected from all processes, and processes are protected from one another by the hardware memory management.
- 6. A hierarchichal file structure.
- 7. Disk devices support a user-definable disk cache with read-ahead capability.
- 8. Multiple versions of files.
- 9. Logical I/O, i.e., disk files and devices are accessed uniformly.
- 10. Logical names are fully integrated into the MCS.
- 11. A multi-keyed (Keyed Sequential Access Method, KSAM) file access program is provided in addition to standard random and sequential access methods.
- 12. Interprocess communication includes named pipes, mail, shared memory, and event flags.
- 13. General purpose record locking.
- 14. User-assignable, interactive terminal characteristics. The standard XONXOFF protocol is supported, and reads from the terminal can use any of several edit modes including raw data and line reads. Time outs are supported so that processes do not hang while waiting for input.

#### Chapter 2

### Directory of WMCS System Calls

This chapter lists the WMCS system calls by function. For a complete alphabetical listing of these system calls, see Appendix A in this manual.

#### Process Creation

This set of system calls provides the mechanism for process creation and termination. There are two forms of process creation under the WMCS:

- 1. Forking. The child process is executed parallel to the parent process.
- 2. Spawning. The parent process hibernates until the execution of the child process is complete.

Several parameters can be specified during the creation of a process, e.g., the scheduling priority for the new process; its standard input, output, and error files; a name and a command line.

| _CLONE | Make a | duplicate | of a | n existing | process. |
|--------|--------|-----------|------|------------|----------|
|--------|--------|-----------|------|------------|----------|

- \_CRPRCS This simplified version of the create process system call assumes default values for many of the parameters associated with the \_CRPROC System Call.
- \_CRPROC Create a new process. This is the standard system call for process creation.
- \_EXPROC Terminates, i.e., removes from the system, the specified process. Any open files are closed automatically and all memory assigned to the process is made available to the system.

2-1

\_MULCRPS Allows the creation of multiple copies of a process by means of a single image file. This is useful in quickly bringing up a single application on several terminals simultaneously.

#### Process Control

These system calls are used to manage the attributes of processes executing in the system. Note that privileges are required before a process can affect processes that do not have the same user id code (UIC). Also, privileges are required to change a processes priority, timeslice, operating mode or privileges.

- \_ALARM Sets or resets a timer so that, if the specified time is reached during the life of the process, the process is terminated.
- \_CHSUPER Change to supervisor mode. If the calling process has the correct privilege, its processing mode is changed to supervisor. This allows the process to execute privileged instructions and to access memory outside of its logical address space. After successful execution of this system call, the process has virtually unlimited access to the system.
- \_CHUSER Change the processing mode of the calling process to user (this is the inverse of \_CHSUPER).
- \_CRSHDP Use this system call to enable or inhibit the crash display (stack dump) which normally appears when a process performs an illegal operation.
- \_CTRLC Enables or disables the use of [CTRL] c to terminate the process.
- \_EXITRIN This system call can be used in place of \_SETEXIT to define an exit handler. If the process uses \_SETEXIT to define an exit handler, it must use an RTR or RTE instruction to return from the exit handler. With \_EXITRIN the process can return from the exit handler with the standard subroutine return statement, RTS. This allows processes written in high level languages to define exit handlers from which they can return.
- \_GENGY Returns, to the calling process, the PID of the specified ancestor process.

- \_GETATIR Returns the current process attributes.
- \_GETEXIT Returns, to the calling process, the address of the current exit handler.
- \_GETPCB Returns, to the calling process, the Process Control Block (PCB) of the specified process.
- \_GETPID Returns the Process Identification number (PID) of the process whose name is specified as part of this system call.
- \_GETPNAM Returns the name of the process assigned to the PID specified as part of this system call.
- \_GETPRI Returns the priority level of the process assigned to the PID specified as part of this system call.
- \_GETPRV Returns the privilege mask assigned to the process whose PID is specified as part of this system call.
- \_GETIMSL Returns the timeslice assigned to the process whose PID is specified as part of this system call. The timeslice is the maximum amount of time a process is allowed to run before it is interrupted so that another process can run.
- \_HIBERN Suspends the specified process. Use WAKE to cause the suspended process to resume. Note that a suspended process cannot wake itself.
- \_ORIGPRV This system call returns the privilege a process has, not including any privileges with which it may have been installed.
- \_PIDLST Returns the PIDs of all processes on all priorities and the total number of processes running on your machine.
- \_PRCLST Returns the PIDs of those processes assigned to the priority level designated as part of this system call.
- \_PRIRAT Assigns the scheduling ratios for each priority level.

  The scheduling ratio determines the number of processes at a particular priority level that will be executed for each process at the next lower level.
- \_SETATIR Set process attributes.
- \_SETEXIT Allows a process to specify the execution of a procedure or subroutine before the termination of the calling process. This is particularly useful in recovering from errors.

#### Directory of WMCS System Calls

\_SETPNAM Changes the name of the process assigned to the PID specified as part of this system call.

\_SETPRI Changes the priority level of the specified process.

\_SETPRV Changes the privileges assigned to the specified process.

\_SETRIM Immunizes the specified process from interruptions by the scheduler, i.e., with the real-time mode flag set, the process runs until it either relinquishes the CPU, or is blocked due to input or output not being received in time.

\_SETIMSL Adjusts the timeslice associated with the specified process. The timeslice is the maximum amount of time a process is allowed to run before being interrupted so that another process can run.

\_SETTRP Allows a user process to take advantage of the MC68000 trap instructions, and to handle certain hardware exceptions, e.g., a divide-by-zero.

\_WAIT Suspends the designated process for a specified period.

\_WAKE Wakes a hibernated process.

\_WAKEC Decrements the hibernate count of the specified process. If the hibernate count goes to zero, the specified process is awakened. Contrast this with \_WAKE.

#### File System

One of the major functions of the file system is to insulate user processes from the details of physically accessing I/O devices. It is also advantageous if a program can read from and write to terminals, printers, etc., using those system calls used to access files on a disk.

These capabilities are referred to as device—independent I/O, or logical I/O. In other words, this allows the program to manipulate files without having to consider most of the particular characteristics of the device on which the file is located. The WMCS provides logical I/O for reading and writing devices, files, as well as named pipes (interprocess).

\_CHDIR Designates the working-default device and directory for the calling process.

\_CLOSE Closes the specified file, i.e., makes the file inaccessible to read and write operations.

\_CREATE Creates a file and assigns it the attributes specified as part of this system call, then opens the file.

\_CREATES This simplified version of \_CREATE creates a file and assigns it default values for many of the \_CREATE parameters.

\_DELETE Deletes the specified file.

\_DUPLUN Copy the LUN from \_OPEN or \_CREATE (similar to reopening).

\_FRDWAIT Waits for the completion of a fast read. A fast read means that one or more sectors are read directly into the logical address space assigned to the process (bypassing the disk cache). Inasmuch as this happens asynchronously, this system call allows the calling process to verify that the data are available before the data are accessed.

\_GETDIR Returns a string containing the name of the default device and the name of the default directory for the calling process.

\_GETFCB Returns the FCB of a file opened by the calling process.

\_GETFID Returns the file ID, to the calling process, of the specified process.

\_GETFNAM A process can use this system call to determine the name of an open file.

\_GETFRSZ Returns the record size of an open file.

\_GETPOS Returns the relative record position (relative to the front of the file) of the next record in the file to be read or written.

\_LOCK Allows the process to lock records within a specified file to be used exclusively by the calling process.

\_OPEN Makes the specified file accessible to read and/or write operations. A file can be opened for read and/or write operations and (optionally) for exclusive access by the calling person. Files can also be shared.

#### Directory of WMCS System Calls

\_READ Reads records from an open file into the specified buffer.

\_RENAME Changes the name of the specified file.

\_SETFCB Allows the calling process to modify the File Control Block of an open file.

\_SETFID Allows the calling process to specify the file ID of an open file.

\_SETFRSZ Allows the calling process to change the record size of an open file.

\_SETPOS Allows the process to position a file. This is not required for random access to files. \_READ and \_WRITE allow the specification of those records to be transferred.

\_UNLOCK Unlocks records in an open file.

\_WRITE Writes records from the specified buffer to the file.

#### Device Control

The following set of system calls allow a process to mount, dismount, access and set attributes on devices.

\_ALLOC Use this system call to allocate or reserve a device for the exclusive use of a process and its subprocesses.

\_DEALLOC Deallocate a device that was allocated using the \_ALLOC system call.

\_DISMNT Removes the device from the cognizance of the WMCS.

\_FLUSH Flushes I/O buffers to the device. Any modified sectors or FCBs are written to the device.

\_GETALC This system call allows a process to retrieve the names of devices allocated to a specified process.

\_GEIDNAM Returns the name of the nth device in the list of mounted devices.

\_GETDST Returns the device table and device status block for the specified device.

- \_GETREL Given the name of a rotored device, this system call will retrieve the names of all devices assigned to that rotor.
- \_GETRTR This system call allows a process to retrieve the names of all currently defined rotor lists.
- \_GIODST This system call is the same as \_GETDST except that it requires the logical unit number (lun) of an open file on the device instead of the device name. This is a more efficient mechanism than \_GETDST.
- \_MEMMNT Makes a device or pipe known to the file system and, if necessary, loads the device driver from a specified location in system memory.
- \_MOUNT Makes a device or pipe known to the file system and, if necessary, loads the device driver from the specified file.
- \_PHYSIO Allows the process to perform physical I/O operations on the device, e.g., reading and writing sectors.
- \_PHYSOP Allows the process to perform physical I/O operations on the device, e.g., reading and writing sectors.
- \_SETDST Allows the process to update the device status block of the specified device, and is used to establish such device characteristics as baud rate.
- \_SETRIR Defines a rotor list and assigns the names of the devices that are associated with the rotor.
- \_SIODST Similar to \_SETDST except that the device whose status is to be set is specified by a logical unit number of an open file on the device instead of the device name. This is more efficient than \_SETDST. Allows the process to update the device status block of the specified device, and is used to establish such device characteristics as baud rate.
- \_SKIP Allows the process to position the tape at the beginning or end of the tape, or to skip files.

#### **KSAM**

The Keyed Sequential Access Method (KSAM) is an optional WMCS module that can be included in the system's configuration when the system is booted. It allows files to be accessed on the basis of key values, an access method that enhances the standard random access provided by the file system. Its more important features include:

Multi-user access to KSAM files Record-level locking Deadlock detection Multiple keys Segmented keys

Each KSAM file is maintained as two separate files; one containing the keys and the second containing the data.

Keys can be composed of any number of signed or unsigned bytes, words, or longwords (up to a maximum of 255 bytes).

Programs can find a record containing a specified key value, or read a file in ascending or descending order for any key.

"KSAM file" in the following list of KSAM system calls refers to the KSAM key file and the KSAM data file.

\_KCLOSE Closes a KSAM file.

\_KCREAT Creates a KSAM file. This includes a definition of all the key fields in the records constituting the new file.

\_KDELET Deletes the current record from the KSAM file.

\_KFIND Finds the record that contains the specified key value.

\_KFLUSH Writes all modified KSAM buffers to the disk.

\_KINFO Returns information about an open KSAM file.

\_KMOVFB Positions (logically) the KSAM file at its beginning or end, according to the specified key.

\_KOPEN Opens an existing KSAM file for access.

\_KREAD Retrieves a record from an open KSAM file.

\_KUNLCK Unlocks the specified KSAM records.

\_KUPDAT Replaces a KSAM record, in an open KSAM file, with the specified record.

\_KWRITE Adds a new record to an open KSAM file.

#### Memory Control

The following system calls allow the process to manage the system's memory.

\_ALLMEM Adds a new page of memory to the process, or allows the process to share a page of memory with another process.

\_DEFMEM Define a named shareable memory segment. Once a named memory segment has been defined, other processes may request that that segment be mapped into their address space.

\_FREMEM Deallocates a page of memory, i.e., returns the page to the system's pool of available memory.

\_GETFRE Assigns the amount of available memory to the calling process.

\_GETMLST This system call allows a process to retrieve the names of currently defined named shared memory segments.

\_MAPPHYS This system call allows a process to map any physical segment of memory into its logical address space.

\_PROTMEM Sets or clears the write-protect flag on a page of logical memory.

\_RDPMEM Allows the process to read the values stored in the specified locations in physical memory.

\_SHRMEM Maps the specified named shareable memory segment to the logical address space of the calling process.

\_UDEFMEM Removes the definition for the specified named shareable memory segment from the operating system. This is the inverse of \_DEFMEM.

\_USHRMEM Removes the memory associated with the specified named shareable memory segment from the logical address space of the calling process. This is the inverse of \_SHRMEM

\_WTPMEM Allows the process to write values to the specified locations in physical memory.

#### Logical Names

The following system calls allow processes to assign, deassign, and retrieve logical names. A logical name is a string equivalence.

\_ASSIGN Assigns a logical name in the logical name table for the specified process.

\_GASSIGN Assigns a logical name in the system's logical name table.

\_GETGIB Allows the process to retrieve the nth logical name from the system's logical name table.

\_GETLOG Allows the process to retrieve the nth logical name from the logical name table for the specified process.

\_TRANPID Returns the Equivalence assigned to the specified Name.

Note that this is similar to \_TRANS except that this
system call uses the logical name table of a specified
process and its parents, instead of the logical name
table of the calling process.

\_TRANS Returns the Equivalence assigned to the specified Name. First, the logical name table for the calling process is searched. If no Equivalence is found, the logical name table for the parent of the calling process is searched. The search continues until an Equivalence is found, or until there are no more parent processes. At that time, the system's logical name table is searched. If no Equivalence is found, the original string is returned as the translation.

#### Ownership

The following system calls are used to find out or specify the ownership of files, devices, or processes (all files, devices, and processes have an owner). Ownership is determined by a User Identification Code, or UIC. The UIC is composed of an owner ID and a group ID.

\_DEFDUIC Establishes the default device ownership. Whenever the device is not being referenced by any process the user identification code (UIC) of the device is set to this value.

\_GEIDUIC Returns the UIC for the specified device.

\_GETFUIC Returns the UIC for the specified file.

\_GETUIC Returns the UIC for the specified process.

\_SETDUIC Assigns a UIC to the specified device (this changes the ownership of the file).

\_SETFUIC Set file UIC. This changes the ownership of the file.

\_SEIMUIC Assigns a UIC to the specified named memory segment.

\_SETUIC Assigns a UIC to the specified process (this changes the ownership of the specified process).

#### Protection

The following system calls are used to find out or assign device and file protection. Protection is actually a matter of the access privileges granted (to a process) by the owner of the device or file. Processes fall into four categories, based on the owner of the process and the process's privilege mask:

- 1. A process created by the owner of the file or device.
- 2. Processes created by members of the same group to which the owner belongs.
- 3. Processes with SYSTEM privilege.
- 4. All other processes, i.e., the Public.

\_DEFDPRT Establishes the default protection to be applied to a device. Whenever the device is not being referenced by any process, the protection mask will be set to this value.

\_DEFPROT Establishes the default protection to be assigned to files or devices created, by the specified process, when protection is not specified.

- \_GEIDPRT Returns the protection flag word associated with the specified device.
- \_GETFPRT Returns the protection flag word associated with the specified file.
- \_GETPROT Returns a default protection mask associated with the calling process.
- \_SETOPRT Assigns the specified value as the protection flag word for the designated device.
- \_SETFPRT Assigns the specified value as the protection flag word for the designated file.
- \_SETMPRT Assigns the specified value as the protection flag word for the designated memory segment.

#### Interprocess Communication

These system calls signal events and send messages between cooperating processes.

- \_ANDEVNT Waits for the logical AND of event flags. The calling process is suspended until all of the specified bits are set in the event flag word of the specified process.
- \_CLREVNT Clears the specified bits in the event flag word of specified process.
- \_GETEVNT Transfers the event flag word of the specified process to the calling process.
- \_GMAIL Returns a message (sent to the specified process) to the calling process.
- \_OREVNT Waits for the logical OR of event flags. The calling process is suspended until any of the specified bits are set in the event flag word of the specified process.
- \_SETEVNT Sets bits in the event flag word of the specified process.
- \_SMAIL Allows the calling process to send mail to another process.

#### Installed Files

An installed file is an image file that must execute with more privileges than the parent process may have. In other words, an installed process executes with privileges that the user running the process does not possess.

Furthermore, a device driver can be installed, meaning that a process with no privileges can mount a device using that driver.

The following system calls allow processes to install and remove privileged files.

- \_DEINST Removes a privileged file from the list of installed files.
- \_GETINST Retrieves the definition of the nth installed file.
- \_INSTALL Installs the specified privileged file.

#### Information

These system calls are used to set the system clock and to get the system's time of day, the system's tick clock, and the WMCS version banner.

- \_ERRNO The WMCS will pass control to the exit handler of a process when the process is about to be terminated. \_ERRNO is used to determine the cause of the termination, or the abort reason code.
- \_GETTIC Returns the value of the system's tick clock, which shows how much time has elapsed since the system was booted. The time is expressed as the number of .01 seconds that have elapsed.
- \_GETTIM Returns the date and time according to the system's timeof-day clock.
- \_SETTIM Sets the system's time-of-day clock.
- \_VERSION Returns a string containing the WMCS version banner, which contains a copyright notice and the revision number of the version of the WMCS running on your system.

#### Floating Point

\_MAPFP A process uses this system call to map the physical address of a hardware floating point device into its logical address space.

#### Networking

The following system calls allow processes to execute on a remote computer.

- \_CONNECT Make a connection to a remote machine.
- \_DCONALL Break all remote connections.
- DCONIDLE Break all idle remote connections.
- \_DISCONN Break a remote connection.
- \_GEINNAM Get a nodename from a site ID.
- \_GEINSID Get a site ID from a nodename.
- \_RNIDLST Return a list of all known remote ID numbers.
- \_RSIDLST Get a list of site IDs from a remote network.
- \_SIDLST Return a list of all known site ID numbers on the current network.

#### Important Features of the System Call Library

The system call library is a set of procedures that allow programs written in C, FORTRAN, Assembler and Pascal to call the WMCS. The interface (system call name, parameter definition, parameter sequence, etc.) is uniform for each language.

Furthermore, a set of system table definitions is released with the WMCS. These files contain the structure or record definitions of all WMCS tables for Assembler, C, and Pascal. These files can be included in any program that refers to system tables, to provide up-to-date definitions. Note that this is particularly useful for systems integrators who write device drivers.

# CHAPTER 3 DICTIONARY OF SYSTEM CALLS

alarm

#### Set alarm clock

#### Description:

Sets an alarm clock. When the system clock becomes greater than or equal to the specified value, the process will be terminated. Time is in the 64 bit system time format (absolute time or delta time).

The absolute time format of the date and time within these 8 bytes is as follows, where byte 0 is the most significant byte.

#### Bytes Description

- 0,1 The current year (counted from A.D. 0). Example, 1983.
- 2,3 The day of the year (1..365 or 1..366)
  - 4 The hour of the day (0..23)
  - 5 The minute of the hour (0..59)
  - 6 The second of the minute (0..59)
- 7 The fraction of a second (in 100'ths of a second) (0..99)

For delta time, the most significant long word is (-1). The least significant long word is a negative number whose absolute value is the number of ticks (.01 seconds per tick) from the current time.

Alarm clocks may be set only for the current process.

There can be only one alarm time per process. When \_alarm is called, the previous setting is replaced with the new value.

Setting the alarm time to 0 resets (disables) the alarm clock.

#### Related Privileges:

None.

#### Parameters:

mstime - Most significant 32 bits of clock value 1stime - Least significant 32 bits of clock value

#### Diagnostics:

None.

#### See Also:

wait - Pause for a period of time

```
Assembler Calling Sequence:
    push
            mstime
                                      ;value - most significant time bits
                                      ;value - least significant time bits
    push
            1stime
    jsr
            alarm
                                      ;set alarm clock
C function declaration:
                                      /* set alarm clock */
                                      /* no result */
    void
    alarm(mstime,lstime)
            long mstime;
                                      /* most significant time bits */
            long 1stime;
                                      /* least significant time bits */
Fortran Subroutine Declaration:
    С
                                      ! set alarm clock
            subroutine alarm(mstime, lstime)
                integer*4 mstime
                                      ! most significant time bits
                integer*4 lstime
                                      ! least significant time bits
Pascal procedure declaration:
    procedure alarm(
                                      {** Set alarm clock }
           mstime : longint;
                                      {** most significant time bits }
            1stime : longint
                                      {** least significant time bits }
    ); external;
```

#### Allocate a device.

#### Description:

This system call is used to allocate a device for the exclusive use of a specified process and any spawned subprocesses of that process (see \_crproc). Once a device is successfully allocated, other processes may not access that device except to read the device status (\_getdst) and to flush the cache buffers (\_flush).

A device may be allocated to at most one process. Subprocesses of the process to which the device is allocated will be able to access the device as though it were allocated to them.

To be successfully allocated, the specified device must not be currently referenced by any process. That is, the device must not be open by any other process. \_getdst, \_setdst, \_physop, and other device operations also cause a device to be momentarily referenced. If the device is a virtual circuit (X.25) the device may not have an incoming session pending.

The device to be allocated may reside on any node to which the process has access.

The calling process also specifies the intended use (read operations, and/or write operations) of the device. The specified process must have access to the device for the intended use before the device can be alloced. For instance, if the intended use of the device is for read operations, the specified process must have read privilege to the device.

The calling process must have access to the process to which the device will be allocated. For instance, a process which does not have either world or group privilege may allocate a device to itself, or to any other process with the same user identification code.

If the specified device name is the name of a rotor list, this system call will select a device from the list that is currently not in use and to which the specified process has appropriate access (read privilege/write privilege).

The time out parameter is used to specify the maximum amount of time the calling process is willing to wait for the specified device (or a suitable device from the specified rotor list) to become available for allocation. The specified device (or the suitable devices on the specified rotor list) is checked once per second until it becomes available, or the time out expires. Note that if the specified process does not have access to the device (according to the specified intended use) the time out does not apply. That is, a non-zero status is returned to the calling process immediately, without waiting for the time out to expire.

#### Related Privileges:

none - Allows allocation of devices to a process with the same user identification code (UIC) as the calling process.

group - Allows allocation of devices to processes which have the

same group id as the calling process.

world - Allows allocation of devices to any process whatsoever.

#### Parameters:

Process IDentification number of the process to which a device will be allocated. The pids 0 and -1 have special meaning. 0 refers to the calling process, -1 refers to the parent of the calling

process.

- Should the specified device not be currently available, this svc will poll once per second until the specified timeout expires. This parameter is the number of 1/100th second ticks to wait for

a device to become available.

- This parameter specifies the intended use for the allocated device by the specified process. The format of this parameter is the same as the mode parameter used by the open and create svcs except that bits 2-31 are reserved and should be zero.

bit 0 = read access. l=access desired, 0=no access.
bit l = write access. l=access desired, 0=no access.

bit 2-31 = reserved. Should be 0.

#### dname

- Address of a null terminated string identifying the specific device (or rotor list name) which is to be allocated. This string will be translated automatically by WMCS into its logical equivalent. The string may contain up to 93 significant characters followed by a null, but must translate to a valid device or rotor list name of not more than 27 characters (16-character nodename with two underscores and an 8 character devicename with one underscore and a null).

alcnam

- Address of a 27-character string buffer which will contain the null terminated name of the successfully allocated device.

status

- Address of a long word to receive the result of the operation.

#### Diagnostics:

| errinsufpriv   | (1)   | The process lacks the privileges required to perform the operation. |
|----------------|-------|---------------------------------------------------------------------|
| erremptyrtrlst | (18)  | The specified rotor list is empty.                                  |
| errnamenull    | (80)  | The specified name must not be null.                                |
| errnoname      | (82)  | The specified name does not exist.                                  |
| errtimeout     | (128) |                                                                     |
| errinvdevnam   | (130) | The specified devicename is syntactically incorrect.                |
| errundevnam    | (131) | The MCS does not recognize the devicename. is the device mounted?   |
| errnoreadpriv  | (144) | The process does not have Read Privilege for the file.              |
| errnowritepriv | (145) | The process does not have Write Privilege for the file.             |

#### See Also:

| _dealloc | - Deallocate an allocated device.      |
|----------|----------------------------------------|
| _getalc  | - Get names of allocated devices.      |
| _getrel  | - Get names of rotor list elements.    |
|          | - Get rotor list names.                |
| _setrtr  | - Assign device names to a rotor list. |

); external;

```
Assembler Calling Sequence:
      push
                pid
                                             ; value - process id
                                             ; value - time out
      push timout
      push access
                                             ; value - access mode
                                             ; address - device name
      push dname
      push alcnam
                                    ; address - allocated device
; address - result of the operation
; Allocate a device
      push status
      jsr
              \_\mathtt{alloc}
C Function Declaration:
                                               /* Allocate a device */
                                               /* returns result of the operation */
      long
      _alloc(pid,timout,access,dname,alcnam)
                 long pid; /* process id */
long timout; /* time out */
long access; /* access mode */
char dname[94]; /* device name */
char alcnam[27]; /* allocated device */
FORTRAN Subroutine Declaration:
                                               ! Allocate a device
      C
                  subroutine _alloc(pid,timout,access,dname,alcnam,status)
                       integer*4 pid ! process id
                       integer*4 timout! time out
                       integer*4 access! access mode
                       character*94 dname! device name
                       character*27 alcnam ! allocated device
                       integer*4 status! result of the operation
Pascal Procedure Declaration:
      procedure _alloc(
                                               {** Allocate a device}
                pid : longint; {** process id}
timout : longint; {** time out}
access : longint; {** access mode}
devnam : string[93]; {** device name}
           var alcnam : string[26]; {** allocated device}
var status : longint {** result of the operation}
```

allmem

# Allocate dynamic memory.

# Description:

Allocate a 4K byte page of memory to the calling process, or share a 4K byte page of memory with another process.

For successful page allocation the address of the page must be on a 4K byte boundary; it must reside in the first 2 megabytes of address space (locations \$000000 through \$1FE000); and that address must not have been allocated previously by the process receiving the page. Note that for security reasons the process cannot allocate memory in the highest page of the logical address space, i.e. at location \$1FF000.

Unless the process has writephys privilege, only pages owned by the calling process can be shared with another process.

To share a page, the value of the pid parameter is the process id of a process other than the calling process, i.e. the pid of the process to receive the page (receiving process). The value of the adr parameter specifies the address of a valid page of memory within the calling process. The page shared will have the same logical address in both the sharing process and the receiving process. For successful sharing, the receiving process must not have a page of logical memory already allocated at the specified address.

If the value of the pid parameter is zero or the process id of the calling process, a new page is allocated to the calling process.

# Related Privileges:

- none Can allocate memory to the current process or can share memory with processes with the same owner id and group id (uic)
- group Can share memory with any process with the same group id.

process.

#### Parameters:

pid - Process ID of which process is to receive the memory. 0 is used for the current process, -l for the parent of the current process.

- Logical address in the 2 megabyte logical address adr space. Adr must be aligned on 4K byte boundary. - Protection. O indicates no protection; 1 page is prot write protected; other values reserved. timout - The wait count is in 100'ths of a second and represents the amount of time to wait for a page to become available before returning an error. status - Address of a long word to receive the result of the operation. Diagnostics: errinsufpriv (1) The process lacks the privileges required to
  - perform the operation. (2) The specified process is not in the system errprcsnotfnd
  - process table.
  - errinvadr (4) The logical address, for the memory requested, is invalid.
  - The process requested a logical page that was errmemalloc (5) already allocated.
  - (6) The process tried to affect a page in memory it errnonowned did not own.
  - (7) All available memory has been allocated. errnomemavail
  - (128) A request was not completed within the specifie errtimeout time.

#### See Also:

```
_fremem - Deallocate a page of memory
getfre - Get amount of available memory
__protmem- Change memory page protection
```

# Assembler Calling Sequence:

```
;value - process id
push
        pid
                                   ;value - address of new page
        adr
push
                                   ;value - protection
push
        prot
                                   ;value - time out
push
        timout
                                   ;address - result of the operation
push
        status
jsr
        allmem
                                   ;allocate dynamic memory
```

#### C Function Declaration:

```
/* allocate dynamic memory */
                                  /* returns result of the operation */
long
allmem (pid, adr, prot, timout)
                                  /* process id */
        long pid;
        long adr;
                                  /* address of new page */
                                  /* protection */
        long prot;
                                  /* time out */
        long timout;
```

# Fortran Subroutine Declaration:

```
c ! allocate dynamic memory
subroutine allmem(pid, adr, prot, timout, status)
    integer*4 pid ! process id
    integer*4 adr ! address of new page
    integer*4 prot ! protection
    integer*4 timout ! time out
    integer*4 status ! result of the operation
```

#### Pascal Procedure Declaration:

# Wait for AND of event flags

#### Description:

Suspend process execution until the logical AND of one or more event flags is true. When all of the specified event flags are simultaneously set (l's) the process is resumed.

#### Related Privileges:

none - allows waiting on event flags of any process with the same owner id and group id (uic) as the calling process.

group - allows waiting on event flags of processes
 with the same group id but a different owner id
 than the calling process.

world - allows waiting on event flags of processes whose owner id and group id (uic) are other than those of the calling process.

#### Parameters:

pid - Process ID of the process whose event flags are to be waited on. A 0 indicates the current process; -1 indicates the parent of the current process.

efmask - Event flag mask. The mask of all bits which
 must simultaneously be set high for control
 to return to the calling process.

timout - The wait count in 100'ths of a second. Represents the amount of time to wait for the specified event flags to be set before giving up.

NOTE that time outs are not implemented in MCS 4.1.

status - Address of a long word to receive the result of the operation.

#### Diagnostics:

errinsufpriv (1) The process lacks the privileges required to perform the operation.

errprcsnotfnd (2) The specified process is not in the system process table.

errtimeout (128) A request was not completed within the specified time.

```
Dictionary of MCS System Calls
andevnt
       See Also:
           clrevnt - Clear event flags
           getevnt - Read event flags
           orevnt - Wait for OR of event flags
           setevnt - Set event flags
       Assembler Calling Sequence:
           push
                   pid
                                             ;value - process id
                   efmask
                                             ;value - event flag mask
           push
                   timout
                                             ;value - time out
           push
                                             ;address - result of the operation
           push
                   status
                   andevnt
                                             ;wait for AND of event flags
           jsr
       C function declaration:
                                             /* wait for AND of event flags */
                                             /* returns result of the operation */
           long
           andevnt (pid, efmask, timout)
                                             /* process id */
                   long pid;
                                             /* event flag mask */
                   long efmask;
                   long timout;
                                             /* time out */
       Fortran Subroutine Declaration:
                                             ! wait for AND of event flags
           c
                   subroutine andevn(pid, efmask, timout, status)
                       integer*4 pid
                                             ! process id
                       integer*4 efmask
                                             ! event flag mask
                       integer*4 timout
                                             ! time out
```

# integer\*4 status

Pascal Procedure Declaration:

! result of the operation

ASSIGN

Assign a logical name.

#### Description:

Creates, deletes or replaces a logical name in the current process's translation table, or in the table of any other process.

Abbreviations are allowed in logical names. An asterisk (\*) in the logical name is a marker that indicates the minimum string that is a recognized abbreviation of the logical name. Abbreviations are recognized only during logical name translation (see \_trans). For example, if the logical name is "PR\*INT", a translation of any of the strings "PR", "PRI", "PRIN", or "PRINT" will return the equivalence.

The values of the parameters lname and equiv determine whether an entry in the logical name table of the specified process is created, removed, or replaced.

To create a new logical name, the lname parameter must contain a logical name which does not match any existing logical names in the logical name table of the specified process and the equiv parameter must not be null.

To remove a logical name assignment, the lname parameter must contain a logical name which matches a logical name found in the logical name table of the specified process and the equiv parameter must be null.

To replace the equivalent string associated with a logical name the lname parameter must contain a logical name which matches an existing logical name found in the logical name table of the specified process and the equiv parameter must not be null.

If the lname parameter contains a logical name which does not match any existing name found in the logical name table and the equiv parameter is null, or if the lname parameter is null, this system call has no effect.

If the assignment is made in the current process's translation table, it (the assignment) is not in effect after the current process terminates. If the assignment is made in another process's translation table, it persists for the life of that process.

#### Related Privileges:

none - Allows creation or replacement of a logical name in the translation table of any process with the same owner id and group id (uic) as the calling process.

- group Allows creation or replacement of a logical name in the translation table of another process with the same group id as the calling process.
- world Allows creation or replacement of a logical name in the translation table of any other process.

#### Parameters:

- lname Address of null terminated string containing the
  logical name to be added, replaced or deleted from
  the logical name table of the specified process.
  This string may contain up to 93 characters plus a null.
- equiv Address of null terminated string containing the equivalent to which the logical name translates. It this parameter contains a null string, the logical name represented in parameter lname is removed from the logical name table. This string may contain up to 93 characters plus a null.
- pid The process id of the process for which this logical
   name will be in effect. 0=current process,
   -l=parent process.
- status Address of a long word to receive the result of the operation.

# Diagnostics:

- errinsufpriv (1) The process lacks the privileges required to perform the operation.
- errprcsnotfnd (2) The specified process is not in the system process table.
- errnomemavail (7) All available memory has been allocated.

## See Also:

- \_gassign Assign a global logical name
- \_getglb Retrieve a global logical name
- getlog Retrieve a logical name
- gengy Get pid of ancestor process
- trans Translate a logical name

#### Assembler Calling Sequence:

push lname ;address - logical name

push equiv ;address - translation string

push pid ;value - process id

push status ;address - result of the operation

jsr assign a logical name

#### C function declaration:

/\* assign a logical name \*/

# Dictionary of MCS System Calls assign

```
long
                                     /* returns result of the operation */
   _assign (lname, equiv, pid)
           char lname[94];
                                     /* logical name */
           char equiv[94];
                                     /* translation string */
                                     /* process id */
           long pid:
Fortran Subroutine Declaration:
                                     ! assign a logical name
   С
           subroutine assign(lname, equiv, pid, status)
               character*94 lname
                                    ! logical name
               character*94 equiv
                                    ! translation string
               integer*4 pid
                                     ! process id
                                     ! result of the operation
               integer*4 status
Pascal Procedure Declaration:
                                     {** assign a logical name}
    procedure assign(
                                     {** logical name}
           lname : string[93];
                   : string[93];
                                     {** translation string}
           equiv
                                     {** process id}
           pid
                  : longint;
       var status : longint
                                     {** result of the operation}
   ); external;
```

|  | • |  |
|--|---|--|
|  |   |  |
|  |   |  |

Set default device and directory.

# Description:

Used by a process to change its default directory.

Any subsequent file references that do not have an explicit path name will be assumed to be in this directory. In essence, the named path becomes the current working directory.

Unless the process has bypass privilege, it must have read privilege to the new default device, execute privilege to all directories up to the new default directory and read privilege to the default directory.

If the devdir is specified in fcb.seq number format, the process must have read privilege to the new default device and read privilege to the new default directory.

# Related Privileges:

- None Successful if process has access to the device and directories as described above.
- altuic Successful if the owner of image file for the current process has access to the device and directory as described above.
- system Successful if the system has access to the device and directory as described above.

#### Parameters:

- devdir Address of a null terminated string which contains the new default device and directory specification. This string will be translated automatically by the MCS to its logical equivalence. This parameter may have up to 93 characters (the null makes 94)
- status Address of a long word to receive the result of the operation.

# Diagnostics:

- errnomemavail (7) All available memory has been allocated.
- errinvdevnam (130) The specified devicename is syntactically incorrect.
- errundevnam (131) The MCS does not recognize the devicename.

  Is the device mounted?
- errnoexecpriv (143) The process does not have Execute Privilege

```
Dictionary of MCS System Calls chdir
```

```
for the file.
    errnoreadpriv
                   (144) The process does not have Read Privilege for
                         the file.
    errinvdirfle
                   (148) The specified directory is not a directory.
                   (149) The specified directory name is syntactically
    errinvdirstr
                         incorrect.
                   (173) The device class is inappropriate for the
    errinvcloper
                         operation.
                   (174) Directories do not exist on the specified
    errinvdirdev
                         device.
                   (177) The specified directory does not exist.
    errdirnotfnd
                   (178) The file's FCB.SEQ number in the directory
    errinvseqnum
                         file is incorrect.
                         Device integrity errors.
See Also:
    create - Create a file
   _delete - Delete a file
   _getdir - Get default device and directory
   open - Open a file
   _rename - Rename a file
   setfprt- Set file protection
Assembler Calling Sequence:
                                      ;address - new device/directory
    push
            devdir
                                      ;address - result of the operation
    push
            status
            _chdir
                                      ;set default device and directory
    jsr
C function declaration:
                                      /* set default device and directory */
                                      /* returns result of the operation */
    long
   chdir(devdir)
            char devdir[94];
                                     /* new device/directory */
Fortran Subroutine Declaration:
                                      ! set default device and directory
    c
            subroutine chdir(devdir, status)
                character*94 devdir ! new device/directory
                                      ! result of the operation
                integer*4 status
Pascal Procedure Declaration:
                                      {** set default device and directory}
    procedure chdir(
            devdir : string[93];
                                      {** new device/directory}
                                      {** result of the operation}
        var status : longint
    ); external;
```

Change to supervisor mode.

## Description:

Sets the supervisor bit (bit 13) in the CPU status register. Allows execution of privileged instructions.

If the call is successful, the system returns control to the process with the CPU in supervisor mode. The process will continue in supervisor mode until the process changes the status register back to user mode.

Note especially that with the change to supervisor mode comes a transition to using the supervisor stack pointer. The supervisor stack is approximately 1700 bytes in length and is located in system memory. Overflowing the system stack will crash the process and probably the system also.

Data that was on the users stack prior to this call will have to be accessed differently while in supervisor mode.

Note that with the processor in supervisor mode, the user has complete access to all hardware features of the system. Indiscriminate memory accesses may lead to unexpected and disastrous results.

## Related Privileges:

none - Process not allowed to change to supervisor mode changer - Allows process to change to supervisor mode

#### Parameters:

status - Address of a long word to receive the result of the operation.

#### Diagnostics:

errinsufpriv (1) The process lacks the privileges required to perform the operation.

#### See Also:

chuser - Change processor mode to user

#### Assembler Calling Sequence:

push status ;address - result of the operation jsr change to supervisor mode

); external;

Change processor mode to user.

# Description:

Clears the supervisor bit (bit 13) in the CPU status register. Provides high level languages the ability to convert back to user mode from supervisor mode.

Note that with the change to user mode comes a transition to using the user stack pointer.

Note that unless the process is currently in supervisor mode a fatal error will occur when an attempt is made to write to the status register.

Related Privileges:

None.

Parameters:

None.

Diagnostics:

None.

See Also:

chsuper - Change to supervisor mode

Assembler Calling Sequence:

isr chuser ;change processor mode to user

C function declaration:

Fortran Subroutine Declaration:

c ! change processor mode to user

subroutine chuser

Pascal Procedure Declaration:

procedure chuser; {\*\* change processor mode to user}

Dictionary of MCS System Calls \_chuser

external;

# Description:

This call is similar to \_crproc except that rather than load the image for the process to be created from some mass storage media specified by a file name, the process is created via copying (cloning) an already existing process specified by a PID.

Each process under control of the operating system must be created by a call to this operating system service routine or to \_crproc, \_crprcs, or \_mulcrps. When a process is created, it is called a child process. The process that created it is called its parent process.

SPAWN and FORK are two different modes of creation. Spawned processes run in series. This means that the parent process hibernates while the child process runs. When the child process terminates, the parent process resumes. The completion status of the child is returned to the parent.

Forked processes run in parallel. The parent process is not hibernated, but continues execution immediately after successful creation of the child process.

The calling process must be able to access the process specified by the PID either via group privilege, world privilege, or the protection allowing public access to it for successful creation of the cloned process.

Without the setpriv privilege, the child may not be given more privileges than the parent has.

The child process is created with the same default device and directory as the parent.

#### Related Privileges:

none - Allows the parent process to create a child from an existing process to which the parent has only public access. The child may not be given privileges not possessed by the parent.

| group | - Allows the parent process to create a child  |
|-------|------------------------------------------------|
|       | process with the same group ID but a different |
|       | owner ID than the parent process has. Also     |
|       | allows the cloning of processes with the same  |
|       | group ID but a different owner ID that the     |
|       | creating process has.                          |

setpriv - Allows the parent process to give the child process more privileges than those possessed by the parent.

setprior - Allows the parent process to initiate a child at a higher priority level and/or with a higher timeslice than the parent.

world - Allows the parent process to create a child with any owner ID and group ID (UIC) whatsoever. Also allows a process to clone a process with any owner ID and group ID (UIC) whatsoever.

#### Parameters:

priv

| mode | - Whether the process is spawned or forked.      |
|------|--------------------------------------------------|
|      | A 0 indicates spawn, 1 indicates fork. All other |
|      | values are reserved and should not be used.      |

pid - The process ID of the process to be cloned. The new process will be created on the same site where the process being cloned exists.

pname - Address of a 17 byte null terminated string containing the process name to be given the new process. This string is used for human identification. (16 significant characters plus a null)

- The privilege mask contains a bit mask of privileges to be given to the child process. A -l indicates that the child should receive the same privileges that the parent has. Privileges are bit encoded as follows:

| Bit # | Description                               |
|-------|-------------------------------------------|
| 0     | setpriv                                   |
| 1     | system                                    |
| 2     | readphys                                  |
| 3     | writephys                                 |
| 4     | setprior                                  |
| 5     | chngsuper                                 |
| 6     | bypass                                    |
| 7     | operator                                  |
| 8     | altuic                                    |
| 9     | world                                     |
| 10    | group                                     |
|       | 0<br>1<br>2<br>3<br>4<br>5<br>6<br>7<br>8 |

pcbpvnetwork 11 network pcbpvsetattr 12 setattr

13-31 Reserved. Must be set to zero.

priort - The priority level (0..15) at which the child process will execute. Level 0 is the highest priority.

A minus one (-1) in this parameter means to use the same priority as the parent process.

- The timeslice value. The maximum amount of time the child process will be able to run each time it is scheduled. This time is specified in .01 milliseconds. (A timeslice of 100 represents 1 millisecond)
A minus one (-1) in this parameter means to use the same timeslice as the parent process.

- The user identification code of the child process. The most significant 16 bits represent the owner ID and the least significant 16 bits represent the group ID.

A minus one (-1) in this parameter means to use the same UIC as the parent process.

- Address of a 94 byte null terminated string containing the name of the standard input file for the child process. This string will be translated automatically by the WMCS to its logical equivalent. The equivalent string will be assigned the logical name "SYS\$INPUT" in the logical name table of the child process. The string passed is NOT checked for validity. It may contain up to 93 significant characters followed by a null.

- Address of a 94 byte null terminated string containing the name of the standard output file for the child process. This string will be translated automatically by the WMCS to its logical equivalent. The equivalent string will be assigned the logical name "SYS\$OUTPUT" in the logical name table of the child process. The string passed is NOT checked for validity. It may contain up to 93 significant characters followed by a null.

- Address of a 94 byte null terminated string containing the name of the standard error file for the child process. This string will be translated automatically by the WMCS to its logical equivalent. The equivalent string will be assigned the logical name "SYS\$ERROR" in the logical name table of the child process. The string passed is NOT checked for validity. It may contain up to 93 significant characters followed by a null.

- Address of the command line. (up to 3072 bytes)
The command line may contain any data whatever
to be passed from the parent to the child.

uic

tslice

sysin

sysout

syserr

and

|        | The data appears on the top of the child process's stack as the child process begins. The long word at the top of the child's stack is the length in bytes of the command line. At the location (USP+4) |
|--------|----------------------------------------------------------------------------------------------------|
|        | on the child's stack is a long word which contains                                                                                                    |
| 33     | the starting address of the command line.                                                                                                    |
| cmdlen | - Length of the command line specified in bytes.                                                                                                    |
| chpid  | - Address of a long word to receive the PID of the child                                                                                                    |
|        | process. Note that this is only valuable in the case that the child is forked. If the address of the long                                                                                               |
|        | word is zero, no value is returned.                                                                                                    |
| ccode  | - Address of a long word to receive the completion code                                                                                                    |
| ccode  | returned to the parent by the process responsible for                                                                                                    |
|        | terminating the child process. If the child is exited                                                                                                    |
|        | as a result of a system violation (memory violation,                                                                                                    |
|        | illegal instruction,) the system supplies the ccode.                                                                                                    |
|        | If the process terminates normally, the process itself                                                                                                    |
|        | supplies the ccode. If the process is exited by another                                                                                                    |
|        | process, the other process supplies the ccode. Note                                                                                                    |
|        | that the ccode will always be zero for processes that                                                                                                    |
|        | are forked. If the address of the long word is zero,                                                                                                    |
|        | no value is returned. Completion codes that may be                                                                                                    |
|        | supplied by the system include:                                                                                                    |
|        | erralarmexit (28) The system clock reached the value specified for _ALARM.                                                                                                    |
|        | errzerodivtrap (29) The process has an undefined trap: Divide-by-zero.                                                                                                    |
|        | errchktrap (30) The process has an undefined trap:                                                                                                    |
|        | CHK Instruction.                                                                                                    |
|        | errtrapytrap (31) The process has an undefined trap:                                                                                                    |
|        | TRAPV Instruction.                                                                                                    |
|        | errtracetrap (32) The process has an undefined trap: TRACE.                                                                                                    |
|        | err1010trap (33) The process has an undefined trap: 1010 Instruction.                                                                                                    |
|        | errlllltrap (34) The process has an undefined trap:                                                                                                    |
|        | errprivintrap (35) The process attempted to execute a privileged instruction.                                                                                                    |
|        | errillintrap (36) The process attempted to execute an illegal instruction.                                                                                                    |
|        | errbustrap (37) The process has a bus error.                                                                                                    |
|        | erradrtrap (38) The process has an address error.                                                                                                    |
|        | errnonexmem (39) The process attempted to access nonexistent memory.                                                                                                    |
|        | errmemparity (40) The process has a memory parity-error.                                                                                                    |

(40) The process has a memory parity-error.

ernmemparity

| errwriteprot | (41)    |                                                                    |
|--------------|---------|--------------------------------------------------------------------|
| errundeftrap | (42)    | write-protected page in memorySETTRP was not used to define a call |
|              |         | for a trap other than TRAP 0.                                      |
| errundefsvc  | (43)    | The MCS does not recognize the SVC number used by the process.     |
| errcontccode | (255)   | [CTRL] c terminated the process.                                   |
|              | long wo | rd to receive the result of                                        |

# Diagnostics:

status

| errinsufpriv  | (1)   | The process lacks the privileges required to       |
|---------------|-------|----------------------------------------------------|
|               |       | perform the operation.                             |
| errnomemavail | (7)   | All available memory has been allocated.           |
| errinvsiteid  | (8)   | The specified site ID does not exist.              |
| errnotimfle   |       | The specified file is not an image file.           |
| errimagebmbad |       | (MCS error) The bitmap changed during the          |
| <b>,</b>      |       | creation of the process.                           |
| errinvdevnam  | (130) |                                                    |
|               |       | incorrect.                                         |
| errundevnam   | (131) | The MCS does not recognize the devicename.         |
|               |       | Is the device mounted?                             |
| errfilnotfnd  | (133) | The specified file could not be found.             |
| errreadleof   | (140) | The process tried to read past the logical end     |
|               |       | of a file.                                         |
| errnoexecpriv | (143) | The process does not have Execute Privilege        |
| _             |       | for the file.                                      |
| errnoreadpriv | (144) | The process does not have Read Privilege for       |
| _             |       | the file.                                          |
| errinvfnstr   | (147) | The specified filename is syntactically incorrect. |
| errinvdirfle  | (148) | The specified directory is not a directory.        |
| errinvdirstr  | (149) | The specified directory name is syntactically      |
|               |       | incorrect.                                         |
| errdirnotfnd  | (177) | The specified directory does not exist.            |
| errfilopen    | (202) |                                                    |
| -             |       | than one tape file.                                |

# See Also:

| _crprcs  | - | Simplified create process       |
|----------|---|---------------------------------|
|          |   | Create a new process            |
| _exproc  | - | Terminate the specified process |
| _mulcrps | - | Multiple create process         |
| _setpnam |   | Change process name             |
| _setpri  | - | Change priority level           |
| _settmsl | - | Change scheduling timeslice     |
|          |   | Set process UIC                 |

# Assembler Calling Sequence:

```
push
                    mode
                                                             ;value - spawn or fork
       push pid
push pname
push priv
                                                             ;value - pid of process to clone
                                                             ;address - process name
                                                          ;value - process privilege
                                                          ;value - process priority
       push priort
                                                          ;value - process timeslice
       push tslice
                                                          ;value - user identification code
       push uic
       push sysin
push sysout
push syserr
                                                         ;address - standard input file
;address - standard output file
;address - standard error file
        push and
                                                           ;address - command line
       push cmdlen
push pid
                                                          ;value - length of cmd
                                                    ;address - childs pid
;address - childs completion code
;address - result of the operation
;clone an existing process.
        push ccode
        push status
                    _clone
                                                            ;clone an existing process
        jsr
C Function Declaration:
                                                             /* clone an existing process */
                                                            /* returns result of the operation */
        long
        _clone(mode, pid, pname, priv, priort, tslice, uic,
                                            sysin, sysout, syserr, cmd, cmdlen, chpid, ccode)
                                                            /* spawn or fork */
                       long mode;
                      long pid; /* PID of process to clone */
char pname[17]; /* process name */
long priv; /* process privilege */
long priort; /* process priority */
long tslice; /* process timeslice */
long uic; /* user identification code */
char sysin[94]; /* standard input file */
char sysout[94]; /* standard output file */
char syserr[94]; /* standard error file */
char cmd[3072]; /* command line */
long cmdlen; /* length of cmd */
long *chpid; /* childs pid */
long *ccode; /* childs completion code */
                                                            /* PID of process to clone */
                       long pid;
```

```
FORTRAN Subroutine Declaration:
                                              ! clone an existing process
                 subroutine _clone(mode, pid, pname, priv, priort,
                                tslice, uic, sysin, sysout, syserr, and,
                 &
                 &
                                cmdlen, chpid, ccode, status)
                      integer*4 mode
                                             ! execution mode (spawn or fork)
                      integer*4 pid
                                             ! PID of process to clone
                     character*17 pname ! process name
                      integer*4 priv    ! process privilege
integer*4 priort    ! process priority
                      integer*4 tslice ! process timeslice
                      integer*4 uic
                                             ! user identification code
                      character*94 sysin ! standard input file
                      character*94 sysout! standard output file
                      character*94 syserr! standard error file
                     character*(*) cmd ! command line
integer*4 cmdlen ! length of cmd
integer*4 chpid ! childs pid
integer*4 ccode ! childs completion code
integer*4 status ! result of the operation
Pascal Procedure Declaration:
      procedure _clone(
                                             {** clone an existing process }
                mode : longint;
                                             {** spawn or fork}
                pid
                        : longint;
                pname : string[16]; {** process name}
               priv : longint;
                                            {** process privilege}
               priort : longint; {** process priority; tslice : longint; {** process timeslice} uic : longint; {** user identification code} {** standard input file}
                sysin : string[93]; {** standard input file}
                                             {** standard output file}
                sysout : string[93];
                syserr : string[93]; {** standard error file}
                         : ^array_of_char; {** command line}
                cmd
                cmdlen : longint;
                                             {** length of cmd}
                                           {** childs pid}
           var chpid : longint;
           var ccode : longint; {** childs completion code}
var status : longint {** result of the operation}
      ); external;
```

# Close a file.

# Description:

Given a valid logical unit number (lun), close a file. That is, make the file inaccessible to the current process through that lun. If the flush flag is set on a disk device, all disk cache buffers will be written to the device. If the device is a tape, the tape buffer is written to the device.

Any pending errors encountered during asynchronous reads to this file will be returned as warnings to the \_close.

If the delete option is specified in the mode parameter, the process must have read and write privilege to the device containing the file, read and write privilege to the directory containing the file, and delete privilege to the file itself in order for the file to be successfully deleted.

# Related Privileges:

bypass

none - The file will be closed. Allows optional deletion of the file if the process has privileges to the file as described above. Returns a warning if the process specified delete upon closing and does not have privilege to the file as described above.

 Allows the process to delete the file upon closing, independent of the process's privilege to the file.

- Allows the process to delete the file upon closing if the system has privilege to the file as described above.

#### Parameters:

mode

lun - Logical unit number.

- Bit encoded long word specifying action to be taken upon closing. If the bit is a zero, no action is performed. The following descriptions apply when the specified bit is set (1):

6 9 8 7 6 5 1 4 3 2 1 1 0

| Bit Name B                            | it #        | Description                                                                                                    |
|---------------------------------------|-------------|----------------------------------------------------------------------------------------------------|
| cldelete                              | 0           | Delete - Requests that the file be deleted upon closing. If other processes have the file open, the file will be marked for deletion, no error is returned, and as soon as the file is closed by all processes it will be deleted.                                                               |
| clnotruncfile                         | 1           | No truncate - Specifies that when the disk file is closed, the extra physical sectors allocated to the file are not to be released. For tape devices, this bit specifies that the last block written to the tape should be written as a full sized block (as opposed to a variable sized block). |
| clnodelete                            | 2           | No delete - Overrides the delete upon closing request specified by the _open system call.                                                                                                    |
| clforcedwrite                         | 3           | Forced write - Writes to the device all data in system buffers associated with this lun. If an error occurs it will be reported as a warning to the calling process. The file is always closed.                                                                                                  |
| - clsupalldelete                      | 4           | Suppress all deletes - Overrides<br>all deletes that have been set for<br>the file, i.e., opdelete or a<br>delete set by a different process.                                                                                                    |
| clzerodelete                          | 5           | Zero delete - Zero each sector of<br>the file before deleting the file.<br>This bit is only valid if the file<br>is being deleted (via cldelete or<br>some other way).                                                                                                    |
| · · · · · · · · · · · · · · · · · · · | -31<br>word | Reserved. Must be set to zero. to receive the result of                                                                                                    |

# Diagnostics:

status

errinvlfn (132) The logical unit number does not correspond to an open file.
errnodelpriv (146) The process does not have Delete Privilege for the file.

```
(153) The specified file is open, has been marked for
     erropendel
                          deletion.
     errdelfile
                    (158) System files cannot be deleted.
     errdevwrtprot (269) The specified device is write-protected.
See Also:
     _create - Create a file
     _delete - Delete a file
     _frdwait - Wait for a fast read to complete
     _open - Open a file
Assembler Calling Sequence:
     push
             lun
                                      ; value - logical unit number
             mode
                                     ;value - mode word
     push
                                     ;address - result of the operation
     push
             status
                                   ;close a file
             _close
     jsr
C Function Declaration:
                                      /* close a file */
                                     /* returns result of the operation */
     long
     _close (lun, mode)
                                   /* logical unit number */
              long lun;
                                     /* mode word */
              long mode;
Fortran Subroutine Declaration:
     C
                                       ! close a file
              subroutine _close (lun, mode, status)
                   integer*4 lun  ! logical unit number
integer*4 mode ! mode word
                   integer*4 status ! result of the operation
Pascal Procedure Declaration:
                                     {** close a file}
     procedure _close(
             lun : longint;
                                     {** logical unit number}
         mode : longint; {** type of access requested}
var status : longint {** result of the operation}
                                     {** type of access requested}
     ); external;
```

CLREVNT

# Clear event flags.

#### Description:

Clears the specified event flags of a particular process.

#### Related Privileges:

None - Allows clearing event flags of any process with the same owner id and group id as the calling process.

group - Allows clearing the event flags of any process with the same group id as the calling process.

world - Allows clearing the event flags of any process whatever.

#### Parameters:

pid - Process ID of the process whose event flags
 are to be cleared. 0 refers to current process;
 -1 references the parent of the current process.

efmask - Event flag mask. The 32 bit mask of those flags which are to be cleared. Bits set within the mask correspond to the event flags which will be cleared.

status - Address of a long word to receive the result of the operation.

#### Diagnostics:

errinsufpriv (1) The process lacks the privileges required to perform the operation.

errprcsnotfnd (2) The specified process is not in the system process table.

#### See Also:

andevnt - Wait for AND of event flags

\_getevnt - Read event flags

orevnt - Wait for OR of event flags

setevnt - Set event flags

#### Assembler Calling Sequence:

pushpid;value - process idpushefmask;value - event flag maskpushstatus;address - result of the operationjsrclrevnt;clear event flags

```
Dictionary of MCS System Calls
clrevnt
      C function declaration:
                                            /* clear event flags */
                                            /* returns result of the operation */
          long
         _clrevnt (pid, efmask)
                                           /* process id */
                  long pid;
                  long efmask;
                                           /* event flag mask */
      Fortran Subroutine Declaration:
                                            ! clear event flags
          С
                  subroutine clrevn(pid, efmask, status)
                      integer*4 pid
                                            ! process id
```

# Pascal Procedure Declaration:

integer\*4 pid ! process id integer\*4 efmask ! event flag mask

integer\*4 status ! result of the operation

Make a connection to a remote machine.

# Description:

This system call is used to establish a logical connection with a remote machine. It does this by allocating a network link (virtual circuit) to the process for use in network communication.

There must be an entry in the remote machine's NETUAF.DAT file matching the UIC of the process requesting the connection for the \_connect to succeed.

This SVC does not need to be called prior to accessing other nodes on a network. All SVCs that access other nodes in the network will automatically issue a connect request if the process does not already have an open connection to the node. Use this SVC if you want to ensure that you have a good connection to another node prior to performing any operations on that node. This may simplify error reporting.

# Related Privileges:

none - Process not allowed to access the network.

network - Process allowed to perform network operations.

#### Parameters:

 siteid - Site ID of the system with which a connection is being attempted.

status - Address of a long word to receive the result of the operation.

## Diagnostics:

errinsufpriv (1) The process lacks the privileges required to perform the operation.

errnomemavail (7) All available memory has been allocated.

errinvsiteid (8) The specified site ID does not exist.

errremotelogon (47) The process was not allowed to logon to the remote system

errnoclass (185) The device class handler was not loaded when the system was booted.

```
See Also:
```

```
_disconn - Break a remote connection
_dconall - Break all remote connections
_dconidle - Break all idle remote connections
```

# Assembler Calling Sequence:

```
pushsiteid;value - site being connected topushstatus;address - result of the operationjsr_connect;make a remote connection
```

# C Function Declaration:

```
/* make a remote connection */
long /* returns result of the operation */
_connect(siteid);
long siteid; /* site being connected to */
```

#### FORTRAN Subroutine Declaration:

```
c    ! make a remote connection
    subroutine _connec(siteid, status)
        integer*4 siteid ! site being connected to
        integer*4 status ! result of the operation
```

# Pascal Procedure Declaration:

#### Create a file.

# Description:

After logical name translation, the specified file is created. Upon successful completion of the create, the file is opened and the logical unit number is returned. If a specific version number is requested, the file is created provided that there is no file with the specified filename and version number. If the version number is 0 or no version number is specified, the new file will be assigned a version number one higher than the previous highest version number on a file with the same name in the specified directory.

Unless the process has bypass privilege, it must have read and write privilege to the device to contain the file, execute privilege to the device to contain the file, execute privilege for all directories in the path leading to the file, and read and write privilege to the directory to contain the file for the file to be successfully created.

If the delete upon closing option is specified in the mode parameter, the process must have read and write privilege to the device containing the file, read and write privilege to the directory containing the file, and delete privilege to the file itself for the file to be successfully deleted.

#### Related Privileges:

| none | - Allows creation only if process has access as described | l |
|------|-----------------------------------------------------------|---|
|      | above. The created file may not have a UIC other than     |   |
|      | that of the calling process.                              |   |

altuic - Allows creation if the owner of the image file for the current process has access as described above.

 Allows the process to create the file independent of the file protection.

group - Allows the process to create a file with the same group ID but a different owner ID than the calling process.

system - Allows creation if the system has access as described above.

world - Allows the process to create a tile with any UIC.

# Parameters:

fname

- Address of a null terminated string containing the name of the file to be created. The string will be translated automatically by WMCS to its logical equivalence. This string may contain up to 93 significant characters followed by a null.

mode

- Bit encoded long word specifying the type of access required. The following description explains the options when the specified bit is set (1).

| Bit Name    | Bit # | Description                                                                                                    |
|-------------|-------|----------------------------------------------------------------------------------------------------|
| opreadacc   | 0     | Read access - Requests permission to read the file.                                                                                                    |
| opwriteacc  | 1     | Write access - Requests permission to write the file.                                                                                                    |
| opreadlock  | 2     | Read lock - Requests permission for exclusive read access to the file.                                                                                                    |
| opwritelock | 3     | Write lock - Requests permission for exclusive write access to the file.                                                                                                    |
| opdelete    | 4     | Delete - Requests that the file b deleted upon closing.                                                                                                    |
| opappend    | 5     | Append - Specifies that the initial file position be at the logical end of file.                                                                                                    |
| opfastread  | 6     | Fast read - Specifies that the file will be read asynchronously. That is, that control returns to the user process before the data have actually been read. As records are read, they will be transferred directly into the process's logical address space bypassing the device cache. This bit is only valid for disk class devices. Other requirements are 1) Supports only requests for complete sectors only, 2) Process buffer must be on a word boundary 3) Request cannot cross a 4 Kbyte page boundary. Use the _frdwait system call to determine when |
| opnextfile  | 7     | asynchronous reads are complete.  Open next file - On a tape device specifies to open the "next" file without regard to the filename.                                                                                                    |

opnordahead 8 No read ahead - Specifies that read ahead is not to be done on the opened file.

9 opnotruncfile No truncate - Specifies that when the file is closed the extra physical sectors allocated to the file are not to be released.

cropenifthere 10 Open if there - Specifies that the file will be opened if it exists.

Only if it does not exist will it be created. If the file does exist and this bit is set the ftype, prot., uic, fid, mstime, and lstime parameters are ignored. The reclen parameter will specify the record length for this open and does not alter the default record length associated with the file.

cropenshared 11

Open shared - Specifies that if the current process or any ancestor of the current process has a file with the specified name (fname) and with the same access modes currently open, this process will share the file with the ancestor, including the default file position. As the file is read or written, the default position is adjusted for both the current process and the ancestor.

opzerodelete 12 Zero delete - Zero each sector of the file before deleting the file. This bit is only valid if the file is being deleted (via cldelete or some other way).

> 13-31 Reserved. Must be set to zeros.

reclen - Default file record length in bytes. Must be between 0

and 65535. In the case of the "open if there" mode and the file exists, this parameter overrides the default record length specified for the file. If a zero or \$FFFFFFF (-1) is used, the file will be created with a record length of 1. In the case that the named file exists and the "open if there" bit is set, a \$FFFFFFFF (-1) signifies that the default length of the specified file is to be used.

CREATE-3

ftype

- A numerically valued field specifying the file type.

| File Type     | Value    | Description               |
|---------------|----------|---------------------------|
| fcbftdata     | 0        | data                      |
| fcbftdir      | 1        | directory                 |
| fcbftimage    | 2        | image file                |
| fcbftksamdata | . 3      | KSAM data file            |
| fcbftksamkey  | 4        | KSAM key file             |
| fcbftllimage  | 5        | LL image file             |
| fcbftarchcont | . 6      | archive file continuation |
|               | 7        | reserved                  |
| fcbftsystem   | 8        | system file               |
| fcbftarchive  | 9        | archive file              |
|               | 20-255   | reserved                  |
| 2             | 56-65535 | user defined              |

prot

- File protection mask. The least significant 16 bit word of this parameter is divided into 4 nibbles. Each nibble corresponds to a class of users. The bits within each nibble represent the type of access that class of user is granted for this file. If the bit is set (1), the access is granted.

From the least to the most significant nibble the user classes are:

Ownr - file owner

Grp - processes with the same group ID as the owner

Pub - all other processes in the system Sys - processes with SYSTEM privilege.

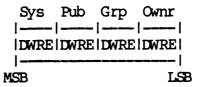

From the least to the most significant bits within the nibbles, the access privileges are:

E - Execute access

R - Read access

W - Write access

D - Delete access

The value \$FFFFFFFF (-1) is a reserved value that means that the user's default protection mask is to be used.

uic - The user identification code, specifying the owner of the file. The most significant 16 bits of this parameter contain the owner ID, and the least significant 16 bits contain the group ID. A value of \$FFFFFFFF (-1) is a reserved value which means to give the file the same UIC as the calling process. fid - The least significant 16 bits of this parameter become the file identification code to be associated with the file. mstime - The most significant 32 bits of the file creation date and time in system time format. This parameter may be used to specify a file creation date other than the current date. If the value of this parameter is \$FFFFFFFF (-1), the current date (year and day) will be used. Otherwise, the value specified will be used for the creation date. This value is not checked for validity. lstime - The least significant 32 bits of the file creation date and time in system time format. This parameter may be used to specify a file creation time other than the current time. If the value of this parameter is \$FFFFFFFF (-1), the current time (hour, minute, second and tick) will be used. Otherwise, the value specified will be used for the creation time. This value is not checked for validity. lun - Address of a long word to receive the logical unit number of the open file. status - Address of a long word to receive the result of the operation.

### Diagnostics:

| errinsufpriv  | (1)   | The process lacks the privileges required to perform the operation. |
|---------------|-------|---------------------------------------------------------------------|
| errnomemavail | (7)   | All available memory has been allocated.                            |
| errinvvernum  | (129) | A file's version number cannot be greater than 65535.               |
| errinvdevnam  | (130) | The specified devicename is syntactically incorrect.                |
| errundevnam   | (131) | The MCS does not recognize the devicename.  Is the device mounted?  |
| errfilexists  | (134) | The specified version of the file already exists.                   |
| errinvreclen  | (138) | Edit mode 3 requires that the file's record length be set to one.   |
|               |       | The specified file type is reserved for the MCS.                    |
| errnoexecpriv | (143) | The process does not have Execute Privilege for the file.           |

| errnoreadpriv  | (144) | The process does not have Read Privilege for the file.            |
|----------------|-------|-------------------------------------------------------------------|
| errnowritepriv | (145) | The process does not have Write Privilege for the file.           |
| errnodelpriv   | (146) | The process does not have Delete Privilege for the file.          |
| errinvfnstr    | (147) | The specified filename is syntactically incorrect.                |
| errinvdirfle   | (148) | The specified directory is not a directory.                       |
| errinvdirstr   |       | The specified directory name is syntactically incorrect.          |
| errinvcloper   | (173) | The device class is inappropriate for the operation.              |
| errdirnotfnd   | (177) | The specified directory does not exist.                           |
| errdirinvver   |       | A directory file cannot have a version number                     |
| erialitivael   | (200) | greater than one.                                                 |
| errfilopen     | (202) | The process tried to simultaneously open more than one tape file. |

# See Also:

\_close - Close a file \_creats - Simplified file creation \_defprot - Set default protection mask \_delete - Delete a file \_open - Open a file \_setfprt - Set file protection

# Assembler Calling Sequence:

| push | fname   | ;address - file name                |
|------|---------|-------------------------------------|
| push | mode    | ;value - type of access requested   |
| push | reclen  | ;value - record length              |
| push | ftype   | ;value - file type                  |
| push | prot    | ;value - protection                 |
| push | uic     | ;value - user identification code   |
| push | fid     | ;value - file ID                    |
| push | mstime  | ;value - day and year               |
| push | lstime  | ;value - hour, minute, second, tick |
| push | lun     | ;address - logical unit number      |
| push | status  | ;address - result of the operation  |
| jsr  | _create | create a file;                      |

### C Function Declaration:

```
/* create a file */
     long
                                         /* returns result of the operation */
     _create (fname, mode, reclen, ftype, prot, uic, fid, mstime,
                              1stime, lun)
               char fname[94];
                                         /* file name */
                                        /* type of access requested */
               long mode;
                                     /* record length */
/* file type */
               long reclen;
               long ftype;
               long prot;
                                        /* protection */
                                        /* user identification code */
               long uic;
                                  /* file ID */
/* day and year */
/* hour, minute, second, tick */
/* logical unit number */
               long fid;
               long mstime;
               long lstime;
               long *lun;
FORTRAN Subroutine Declaration:
                                          ! create a file
     C
               subroutine _create (fname, mode, reclen, ftype, prot,
                        uic, fid, mstime, lstime, lun, status)
            &
                    character*94 fname ! file name
                    integer*4 mode
                                       ! type of access requested
                    integer*4 reclen ! record length
                    integer*4 ftype ! file type integer*4 prot ! protection integer*4
                    integer*4 uic
                                        ! user identification code
                    integer*4 fid ! file ID
                    integer*4 mstime ! day and year
                    integer*4 lstime ! hour, minute, second, tick
integer*4 lun ! logical unit number
Pascal Procedure Declaration:
                                         {** create a file}
     procedure _create(
              fname : string[93];
                                        {** file name}
                      : longint;
                                        {** type of access requested}
              mode
                                        {** record length}
              reclen : longint;
              reclen : longint;
ftype : longint;
prot : longint
                                        {** file type}
              prot : longint;
                                        {** protection}
                                        {** user identification code}
              uic : longint;
                                        {** file ID}
              fid
                      : longint;
         mstime : longint;
lstime : longint;
var lun : longint;
var status : longint
                                        {** day and year}
                                        {** hour, minute, second, tick}
                                        {** logical unit number}
                                        {** result of the operation}
     ); external;
```

# Simplified file creation.

# Description:

This system call is simplified form of \_create. Default values are assumed for the file type (data file), the file protection (uses the user's default protection mask), the uic (becomes the same as that of the calling process), fid (uses 0), creation date and time (uses the current date and time).

After logical name translation, the specified file is created. Upon successful completion of the create, the file is opened and the logical unit number is returned. If a specific version number is requested, the file is created provided that there is no file with the specified file name and version number. If version number 0, or no version number is specified, the new file will be assigned a version number one higher than the previous highest version number on a file with the same name in the specified directory.

Unless the process has bypass privilege, it must have read and write privilege to the device to contain the file, execute privilege for all directories in the path leading to the file, and read and write privilege to the directory to contain the file for the file to be successfully created.

If the delete upon closing option is specified in the mode parameter, the process must have read and write privilege to the device containing the file, read and write privilege to the directory containing the file and delete privilege to the file itself for the file to be successfully deleted.

# Related Privileges:

altuic

none - Allows creation only if process has access as described above.

- Allows creation if the owner of the image file

for the current process has access as described above.

bypass - Allows the process to create the file independent

of the file protection.

system - Allows creation if the system has access as described above.

# Parameters:

| fname | the name of the will be translits logical eq | Address of a null terminated string containing<br>the name of the file to be created. The string<br>will be translated automatically, by the MCS to<br>its logical equivalence. This string may<br>contain up to 93 significant characters followed |                                                                                                    |  |  |
|-------|----------------------------------------------|----------------------------------------------------------------------------------------------------|----------------------------------------------------------------------------------------------------|--|--|
| _     | by a null.                                   | -                                                                                                    |                                                                                                    |  |  |
| mode  | required. The options when t                 | follo                                                                                                    | ed specifying the type of access wing description explains the ecified bit is set (1).  Description  Read access - Requests permission to read the file.  Write access - Requests permission to write the file.  Read lock - Requests permission for exclusive read access to the file.  Write lock - Requests permission for exclusive write access to the file.  Delete - Requests that the file be deleted upon closing Append - Specifies that the initial file position be at the logical end of file.  Fast read - Specifies that the file will be read asynchronously. That is, that control returns to the user process before the data has actually been read. As records are read, they will be transferred directly into the process's logical address space, bypassing the device cache. This bit is only valid for disk class devices. Other requirements are:  1) Supports requests for complete sectors only, 2) Process's buffer |  |  |
|       |                                              |                                                                                                    | must be on a word boundary, 3) The request cannot cross a 4-Kbyte page boundary. Use the _frdwait system call to determine when asynchronous reads are complete.                                                                                                    |  |  |
|       | opnextfile                                   | 7                                                                                                    | Open next file - On a tape device, specifies to open open the 'next' file without regard to the file's name.                                                                                                    |  |  |

CREATS-2

opnordahead 8 No read ahead - Specifies that read ahead is not to be done on the opened file. opnotruncfile 9 No truncate - Specifies that when the file is closed the extra physical sectors allocated to the file are not to be released. cropenifthere 10 Open if there - Specifies that the file will be opened if it exists. Only if it does not exist will it be created. If the file does exist and this bit is set, the ftype, prot, uic, fid, mstime, and lstime parameters are ignored. The reclen parameter will specify the record length for this open and does not alter the default record length associated with the file. cropenshared 11 Open shared - Specifies that if the current process or any ancestor of the current process has a file with the specified name (fname) and with the same access modes currently open, this process will share the file with the ancestor, including the default file position. As the file is read or written, the default position is adjusted for both the current process and the ancestor. Zero delete - Zero each sector of opzerodelete 12 the file before deleting the file. This bit is only valid if the file

13-31 Reserved. Must be set to zero.

some other way).

is being deleted (via cldelete or

- Default file Record length in bytes. Must be between 0 and 65535. In the case of the 'open if there' mode and the file exists, this parameter overrides the default record length specified for the file. If a zero or \$FFFFFFFFF (-1) is used, the file will be created with a record length of 1. In the case that the named file exists and the 'Open if there' bit is set, a \$FFFFFFFFF (-1) signifies that the default length of the specified file is to be used.

reclen

lun - Address of a long word to receive the logical unit number

of the open file.

- Address of a long word to receive the result of status

the operation.

# Diagnostics:

| errnomemavail  |       | All available memory has been allocated.                           |
|----------------|-------|--------------------------------------------------------------------|
| errinvvernum   | (129) | A file's version number cannot be greater than 65535.              |
| errinvdevnam   | (130) | The specified devicename is syntactically incorrect.               |
| errundevnam    | (131) | The MCS does not recognize the devicename.  Is the device mounted? |
| errfilexists   | (134) | The specified version of the file already exists.                  |
| errinvreclen   | (138) | Edit mode 3 requires that the file's record length be set to one.  |
| errinvfiletype | (139) | The specified file type is reserved for the MCS.                   |
|                |       | The process does not have Execute Privilege for the file.          |
| errnoreadpriv  | (144) | The process does not have Read Privilege for the file.             |
| errnowritepriv | (145) | The process does not have Write Privilege for the file.            |
| errnodelpriv   | (146) | The process does not have Delete Privilege for the file.           |
| errinvfnstr    | (147) | The specified filename is syntactically incorrect.                 |
| errinvdirfle   |       | The specified directory is not a directory.                        |
| errinvdirstr   | (149) | The specified directory name is syntactically incorrect.           |
| errinvcloper   | (173) | The device class is inappropriate for the operation.               |
| errdirnotfnd   | (177) | The specified directory does not exist.                            |
| errdirinvver   |       | A directory file cannot have a version number greater than one.    |
| errfilopen     | (202) | The process tried to simultaneously open more than one tape file.  |

# See Also:

\_close - Close a file \_create - Create a file

\_defprot - Set default protection mask

\_delete - Delete a file \_open - Open a file \_setfprt - Set file protection

# Assembler Calling Sequence:

); external;

```
fname
     push
                                          ;address - file name
     push
              mode
                                          ;value - type of access requested
     push reclen
                                          ;value - record length
     push
              lun
                                          ;address - logical unit number
     push
              status
                                          ;address - result of the operation
     jsr
              _creats
                                          ;simplified file creation
C Function Declaration:
                                          /* simplified file creation */
     long
                                          /* returns result of the operation */
     _creats (fname, mode, reclen, lun)
                                         /* file name */
                char fname[94];
                                    /* type of access requested */
/* record length */
                long mode;
               long reclen;
long *lun;
                                        /* logical unit number
FORTRAN Subroutine Declaration:
                                          ! simplified file creation
     C
                subroutine _creats(fname, mode, reclen, lun, status)
                    character*94 fname! file name
                     integer*4 mode ! type of access requested
                    integer*4 reclen ! record length
integer*4 lun ! logical unit number
                     integer*4 status ! result of the operation
Pascal Procedure Declaration:
     procedure _creats(
                                          {** simplified file creation}
                                          {** file name}
               fname : string[93];
          mode : longint; {** type of access requested}
reclen : longint; {** record length}
var lun : longint; {** logical unit number}
var status : longint {** result of the operation}
```

CRPRCS

# Simplified create process.

### Description:

This call is identical to \_crproc except that several parameters are removed. It uses the default of each of the parameters left out.

Each process under control of the operating system must be created by a call to this operating system service routine (or to \_crproc). When a process is created, it is called a child process. The process that created it is called its parent process.

This system call allows spawning of child processes. Spawned processes run in series. This means that the parent process hibernates while the child process runs. When the child process terminates, the parent process resumes. The completion status of the child is returned to the parent.

The calling process must have read privilege to the device containing the image file, execute privilege to all directories in the path leading to the directory containing the image file, read privilege to the directory containing the image file and execute privilege to the file containing the child process image for successful creation of the child process.

If the image file is specified by fcb.seq number then the process must have read privilege to the device containing the image file and execute privilege to the file containing the image.

The child process is created with the same privileges, at the same priority, with the same time slice, with the same user identification code, and the same standard input, output and error files as the parent process.

### Related Privileges:

none - Allows the parent process to create a child from an image file to which the parent has access as described above.

bypass - Allows the parent process to create a child process independent of the file protection.

#### Parameters:

fname - Address of a 94 byte null terminated string
 specifying the name of the file containing the

process image. This string will be translated automatically by the MCS to its logical equivalent. This string may contain up to 93 significant characters followed by a null.

pname

- Address of a 17 byte null terminated string containing the process name to be given the new process. This string is used for human identification. (16 significant characters plus a null)
- Address of the command line. The command line may contain up to 3072 significant bytes.
   The command line may contain any data whatever to be passed from the parent to the child.

The data appears on the top of the child process's stack as the child process begins. The long word at the top of the child's stack is the length in bytes of the command line. At the location (USP+4) on the child's stack is a long word which contains the starting address of the command line.

cmdlen

pid

- Length of the command line specified in bytes.
- Address of a long word to receive the pid of the child process. If the address of the long word is zero, no value is returned.

ccode

- Address of a long word to receive the completion code returned to the parent by the process responsible for terminating the child process. If the child is exited as a result of a system violation (memory violation, illegal instruction, ...) the system supplies the ccode. If the process terminates normally, the process itself supplies the ccode. If the process is exited by another process, the other process supplies the ccode. If the address of the long word is zero, no value is returned. Completion codes that may be supplied by the system include: erralarmexit (28) The system clock reached the value specified for ALARM.
  - errzerodivtrap (29) The process has an undefined trap:
    Divide-by-zero.
  - errchktrap (30) The process has an undefined trap: CHK Instruction.
  - errtrapvtrap (31) The process has an undefined trap: TRAPV Instruction.
  - errtracetrap (32) The process has an undefined trap: TRACE.
  - err1010trap (33) The process has an undefined trap: 1010 Instruction.
  - errlllltrap (34) The process has an undefined trap:
  - errprivintrap (35) The process attempted to execute a privileged instruction.
  - errillintrap (36) The process attempted to execute an

### illegal instruction.

| errbustrap<br>erradrtrap<br>errnonexmem |      | The process has a bus error. The process has an address error. The process attempted to access |
|-----------------------------------------|------|------------------------------------------------------------------------------------------------|
|                                         |      | nonexistent memory.                                                                            |
| errmemparity                            | (40) | The process has a memory parity-error                                                          |
| errwriteprot                            | (41) | The process attempted to write to a                                                            |
|                                         |      | write-protected page in memory.                                                                |
| errundeftrap                            | (42) | _SETTRP was not used to define a call                                                          |

errundeftrap (42) SETTRP was not used to define a call for a trap other than TRAP 0. errundefsvc (43) The MCS does not recognize the SVC

number used by the process. errcontccode (255) [CTRL] c terminated the process.

status - Address of a long word to receive the result of the operation.

# Diagnostics:

| errinsufpriv  | (1)   | The process lacks the privileges required to      |
|---------------|-------|---------------------------------------------------|
|               |       | perform the operation.                            |
| errnomemavail | (7)   | All available memory has been allocated.          |
| errnotimfle   | (21)  | The specified file is not an image file.          |
| errimagebmbad | (53)  | (MCS error) The bitmap changed during the         |
|               |       | creation of the process.                          |
| errinvdevnam  | (130) | The specified devicename is syntactically         |
|               |       | incorrect.                                        |
| errundevnam   | (131) | The MCS does not recognize the devicename.        |
|               |       | Is the device mounted?                            |
| errfilnotfnd  | (133) | The specified file could not be found.            |
| errreadleof   | (140) | The process tried to read past the logical end    |
|               |       | of a file.                                        |
| errnoexecpriv | (143) | The process does not have Execute Privilege       |
|               |       | for the file.                                     |
| errnoreadpriv | (144) | The process does not have Read Privilege for      |
|               |       | the file.                                         |
| errinvfnstr   | (147) | The specified filename is syntactically incorrect |
| errinvdirfle  | (148) | The specified directory is not a directory.       |
| errinvdirstr  | (149) | The specified directory name is syntactically     |
|               |       | incorrect.                                        |
| errdirnotfnd  | (177) | The specified directory does not exist.           |
| errfilopen    | (202) | The process tried to simultaneously open more     |
|               |       | than one tape file.                               |
|               |       | Device integrity errors                           |

#### See Also:

\_crproc - Create a new process
\_exproc - Terminate the specified process
\_setpnam - Change process name
\_setpri - Change priority level
\_settmsl - Change scheduling time slice

```
setuic - Set process uic
Assembler Calling Sequence:
    push
            fname
                                       ;address - name of image file
    push
            pname
                                       ;address - process name
    push
            cmd
                                       ;address - command line
            cmdlen
                                       ;value - length of cmd
    push
            pid
                                       ;address - childs pid
    push
            ccode
                                       ;address - childs completion code
    push
    push
            status
                                       ;address - result of the operation
                                       ;simplified create process
    jsr
            crprcs
C function declaration:
                                       /* simplified create process */
                                       /* returns result of the operation */
    crprcs (fname, pname, cmd, cmdlen, pid, ccode)
            char fname[94];
                                     /* name of image file */
            char pname[17];
                                      /* process name */
            char cmd[3072];
                                     /* command line */
            long cmdlen;
                                     /* length of cmd */
            long *pid;
                                     /* childs pid */
            long *ccode;
                                      /* childs completion code */
Fortran Subroutine Declaration:
                                       ! simplified create process
    С
            subroutine crprcs(fname, pname, cmd, cmdlen, pid,
          &
                    ccode, status)
                character*94 fname
                                      ! name of image file
                character*(*) cmd ! command ! length of cmd
                character*17 pname ! process name
                                     ! childs pid
                integer*4 pid
                integer*4 ccode ! childs completion code
integer*4 status ! result of the operation
Pascal Procedure Declaration:
                                       {** simplified create process}
    procedure crprcs(
                                       {** name of image file}
            fname : string[93];
                                       {** process name}
            pname : string[16];
                  : ^array of char; {** command line}
            cmd
            cmdlen : longint;
                                      {** length of cmd}
                                      {** childs pid}
        var pid : longint;
        var ccode : longint;
var status : longint
                                      {** childs completion code}
                                     {** result of the operation}
    ); external;
```

CRPROC

Create a new process.

#### Description:

Each process under control of the operating system must be created by a call to this operating system service routine. When a process is created, it is called a child process. The process that created it is called its parent process.

SPAWN and FORK are two different modes of creation.

Spawned processes run in series. This means that the parent process hibernates while the child process runs. When the child process terminates, the parent process resumes. The completion status of the child is returned to the parent.

Forked processes run in parallel. The parent process is not hibernated, but continues execution immediately after successful creation of the child process.

The calling process must have read privilege to the device containing the image file, execute privilege to all directories in the path leading to the directory containing the image file, read privilege to the directory containing the image file and execute privilege to the file containing the child process image for successful creation of the child process.

If the image file is specified by fcb.seq number then the process must have read privilege to the device containing the image file and execute privilege to the file containing the image.

Without the setpriv privilege, the child may not be given more privileges than the parent has.

The child process is created with the same default device and directory as the parent.

### Related Privileges:

| none | - Allows the parent process to create a child    |
|------|--------------------------------------------------|
|      | from an image file to which the parent has       |
|      | access as described above. The child may not     |
|      | be given privileges not possessed by the parent. |

bypass - Allows the parent process to create a child process independent of the file protection.

group - Allows the parent process to create a child process with the same group id but a different owner id than the parent process has.

setpriv - Allows the parent process to give the child

process more privileges than those possessed by the parent.

setprior - Allows the parent process to initiate a child at a higher priority level and/or with a higher time slice than the parent.

world - Allows the parent process to create a child with any owner id and group id (uic) whatsoever.

#### Parameters:

- mode Whether the process is spawned or forked.

  A 0 indicates spawn, l indicates fork. All other values are reserved and should not be used.
- siteid The site id of the system on which the process is to be created. If the site id is zero, the process will be created on the same system as the calling process.
- fname Address of a 94 byte null terminated string specifying the name of the file containing the process image. This string will be translated into its logical equivalent. This string may contain up to 93 significant characters followed by a null.
- pname Address of a 17 byte null terminated string containing the process name to be given the new process. This string is used for human identification. (16 significant characters plus a null)
- priv The privilege mask contains a bit mask of privileges to be given to the child process.

  A -1 indicates that the child should receive the same privileges that the parent has.

  Privileges are bit encoded as follows:

Bit Name Bit # Description pcbpvsetpriv 0 setpriv pcbpvsystem 1 system pcbpvreadphys 2 readphys pcbpvwritephys 3 writephys pcbpvsetprior 4 setprior pcbpvchngsuper 5 chngsuper pcbpvbypass bypass pcbpvoperator 7 operator 8 pcbpvaltuic altuic pcbpvworld 9 world pcbpvgroup 10 group

11-31 Reserved. Must be set to zero

priort - The priority level (0..3) at which the child process will execute. Level 0 is the highest priority.

A minus one (-1) in this parameter means to use the same priority as the parent process.

tslice - The time slice value. The maximum amount of time the

child process will be able to run each time it is scheduled. This time is specified in .01 milliseconds. (A time slice of 100 represents 1 millisecond) A minus one (-1) in this parameter means to use the same time slice as the parent process.

- uic The user identification code of the child process. The most significant 16 bits represent the owner id and the least significant 16 bits represent the group id.

  A minus one (-1) in this parameter means to use the same uic as the parent process.
- sysin Address of a 94 byte null terminated string containing the name of the standard input file for the child process. This string will be translated automatically by the MCS to its logical equivalent. The equivalent string will be assigned the logical name "SYS\$INPUT" in the logical name table of the child process. The string passed is NOT checked for validity. It may contain up to 93 significant characters followed by a null.
- sysout Address of a 94 byte null terminated string containing the name of the standard output file for the child process. This string will be translated automatically by the MCS to its logical equivalent. The equivalent string will be assigned the logical name "SYS\$OUTPUT" in the logical name table of the child process. The string passed is NOT checked for validity. It may contain up to 93 significant characters followed by a null.
- syserr Address of a 94 byte null terminated string containing the name of the standard error file for the

child process. This string will be translated automatically by the MCS to its logical equivalent. The equivalent string will be assigned the logical name "SYS\$ERROR" in the logical name table of the child process. The string passed is NOT checked for validity. It may contain up to 93 significant characters followed by a null.

- Address of the command line. (up to 3072 bytes)
The command line may contain any data whatever
to be passed from the parent to the child.

The data appears on the top of the child process's stack as the child process begins. The long word at the top of the child's stack is the length in bytes of the command line. At the location (USP+4) on the child's stack is a long word which contains the starting address of the command line.

cmdlen - Length of the command line specified in bytes.

- Address of a long word to receive the pid of the child process. Note that this is only valuable in the case that the child is forked. If the address of the long word is zero, no value is returned.

ccode - Address of a long word to receive the completion code

е

returned to the parent by the process responsible for terminating the child process. If the child is exited as a result of a system violation (memory violation, illegal instruction, ...) the system supplies the ccode. If the process terminates normally, the process itself supplies the ccode. If the process is exited by another process, the other process supplies the ccode. Note that the ccode will always be zero for processes that are forked. If the address of the long word is zero, no value is returned. Completion codes that may be supplied by the system include: erralarmexit (28) The system clock reached the value specified for ALARM. errzerodivtrap (29) The process has an undefined trap: Divide-by-zero. errchktrap (30) The process has an undefined trap: CHK Instruction. (31) The process has an undefined trap: errtrapvtrap TRAPV Instruction. errtracetrap (32) The process has an undefined trap: TRACE. err1010trap (33) The process has an undefined trap: 1010 Instruction. (34) The process has an undefined trap: errlllltrap 1111 Instruction. errprivintrap (35) The process attempted to execute a privileged instruction. errillintrap (36) The process attempted to execute an illegal instruction. The process has a bus error. errbustrap (37) erradrtrap (38) The process has an address error. (39) The process attempted to access errnonexmem nonexistent memory. errmemparity (40) The process has a memory parity-error. errwriteprot. (41) The process attempted to write to a write-protected page in memory. (42)SETTRP was not used to define a call errundeftrap for a trap other than TRAP 0. (43) The MCS does not recognize the SVC errundefsvc number used by the process. errcontccode (255) [CTRL] c terminated the process. status - Address of a long word to receive the result of

### Diagnostics:

- errinsufpriv (1) The process lacks the privileges required to perform the operation.
- errnomemavail (7) All available memory has been allocated.
- errinvsiteid (8) The specified site id does not exist.

the operation.

| errnotimfle   | (21)  | The specified file is not an image file.                                                   |
|---------------|-------|--------------------------------------------------------------------------------------------|
| errimagebmbad | (53)  | (MCS error) The bitmap changed during the creation of the process.                         |
| errinvdevnam  | (130) | The specified devicename is syntactically incorrect.                                       |
| errundevnam   | (131) | The MCS does not recognize the devicename.  Is the device mounted?                         |
| errfilnotfnd  | (133) | The specified file could not be found.                                                     |
| errreadleof   |       | The process tried to read past the logical end of a file.                                  |
| errnoexecpriv | (143) | The process does not have Execute Privilege for the file.                                  |
| errnoreadpriv | (144) | The process does not have Read Privilege for the file.                                     |
| errinvfnstr   | (147) | The specified filename is syntactically incorrect.                                         |
| errinvdirfle  |       | The specified directory is not a directory.                                                |
| errinvdirstr  |       | The specified directory name is syntactically incorrect.                                   |
| errdirnotfnd  | (177) | The specified directory does not exist.                                                    |
| errfilopen    |       | The process tried to simultaneously open more than one tape file.  Device integrity errors |
|               |       |                                                                                            |

# See Also:

```
_crprcs - Simplified create process
_exproc - Terminate the specified process
_setpnam - Change process name
_setpri - Change priority level
_settmsl - Change scheduling time slice
_setuic - Set process uic
```

# Assembler Calling Sequence:

| push | mode    | ;value - spawn or fork             |
|------|---------|------------------------------------|
| push | siteid  | ;value - system id                 |
| push | fname   | ;address - name of image file      |
| push | pname   | ;address - process name            |
| push | priv    | ;value - process privilege         |
| push | priort  | ;value - process priority          |
| push | tslice  | ;value - process time slice        |
| push | uic     | ;value - user identification code  |
| push | sysin   | ;address - standard input file     |
| push | sysout  | ;address - standard output file    |
| push | syserr  | ;address - standard error file     |
| push | cmd     | ;address - command line            |
| push | cmdlen  | ;value - length of cmd             |
| push | pid     | ;address - childs pid              |
| push | ccode   | ;address - childs completion code  |
| push | status  | ;address - result of the operation |
| jsr  | _crproc | ;create a new process              |

#### C function declaration:

```
/* create a new process */
                                     /* returns result of the operation */
   long
   crproc (mode, siteid, fname, pname, priv, priort, tslice, uic, sysin,
                   sysout, syserr, cmd, cmdlen, pid, ccode)
                                     /* spawn or fork */
           long mode;
           long siteid;
                                     /* system id */
           char fname[94];
                                     /* name of image file */
           char pname[17];
                                    /* process name */
           long priv;
                                    /* process privilege */
                                     /* process priority */
           long priort;
           long tslice;
                                    /* process time slice */
                                    /* user identification code */
           long uic;
           char sysin[94];
                                   /* standard input file */
                                   /* standard output file */
           char sysout[94];
           char syserr[94];
                                    /* standard error file */
                                    /* command line */
           char cmd[3072];
                                    /* length of cmd */
           long cmdlen;
           long *pid;
                                    /* childs pid */
                                    /* childs completion code */
           long *ccode;
Fortran Subroutine Declaration:
                                     ! create a new process
   c
           subroutine crproc(mode, siteid, fname, pname, priv,
                   priort, tslice, uic, sysin, sysout, syserr, cmd,
         &
                   cmdlen, pid, ccode, status)
         &
               integer*4 mode
                                     ! spawn or fork
               integer*4 siteid
                                     ! system id
               character*94 fname
                                    ! name of image file
                                    ! process name
               character*17 pname
               integer*4 priv
                                     ! process privilege
               integer*4 priort
                                     ! process priority
               integer*4 tslice
                                    ! process time slice
               integer*4 uic
                                     ! user identification code
               character*94 sysin ! standard input file
               character*94 sysout! standard output file
               character*94 syserr ! standard error file
               character*(*) cmd
                                    ! command line
               integer*4 cmdlen
                                    ! length of cmd
                                    ! childs pid
               integer*4 pid
               integer*4 ccode
                                    ! childs completion code
                                    ! result of the operation
               integer*4 status
Pascal Procedure Declaration:
    procedure crproc(
                                     {** create a new process}
                                     {** spawn or fork}
           mode
                   : longint;
```

{\*\* system id}

{\*\* name of image file}

siteid : longint;

fname : string[93];

```
: string[16];
                                   {** process name}
        pname
        priv
                : longint;
                                   {** process privilege}
        priort : longint;
                                   {** process priority}
                                   {** process time slice}
        tslice : longint;
        uic
                : longint;
                                   {** user identification code}
        sysin
                : string[93];
                                   {** standard input file}
        sysout : string[93];
                                   {** standard output file}
                                   {** standard error file}
        syserr : string[93];
                : ^array_of_char; {** command line}
: longint; {** length of cmd}
        cmd
       cmdlen : longint;
    var pid
                : longint;
                                   {** childs pid}
                                   {** childs completion code}
    var ccode
                : longint;
    var status : longint
                                   {** result of the operation}
); external;
```

crshdp

crshdp - Enable/disable crash display.

### Description:

Enable or disable the crash display report when an error occurs in a process. The crash display report is the report that is generated by the system which shows the value of the processor registers, the system stack, user stack, etc.

When a process is created, crash displays are enabled. That is, if the process performs an invalid operation, e.g. accessing non-existent memory or executing an illegal instruction, the crash display will be written to the standard error file for that process.

Using this system call the programmer can specify that crash displays are to be suppressed. Having the crash display report disabled does not affect the normal cleanup, by WMCS, of a process when it performs an invalid operation.

Related Privileges:

None.

Parameters:

mode - A flag indicating whether the crash display report is to be enabled or disabled. A value of 0 will disable crash display reports, a non-zero value will enable crash display reports.

Diagnostics:

None.

See Also:

None.

Assembler Calling Sequence:

push mode jsr \_crshdp ;value - enable or disable ;enable/disable crash display

C Function Declaration:

# Dictionary of WMCS System Calls crshdp

```
/* enable/disable crash display */
    void
                                        /* no result */
    _crshdp(mode)
                                        /* enable or disable
             long mode;
Fortran Subroutine Declaration:
                                         ! enable/disable crash display
     C
             subroutine crshdp(mode)
                     integer*4 mode
                                         ! enable or disable
Pascal Procedure Declaration:
                                        {** enable/disable crash display}
{** enable or disable}
    procedure crshdp(
             mode : longint;
     ); external;
```

Set/clear control-c protection.

### Description:

Enable or disable process termination upon receipt of a CTRL/C character.

Any process which accesses a standard terminal port (using \_open, \_read, \_write, \_create, \_exproc or \_crproc) will be asynchronously exited if a CTRL/C character is received from the terminal. This system call enables or disables this feature.

By default when a process is created the control c protection is disabled, i.e. the process will be deleted if control c is pressed.

Note that terminals also have a control C feature that determines whether control C characters should be passed on to the application program. In order for a process to terminate when control C is pressed, The process must have been the last process to have accessed the terminal, the terminal must be set to "CONTROL C" status and the process must not be control C protected.

### Related Privileges:

None.

#### Parameters:

mode - A flag indicating whether the process is to be control C protected. A 0 indicates that the process is not protected, i.e. it will be deleted when control C is pressed.

# Diagnostics:

none.

### See Also:

\_getdst - Get device status
setdst - Set device status

### Assembler Calling Sequence:

push mode

;value - protect or unpr fact

```
_ctrlc
    jsr
                                     ;set/clear control c protection
C function declaration:
                                     /* set/clear control c protection */
                                     /* no result */
   void
    ctrlc(mode)
           long mode
                                     /* protect or unprotect */
Fortran Subroutine Declaration:
                                     ! set/clear control c protection
           subroutine ctrlc(mode)
               integer*4 mode
                                     ! protect or unprotect
Pascal Procedure Declaration:
    procedure ctrlc(
                                     {** set/clear control c protection}
                                     {** protect or unprotect}
           mode
                 : longint
```

Dictionary of MCS System Calls

); external;

\_ctrlc

Disconnect all remote connections this process has.

# Description:

This system call is used to break all logical connections with remote machines. It does this by deallocating the network links (virtual circuits) to the process created by the \_connect system call.

# Related Privileges:

None.

#### Parameters:

status - Address of a long word to receive the result of the operation.

# Diagnostics:

None.

### See Also:

```
_connect - Make a remote connection
_disconn - Break a remote connection
_dconidl - Break all idle remote connections
```

# Assembler Calling Sequence:

```
push status ;address - result of the operation jsr _dconall ;break all remote connections
```

# C Function Declaration:

```
/* break all remote connections */
long /* returns result of the operation */
_dconall();
```

```
Dictionary of WMCS System Calls _dconall
```

```
FORTRAN Subroutine Declaration:
```

c ! break all remote connections subroutine \_dconal(status) integer\*4 status ! result of the operation

Pascal Procedure Declaration:

Disconnect the idle remote connections this process has.

### Description:

This system call is used to break all logical connections that are currently idle. It does this by deallocating the network links (virtual circuits) to the process created by the \_connect system call. A connection is considered idle if no files are open on the remote system and if your default directory is not on the remote system.

# Related Privileges:

None.

### Parameters:

status - Address of a long word to receive the result of the operation.

### Diagnostics:

None.

#### See Also:

```
_connect - Make a remote connection
_disconn - Break a remote connection
_dconall - Break all remote connections
```

# Assembler Calling Sequence:

```
push status ;address - result of the operation jsr _dconidle ;break all idle remote connections
```

### C Function Declaration:

```
/* break all idle remote connections */
long /* returns result of the operation */
_dconidle();
```

```
Dictionary of WMCS System Calls _dconidle
```

# FORTRAN Subroutine Declaration:

c ! break all idle remote connections subroutine \_dconid(status) integer\*4 status ! result of the operation

# Pascal Procedure Declaration:

### Deallocate an allocated device.

# Description:

This SVC is used to deallocate a device which was previously allocated using the \_alloc SVC.

# Related Privileges:

none - Allows deallocation of a device which is currently allocated to a process with the same owner id and group id (uic) as the calling process.

group - Allows deallocation of a device which is allocated to a process with the same group id but a different owner id than the calling process.

world - Allows deallocation of a device allocated to any process whatsoever.

#### Parameters:

dname

- Address of a null terminated string identifying the specific device which is to be deallocated. This string will be translated automatically by WMCS into its logical equivalent. The string may contain up to 93 significant characters followed by a null, but must translate to a valid device name of not more than 27 characters (16-character nodename with two underscores and an 8-character devicename with one underscore and a null).

status - Address of a long word to receive the result of the operation.

# Diagnostics:

errinsufpriv (1) The process lacks the privileges required to perform the operation.

errnotalloc (16) The specified device is not allocated. errnamenull (80) The specified name must not be null.

### See Also:

\_alloc - Allocate a device

\_getalc - Get names of allocated devices
\_getrel - Get names of rotor list elements

\_getrtr - Get rotor list names

\_setrtr - Assign device names to a rotor list

### DEALLOC-1

```
Assembler Calling Sequence:
    push
            dname
                                   ; address - device name
                                   ; address - result of the operation
    push
            status
                                   ; deallocate an allocated device
    jsr
            dealloc
C Function Declaration:
                                   /* deallocate an allocated device */
    long
                                   /* returns result of the operation */
    _dealloc(dname)
                     dname[94]; /* device name */
             char
FORTRAN Subroutine Declaration:
                                    ! deallocate an allocated device
    С
             subroutine _deallo(dname, status)
                 character*94 dname ! device name
                 integer*4 status ! result of the operation
Pascal Procedure Declaration:
                                   {** deallocate an allocated device}
     procedure _dealloc(
            dname : string[93]; {** device name}
        var status : longint {** result of the operation}
     ); external;
```

defdprt

# defdprt - Set default device protection.

### Description:

Establishes the default protection to be applied to a device. The default protection is the protection that is assigned to a device when the device is not being referenced by any process.

Device protection can be assigned with the setdprt system call. But, as soon as the device is not being referenced (no process has the device, or any file on the device open) the protection reverts back to the most recently defined default protection.

If no default protection has been assigned, the protection of the device does not change when the device is not referenced.

This operation is valid for any mounted device.

To successfully change protection on a device the process must have operator privilege or bypass privilege.

### Related Privileges:

None - The process can not change the default protection of a device.

bypass - Allows the process to change the default protection on any device.

operator - Allows the process to change the default protection on any device.

### Parameters:

dname - Address of a null terminated string containing the the name of the device whose protection is to be set. This string may contain up to 93 significant characters followed by a null. This string will be translated automatically by the MCS to its logical equivalent. If this string contains a file designation, the devicename portion of the file designation is used for this parameter.

prot - File protection mask. The least significant 16 bit word of this parameter is divided into 4 nibbles. Each nibble corresponds to a class of users. The bits within each nibble represent the type of access that class of user is granted for this device. If the bit is set (1) the access

is granted.

From the least to the most significant nibble the user classes are:

Ownr - device owner

Grp - processes with the same group id as the owner

Pub - all other processes in the system Sys - processes with SYSTEM privilege

From the least to the most significant bits within the nibbles, the access privileges are:

E - Execute access

R - Read access

W - Write access

D - Delete access

A long word -1 (\$FFFFFFFF) is a reserved value that means that the user's default protection mask is to be used.

status - Address of a long word to receive the result of the operation.

### Diagnostics:

errinsufpriv (1) The process lacks the privileges required to perform the operation.

errinvdevnam (130) The specified devicename is syntactically incorrect.

errundevnam (131) The MCS does not recognize the devicename.

Is the device mounted?

Device integrity errors

### See Also:

\_defprot - Set default protection mask

\_getdprt - Get device protection

\_getfprt - Get file protection

\_setdprt - Set device protection

\_setfprt - Set file protection

### Assembler Calling Sequence:

# Dictionary of WMCS System Calls dedprt

```
push
          dname
                                     ;address - device name
   push
           prot
                                     ; value - protection mask
                                    ;address - result of the operation
           status
    push
    jsr
           _defdprt
                                     ;set default device protection
C function declaration:
                                     /* set default device protection */
                                    /* returns result of the operation */
    long
    _defdprt(dname, prot)
                                     /* device name */
           char dname[94];
                                     /* protection mask */
           long prot;
Fortran Subroutine Declaration:
                                     ! set default device protection
    C
           subroutine defdpr(dname. prot. status)
               character*94 dname ! device name
               integer*4 prot
                                   ! protection mask
               integer*4 status
                                    ! result of the operation
Pascal Procedure Declaration:
                                     {** set default device protection}
    procedure defdprt(
           dname : string[93];
                                    {** device name}
                                     {** protection mask}
                  : longint;
           prot
                                    {** result of the operation}
        var status : longint
    ); external;
```

| , |  |  |  |
|---|--|--|--|
|   |  |  |  |
|   |  |  |  |
|   |  |  |  |
|   |  |  |  |
|   |  |  |  |
|   |  |  |  |
|   |  |  |  |
|   |  |  |  |
|   |  |  |  |

defduic

defduic - Set default device UIC.

## Description:

This system call allows a process to change the default user identification code (uic) of a device. Given the correct privileges a process can change the uic of a device with the \_setduic svc. As soon as no processes have a device open. it's uic will revert back to this default value. When a device is first mounted the default device uic value is the same as the device uic. By changing the uic the ownership of the device is changed.

To successfully change the uic of a device, either the device must have the UNCONNED uic ([0000,0001]) or the calling process must have operator privilege, and either group privilege or world privilege.

If the calling process has group privilege, and the group id of the device is the same as the group id of the calling process, the process can modify the owner id of the device.

If the calling process has world privilege and operator privilege it can change the uic of any device to be any other uic except zero.

This system call is valid for any class of device.

## Related Privileges:

none - If the device has the UNOWNED uic ([0000,0001]) the process can change the uic of the device to the same uic as the calling process.

group - If the process also has operator privilege, it can modify the owner id of any mounted device which has the same group id as the calling process. If the process does not have operator privilege but the device has the UNCWNED uic ([0000,0001]) the process can set the group id to it's own group id, and it can set the owner id to any value.

operator- Allows setting the uic if the process also has either group or world privilege.

world - If the process also has operator privilege, it can modify the uic of any mounted device to any other uic except zero. If the process does not have operator privilege but the device has the UNCONNED

uic ([0000,0001]) the process can set the uic of the device to any other uic except zero.

## Parameters:

dname - Address of a null terminated string containing the name of the device whose uic is to be changed. This string will be translated automatically by the MCS to its logical equivalent. This string may contain up to 93 valid characters followed by a null byte.

If this string contains a file designation, the devicename portion of the file designation is used for

this parameter.

uic - A long word containing the user identification code. This long word is divided into two fields. The most significant 16 bits constitute the owner id number. The least significant 16 bits constitute the group id number (identifying the group to which the user belongs).

The value \$FFFFFFF (-1) is a reserved value that means to use the default uic, i.e. the uic of the calling process.

A value of zero is invalid.

status - Address of a long word to receive the result of the operation.

## Diagnostics:

errinsufpriv (1) The process lacks the privileges required to perform the operation.

errinvdevnam (130) The specified devicename is syntactically incorrect.

errundevnam (131) The MCS does not recognize the devicename. Is the device mounted?

## See Also:

\_getduic - Get device uic \_getfuic - Get file uic \_getuic - Get process uic \_setduic - Set device uic. \_setfuic - Set file uic \_setuic - Set process uic

## Assembler Calling Sequence:

push dname ;address - device name
push uic ;value - owner id code
push status ;address - result of the operation

# Dictionary of WMCS System Calls defduic

```
_defduic
                                    ;set default device uic
    jsr
C Function Declaration:
                                    /* set default device uic */
                                     /* returns result of the operation */
    long
    _defduic(dname, uic)
                                    /* device name */
           char dname[94];
                                    /* owner id code */
           long uic;
Fortran Subroutine Declaration:
                                     ! set default device uic
    C
           subroutine defdui(dname, uic, status)
               character*94 dname ! device name
               integer*4 uic
                                    ! owner id code
               integer*4 status
                                     ! result of the operation
Pascal Procedure Declaration:
                                     {** set default device uic}
    procedure defduic(
                                     {** device name}
           dname : string[93];
                                     {** owner id code}
           uic
                  : longint;
                                     {** result of the operation}
        var status : longint
    ); external;
```

DEFMEM

defmem

defmem - Define named shared memory area.

# Description:

Named sharable memory areas are created with defimem. Named sharable memory areas are sections of system memory which have an associated name. Using this name, a process may request that this section of memory be mapped into its logical memory space which extends from address \$00001000 through address \$001fefff. The size of these memory areas will be some multiple of the hardware page size which is 4K bytes.

A process which wants to create a named sharable memory area must first have allocated the memory to itself. This may have happened at initial program load time or the process may use the normal memory allocation routines to cause additional system memory to be mapped into empty portions of his logical address space. After having initialized this memory space, the process calls \_defmem to make this memory space to available to other processes.

After having called \_defmem. the named sharable memory area is defined and has one process, that of the definer, which references it. At the time that no more processes reference the named sharable memory area, the system will deallocate the memory and return it to the free memory list. If desirable, the linger bit may be set which will cause the named sharable memory area to remain defined even though no process references it. In this case, an explicit call to \_udefmem is needed to deallocate the memory area.

# Related Privileges:

None - The defined memory area may not have a uic other than that of the calling process.

group - Allows the process to define a memory area with the same group id but a different owner id than the calling process.

world - Allows the process to define a memory area with any uic.

## Parameters:

mname

- Address of a null terminated string containing the name to be assigned to the memory area. This string will be translated automatically by WMCS into its logical equivalent. This string may Dictionary of WMCS System Calls definem

contain up to 93 significant characters followed by a null.

 A long word containing the location in local user logical memory where the shared memory area will start.

 A long word containing the length in bytes of the new memory area. The value saved in the control structure will be rounded up to the hardware page

- A long word containing the user identification code (uic) specifying the owner of the memory area. The most significant 16 bits of this parameter contain the owner id while the least significant 16 bits contain the group id. A value of SFFFFFFFF (-1) is a reserved value which means to give the memory are the same uis as the calling process.

- File protection mask. The least significant 16 bit word of this parameter is divided into 4 nibbles. Each nibble corresponds to a class of users. The bits within each nibble represent the type of access that class of user is granted for this memory area. If the bit is set (1) the access is granted.

From the least to the most significant nibble the user classes are:

Ownr - memory area owner

Grp - processes with the same group id as
 the owner

Pub - all other processes in the system Sys - processes with SYSTEM privilege

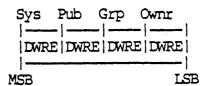

From the least to the most significant bits within the nibbles, the access privileges are:

E - Execute access

R - Read access

W - Write access

D - Delete access

The value \$FFFFFFFF (-1) is a reserved value that means that the users default protection mask is to be used.

adr

size

uic

prot

# Dictionary of WMCS System Calls defreem

```
mode
                   - A long word which contains the linger bit which
                     allows the memory area remain even though no one
                     is currently referencing it.
                     BIT # NAME
                                         DESCRIPTION
                      0
                                         NSM remains defined after
                           linger
                                         process dies.
                  - Address of a long word to receive the result of
   status
                     the operation.
Diagnostics:
                  ( 1) The process lacks the privileges required
   errinsufpriv
                          to perform the operation.
                   ( 6) Attempt to affect non-owned memory.
   ermonowned
                   (60) The size passed to the MCS is out of range.
   errsizovfl
   ermamenull
                   (80) The name specified must not be null.
                   (81) The name specified already exists.
   ermameexists
See Also:
   _udefmem - Undefine a named sharable memory area.
   _shrmem - Share a named sharable memory area.
   _ushrmem - Unshare a named sharable memory area.
   _getmlst - Get a list of named sharable memory areas.
   _setmuic - Change owner of a named sharable memory area.
   _setmprt - Change protection of a named sharable memory area.
Assembler Calling Sequence:
                                 ; address - memory area name
   push
           mname
                                 ; value - address of memory area
   push adr
                                ; value - size of memory area
   push size
                                ; value - user identification code
   push uic
                                ; value - memory area protection
   push prot
                                ; value - mode flags
   push mode
                                ; address - result of the operation
          status
   push
                                 ; define named shared memory area
    jsr
           _defmem
C Function Declaration:
                                  /* define named shared memory area */
                                  /* returns result of the operation */
   _defmem(mname.adr,size,uic,prot,mode)
                                 /* memory area name */
       char
                mname[94];
                                 /* address of memory area */
       long
                  adr;
                                 /* size of memory area */
                 size;
uic;
       long
                                 /* user identification code */
       long
                                 /* memory area protection */
       long
                 prot;
```

```
/* mode flags */
       long
                  mode;
FORTRAN Subroutine Declaration:
                                  ! Define named shared memory area
           subroutine defmem(mname, adr, size, uic, prot, mode, status)
               character*94 mname ! memory area name
               integer*4 adr ! address of memory area
               integer*4 size ! size of memory area
               integer*4 uic ! user identification code
               integer*4
                          prot ! memory area protection
               integer*4 mode ! mode flags
               integer*4 status ! result of the operation
PASCAL Procedure Declaration:
   procedure _defmem(
                                  {** define named shared memory area}
                                  {** memory area name}
           mname : string[93];
           adr
                  : longint;
                                  {** address of memory area }
                                  {** size of memory area }
           size : longint;
                                  {** user identification code}
                  : longint;
           uic
                                  {** memory area protection}
           prot
                  : longint;
                 : longint;
                                  {** mode flags }
           mode
       var status : longint
                                  {** result of the operation}
   ); external;
```

Set default protection mask.

## Description:

Specifies to the system the protection to be applied to newly created files when the \_create 'prot' parameter is (-1). This mask will be used for any files created by the current process and any child processes of the current process.

Related Privileges:

None.

#### Parameters:

- File protection mask. The least significant 16 bit word of this parameter is divided into 4 nibbles. Each nibble corresponds to a class of users. The bits within each nibble represent the type of access that class of user is granted for this file. If the bit is set (1) the access is granted.

From the least to the most significant nibble the user classes are:

Ownr - file owner

Grp - processes with the same group id as the owner

Pub - all other processes in the system

Sys - processes with SYSTEM privilege

From the least to the most significant bits within the nibbles, the access privileges are:

E - Execute access

R - Read access

W - Write access

D - Delete access

## Diagnostics:

None.

```
Dictionary of MCS System Calls
defprot
    See Also:
        _create - Create a file
        creats - Simplified file creation
        __getprot - Get default protection mask __setfprt- Set file protection
    Assembler Calling Sequence:
        push
                 prot
                                            ;value - protection mask
                 _defprot
                                            ;set default protection mask
        jsr
    C Function Declaration:
                                            /* set default protection mask */
                                            /* no result */
        void
        _defprot ( prot )
                                            /* protection mask */
                long prot;
    Fortran Subroutine Declaration:
                                            ! set default protection mask
                 subroutine defpro(prot)
                     integer*4 prot
                                            ! protection mask
    Pascal Procedure Declaration:
                                            {** set default protection mask}
        procedure defprot(
                                            {** protection mask}
                prot
                      : longint
```

); external;

# Deinstall privileged file.

# Description:

This call is used to remove entries from the system table of installed files. Once a file is deinstalled, it will execute with only those privileges owned by the user. That is, it will not have any special privileges.

# Related Privileges:

- The process is not allowed to deinstall privileged files. operator - The process can deinstall any installed file.

## Parameters:

siteid - The site id of the system on which the file is currently installed. If the value of this parameter is zero, the system on which the calling process is running is assumed.

fname - The name of the file that you wish to deinstall. status - Address of a long word to receive the result of the operation.

## Diagnostics:

| errinsufpriv | (1)   | The process lacks the privileges required to perform the operation. |
|--------------|-------|---------------------------------------------------------------------|
| errinvsiteid | (8)   |                                                                     |
| erridxrange  | (56)  | The table ends before the specified occurrence.                     |
| errinvvernum | (129) | A file's version number cannot be greater than 65535.               |
| errinvdevnam | (130) | The specified devicename is syntactically incorrect.                |
| errundevnam  | (131) | The WMCS does not recognize the devicename. Is the device mounted?  |
| errinvfnstr  | (147) | The specified filename is syntactically incorrect.                  |
| errinvdirfle | (148) | The specified directory is not a directory-type file.               |
| errinvdirstr | (149) | The specified directory name is syntactically incorrect.            |
| errdirnotfnd | (177) | The specified directory does not exist.                             |

```
Dictionary of WMCS System Calls
_deinst
     See Also:
          _getinst - Get installed privileged file
          _install - Install privileged file
     Assembler Calling Sequence:
          push
                  siteid
                                          ;value - the system id
          push
                  fname
                                          ;value - file to deinstall
                                         ;address - result of the operation
          push
                  status
                  _deinst
                                          ;deinstall privileged file
          jsr
     C Function Declaration:
                                         /* deinstall privileged file */
                                         /* returns result of the operation */
          long
          _deinst (siteid, fname)
                   long siteid;
char fname[94];
                                         /* the system id */
                                         /* file to deinstall */
     FORTRAN Subroutine Declaration:
          C
                                          ! deinstall privileged file
                   subroutine _deinst(siteid, lun, status)
                       integer*4 siteid ! the system id
                       character*94 fname ! file to deinstall
                       integer*4 status ! result of the operation
     Pascal Procedure Declaration:
```

{\*\* deinstall privileged file}

siteid : longint; {\*\* the system id}
fname : string[93]; {\*\* file to deinstall}
var status : longint {\*\* result of the operation}

procedure \_deinst(

); external;

DELETE

## Delete a file.

## Description:

The named file is removed from the file structure, freeing the space it had consumed. In the absence of an explicit version number, the file with the highest version number is deleted.

This call will result in the file being marked for deletion, but the file will not actually be deleted until it is closed by all processes.

Tape files cannot be deleted.

Unless the process has bypass privilege, it must have read and write privilege to the device containing the file, it must have execute privilege of all directories in the path leading to the file, it must have read and write privilege to the directory containing the file, and delete privilege to the file itself in order for the file to be successfully deleted.

If the fname is specified in fcb.seq number format, the process must have read and write privilege to the device, read and write privilege to the directory containing the file and delete privilege to the file itself.

## Related Privileges:

None - Allows deletion only if process has access to the file as described above.

altuic - Allows deletion if the owner of image file for the current process has access to the file as described above.

bypass - Allows the process to delete the file independent of the file protection.

system - Allows deletion if the system has access to the file as described above.

#### Parameters:

fname - Address of a null terminated string containing the name of the file to be deleted. This string will be translated automatically by the MCS into its logical equivalent. This string may contain up to 93 significant characters followed by a null.

status - Address of a long word to receive the result of the operation.

errinvdevnam

## Diagnostics:

```
incorrect.
    errundevnam
                   (131) The MCS does not recognize the devicename.
                         Is the device mounted?
   errfilnotfnd
                   (133) The specified file could not be found.
                   (143) The process does not have Execute Privilege
   errnoexecpriv
                         for the file.
   errnoreadpriv
                   (144) The process does not have Read Privilege for
                         the file.
   errnowritepriv (145) The process does not have Write Privilege for
                         the file.
                   (146) The process does not have Delete Privilege for
   errnodelpriv
                         the file.
                   (147) The specified filename is syntactically incorrect.
   errinvfnstr
   errinvdirfle
                   (148) The specified directory is not a directory.
                   (149) The specified directory name is syntactically
   errinvdirstr
                         incorrect.
   erropendel
                   (153) The specified file is open, has been marked
                         for deletion.
   errdelfile
                   (158) System files cannot be deleted.
   errinvcloper
                   (173) The device class is inappropriate for the
                         operation.
                   (177) The specified directory does not exist.
   errdirnotfnd
   errinvseqnum
                   (178) The file's FCB.SEQ number in the directory
                         file is incorrect.
                         Device integrity errors
See Also:
    _close - Close a file
    _create - Create a file
    open - Open a file
Assembler Calling Sequence:
   push
            fname
                                      ;address - file name
                                      ;address - result of the operation
            status
   push
            delete
                                      :delete a file
    jsr
C function declaration:
                                      /* delete a file */
                                      /* returns result of the operation */
    long
    delete(fname)
                                      /* file name */
            char fname[94];
Fortran Subroutine Declaration:
                                      ! delete a file
    С
```

(130) The specified devicename is syntactically

# Break a connection to a remote machine.

# Description:

This system call is used to break a logical connection with a remote machine. It does this by deallocating the network link (virtual circuit) to the process created by the \_connect system call.

# Related Privileges:

None.

#### Parameters:

siteid - Site ID of the system with which a connection is

being broken.

status - Address of a long word to receive the result of

the operation.

# Diagnostics:

errinvsiteid (8) The specified site ID does not exist.

errremotelogon (47) The process was not allowed to log on to the remote system

## See Also:

\_connect - Make a remote connection

\_dconall - Break all remote connections

\_dconidl - Break all idle remote connections

# Assembler Calling Sequence:

push siteid ;value - site being disconnected push status ;address - result of the operation

jsr \_disconn ;break a remote connection

## Pascal Procedure Declaration:

# Dismount a logical device.

# Description:

Removes a device from further consideration by the O.S. A device cannot be dismounted if it contains open files.

After the device is dismounted, if the device driver is no longer needed (no other similar devices are mounted), the device driver is discarded and the space it occupied is returned to the system dynamic memory pool.

The process dismounting a user device must have either delete privilege to the device, or bypass privilege.

# Related Privileges:

None - Allows dismounting of devices for which the process has delete privilege

bypass - Allows dismounting of any device

#### Parameters:

dname - Address of null terminated string containing the name of the device to be dismounted. This string will be translated automatically by the MCS into its logical equivalent. This string may contain up to 93 significant characters followed by a null. If this string contains a file designation, the devicename portion of the file designation is used for this parameter.

status - Address of a long word to receive the result of the operation.

### Diagnostics:

errinsufpriv (1) The process lacks the privileges required to perform the operation.

errinvdevnam (130) The specified devicename is syntactically incorrect.

errundevnam (131) The MCS does not recognize the devicename.

Is the device mounted?

errnodelpriv (146) The process does not have Delete Privilege for the file.

errfilesopen (160) The device cannot be dismounted because files are still open on it.

errdiffbtblk (168) The boot block has changed since the device was mounted.

```
Dictionary of MCS System Calls
_dismnt
  See Also:
       flush - Flush I/O buffers to the device
      _getdnam- Get device name
      mount - Mount a logical device
   Assembler Calling Sequence:
      push
              dname
                                        ;address - device name
                                        ;address - result of the operation
      push
              status
              dismnt
                                        ;dismount a logical device
      jsr
  C function declaration:
                                       /* dismount a logical device */
                                       /* returns result of the operation */
      long
      dismnt (dname)
              char dname[94];
                                       /* device name */
  Fortran Subroutine Declaration:
                                        ! dismount a logical device
              subroutine dismnt(dname, status)
                  character*94 dname ! device name
                  integer*4 status
                                       ! result of the operation
  Pascal Procedure Declaration:
      procedure dismnt(
                                       {** dismount a logical device}
                                       {** device name}
              dname : string[93];
                                       {** result of the operation}
          var status : longint
      ); external;
```

Duplicate a logical unit number of a file.

# Description:

Given a valid logical unit number (lun), duplicate it. That is, make the file accessible via a new lun. Both the original and the new lun share the same characteristics and position in the file.

# Related Privileges:

None.

#### Parameters:

lun - Logical unit number to duplicate.
newlun - The new duplicate logical unit number.

status - Address of a long word to receive the result of the operation.

# Diagnostics:

errnomemavail (7) All available memory has been allocated. errinvlfn (132) The logical unit number does not correspond to an open file.

#### See Also:

```
_create - Create a file
_open - Open a file
```

# Assembler Calling Sequence:

```
pushlun;value - logical unit numberpushnewlun;address - new logical unit numberpushstatus;address - result of the operationjsr_duplun;duplicate an existing lun
```

## C Function Declaration:

```
/* duplicate an existing lun */
long /* returns result of the operation */
_duplun (lun, newlun)
long lun; /* logical unit number */
long *newlun; /* new logical unit number */
```

# Dictionary of WMCS System Calls \_duplun

## FORTRAN Subroutine Declaration:

c ! duplicate an existing lun subroutine \_duplun(lun, newlun, status) integer\*4 lun ! logical unit number integer\*4 newlun ! new logical unit number integer\*4 status ! result of the operation

## Pascal Procedure Declaration:

ermo

# errno - Receive process abort reason.

# Description:

Obtain the process abort reason from the process control block (pcb) for any process in the system.

This call is most useful if called from an exit handler. With this svc a process can obtain the reason it entered its exit handler, i.e. the reason it is being terminated.

The value will be zero if the process has not terminated yet.

# Related Privileges:

none - Allows process to obtain the abort reason for any process with the same owner id and group id (uic) as the calling process.

group - Allows process to obtain the abort reason for any process with the same group id as the calling process.

world - Allows process to obtain the abort reason for any process in the system.

## Parameters:

pid - Process ID of the process whose abort reason is to be obtained. O refers to the calling process, -1 refers to the parent of the calling process.

reason - Address of a long word to receive the reason the given process terminated. This value will be zero if the process has not terminated yet.

status - Address of a long word to receive the result of the operation.

# Diagnostics:

errinsufpriv (1) The process lacks the privileges required to perform the operation.

errprcsnotfnd (2) The specified process is not in the system process table.

#### See Also:

\_setexit - Define exit handler.

## Assembler Calling Sequence:

```
push pid
                                      ; value - process id
                                      ;address - receives abort reason
   push reason
                                     ;address - result of the operation
    push
            status
    jsr
          _ermo
                                      ; receive process abort reason
C function declaration:
                                      /* receive process abort reason
                                      /* returns result of the operation */
    long
    _ermo(pid, reason)
                                      /* process id */
            long pid;
                                      /* receives abort reason */
            long *reason;
Fortran Subroutine Declaration:
                                      ! receive process abort reason
            subroutine ermo(pid, reason, status)
                integer*4 pid ! process id
                integer*4 reason ! receives abort reason
integer*4 status ! result of the operation
Pascal Procedure Declaration:
                                      {** receive process abort reason}
    procedure ermo(
                                      {** process id}
{** receives abort reason}
           pid : longint;
        var reason : longint;
                                      {** result of the operation}
        var status : longint
    ); external;
```

Define a returnable exit handler.

# Description:

The user may define an exit handler to be executed when the process is deleted. An exit handler can be used as a cleanup and restore routine or as a mechanism for "catching" otherwise fatal errors. Use of this SVC also allows a process to return to the point from which the process was exited instead of merely altering the path to final exit. The return feature allows processes to use the exit handler as a software interrupt routine. Other processes send the interrupt using the \_exproc system call and mutually recognized abort codes.

Return code values from -65535 to -4096 are for users to define as they wish. Values from -4095 to +4095 are reserved for WMCS. Values from +4096 to +65535 are also for users to define. The abort code can be determined using the \_errno system call. Exit routines cannot have any call arguments.

The exit handler for a process is executed when a process exits regardless of the cause or circumstances of the exit. The exit handler is executed in the same processor mode (user or supervisor mode) as the mode from which the exit handler was defined.

When control is passed to the exit handler the OS notes that the process is executing its exit handler. If a fatal process error occurs while the process is executing its exit handler, the process will be deleted without passing through the exit handler again. If the process wants an exit handler to be called again as the process exits, it must define a new exit handler while it is executing its exit handler. Since no further abort conditions will be honored until the next time the process is scheduled, a carefully written exit handler can determine the reason for being transferred to the exit handler and be able to define a new one if necessary.

To terminate the process normally once the exit handler has been called, issue a call to \_exproc from within the exit handler.

When a returnable exit handler is called, the registers contain the context of the process at the point it was interrupted. The top of the stack contains a return address to a piece of runtime code which will execute an RTR or RTE instruction upon return from the exit handler. The actual return address and status register of the interrupted process are stored at 6 and 4 bytes respectively from the top of the stack. Because an exithandler is capable of being called

); external;

asynchronously in relation to the main process, changing global variables from within an exit handler may cause seemingly mysterious results when control is returned to the main body of a process which uses those same variables.

```
Related Privileges:
    None.
Parameters:
    adr
              - Address of the first executable instruction of the
                exit handler to be called upon process exit.
Diagnostics:
     None.
See Also:
    _errno - Receive process abort reason
    _exproc - Terminate the specified process
    _setexit - Define an exit handler
Assembler Calling Sequence:
                                  exit handler address;
     push
            adr
                                   :define a returnable exit handler
            _exitrtn
     jsr
C Function Declaration:
                                   /* define a returnable exit handler */
                                   /* no status is returned */
     void
     _exitrtn (adr)
             long adr;
                                  /* exit handler address */
FORTRAN Subroutine Declaration:
                                    ! define a returnable exit handler
     C
             subroutine _exitrt(adr)
                 external adr ! name of exit hander process
Pascal Procedure Declaration:
                                  {** define a returnable exit handler}
     procedure _exitrtn(
            adr : longint {** exit handler address}
```

# Terminate the specified process.

# Description:

The specified process is terminated, returning a 32-bit return code to the parent of the terminated process. The return code is received in the ccode parameter of the \_crproc system call.

Return code values from -65535 to -4096 are for users to define as they wish. Values from -4095 to +4095 are reserved for WMCS. Values from +4096 to +65535 are also for users to define.

If the terminated process has an exit handler defined, it can request the "result" parameter using the \_errno system call.

## Related Privileges:

| none  | - Allows termination of any process with the same  |
|-------|----------------------------------------------------|
|       | owner id and group id (uic) as the calling process |
| group | - Allows termination of any process with the same  |
|       | group id as the calling process                    |

world - Allows termination of any process in the system

# Parameters:

- The process id (pid) of the process to be terminated A process id of 0 represents the current process. A process id of -1 represents the parent of the current process.

result - 32 bit result returned to the parent of the terminated process.

status - Address of a long word to receive the result of the operation.

## Diagnostics:

errinsufpriv (1) The process lacks the privileges required to perform the operation.

errprcsnotfnd (2) The specified process is not in the system process table.

```
See Also:
```

```
_crprcs - Simplified create process
_crproc - Create a new process
_exitrtn - Define a returnable exit handler
_setexit - Define exit handler
```

# Assembler Calling Sequence:

```
pushpid;value - process idpushresult;value - return codepushstatus;address - result of the operationjsr_exproc;terminate the specified process
```

## C Function Declaration:

## FORTRAN Subroutine Declaration:

```
c ! terminate the specified process subroutine _exproc(pid, result, status) integer*4 pid ! process id integer*4 result ! return code integer*4 status ! result of the operation
```

## Pascal Procedure Declaration:

## Flush I/O buffers to the device.

## Description:

Write all of the modified device cache buffers and modified file control blocks (fcb's) to the device, making the file system on the device current.

Requires that the process have write privilege to the device being flushed.

# Related Privileges:

None - Allows a process with write privilege to the device to flush the buffers.

bypass - Allows a process to flush the buffers independent of the file protection.

operator- Allows a process to flush the buffers independent of the file protection.

### Parameters:

dname - Address of a null terminated string containing the name of the device to be flushed. This string is translated automatically by the MCS into its logical equivalent. This string may contain up to 93 significant characters followed by a null. If this string contains a file designation, the devicename portion of the file designation is used for this parameter.

status - Address of a long word to receive the result of the operation.

## Diagnostics:

errinvdevnam (130) The specified devicename is syntactically incorrect.

errundevnam (131) The MCS does not recognize the devicename.

Is the device mounted?

errnowritepriv (145) The process does not have Write Privilege for the file.

errinvcloper (173) The operation is inappropriate for the device class.

## See Also:

close - Close a file

dismnt - Dismount a logical device

getdnam- Get device name

write - Write to an open file

```
Dictionary of MCS System Calls
_flush
 Assembler Calling Sequence:
     push
             dname
                                       ;address - device name
     push
             status
                                       ;address - result of the operation
             flush
                                       ;flush I/O buffers to the device
     jsr
 C function declaration:
                                      /* flush I/O buffers to the device */
     long
                                      /* returns result of the operation */
     flush (dname)
            char dname[94];
                                     /* device name */
 Fortran Subroutine Declaration:
                                       ! flush I/O buffers to the device
             subroutine flush(dname, status)
                 character*94 dname ! device name
                 integer*4 status
                                      ! result of the operation
 Pascal Procedure Declaration:
     procedure _flush(
                                      {** flush I/O buffers to the device}
                                     {** device name}
             dname : string[93];
                                      {** result of the operation}
         var status : longint
     ); external;
```

Wait for fast read to complete.

## Description:

Given a valid logical unit number, wait for any asynchronous read operations to complete. Any errors pending from previous asynchronous read operations are reported in the status of this system call.

If there was not a previous asynchronous read, this system call returns successfully.

This call is only implemented on disk class devices.

# Related Privileges:

None.

## Parameters:

1un - The logical unit number of the open file on which the fast read was initiated.

status - The address of a long word to receive the result of the operation.

#### Diagnostics:

errinvlfn (132) The logical unit number does not correspond to an open file.

errinvcloper (173) The device class is inappropriate for the operation.

Device integrity errors.

## See Also:

\_close - Close a file \_create - Create a file \_open - Open a file

read - Read from an open file

## Assembler Calling Sequence:

push lun ;value - logical unit number
push status ;address - result of the operation
jsr frdwait ;wait for fast read to complete

## C Function Declaration:

/\* wait for fast read to complete \*/

```
Dictionary of MCS System Calls frdwait
```

```
/* returns result of the operation */
   long
   frdwait (lun)
                                    /* logical unit number */
           long lun;
Fortran Subroutine Declaration:
                                    ! wait for fast read to complete
           subroutine frdwai(lun, status)
                                    ! logical unit number
               integer*4 lun
               integer*4 status
                                   ! result of the operation
Pascal Procedure Declaration:
   procedure _frdwait(
                                    {** wait for fast read to complete}
           lun : longint;
                                   {** logical unit number}
       var status : longint
                                   {** result of the operation}
   ); external;
```

FREMEM

## Deallocate a page of memory.

## Description:

This supervisor call allows a process to remove a four kilobyte page of logical memory from its pcb. Unless the page is shared by another process, it is returned to the system memory pool.

A process can deallocate any page which has been allocated to it and which is owned by the calling process.

If the process has writephys privilege, it can deallocate any page of memory which has been allocated to it, independent of whether the page is owned by the calling process.

## Related Privileges:

none - Allows the process to deallocate any page which is allocated to it and which it owns. writephys - Allows the process to deallocate any page

which is allocated to it.

## Parameters:

adr - Logical address in the 2 megabyte logical address space of the page to be deallocated. This address must be on a 4K byte boundary.

status - Address of a long word to receive the result of the operation.

# Diagnostics:

errinvadr (4) The logical address, for the memory requested, is invalid.

errnonowned (6) The process tried to affect a page in memory it did not own.

errmemdeall (9) The process attempted to release memory that does not exist.

## See Also:

\_allmem - Allocate dynamic memory protmem- Change memory page protection

## Assembler Calling Sequence:

push adr ;value - address of page
push status ;address - result of the operation
jsr \_fremem ;deallocate a page of memory

```
Dictionary of MCS System Calls
fremem
     C function declaration:
                                           /* deallocate a page of memory */
                                           /* returns result of the operation */
         long
         _fremem(adr)
                                           /* address of page */
                 long adr;
     Fortran Subroutine Declaration:
         c
                                           ! deallocate a page of memory
                 subroutine fremem(adr, status)
                     integer*4 adr
integer*4 status
                                           ! address of page
                                          ! result of the operation
     Pascal Procedure Declaration:
         procedure fremem(
                                          {** deallocate a page of memory}
                 adr : longint;
                                         {** address of page}
            var status : longint
                                          {** result of the operation}
         ); external;
```

Assign a global logical name.

## Description:

Creates, deletes or replaces a logical name in the global logical name translation table of the current system or another system.

A system's global logical name table contains logical name equivalences that apply to every process in the system. A logical name in the global logical name table does not have to be duplicated in the logical name table of each forked process. Global logical names remain until they are explicitly removed, independent of any process on the system.

Abbreviations are allowed in logical names. An asterisk (\*) in the logical name is a marker that indicates the minimum string that is a recognized abbreviation of the logical name. Abbreviations are recognized only during logical name translation (see \_trans). For example, if the logical name is "PR\*INT", a translation of any of the strings "PR", "PRT", "PRIN", or "PRINT" will return the equivalence.

The values of the parameters lname and equiv determine whether an entry in the logical name table of the specified process is created, removed, or replaced.

To create a new logical name, the lname parameter must contain a logical name which does not match any existing logical names in the global logical name table of the specified system and the equiv parameter must not be null.

To remove a logical name assignment, the lname parameter must contain a logical name which matches a logical name found in the global logical name table of the specified system and the equiv parameter must be null.

To replace the equivalent string associated with a logical name the lname parameter must contain a logical name which matches an existing logical name found in the global logical name table of the specified system and the equiv parameter must not be null.

If the lname parameter contains a logical name which does not match any existing name found in the global logical name table and the equiv parameter is null, or if the lname parameter is null, this system call has no effect.

Related Privileges:

```
Dictionary of MCS System Calls gassign
```

none - Does not allow the process to affect any names in the global logical name table.

operator - Allows creation, replacement or deletion of any logical name in the global logical name table.

## Parameters:

lname - Address of null terminated string containing the
 logical name to be added, replaced or deleted from
 the logical name table of the specified system.
 This string may contain up to 93 characters plus a null.

equiv - Address of null terminated string containing the equivalent to which the logical name translates. It this parameter contains a null string, the logical name represented in parameter lname is removed from the logical name table. This string may contain up to 93 characters plus a null.

siteid - A long word containing the site id of the system for which this logical name will be in effect.

0=the system on which the calling process is executing.

status - Address of a long word to receive the result of the operation.

## Diagnostics:

errinsufpriv (1) The process lacks the privileges required to perform the operation.

errprcsnotfnd (2) The specified process is not in the system process table.

errnomemavail (7) All available memory has been allocated. errinvsiteid (8) The specified site id does not exist.

## See Also:

\_assign - Assign a logical name

\_getglb - Retreive a global logical name

\_getlog - Retrieve a logical name \_trans - Translate a logical name

# Assembler Calling Sequence:

pushlname;address - logical namepushequiv;address - translation stringpushsiteid;value - system idpushstatus;address - result of the operationjsrgassign;assign a global logical name

## C function declaration:

/\* assign a global logical name \*/

```
/* returns result of the operation */
    long
    gassign (lname, equiv, siteid)
           char lname[94];
                                     /* logical name */
           char equiv[94];
                                     /* translation string */
                                     /* system id */
           long siteid;
Fortran Subroutine Declaration:
   С
                                     ! assign a global logical name
           subroutine gassig(lname, equiv, siteid, status)
               character*94 lname ! logical name
               character*94 equiv
                                    ! translation string
               integer*4 siteid
                                     ! system id
               integer*4 status
                                     ! result of the operation
Pascal Procedure Declaration:
    procedure gassign(
                                     {** assign a global logical name}
           1name : string[93];
                                     {** logical name}
                                     {** translation string}
           equiv : string[93];
           siteid : longint;
                                     {** system id}
                                     {** result of the operation}
       var status : longint
   ); external;
```

1

|  |  |  | , |
|--|--|--|---|
|  |  |  |   |
|  |  |  |   |
|  |  |  |   |
|  |  |  |   |

#### Get PID of ancestor process.

#### Description:

Return the process id (pid) of a specified ancestor process of the given process.

## Related Privileges:

None.

#### Parameters:

- refpid The process id (pid) of the process which will serve as the reference point from which ancestors or children PID's will be received. If the refpid is zero (0), it corresponds to the current process. A refpid of \$FFFFFFFF (-1) corresponds to the parent of the current process.
- Relative relationship with specified process.
  ..., -2=grandparent, -l=parent, 0=current process,
  If the requested relationship goes beyond the actual
  number of ancestors an error is returned. Specify a
  relationship of one (1) to get the pid of the oldest
  ancestor.
- pid Address of a long word to receive the process id of the relative.
- status Address of a long word to receive the result of the operation.

#### Diagnostics:

errprcsnotfnd (2) The specified process is not in the system process table.

#### See Also:

```
_getpcb - Get process control block
_getpid - Get process id (pid) from name
_getpnam- Get process name from pid
```

#### Assembler Calling Sequence:

```
Dictionary of MCS System Calls
gengy
   C function declaration:
                                         /* get pid of ancestor process */
       long
                                         /* returns result of the operation */
       gengy(refpid, rel, pid)
               long refpid;
                                         /* reference point pid */
               long rel;
                                        /* relative relationship */
               long *pid;
                                         /* process id */
   Fortran Subroutine Declaration:
                                         ! get pid of ancestor process
       С
               subroutine gengy(refpid, rel, pid, status)
                   integer*4 refpid
                                         ! reference point pid
                   integer*4 rel
                                         ! relative relationship
                   integer*4 pid
                                         ! process id
                   integer*4 status
                                         ! result of the operation
   Pascal Procedure Declaration:
       procedure gengy(
                                         {** get pid of ancestor process}
               refpid : longint;
                                         {** reference point pid}
                                         {** relative relationship}
               rel
                     : longint;
                                         {** process id}
           var pid
                      : longint;
```

var status : longint

); external;

{\*\* result of the operation}

GETALC

getalc

## getalc - Get names of allocated devices

# Description:

Given a PID, return the names of all devices allocated to that process.

## Related Privileges:

- none Allows the caller to determine which if any devices are allocated to processes with the same uic as the itself.
- group Allows the caller to determine which if any devices are allocated to processes in the same group as the itself.
- world Allows the caller to determine which if any devices are allocated to any process.

## Parameters:

- pid Process IDentification number of the process which is to be examined for allocated devices.
- devist -This parameter is the address of a string buffer in which will be placed the names of the devices allocated to the specified PID. All names are

separated by commas. The string is null terminated.

- maxlen This parameter contains the maximum length of the devlst string.
- status Address of a long word to receive the result of the operation.

## Diagnostics:

- errinsufpriv ( 1) The process lacks the privileges required to perform the operation.
- errprcsnotfnd (2) The specified process is not in the system process table.

#### See Also:

- \_alloc Allocate an availble device.
- \_dealloc Deallocate an allocated device.
- \_getrel Get names of rotor list elements.
- \_getrtr Get rotor list names.
- \_setrtr Assign device names to a rotor list.

#### Assembler Calling Sequence:

```
push
           pid
                                   ; value - process id
                                   ; address - string where devices return
   push
          devlst
         maxlen
                                  ; value - max length of devist
    push
    push
            status
                                   ; address - status
                                   ; get names of allocated devices
    jsr
            _getalc
C Function Declaration:
                                    /* get names of allocated devices */
    long
                                   /* returns result of the operation */
    _getalc(pid,devlst,maxlen);
                   pid;
                                    /* process id */
            long
                    dev1st[1024];
                                   /* string where devices return */
            char
                                   /* max length of devlst */
            long
                    maxlen;
FORTRAN Subroutine Declaration:
    C
                                    ! get names of allocated devices
        subroutine getalc(pid,devlst,maxlen,status)
            integer*4 pid
                                   ! process id
            character*1024 devlst ! string where devices return
            integer*4 maxlen ! max length of alcdev
            integer*4 status
                                  ! result of the operation
PASCAL Procedure Declaration:
                                    {** get names of allocated devices}
    procedure getalc(
                                    {** process id}
            pid : longint;
        var devlst : string[1024]; {** string where devices return }
    maxlen : longint; {** max length of devlst }
                                   {** result of the operation}
        var status : longint
    ); external;
```

#### Get PCB attribute bits.

# Description:

Call this routine to get the process attribute bits in the PCB for a particular process. To modify the process attributes of a process, use this routine first to get the current ones and set or reset the appropriate bits, then call \_SETATIR with the modified value. The pcbattrforceset bit is always returned set.

# Related Privileges:

None.

#### Parameters:

pid

 A long word containing the process ID of the process whose attributes are to be changed. 0 represents the current process; -1 (\$FFFFFFFF) represents the parent of the current process.

attr

- Address of a long word to receive the attributes.

Process attribute bit definitions. Note that these offsets are defined for being in the high word of a longword. Because it is only a word in the PCB, if you access the PCB directly you will have to shift these numbers right by 16.

| Bit Name           | Bit Number | Description                                        |
|--------------------|------------|----------------------------------------------------|
| pcbattrdesencrypt  | 16         | If set, do network encryption with DES algorithm.  |
| pcbattrfastencrypt | 17         | If set, do network encryption with fast algorithm. |
| pcbattruserl       | · 23       | If set, user attribute bit 1.                      |
| pcbattruser2       | 24         | If set, user attribute bit 2.                      |
| pcbattruser3       | 25         | If set, user attribute bit 3.                      |

| pcbattruser4       | 26 | If set, user attribute bit 4.                                                                     |
|--------------------|----|---------------------------------------------------------------------------------------------------|
| pcbattrnowatchdog  | 27 | If set, cannot be killed by WATCHDOG utility.                                                     |
| pcbattrswappable   | 28 | If set, the OS will not swap this process.                                                        |
| pcbattrprezeromem  | 29 | If set, pages of memory are zeroed as                                                             |
| pcbattrpostzeromem | 30 | they are allocated.  If set, pages of  memory are zeroed as                                       |
| pcbattrforceset    | 31 | they are released.  If set, then modify the bits. Must be set to cause other bits to take effect. |

status - Address of a long word to receive the result of the operation.

# Diagnostics:

errprcsnotfnd (2) The specified process is not in the system process table.

## See Also:

```
_setattr - Set PCB attribute bits
```

# Assembler Calling Sequence:

| push | pid      | ;value - process id                |
|------|----------|------------------------------------|
| push | attr     | ;address - to store attribute bits |
| push | status   | ;address - result of the operation |
| jsr  | _getattr | get the attributes;                |

#### C Function Declaration:

```
/* get process attributes */
long /* returns result of the operation */
_getattr(pid, attr)
long pid; /* process id */
long *attr; /* returned attributes */
```

#### FORTRAN Subroutine Declaration:

); external;

! get process attributes C subroutine \_getatt(pid, attr, status) integer\*4 pid ! process id
integer\*4 attr ! returned attributes
integer\*4 status ! result of the operation Pascal Procedure Declaration: {\*\* get process attributes} procedure \_getattr( pid : longint; {\*\* get process attributes}
var attr : longint; {\*\* returned attributes}
var status : longint {\*\* result of the operation}

GETDIR

```
Get default device and directory.
   Description:
       Obtain from the OS the current default device and directory
       specification.
   Related Privileges:
       None.
   Parameters:
       devdir - Address of a 94 byte buffer to receive the default
                  string. The string returned may be up to 93
                  significant characters followed by a null character.
   Diagnostics:
       None.
   See Also:
       chdir - Set default device and directory
   Assembler Calling Sequence:
               devdir
                                          ;address - default string
       push
                                          ;get default device and directory
               getdir
        jsr
   C function declaration:
                                          /* get default device and directory */
                                          /* no result */
       void
       getdir (devdir)
                                          /* default string */
               char devdir[94];
   Fortran Subroutine Declaration:
                                          ! get default device and directory
       С
                subroutine getdir(devdir)
                    character*94 devdir
                                          ! default string
   Pascal Procedure Declaration:
        procedure _getdir(
                                          {** get default device and directory}
```

); external;

var devdir : string[93] {\*\* default string}

#### Get devicename.

# Description:

The operating system maintains a device table for each mounted device. Given an index into the array of device tables, this SVC returns the corresponding devicename and device class.

Use this call to obtain the devicenames of mounted devices.

## Related Privileges:

None.

#### Parameters:

- The site ID of the system whose device table is being queried. A site ID of zero corresponds to the system on which the calling process is running.

index - The index of which device is desired. An index of 0

returns the name of the first device.

dname - Address of where to store the devicename. The devicename string will be null terminated. The string must be at least 32 characters long, allowing for up to 31 significant characters plus a null.

class - Address of a long word to receive the device class.

- Address of a long word to receive the result of

the operation.

## Diagnostics:

errinvsiteid (8) The specified site ID does not exist. erridxrange (56) The table ends before the specified occurrence.

#### See Also:

\_dismnt - Dismount a logical device

flush - Flush I/O buffers to the device

\_getdst - Get device status

\_mount - Mount a logical device

\_setdst - Set device status

); external;

# Assembler Calling Sequence:

```
siteid
    push
                                    ; value - the system ID
    push
             index
                                    ; value - sequence number
                                    ; address - receives devicename
    push
             dname
                                    ; address - receives device class
    push class
    push
           status
                                    ; address - result of the operation
     jsr <u>getdnam</u>
                                     ; get devicename
C Function Declaration:
                                     /* get devicename */
                                     /* returns result of the operation */
     long
     _getdnam(siteid, index, dname, class)
                      siteid; /* the system ID */
index; /* sequence number */
dname[94]; /* receives devicename */
*class; /* receives device class */
              long
              long
              char
              long
FORTRAN Subroutine Declaration:
                                      ! qet devicename
     C
              subroutine _qetdna(siteid, index, dname, class, status)
                  integer*4 siteid ! the system ID
                  integer*4 index ! sequence number
                  character*94 dname! receives devicename
                  integer*4 class ! receives device class
                  integer*4 status ! result of the operation
Pascal Procedure Declaration:
                                      {** get devicename}
     procedure _getdnam(
                                     {** the system ID}
             siteid : longint;
         index : longint; {** sequence number}
var dname : string[93]; {** receives devicename}
```

GETDPRT

Get device protection.

#### Description:

Retrieves the protection mask on a specified device. The protection mask determines the type of access granted to classes of users on the device.

Protection can be retrieved on any class of device, independent of the privileges posessed by the calling process.

#### Related Privileges:

None.

#### Parameters:

dname - Address of a null terminated string containing the name of the device whose protection is sought. This string is translated automatically by the MCS to its logical equivalent. This string may contain up to 93 significant characters followed by a null. If this string contains a file designation, the devicename portion of the file designation is used for this parameter.

prot - Address of a long word to receive the protection mask.

The least significant 16 bit word of this long word
is divided into 4 nibbles. Each nibble corresponds to
a class of users. The bits within each nibble represent
the type of access that class of user is granted for
the device. If the bit is set (1) the access is granted.

From the least to the most significant nibble the user classes are:

Ownr - The device owner

Grp - Processes with the same group id as the owner

Pub - All other processes in the system

Sys - Processes with system privilege

Sys Pub Grp Ownr
|----|----|
| DWRE | DWRE | DWRE |
|------|
MSB LSB

From the least to the most significant bit within the nibbles, the access privileges are:

E - Execute access

```
Dictionary of MCS System Calls
getdprt
                         R - Read access
                         W - Write access
                         D - Delete access
         status - Address of a long word to receive the result of
                   the operation.
     Diagnostics:
         errinvdevnam
                        (130) The specified devicename is syntactically
                               incorrect.
         errundevnam
                        (131) The MCS does not recognize the devicename.
                              Is the device mounted?
         errnoreadpriv (144) The process does not have Read Privilege for
                              the file.
     See Also:
         _getfprt - Get file protection
         setdprt - Set device protection
         setfprt - Set file protection
     Assembler Calling Sequence:
                                            ;address - device name
         push
                 dname
                                            ;address - protection mask
         push
                 prot
                                            ;address - result of the operation
                 status
         push
                 getdprt
                                            ;get device protection
         jsr
     C Function Declaration:
                                           /* get device protection */
                                           /* returns result of the operation */
         long
         getdprt(dname, prot)
                                           /* device name */
                 char dname[94];
                 long *prot;
                                           /* protection mask */
     Fortran Subroutine Declaration:
                                            ! get device protection
         С
                 subroutine getdpr(dname, prot, status)
                     character*94 dname
                                           ! device name
                     integer*4 prot
                                            ! protection mask
                     integer*4 status
                                            ! result of the operation
```

# GETDPRT-2

: longint;

dname : string[93];

var status : longint

{\*\* get device protection}

{\*\* result of the operation}

{\*\* device name}

{\*\* protection mask}

Pascal Procedure Declaration:

procedure \_getdprt(

var prot

); external;

#### Get device status.

# Description:

Given the device name of a currently mounted device, copies the device table and device status into user specified buffers.

CAUTION: The format of the device table may change with each release. The current definition is included in each release in the file /SYSINCL.SYS/DEVIDISP.\*. The record definition is named "devicetable", i.e. in your program you can declare a variable of type "devicetable."

The device table for a device contains the information maintained about the device by the class handler. The device table is divided into two parts. The first part is device independent, and the second part is device class dependent. The device independent part is as follows:

| Name                                             | Length<br>(bytes) | Description                                                                                                    |                                                                  |                                             |
|--------------------------------------------------|-------------------|----------------------------------------------------------------------------------------------------|------------------------------------------------------------------|---------------------------------------------|
| dtnextlink<br>dtbacklink<br>dtdevname<br>dtclass | 4<br>4<br>8<br>2  | The user suppli<br>Contains the de<br>Class Name V                                                                                                    | ous device table vice name class. Valid options are: Description |                                             |
|                                                  |                   | dtclassttyspc dtclasstty dtclasstape dtclasstape dtclassdiskspc dtclassdisk dtclassnetspc dtclassnet dtclasspipespc dtclasspipe dtclasspipe dtclassyncspc dtclassquespc dtclassque dtclassnondevsp dtclassnondev | 11<br>12<br>13                                                   | Queue device (quespc)<br>Queue device (que) |

| dtrefcount       | 2 | The number of files currently open on the device                                    |
|------------------|---|-------------------------------------------------------------------------------------|
| dtdriveid        | 4 | Internal drive ID                                                                   |
| dtallocpid       | 4 | The PID of the process that has this device                                         |
| -                |   | allocated                                                                           |
| dtsiteid         | 2 | The site ID of this device                                                          |
| dtseqnum         | 2 | The mount sequence number of this device. This                                      |
|                  |   | will be unique for each device on the machine.                                      |
| dtdefuserid      | 2 | The default userid for this device. This will                                       |
|                  |   | be loaded into the DTUSERID variable everytime                                      |
| 7. 7. 6. 1. 7.   | _ | the DTREFCOUNT variable goes to zero.                                               |
| dtdefgroupid     | 2 | The default group ID for this device. This will                                     |
|                  |   | be loaded into the DTGROUPID variable every-                                        |
| dh da Emma ha mh | _ | time the DTREFCOUNT variable goes to zero.                                          |
| dtdefprotect     | 2 | The default protection mask for this device. This will be loaded into the DTPROTECT |
|                  |   |                                                                                     |
|                  |   | variable everytime the DTREFCOUNT variable goes to zero.                            |
| dtclassptr       | 4 | Address of the class handler for this device                                        |
| dtdriverptr      | 4 | Address of the device driver for this device                                        |
| dtflags          | 2 | Device flags. This is a bit encoded word.                                           |
| acriago          | _ | Bit Name Bit # Description                                                          |
|                  |   | dtflfcbflushmode 4 Current flush mode for                                           |
|                  |   | disk fcbs                                                                           |
|                  |   | dtflchflushmode 5 Current flush mode for                                            |
|                  |   | disk cache                                                                          |
|                  |   | dtflflushing 6 Device is currently                                                  |
|                  |   | being flushed                                                                       |
|                  |   | dtflwriteprot 7 Device is write                                                     |
|                  |   | protected                                                                           |
|                  |   | dtflcreatmode 10 Tape file is being                                                 |
|                  |   | created                                                                             |
|                  |   | dtflfileopen ll Tape file is open                                                   |
|                  |   | dtfleot 12 Tape is at physical                                                      |
|                  |   | end of tape                                                                         |
|                  |   | dtfleof 13 Tape is at logical                                                       |
|                  |   | end of file dtflsessionestb 15 A session is currently                               |
|                  |   | established                                                                         |
| dtfcbptr         | 4 | Address of the file control block of the                                            |
| actorbet         | 7 | first open file on the device. A list                                               |
|                  |   | head pointer. (Used for disks only)                                                 |
| dtblksz          | 2 | Block size for the device                                                           |
| dtuserid         | 2 | Owner ID portion of the UIC. Corresponds                                            |
|                  | - | to the owner of the device.                                                         |
| dtgroupid        | 2 | Group ID portion of the UIC. Corresponds                                            |
| <i>,</i> ~       |   | to the owner of the device.                                                         |
|                  |   |                                                                                     |

| dtprotect   | 2      | The device protection flags. Uses the same format at the file protection flags.                           |
|-------------|--------|----------------------------------------------------------------------------------------------------|
| dtmntmstime | 4      | The most significant 32 bits (year and day) of the date and time the device was mounted                   |
| dtmntlstime | 4      | The least significant 32 bits (hour, minute, second and tick) of the date and time the device was mounted |
| dtidfield   | 2      | Table identifier flag                                                                                     |
| dtidtag     | \$5555 | Table ID value for this table                                                                             |

For TTY, PIPE, SYNC, and NONDEV class devices, the second part of the table is defined as follows:

| Name          | Length<br>(bytes) | Description                                                                               |
|---------------|-------------------|-------------------------------------------------------------------------------------------|
| dttyreadacc   | 1                 | The read access count (the number of times this device has been opened for read access)   |
| dttyreadlock  | 1                 | The read lock count (the number of times this device has been opened with read lock)      |
| dttywriteacc  | 1                 | The write access count (the number of times this device has been opened for write access) |
| dttywritelock | 1                 | The write lock count (the number of times this device has been opened with write lock)    |
| dttywriteqh   | 4                 | The write queue header                                                                    |
| dttyreadqh    | 4                 | The read queue header                                                                     |
| dttydriveid   | 2                 | Contains drive table index                                                                |
| dttyboardid   | 2                 | Contains board table index                                                                |
| dttytypeid    | 2                 | Contains type ID of board                                                                 |

For TAPE class devices, the second part of the table is defined as follows:

| Name          | Length<br>(bytes) | Description                                                       |
|---------------|-------------------|-------------------------------------------------------------------|
| dttpreadahead | 2 .               | Read ahead flag                                                   |
| dttpfilseqno  | 4                 | Sequence number of currently open file or next file to be opened. |
| dttpcachesz   | 2                 | Number of elements in tape cache                                  |

| dttpcacheadr | 4 | Address of cache header                                               |  |  |  |
|--------------|---|-----------------------------------------------------------------------|--|--|--|
| dttpskpcache | 4 | Address of special cache header for                                   |  |  |  |
|              |   | non-buffered commands, i.e., skip, get or set status, write file mark |  |  |  |
| dttpnextblk  | 4 | Next logical block number in the currently open file                  |  |  |  |
| dttpreadpos  | 2 | Actual block number to be read next physically                        |  |  |  |

For DISK class devices, the second part of the table is defined as follows:

| Name           | Length<br>(bytes) | Description                                                                                                    |
|----------------|-------------------|----------------------------------------------------------------------------------------------------|
| dtdkflags      | 2                 | Disk class flags. This is a bit encoded word.  Bit Name Bit # Description  dtdkflautoflush 0 If set do auto  flushing  dtdkflreadahead 1 If set do readahead  dtdkflforcedwrite 2 If set do forced  writes on all writes |
| dtdksecshfcnt  | 2                 | The sector shift count                                                                                                    |
| dtdkdefalloc   | 2                 | The initial file allocation                                                                                                    |
| dtdksecalloc   | 2                 | The secondary file allocation                                                                                                    |
| dtdkchreadmin  | 2                 | Non-modified cache minimum size                                                                                                    |
| dtdkmaxuserch  | 2                 | Number of cache elements (minus 1) that<br>can be consumed in a single request<br>to the OS                                                                                                    |
| dtdkszmaxch    | 2                 | Size of stack area in bytes used to hold the addresses of used cache elements ((devcldsmaxcache+2)*4)                                                                                                    |
| dtdkcachecolsz | 2                 | The number of columns in the cache                                                                                                    |
| dtdkcachesze   | 2                 | The number of cache sectors                                                                                                    |
| dtdkchaddr     | 4                 | Address of disk cache column table                                                                                                    |
| dtdkbmpos      | 4                 | Bitmap file's next allocation location                                                                                                    |
| dtdkfcbbmpos   | 4                 | Fcbbitmap file's next allocation location                                                                                                    |
| dtdkfcbptr     | 4                 | Address of fcb for FCB.SYS                                                                                                    |
| dtdkdirptr     | 4                 | Address of fcb for ROOIDIR.DIR                                                                                                    |
| dtdkfcbbitptr  | 4                 | Address of fcb for FCBBITMAP.SYS                                                                                                    |
| dtdkbitptr     | 4                 | Address of fcb for BITMAP.SYS                                                                                                    |
| dtdkalocsecqh  | 4<br>4            | Allocate disk queue head                                                                                                    |
| dtdkalocfcbqh  | 4                 | Allocate fcb queue head                                                                                                    |

For NETWORK class devices, the second part of the table is defined as follows:

| Name          | Length<br>(bytes) | Description                                                                                                    |
|---------------|-------------------|----------------------------------------------------------------------------------------------------|
| dtnkreadacc   | 1                 | The read access count (the number of times this device has been opened for                                                             |
| dtnkreadlock  | 1                 | read access) The read lock count (the number of times this device has been opened with read lock)                                      |
| dtnkwriteacc  | 1                 | The write access count (the number of times this device has been opened for write access)                                              |
| dtnkwritelock | 1                 | The write lock count (the number of times this device has been opened with write lock)                                                 |
| dtnkflags     | 2                 | Network class flags. This is a bit encoded word.  Bit Name Bit # Description dtnkflvcdriver 0 If set, this is a virtual circuit driver |
| dtnkwriteqh   | 4                 | The write access queue header                                                                                                    |
| dtnkreadqh    | 4                 | The read access queue header                                                                                                    |
| dtnkhwrite    | 4                 | Pointer to network layer write routine                                                                                                 |
| dtnkhuninit   | 4                 | Pointer to network layer uninit routine                                                                                                |

For QUEUE class devices, the second part of the table is defined as follows:

| Name          | Length<br>(bytes) | Description                                                                                                    |
|---------------|-------------------|----------------------------------------------------------------------------------------------------|
| dtqucbptr     | 4                 | Contains the address of control block page which is the communication block between the QUEUE class handler and the queue manager process |
| dtqufhptr     | 4                 | Contains the address of the queue control file header page                                                                                |
| dtquwriteoper | 4                 | Contains how many write operations have been performed on the QUEUE                                                                       |

| dtquflags | 2 | QUEUE class fla<br>Bit Name<br>dtqufldefcrp | gs. Bit<br>Bit #<br>0 | Description A default create process record is defined. This means a user can redirect I/O |
|-----------|---|---------------------------------------------|-----------------------|--------------------------------------------------------------------------------------------|
|           |   | dtquflqmres                                 | 1                     | directly to the QUEUE. The queue manager process is to remain resident at all times        |
|           |   | dtquflqmnodie                               | 2                     | In critical code and<br>the queue manager<br>process cannot die                            |
|           |   | dtquflclosed                                | 3                     | The queue is marked as closed. No new entries may be queued.                               |
|           |   | dtquflhalted                                | 4                     | The queue is marked as halted. No pending entries will be executed.                        |
|           |   | dtquflclean                                 | 5                     | There are no entries in the queue control files                                            |

The device status is a device class dependent 128 byte table. It is maintained by the device driver for each device.

NOTE: The device status table may change with each release of the operating system. The current definition is included in each release in the file named: /SYSINCL.SYS/ DSTATDISP.\*. The name of the record included in that file is "devicestatus," i.e. in your program you can declare a variable whose type is "devicestatus." The device status table is divided into two parts. The first half is device independent and is  $\infty$ mposed of the following fields:

| Name           | Length (bytes) | Description                                                                                                    |
|----------------|----------------|----------------------------------------------------------------------------------------------------|
| dsclassid      | 2              | The device class. Valid classes are: (Note that these names are defined in the devtdisp.* files) Class Name Value Description |
|                |                |                                                                                                    |
|                |                | dtclassttyspc 0 Character device (ttyspc)                                                                                     |
|                |                | dtclasstty 1 Character device (tty)                                                                                           |
|                |                | dtclasstapespc 2 Tape device (tapespc)                                                                                        |
|                |                | dtclasstape 3 Tape device (tape)                                                                                              |
|                |                | dtclassdiskspc 4 Disk device (diskspc)                                                                                        |
|                |                | dtclassdisk 5 Disk device (disk)                                                                                              |
|                |                | dtclassnetspc 6 Network dev. (networkspc)                                                                                     |
|                |                | dtclassnet 7 Network device (network)                                                                                         |
|                |                | dtclasspipespc 8 Pipe device (pipespc)                                                                                        |
|                |                | dtclasspipe 9 Pipe device (pipe)                                                                                              |
|                |                | dtclasssyncspc 10 BSC device (syncspc)                                                                                        |
|                |                | dtclasssync 11 BCS device (sync)                                                                                              |
|                |                | dtclassquespc 12 Queue device (quespc) dtclassque 13 Queue device (que)                                                       |
|                |                |                                                                                                    |
|                |                | dtclassnondevspc 14 Non-dev device(nondevspc) dtclassnondev 15 Non-dev device (nondev)                                        |
| dsdriverid     | 2              | The unique id number for this device driver                                                                                   |
| dsblksz        | 2              | The block size of the device (e.g. sector                                                                                     |
| USDING2        | 4              | size)                                                                                                    |
| dsharderr      | 2              | The hard error count for the device                                                                                           |
| dssofterr      | 2              | The soft error count for the device                                                                                           |
| dsreadoper     | 4              | The number of read operations on this device                                                                                  |
| dswriteoper    | 4              | The number of write operations on this device                                                                                 |
| dsmaxnumdev    | 2              | Maximum # of devices this driver can handle                                                                                   |
| dscurnumdev    | 2              | Number of devices currently mounted using this                                                                                |
|                |                | device driver                                                                                                    |
| dsnumtoretry   | 2              | Number of times to retry before reporting a                                                                                   |
|                |                | hard error                                                                                                    |
| dserrorreason  | 4              | This contains the hardware error code for the                                                                                 |
|                | 2.0            | last error received on this device                                                                                            |
| dsreserved     | 32             | Reserved                                                                                                    |
| dsnexttableptr | 4              | Address of next device status table                                                                                           |

The second half of the device status table is device class dependent For TAPE class devices the second part is defined as follows:

| Name            | Length<br>(bytes) | Description                                                        |
|-----------------|-------------------|--------------------------------------------------------------------|
| dstpstatus      | 2                 | Tape device status. A bit encoded word. Bit name bit # Description |
|                 |                   | dstpready 0 Set if device ready                                    |
|                 |                   | dstpintpend 1 Set if interrupt                                     |
|                 |                   | pending                                                            |
|                 |                   | dstprewinding 2 Set if tape rewinding                              |
|                 |                   | dstpbotdetect 3 Set if device is at                                |
|                 |                   | physical BOT                                                       |
|                 |                   | dstpeotdetect 4 Set if device is at physical EOT                   |
|                 |                   | dstpwriteprot 5 Set if tape is write                               |
|                 |                   | protected                                                          |
| dstpflagsl      | 2                 | Tape status information. A bit encoded word.                       |
|                 |                   | Bit name bit # Description                                         |
|                 |                   | dstpdoraw 0 0=Read after write                                     |
|                 |                   | disabled                                                           |
|                 |                   | l=Read after write                                                 |
|                 |                   | enabled                                                            |
|                 |                   | dstperrintenb 1 0=Error interrupts ar enabled                      |
|                 |                   | l=Error interrupts ar                                              |
|                 |                   | disabled                                                           |
| dstpspeed       | 1                 | Tape speed. Values are:                                            |
| <b>.</b> .      |                   | 0 - Reserved                                                       |
|                 |                   | dstpspeed12ips 1 - 12 ips                                          |
|                 |                   | dstpspeed25ips 2 - 25 ips<br>dstpspeed30ips 3 - 30 ips             |
|                 |                   | dstpspeed30ips 3 - 30 ips                                          |
|                 |                   | dstpspeed50ips 4 - 50 ips                                          |
|                 |                   | dstpspeed90ips 5 - 90 ips<br>dstpspeed100ips 6 - 100 ips           |
|                 |                   | dstpspeed125ips 7 - 125 ips                                        |
| dstpdensity     | 1                 | Tape density. Values are:                                          |
| an opacing 2 of | -                 | 0 - Reserved                                                       |
|                 |                   | dstpdens800bpi 1 - 800 bpi                                         |
|                 |                   | dstpdens1600bpi 2 - 1600 bpi                                       |
|                 |                   | dstpdens3200bpi 3 - 3200 bpi                                       |
|                 |                   | dstpdens6250bpi 4 - 6250 bpi                                       |
|                 |                   | dstpdens6400bpi 5 - 6400 bpi                                       |

| dstpiopbcnt   | 2  | Number of IOPBs allocated to device          |
|---------------|----|----------------------------------------------|
| dstpcachesz   | 2  | Number of cache elements allocated to device |
| dstpreserved  | 46 | Reserved                                     |
| dstpuserfield | 8  | User defined status                          |

For DISK class devices the second half of the device status table is defined as follows:

| Name          | Length (bytes) | Description                                   |                         |
|---------------|----------------|-----------------------------------------------|-------------------------|
| dsdkintfac    | 2              | Disk interleave factor                        |                         |
| dsdkiopbcnt   | 2              | Number of IOPB's alloca                       | ated to the drive       |
| dsdknumbsect  | 4              | The number of sectors of                      | on the volume           |
| dsdksectrack  | 2              | The number of sectors of                      | on a track              |
| dsdkheads     | 2              | The number of heads on                        |                         |
| dsdkcylinders | 2              | The number of cylinders                       |                         |
| dsdkflagsl    | 2              | Disk status information                       |                         |
|               | _              | Bit Name Bit #                                | Description             |
|               |                | dsdkdensityl 0                                | Device density          |
|               |                | dsdkdensity2 1                                |                         |
|               |                | dsdkdenssignle                                | 00 - Single density     |
|               |                | dsdkdensdouble                                | 01 - Double density     |
|               |                | dsdkdensquad                                  | 10 - Quad density       |
|               |                | dsdkdensreserve                               | 11 - Reserved           |
|               |                | dsdkdoraw 3                                   | If set, do Read after   |
|               |                |                                               | write verify            |
|               |                | dsdkwriteprot 4                               | If set, Device write    |
|               |                | <del>-</del>                                  | protected               |
|               |                | dsdkseekdir 15                                | Current seek direction  |
|               |                | dsdkseekincr                                  | 0 - Increasing          |
|               |                |                                               | cylinder numbers        |
|               |                | dsdkseekdecr                                  | \$8000 - Decreasing     |
|               |                |                                               | cylinder numbers        |
| dsdkcurcyl    | 2              | Current cylinder positi                       |                         |
| dsdkcachesz   | 2              | Number of sectors in the                      |                         |
| dsdkentryname | 16             | A null terminated strip<br>this type of drive | ng containg the name of |
| dsdkreserved  | 20             | Reserved                                      |                         |
| dsdkuserfield | 8              | User Defined status                           |                         |
| COCHUBELLICIU | 3              | ober bermied bedeut                           |                         |

For TTY class devices the second half of the device status table is defined as follows:

| Name         | Length<br>(bytes) | Description                               |                               |
|--------------|-------------------|-------------------------------------------|-------------------------------|
| dstymoderegl | 1                 | Uart mode register 1. encoded as follows: | This byte is bit              |
|              |                   | Bit Name Bit #                            | Description                   |
|              |                   | dstymrlbaudfacl 0                         | Baud factor                   |
|              |                   | dstymrlbaudfac2 1                         |                               |
|              |                   | dstymrlsyncl                              | 00 - sync l x clock<br>rate   |
|              |                   | dstymrlasyncl                             | 01 - async 1 x clock<br>rate  |
|              |                   | dstymrlasync16                            | 10 - async 16 x clock<br>rate |
|              |                   | dstymrlasync64                            | ll - async 64 x clock<br>rate |
|              |                   | dstymrlcharlenl 2                         | Character length              |
|              |                   | dstymrlcharlen2 3                         | definition                    |
|              |                   | dstymrldw5bit                             | 00 - 5 data bits              |
|              |                   | dstymrldw6bit                             | 01 - 6 data bits              |
|              |                   | dstymrldw7bit                             | 10 - 7 data bits              |
|              |                   | dstymrldw8bit                             | ll - 8 data bits              |
|              |                   | dstymrlparityctrl 4                       | Parity control                |
|              |                   | dstymrlpardis                             | <pre>0 - disable parity</pre> |
|              |                   | dstymrlparenb                             | <pre>l - enable parity</pre>  |
|              |                   | dstymrlparitytype 5                       | Parity type                   |
|              |                   | dstymrlparodd                             | 0 - odd parity                |
|              |                   | dstymrlparevn                             | l - even parity               |
|              |                   | dstymrlstopbitsl 6                        | Async mode # of stop          |
|              |                   | _                                         | bits                          |
|              |                   | dstymrlstopbits2 7                        | Async mode # of stop bits     |
|              |                   | dstymrlbinv                               | 00 - invalid                  |
|              |                   | dstymrlsbl                                | 01 - 1 stop bit               |
|              |                   | dstymrlsb15                               | 10 - 1.5 stop bits            |
|              |                   | dstymrlsb2                                | 11 - 2 stop bits              |
|              |                   | dstymrltransctrl 6                        | Sync mode transparent         |
|              |                   | dstymrlnormal                             | 0 - normal                    |
|              |                   | dstymrltrans                              | l - transparent               |
|              |                   | dstymrlnumsync 7                          | Sync mode # of syncs          |
|              |                   | dstymrlsyncdouble                         | 0 - double sync               |
|              |                   | dstymrlsyncsingle                         | l - single sync               |
|              |                   | <b>. . . .</b>                            |                               |

| dstymodereg2 | 1 | Uart mode register 2.           | This byte is bit              |
|--------------|---|---------------------------------|-------------------------------|
|              |   | encoded as follows:             | -                             |
|              |   | Bit Name Bit #                  | Description                   |
|              |   | dstymr2baudrtl 0                | The baud rate                 |
|              |   | dstymr2baudrt2 1                | Baud rate continued           |
|              |   | dstymr2baudrt3 2                | Baud rate continued           |
|              |   | dstymr2baudrt4 3                | Baud rate continued           |
|              |   | dstymr2baud50                   | 0000 - 50 baud                |
|              |   | dstymr2baud75                   | 0001 - 75 baud                |
|              |   | dstymr2baudl10                  | 0010 - 110 baud               |
|              |   | dstymr2baud1345                 | 0011 - 134.5 baud             |
|              |   | dstymr2baud150                  | 0100 - 150 baud               |
|              |   | dstymr2baud300                  | 0101 - 300 baud               |
|              |   |                                 | 0110 - 600 baud               |
|              |   | dstymr2baud600                  |                               |
|              |   | dstymr2baud1200                 | 0111 - 1200 baud              |
|              |   | dstymr2baud1800                 | 1000 - 1800 baud              |
|              |   | dstymr2baud2000                 | 1001 - 2000 baud              |
|              |   | dstymr2baud2400                 | 1010 - 2400 baud              |
|              |   | dstymr2baud3600                 | 1011 - 3600 baud              |
|              |   | dstymr2baud4800                 | 1100 - 4800 baud              |
|              |   | dstymr2baud7200                 | 1101 - 7200 baud              |
|              |   | dstymr2baud9600                 | 1110 - 9600 baud              |
|              |   | dstymr2baud19200                | 1111 - 19200 baud             |
|              |   | dstymr2recvclock 4              | Receiver clock                |
|              |   | dstymr2recextclk                | 0 - External clock            |
|              |   | dstymr2recintclk                | l - Internal clock            |
|              |   | dstymr2transclock 5             | Transmitter clock             |
|              |   | dstymr2trnextclk                | 0 - External clock            |
|              |   | dstymr2trnintclk                | l - Internal clock            |
|              |   | -<br>6 <b>-</b> 7               | Reserved                      |
| dstycmdreg   | 1 | Uart command register.          | Bit encoded.                  |
|              |   | Bit Name Bit #                  |                               |
|              |   | dstycrtransctrl 0               | Transmitter control           |
|              |   | dstycrtcdis                     | 0 - Disable                   |
|              |   |                                 | transmitter                   |
|              |   | dstycrtcenb                     | l - Enable                    |
|              |   | 3 3 <sub>1</sub> 32 33 33       | transmitter                   |
|              |   | dstycrdtr 1                     | Data terminal ready           |
|              |   | dstycrdtrhigh                   | 0 - DTR high                  |
|              |   | dstycrdtrlow                    | 1 - DTR low                   |
|              |   | dstycrrecvcrtl 2                | Receiver control              |
|              |   | dstycrrcdis                     | 0 - Disable receiver          |
|              |   |                                 | l - Enable receiver           |
|              |   | dstycrrcenb<br>dstycrforcebrk 3 | Async force break             |
|              |   |                                 | <del>-</del>                  |
|              |   | dstycrbrknorm                   | 0 - normal<br>1 - force break |
|              |   | dstycrbrkforce                  | T - Torce preak               |

|              |   | dstycrsenddle 3 Sync send DLE  dstycrdlenorm 0 - normal  dstycrdlesend 1 - send DLE  dstycrreseterror 4 Reset error  dstycrnoreset 0 - normal  dstycrreseterr 1 - reset error  dstycrrts 5 Request to send  dstycrrtshigh 0 - RTS high  dstycrrtslow 1 - RTS low  dstycropermodel 6 Operating mode  dstycropermode2 7 Operating mode  dstycromautoecho  dstycromautoecho |   |
|--------------|---|----------------------------------------------------------------------------------------------------|---|
| dstytermtype | 1 | dstycromlocallp 10 - Local loop back dstycromremotelp 11 - Remote loop back Terminal type definition. This byte contains values for each type of terminal.  Value Name Value Description                                                                                                    |   |
| dstystatreg  | 1 | 0-15 User defined types 16-246 Reserved dstywit 247 WIT terminal dstyhydra 248 Hydra terminal dstyvt100 250 VT-100 terminal dstyvt52 251 VT-52 terminal dstyt7000 252 T-7000 terminal dstymg8000 253 MG-8000 terminal dstytvi912c 254 TVI 912 C terminal dstyvisual200 255 Visual 200 terminal Uart status register. Bit encoded. Bit Name Bit # Description                                                                                                    | _ |
|              |   | dstysrtransrdy 0 Transmitter buffer ready dstysrtranempty 0 Transmitter full 1 - Transmitter empt dstysrrecvrdy 1 Receiver buffer ready 0 - Receiver empty dstysrrecvfull 1 - Receiver full dstysrdschg 2 dstysrdsrnormal dstysrdsrchange 0 - Normal dstysrdsrchange 1 - DSR or DCD change                                                                                                    |   |

| ·              |   | dstysrparityerr<br>dstysrparnorma<br>dstysrparerror                                                          | ıl .                    | Parity error  0 - Normal  1 - Async parity error. Sync parity error or DLE received                               |
|----------------|---|----------------------------------------------------------------------------------------------------|-------------------------|----------------------------------------------------------------------------------------------------|
|                |   | dstysroverrunerr<br>dstysrovernorm<br>dstysrovererro<br>dstysrframingerr<br>dstysrframnorm<br>dstysrframerro | nal<br>or<br>: 5<br>nal | Overrun error  0 - Normal  1 - Overrun error  Framing error  0 - Normal  1 - Async framing  error. Sync SYN  char |
|                |   | dstysrdcddetect<br>dstysrdcdhigh<br>dstysrdcdlow<br>dstysrdsrdetect<br>dstysrdsrhigh<br>dstysrdsrlow         | 7                       | DCD Detect 0 - DCD high 1 - DCD low DSR Detect 0 - DSR high 1 - DSR low                                           |
| dstypacketterm | 1 |                                                                                                    | Value                   | ermination characters<br>Description                                                                              |
|                |   | dstyptnoterm                                                                                                 | 0                       | Do not terminate packet on any control characters                                                                 |
|                |   | dstyptallterm                                                                                                | 1                       | Terminate packets on all control characters                                                                       |
|                |   | dstyptcrterm                                                                                                 | 2                       | Terminate packet on carriage return <cr> character</cr>                                                           |
| dstyflagsl     | 2 | Terminal status                                                                                              | informa                 | tion. Bit encoded.                                                                                                |
| <u></u>        |   | Bit Name                                                                                                    | bit #                   | Description                                                                                                    |
|                |   | dstycontrolc                                                                                                 | 0                       | Control C enable                                                                                                  |
|                |   | dstyxonxoff                                                                                                  | 1                       | <pre>(0 = enabled) xon xoff enable (0 = enabled)</pre>                                                            |
|                |   | dstycontrolx                                                                                                 | 2                       | Control X enable                                                                                                  |
|                |   | dstycontrolz                                                                                                 | 3                       | <pre>(0 = enabled) Control Z enable (0 = enabled)</pre>                                                           |
|                |   | dstycontrolo                                                                                                 | 4                       | Control O enable (0 = enabled)                                                                                    |
|                |   | dstytabmap                                                                                                   | 5                       | Tab map enable (1 = enabled)                                                                                      |
|                |   | dstymask8bit                                                                                                 | 6                       | Mask 8th bit enable (0 = enabled)                                                                                 |

|                  |                            | dstycontrolu                     | 7        | Control U enable (0 = enabled)     |
|------------------|----------------------------|----------------------------------|----------|------------------------------------|
|                  |                            | dstybroadcast                    | 8        | Broadcast enable (0 = enabled)     |
|                  |                            | dstyhandshakel<br>dstyhandshake2 | 9<br>10  | Handshaking type                   |
|                  |                            | dstyhsbell                       | 10       | 00 - No handshake,<br>send bell    |
|                  |                            | dstyhssoft                       |          | 01 - Software handshake            |
|                  |                            | dstyhshard                       |          | 10 - Hardware<br>handshake         |
|                  |                            | dstyhsnone                       |          | 11 - No handshake, no bell         |
|                  |                            | dstyduplex                       | 11       | Full/half duplex (0 = full duplex) |
|                  |                            | dstymodemctrl                    | 12       | Modem control enable (1 = enabled) |
|                  |                            | dstyautobaud                     | 13       | Auto baud enable (1 = enabled)     |
|                  |                            | dstyremote                       | 14       | Remote enable (1 = enabled)        |
| dstyinputant     | 2                          | Count of charact                 | ere in   | input interrupt buffer             |
| dstyoutptant     |                            |                                  |          | output interrupt buffer            |
| dstycolumnpos    | 2                          | Current column p                 |          | odepac interrupe burier            |
| dstyinbufsz      | 2                          | Input buffer siz                 |          | tec                                |
| dstyoutbufsz     | 2                          | Output buffer si                 | -        |                                    |
| dstywidth        | 2<br>2<br>2<br>2<br>2<br>2 | The width of the                 |          |                                    |
| dstylength       | 2                          |                                  |          | terminal screen                    |
| dstysubreadoper  | 4                          | Number of sub-re                 |          |                                    |
| dstysubwriteoper | 4                          |                                  |          |                                    |
|                  | 26                         | Number of sub-wr                 | Tre obe  | ractoris                           |
| dstyreserved     | 26<br>8                    | Reserved                         | <b>+</b> |                                    |
| dstyuserfield    | ō                          | User defined sta                 | icus     |                                    |

For PIPE class devices the second part of the device status table is defined as follows:

| Name          | Length<br>(bytes) | Description                             |
|---------------|-------------------|-----------------------------------------|
| dsppreaderpid | 4                 | Process ID of pending reader            |
| dsppwriterpid | 4                 | Process ID of pending writer            |
| dspppipeid    | 4                 | The pipe's ID                           |
| dsppbuffersz  | 2                 | The buffer size in bytes                |
| dsppbuffercnt | 2                 | Number of characters in the pipe buffer |

| dsppreadque   | 4  | Address of read queue  |
|---------------|----|------------------------|
| dsppwriteque  | 4  | Address of write queue |
| dsppreserved  | 32 | Reserved               |
| dsppuserfield | 8  | User defined status    |

For SYNC class devices the second part of the device status table is defined as follows:

| Name         | Length (bytes) | Description                                                                                                    |                                    |                                                                                                    |
|--------------|----------------|----------------------------------------------------------------------------------------------------|------------------------------------|----------------------------------------------------------------------------------------------------|
| dssymoderegl | 1              | Mode register l                                                                                                  |                                    | uart (See DSTYMODEREG1                                                                                                    |
| dssymodereg2 | 1              |                                                                                                    | of the                             | uart (See DSTYMODEREG2                                                                                                    |
| dssycmdreg   | 1              |                                                                                                    | er of the                          | uart (See DSTYCMDREG                                                                                                    |
| dssytermtype | 1              | Terminal type of Value Name  dssyibm3741 dssyibm2968 dssyibm2770 dssyibm3276 dssyibm3275 dssyibm3780 dssyibm3780 | Value  249 250 251 252 253 254 255 | Description  IBM 3741 terminal IBM 2968 terminal IBM 2770 terminal IBM 3276 terminal IBM 3275 terminal IBM 2780 RJE IBM 3780 RJE |
| dssystatreg  | 1              | Status register for bit definit                                                                                  |                                    | : (See DSTYSTATREG                                                                                                    |
| dssynumbsync | 1              | Number of sync                                                                                                   | characte                           | ers to write                                                                                                    |
| dssyflagsl   | 2              | Device Status f                                                                                                  | lags. E                            | Bit encoded.                                                                                                    |
|              |                | Bit Name                                                                                                    | Bit #                              | Description                                                                                                    |
|              |                | dssymultipnt                                                                                                    | 0                                  | 0=point to point<br>l=multipoint                                                                                                 |
|              |                | dssyebcdic                                                                                                    | 1                                  | 0=ascii line<br>l=ebcdic line                                                                                                    |
|              |                | dssycrcccitt                                                                                                    | 2                                  | 0=crc-16<br>l=crc-ccitt                                                                                                    |
|              |                | dssylrc                                                                                                    | 3                                  | 0=crc (on above types) 1=1rc                                                                                                    |
|              |                | dssyasctoebcw                                                                                                    | 4                                  | 0=no translate on<br>write<br>l=translate ascii to<br>ebcdic on write                                                            |

|                |    | dssyebctoascr              | 5       | 0=no translate on read<br>l=translate ebcdic to<br>ascii on read |
|----------------|----|----------------------------|---------|------------------------------------------------------------------|
|                |    | dssytranstbl2              | 6       | 0=use translate table l l=use translate table                    |
|                |    |                            |         | 2                                                                |
| dssyinputcnt   | 2  | Number of charac<br>buffer | ters in | input interrupt                                                  |
| dssyoutputcnt  | 2  | Number of charac<br>buffer | ters in | n output interrupt                                               |
| dssyinbufsz    | 2  | Input buffer siz           | e in by | rtes                                                             |
| dssyoutbufsz   | 2  | Output buffer si           |         |                                                                  |
| dssyprevrderr  | 4  | Error from previ           |         |                                                                  |
| dssyprevwrerr  | 4  | Error from previ           |         |                                                                  |
| dssyprevrdtype | 1  | Type of previous           |         | •                                                                |
|                |    | dssynontran - 0            | Non-tr  | ansparent read                                                   |
|                |    | dssytran - 1               | Transp  | parent read                                                      |
| dssynumbtrpad  | 1  | The number of tr           | ailing  | pads to write                                                    |
| dssyrecsize    | 2  | Used in transpar           | ent mod | de with ITBs                                                     |
| dssyreserved   | 28 | Reserved                   |         |                                                                  |
| dssyuserfield  | 8  | User defined sta           | tus     |                                                                  |

For NETWORK class devices the second part of the device status table is defined as follows:

| Name           | Length<br>(bytes) | Description                       |
|----------------|-------------------|-----------------------------------|
| dsnkflags      | 2                 | Device status flags. Bit encoded. |
|                |                   | Bit Name Bit # Description        |
|                |                   | dsnkbyte 0 0=datagram mode        |
|                |                   | l=byte mode                       |
|                |                   | dsnkmodemctrl 1 0=not enabled     |
|                |                   | l=modem ctrl enabled              |
| dsnkwindowsize | 1                 | Window size the circuit will use  |
| dsnkreserved   | 53                | Reserved                          |
| dsnkuserfield  | 8                 | User defined status               |

For NONDEV class devices the second part of the device status table is defined as follows:

| Name          | Length (bytes) | Description |
|---------------|----------------|-------------|
| dsnduserfield | 64             | Reserved    |

For QUEUE class devices the second part of the device status table is defined as follows:

| Name           | Length (bytes) | Description                                                                                                    |
|----------------|----------------|----------------------------------------------------------------------------------------------------|
| dsquassocdev   | 9              | A null terminated string containing the name                                                                                               |
| dsqusenddev    | 9              | of the physical printer device A null terminated string containing the name of the physical device that control messages are to be sent to |
| dsquformname   | 10             | A null terminated string containing the current form name                                                                                  |
| dsqunumexec    | 2              | Maximum number of entries that can execute concurrently                                                                                    |
| dsqucurnumexec | 2              | The number of entries that are currently active                                                                                            |
| dsquflags      | 2              | Device Status flags. Bit encoded. Bit Name Bit # Description                                                                               |
|                |                | dsquflupdating 0 If set, currently updating queue control file                                                                             |
|                |                | dsquflqmstay l If set, the queue manager process will remain running even when queue is empty                                              |
|                |                | dsquflnorestart 2 If set, when the queue is mounted it does not restart the jobs in the queue                                              |
| dsqul ength    | 2              | This holds the length of the forms of the printer associated with this queue                                                               |
| dsquwidth      | 2              | This holds the width of the forms of the printer associated with this queue                                                                |
| dsqunextentry  | 4              | The entry number of the next entry to be enqued                                                                                            |

| dsqutype      | 1  | The type of queue this is. The values are: Value Name Value Description          |
|---------------|----|----------------------------------------------------------------------------------|
|               |    |                                                                                  |
|               |    | dsqutpprint l Print type queue                                                   |
|               |    | dsqutpjob 2 Job entry type queue                                                 |
| dsqubaseprior | 1  | The priority that entries will be queued at if they specify the default priority |
| dsqureserved  | 20 | Reserved                                                                         |
| dsquuserfield | 8  | User defined status                                                              |

# Related Privileges:

None.

# Parameters:

| dname  | - Address of a null terminated string containing the name of the device. This string is translated automatically by the MCS into its logical equivalent. This string may contain up to 93 significant characters followed by a null. If this string contains a file designation, the devicename portion of the file designation is used. |
|--------|----------------------------------------------------------------------------------------------------|
| dtable | <ul> <li>Address of a buffer to receive the device table. This<br/>table must be word aligned.</li> </ul>                                                                                                    |
| ldtab  | - Length of the device table. Up to this many bytes of the device table will be transferred to the user buffer.                                                                                                    |
| dstat  | <ul> <li>Address of a 128 byte buffer to receive the device<br/>status.</li> </ul>                                                                                                    |
| status | - Address of a long word to receive the result of the operation.                                                                                                    |

# Diagnostics:

| errinvdevnam  | (130) | The specified devicename is syntactically incorrect.              |
|---------------|-------|-------------------------------------------------------------------|
| errundevnam   | (131) | The MCS does not recognize the devicename. Is the device mounted? |
| errnoreadpriv | (144) | The process does not have Read Privilege for the file.            |

### See Also:

```
_dismnt
             - Dismount a logical device
  _getdnam - Get device name
  _giodst - Get device status with lun
            - Mount a logical device
  _mount
  _setdst - Set device status
  _siodst - Set device status with lun
Assembler Calling Sequence:
    %%sys$disk/sysincl.sys/devtdisp.asm
    %%sys$disk/sysincl.sys/dstatdisp.asm
    push
            dname
                                   ;address - device name
            dtable
                                   ;address - device table
    push
    push
            ldtab
                                   ; value - length of device table
    push dstat
                                   ;address - device status
    push
            status
                                   ;address - result of the operation
            _getdst
                                   ;get device status
     jsr
C Function Declaration:
     #include "sys$disk/sysincl.sys/devtdisp.h"
```

# FORTRAN Subroutine Declaration:

# Pascal Procedure Declaration:

#### Get device UIC.

# Description:

Given a device name, returns the user identification code (uic) which is composed of an owner id and a group id.

This system call is valid for any class of device.

# Related Privileges:

None.

#### Parameters:

Address of a null terminated string containing the name of the device whose uic is requested. This string will be translated automatically by the MCS to its logical equivalent. This string may contain up to 93 valid characters followed by a null byte. If the string contains a file designation, the devicename part of the file designation is used for this parameter.
 uic - Address of a long word to receive the user identification

code. This long word is divided into two fields. The most significant 16 bits constitute the owner id number. The least significant 16 bits constitute the group id number (identifying the group to which the user belongs).

status - Address of a long word to receive the result of the operation.

# Diagnostics:

errinvdevnam (130) The specified devicename is syntactically incorrect.

errundevnam (131) The MCS does not recognize the devicename.

Is the device mounted?

# See Also:

\_getfuic - Get file uic \_getuic - Get process uic \_setduic - Set device uic \_setfuic - Set file uic \_setuic - Set process uic

# Assembler Calling Sequence:

push dname ;address - device name

```
Dictionary of MCS System Calls getduic
```

```
push uic
                                     ;address - user id code
   push
          status
                                     ;address - result of the operation
           _getduic
                                     ;get device uic
    jsr
C Function Declaration:
                                     /* get device uic */
                                     /* returns result of the operation */
   long
   _getduic(dname, uic)
           char dname[94];
                                   /* device name */
           long *uic;
                                    /* user id code */
Fortran Subroutine Declaration:
                                     ! get device uic
           subroutine getdui(dname, uic, status)
               character*94 dname ! device name
               integer*4 uic
integer*4 status
                                     ! user id code
                                   ! result of the operation
Pascal Procedure Declaration:
                                     {** get device uic}
    procedure _getduic(
           dname : string[93]; {** device name}
       var uic : longint;
                                    {** user id code}
                                     {** result of the operation}
       var status : longint
   ); external;
```

GETEVNT

# Read event flags.

# Description:

Read the event flags of any desired process. The event flags to be read are specified by a mask.

# Related Privileges:

None - Allows reading event flags of any process with the same owner id and group id (uic) as the calling process.

group - Allows reading event flags of any process with the same group id as the calling process.

world - Allows reading event flags of any process.

#### Parameters:

pid - process id of the process whose event flags are to be read.

efmask - Event flag mask specifying which of the event flags are to be read. Those bits that correspond to l's in the mask will be read. The other bits will be set to zero.

eflags - Address of a long word to receive the event flags which were read.

status - Address of a long word to receive the result of the operation.

# Diagnostics:

errinsufpriv (1) The process lacks the privileges required to perform the operation.

errprcsnotfnd (2) The specified process is not in the system process table.

#### See Also:

andevnt - Wait for AND of event flags

clrevnt - Clear event flags

orevnt - Wait for OR of event flags

setevnt - Set event flags

# Assembler Calling Sequence:

pushpid;value - process idpushefmask;value - event flag maskpusheflags;address - resulting event flagspushstatus;address - result of the operation

```
getevnt
      jsr getevnt
                                      ;read event flags
  C function declaration:
                                        /* read event flags */
                                        /* returns result of the operation */
     long
     getevnt(pid, efmask, eflags)
                                        /* process id */
             long pid;
                                        /* event flag mask */
             long efmask;
                                        /* resulting event flags */
             long *eflags;
 Fortran Subroutine Declaration:
                                        ! read event flags
     С
                                        ! returns result of the operation
     С
              integer*4 function getevn(pid, efmask, eflags)
                  integer*4 pid     ! process id
                  integer*4 efmask
integer*4 eflags
                                      ! event flag mask
                                      ! resulting event flags
 Pascal Procedure Declaration:
```

{\*\* read event flags}

{\*\* event flag mask}

{\*\* resulting event flags}
{\*\* result of the operation}

{\*\* process id}

Dictionary of MCS System Calls

procedure \_getevnt(

); external;

pid : longint;

efmask : longint;

var eflags : longint; var status : longint

# Get the address of the current exit handler.

# Description:

Call this routine to get the address of the currently defined exit handler. (See \_SETEXIT for a description of exit handlers.) Returns zero if no exit handler is defined.

# Related Privileges:

None.

### Parameters:

adr

- Address to store exit handler address.

# Diagnostics:

None.

#### See Also:

```
_errno - Receive process abort reason
_exitrtn - Define a returnable exit handler
_exproc - Terminate the specified process
_setexit - Set exit handler
```

# Assembler Calling Sequence:

```
push adr ;address - address of exit handler jsr _getexit ;get the exit handler address
```

### C Function Declaration:

# FORTRAN Subroutine Declaration:

```
c ! get exit handler address
subroutine _getexi(adr)
integer*4 adr ! Returned address of exit handler
```

### GETEXIT-1

```
Dictionary of WMCS System Calls _getexit
```

```
Pascal Procedure Declaration:
```

Get file control block.

# Description:

Given the logical unit number (lun) of a file successfully opened for read and/or write access by the calling process, the file control block (fcb) for that file is copied to the process's buffer.

CAUTION: The format of the file control block may change with each release. The current definition is included in each release in the file /SYSINCL.SYS/FCBDISP.\*. The name of the fcb record is "fcbtype", i.e. in your program you can declare a variable whose type is "fcbtype".

There are several variations on the format of file control blocks, depending on the class of device which contains the file. Disk files contain "root" fcbs and "continuation" fcbs. Tape files have "tape" fcbs. All other files have "tty" fcbs.

On tapes, the zeroeth fcb is the file header. It does not contain accurate file size information. The first continuation fcb on a tape is the file trailer. It is the same as the file header except that it contains correct file size information. If the first continuation fcb of a tape file is requested, the tape is positioned at the logical end of the file.

The format of the first 14 bytes of the fcb record is the same for all types of fcb's. The format of this common type is:

| Name      | Length<br>(bytes) | Description                                                                                                    |  |
|-----------|-------------------|----------------------------------------------------------------------------------------------------|--|
| fcbnum    | 4                 | fcb number for this fcb. The record number of this record within the fcb file. For tty fcbs, the value of this field is zero. |  |
| fcbseqnum | 2                 | fcb sequence number. This number is unique for each usage of this fcb. For tty fcbs, the value of this field is zero.         |  |

| fcbcntfcbnum | 4 | fcb number of continuation fcb. The record number of the next fcb for this same file. For tape and tty fcbs, the value of this field is zero. |  |  |  |
|--------------|---|----------------------------------------------------------------------------------------------------|--|--|--|
| fcbcntseqnum | 2 | Sequence number of the continuation fcb. For tape and tty fcbs, the value of this field is zero.                                              |  |  |  |
| fcbusageid   | 1 | Usage id field. The type of fcb. Values                                                                                                    |  |  |  |
|              |   | are:                                                                                                    |  |  |  |
|              |   | Name Value Description                                                                                                    |  |  |  |
|              |   | fcbunalloc 0 This fcb is unused. The data in this record is invalid.                                                                          |  |  |  |
|              |   | fcballocroot 1 This record contains a root fcb.                                                                                               |  |  |  |
|              |   | fcballoccont 2 This record contains a continuation fcb.                                                                                       |  |  |  |
| fcbextusecnt | 1 | Number of extent fields in use within this fcb.                                                                                               |  |  |  |

The format of the last 242 bytes of the fcb is different for "primary" fcbs as opposed to "continuation" fcbs. For primary fcbs (disk, tape and tty) the format is as follows:

| fcbfiletype | 2 | File type. For tty files, it is always set to zero (a data file). Valid file types are:  Name Value Description                        |  |  |  |  |
|-------------|---|----------------------------------------------------------------------------------------------------|--|--|--|--|
|             |   | fcbftdata 0 Data file<br>fcbftdir 1 Directory file                                                                                     |  |  |  |  |
|             |   | fcbftimage 2 Image file                                                                                                    |  |  |  |  |
|             |   | fcbftksamdata 3 KSAM data type file                                                                                                    |  |  |  |  |
|             |   | fcbftksamkey 4 KSAM key type file                                                                                                    |  |  |  |  |
|             |   | fcbftllimage 5 ll type image file                                                                                                    |  |  |  |  |
|             |   | fcbftarchcont 6 Archive continuation file                                                                                              |  |  |  |  |
|             |   | fcbftencrypt 7 Encrypted file                                                                                                    |  |  |  |  |
|             |   | fcbftsystem 8 System file                                                                                                    |  |  |  |  |
|             |   | fcbftarchive 9 Archive file                                                                                                    |  |  |  |  |
|             |   | 10-255 Reserved                                                                                                    |  |  |  |  |
|             |   | 256-65535 User defined file type:                                                                                                    |  |  |  |  |
| fcbfilename | 9 | File name. For disk and tape files it contains the filename portion of the file designation. For tty files it contains the devicename. |  |  |  |  |

| fcbfileext                              | 3 | File extension. For tty fcbs this field                      |
|-----------------------------------------|---|--------------------------------------------------------------|
| C-1-C-13                                | _ | is set to zero.                                              |
| fcbfilevers                             | 2 | File version number. For tty fcbs this field is set to zero. |
| fcbdirfcbnum                            | 4 | Directory fcb number. The fcb number of                      |
|                                         | • | the directory file containing this file.                     |
|                                         |   | For tape and tty fcbs it contains zero.                      |
| fcbdirseqnum                            | 2 | Directory sequence number. The sequence                      |
|                                         | _ | number of the directory file containing                      |
|                                         |   | this file. For tty fcbs this field contains                  |
|                                         |   | zero.                                                        |
| fcbrecordsz                             | 2 | Default record size. For tty fcbs this                       |
| 2002002                                 | _ | field is set to 1.                                           |
| fcbuserid                               | 2 | Owner id of the files owner.                                 |
| fcbgroupid                              | 2 | Group id of the files owner.                                 |
| fcbprotect                              | 2 | File protection field. For tty fcbs it                       |
| 1 mprocess                              | ~ | contains the device protection.                              |
| fcbcreatemstim                          | 4 | The most significant 32 bits of the file                     |
| 20020200000                             | • | creation date in system time format (year                    |
|                                         |   | and day). For tty fcbs, it contains                          |
|                                         |   | the year and day that the device was mounted.                |
| fcbcreatelstim                          | 4 | The least significant 32 bits of the file                    |
| 200020000000000000000000000000000000000 | - | creation date in system time format (hour,                   |
|                                         |   | minute,). For tty fcbs, it contains                          |
|                                         |   | the hour, minute, that the device was                        |
|                                         |   | mounted.                                                     |
| fcbmodmstim                             | 4 | The most significant 32 bits of the date                     |
|                                         | _ | the file was last modified (year and day).                   |
|                                         |   | For tty fcbs, it contains the year and day                   |
|                                         |   | that the device was mounted.                                 |
| fcbmodlstim                             | 4 | The least significant 32 bits of the date                    |
|                                         |   | the file was last modified (hour, minute,                    |
|                                         |   | second, tick). For tty fcbs, it contains                     |
|                                         |   | the hour, minute, that the device was                        |
|                                         |   | mounted.                                                     |
| fcbreserved                             | 4 | Reserved space                                               |
| fcbphysicalsz                           | 4 | The physical size of the file in bytes.                      |
|                                         |   | For tty fcbs, it is set to zero.                             |
| fcblogicalsz                            | 4 | The logical size of the file in bytes.                       |
| -                                       |   | For tty fcbs, it is set to zero.                             |
| fcbfileid                               | 2 | File id of the file. For tty fcbs, it is                     |
|                                         |   | set to zero.                                                 |
|                                         |   |                                                              |

fcbrootextblk 180 file extent fields. There are 30 extent fields in a primary fcb. Each extent field is composed of 6 bytes. The first two bytes represent the number of sectors in that extent. The last four bytes are the logical sector number of the first sector in that extent.

For tty fcbs, this field is set to zero.

(fcbtapedirlen) (2) For tape fcbs, the first two bytes of this field contain the length of the directory name associated with this file.

(fcbtapedirname) (178) The other 178 bytes contain the directory

fcbnotcksum 2 The fcb's notted checksum

The format of the last 242 bytes of the fcb for "continuation" fcbs (disk only) is as follows:

File extent fields in a continuation fcb. fcbcontextblk 240 There are 40 extent fields in a continuation fcb. Each extent field is composed of 6 bytes. The first two bytes represent the number of sectors in that extent. The last four bytes are the logical sector number of the first sector in that extent.

fcbnotcksum 2 The fcb's notted checksum

The process can obtain the fcb for any file currently opened with read and/or write access by the process on any device.

# Related Privileges:

None.

#### Parameters:

- Logical unit number of file whose fcb is requested. lun cont

- Which part of the fcb for this file is desired.

0=primary fcb, l=lst continuation fcb...

fcbuff - Address of 256 byte buffer to receive the fcb. This buffer must be word aligned.

```
status
               - Address of a long word to receive the result of
                 the operation.
Diagnostics:
     erridxrange
                    (56)
                          The table ends before the specified occurrence.
     errinvlfn
                    (132) The logical unit number does not correspond
                          to an open file.
     ermoreadacc
                    (141) The process does not have read-access to the
                          file.
See Also:
     _create - Create a file
     _open
              - Open a file
     _setfcb - Write file control block
Assembler Calling Sequence:
     %%sys$disk/sysincl.sys/fcbdisp.asm
     push
                                     ;value - logical unit number
             lun
     push
                                     ;value - continuation fcb number
             cont
     push
             fcbuff
                                     ;address - buffer to receive the fcb
                                     ;address - result of the operation
             status
     push
             _qetfcb
                                     get file control block
     jsr
C Function Declaration:
     #include "sys$disk/sysincl.sys/fcbdisp.h"
                                    /* get file control block */
                                    /* returns result of the operation */
     long
     _getfcb (lun, cont, fcbuff)
              long lun;
                                   /* logical unit number */
                                   /* continuation fcb number */
              long cont;
              fcbtype *fcbuff;
                                   /* buffer to receive the fcb */
FORTRAN Subroutine Declaration:
                                     ! get file control block
     C
              subroutine _getfcb(lun, cont, fcbuff, status)
                  integer*4 lun ! logical unit number
                                    ! continuation fcb number
                  integer*4 cont
                  character*(*) fcbuff! buffer to receive the fcb
                  integer*4 status ! result of the operation
```

# Dictionary of WMCS System Calls \_getfcb

# Pascal Procedure Declaration:

GETFID

#### Get file ID.

# Description:

Retrieves the file id on an open file. The file id is a user specified identifier that can be associated with a file.

The file id can be retrieved on any disk file open for read access.

# Related Privileges:

None.

#### Parameters:

- The logical unit number of the open file whose file id is sought.

fid - Address of a long word to receive the file id.

The file id will be moved to the least significant
16 bit word of this long word.

### Diagnostics:

errinvlfn (132) The logical unit number does not correspond to an open file.

errnoreadacc (141) The process does not have read-access to the file.

errinvcloper (173) The device class is inappropriate for the operation.

# See Also:

setfid - Set file id

# Assembler Calling Sequence:

### C Function Declaration:

/\* get file id \*/
long /\* returns result of the operation \*/

```
Dictionary of MCS System Calls _getfid
```

```
getfid(lun, fid)
           long lun;
                                  /* logical unit number */
                                   /* file id */
           long *fid;
Fortran Subroutine Declaration:
                                    ! get file id
   С
           subroutine getfid(lun, fid, status)
                                  ! logical unit number
               integer*4 lun
               integer*4 fid
                                   ! file id
               integer*4 status ! result of the operation
Pascal Procedure Declaration:
   procedure _getfid(
                                    {** get file id}
                                    {** logical unit number}
           1un
                   : longint;
       var fid
                  : longint;
                                    {** file id}
       var status : longint
                                   {** result of the operation}
   ); external;
```

getfnam

getfnam - Given a lun, return the filename.

# Description:

Given the logical unit number (lun) of a file successfully opened for read and/or write access by the calling process, the filename for this file is returned. This will work on all classes of devices.

# Related Privileges:

None.

# Parameters:

lun - Logical unit number (lun) of the file whose name you
 wish to receive.

fname - Address of a 94 byte buffer to receive the filename.

The string returned may be up to 93 significant characters followed by a null character.

status - Address of a long word to receive the result of the operation.

### Diagnostics:

errinvlfn (132) The logical unit number does not correspond to an open file.

errnoreadacc (141) The process does not have read-access to the file.

### See Also:

\_pfdnam - Given a PFD address, return the filename.

# Assembler Calling Sequence:

push lun ;value - logical unit number
push fname ;address - receives filename string
push status ;address - result of the operation
jsr \_getfnam ;given a lun, return the filename

### C function declaration:

```
/* given a lun, return the filename */
long /* returns result of the operation */
_getfnam(lun, fname)
long lun; /* logical unit number */
```

Dictionary of WMCS System Calls getfnam

```
/* receive filename string */
            char fname[94];
Fortran Subroutine Declaration:
    C
                                      ! given a lun, return the filename
            subroutine getfna(lun, fname, status)
                integer*4 lun
                                      ! logical unit number
                character*(94) fname ! receives filename string
                integer*4 status ! result of the operation
Pascal Procedure Declaration:
                                      {** given a lun, return the filename}
{** logical unit number}
    procedure getfnam(
            lun : longint;
                                      {** receives filename string}
            fname : string[93];
                                      {** result of the operation}
        var status : longint
    ); external;
```

Get file protection.

# Description:

Retrieves the protection mask on an open file. The protection mask determines the type of access to the file granted to classes of users. Protection can be retrieved on any file open for read or write access on the system.

# Related Privileges:

none - Allows retrieval of the protection if the calling process has successfully opened the file for read access.

#### Parameters:

lun - The logical unit number of the open file whose
 protection mask is sought.

- Address of a long word to receive the protection mask.

The least significant 16 bit word of this long word is divided into 4 nibbles. Each nibble corresponds to a class of users. The bits within each nibble represent the type of access that class of user is granted for the file. If the bit is set (1) the access is granted.

From the least to the most significant nibble the user classes are:

Ownr - The file owner

Grp - Processes with the same group id as the owner

Pub  $\,$  - All other processes in the system

Sys - Processes with system privilege

Sys Pub Grp Ownr
|----|----|
| DWRE | DWRE | DWRE |
|------|
MSB LSB

From the least to the most significant bit within the nibbles, the access privileges are:

E - Execute access

R - Read access

W - Write access

D - Delete access

```
getfprt
     status - Address of a long word to receive the result of
               the operation.
 Diagnostics:
     errinvlfn
                    (132) The logical unit number does not correspond
                          to an open file.
                    (141) The process does not have read-access to the
     errnoreadacc
                          file.
 See Also:
     _getdprt - Get device protection
      setdprt - Set device protection
     _setfprt - Set file protection
 Assembler Calling Sequence:
                                       ;value - logical unit number
     push
             lun
                                       ;address - protection mask
     push
             prot
                                       ;address - result of the operation
     push
             status
                                       ;get file protection
     jsr
             getfprt
 C Function Declaration:
                                       /* get file protection */
                                      /* returns result of the operation */
     long
     getfprt(lun, prot)
             long lun;
                                      /* logical unit number */
             long *prot;
                                      /* protection mask */
 Fortran Subroutine Declaration:
                                       ! get file protection
     С
             subroutine getfpr(lun, prot, status)
                 integer*4 lun
                                      ! logical unit number
                 integer*4 prot
                                       ! protection mask
                 integer*4 status
                                       ! result of the operation
 Pascal Procedure Declaration:
     procedure _getfprt(
                                       {** get file protection}
                   : longint;
                                       {** logical unit number}
             lun
                                       {** protection mask}
         var prot
                     : longint;
                                      {** result of the operation}
         var status : longint
```

Dictionary of MCS System Calls

); external;

Get amount of available memory.

# Description:

Returns the amount of available memory in the general memory pool. The value is in units of 1024 bytes. Only represents the amount of memory available in free pages.

# Related Privileges:

None.

#### Parameters:

siteid - A long word containing the system id of the system whose amount of available memory is sought. A siteid of zero (0) corresponds to the system on which the calling process is executing.

fremem - Address of a long word to receive the amount of available memory.

status - Address of a long word to receive the result of the operation.

### Diagnostics:

errinvsiteid (8) The specified site id does not exist.

See Also:

# Assembler Calling Sequence:

#### C function declaration:

#### Fortran Subroutine Declaration:

! get amount of available memory
subroutine getfre(siteid, fremem, status)

### Get file record size.

# Description:

Retrieves the file record size on an open file. The file record size is the number of bytes returned when one record is requested from the operating system. All files have a default record size that was specified when the file was created. The default record size may be overridden when the file is subsequently opened for further access. This system call returns the current record size that the file system has defined for the open file.

# Related Privileges:

None.

#### Parameters:

lun - The logical unit number of the open file whose

record size is sought.

result - Address of a long word to receive the record size.

The record size will be moved to the least significant

16-bit word of this long word.

status - Address of a long word to receive the result of

the operation.

# Diagnostics:

errinvlfn (132) The logical unit number does not correspond to an open file.

#### See Also:

\_setfrsz - Set file record size

# Assembler Calling Sequence:

push lun ;value - logical unit number push result ;address - record size

push status ;address - result of the operation

jsr \_qetfrsz ;get file record size

### C Function Declaration:

```
/* get file record size */
long /* returns result of the operation */
_getfrsz(lun, result)
long lun; /* logical unit number */
long *result; /* file record size */
```

# FORTRAN Subroutine Declaration:

```
c     ! get file record size
     subroutine _getfrs(lun, result, status)
     integer*4 lun    ! logical unit number
     integer*4 result    ! file record size
     integer*4 status    ! result of the operation
```

# Pascal Procedure Declaration:

GETFUIC

#### Get file UIC.

# Description:

Given the logical unit number of an open file, returns the user identification code (uic) which is composed of an owner id and a group id.

To successfully retrieve the uic of a file, the calling process must have successfully opened the file with read access. This system call is valid for files of any class.

# Related Privileges:

None.

#### Parameters:

- The logical unit number of the file whose uic is requested.

- Address of a long word to receive the user identification code. This long word is divided into two fields.

The most significant 16 bits constitute the owner id number. The least significant 16 bits constitute the group id number (identifying the group to which the user belongs).

status - Address of a long word to receive the result of the operation.

#### Diagnostics:

errinvlfn (132) The logical unit number does not correspond to an open file.

errnoreadacc (141) The process does not have read-access to the specified file.

# See Also:

\_getduic - Get device uic \_getuic - Get process uic \_setduic - Set device uic \_setfuic - Set file uic \_setuic - Set process uic

# Assembler Calling Sequence:

```
Dictionary of MCS System Calls _getfuic
```

```
jsr getfuic
                                      ;get file uic
C Function Declaration:
                                      /* get file uic */
                                      /* returns result of the operation */
    long
   getfuic(lun, uic)
            long lun;
                                      /* logical unit number */
                                      /* user id code */
            long *uic;
Fortran Subroutine Declaration:
                                      ! get file uic
            subroutine getfui(lun, uic, status)
                integer*4 lun ! logical unit number
                integer*4 uic    ! user id code
integer*4 status    ! result of the operation
Pascal Procedure Declaration:
    procedure getfuic(
                                      {** get file uic}
            lun : longint;
                                     {** logical unit number}
                 : longint;
                                     {** user id code}
        var uic
                                     {** result of the operation}
       var status : longint
    ); external;
```

GETGLB

# Retrieve a global logical name.

# Description:

Given an index into a system's global logical name table, returns the logical name and equivalence associated with that index.

# Related Privileges:

None.

#### Parameters:

index - which entry in the logical name table is desired.

siteid - Site id of the system whose gobal logical name table is being accessed. Zero (0) corresponds to the system on which the calling process is executing.

equiv - Address of a 94 byte buffer to receive the equivalent string associated with the logical name. (up to 93 valid characters plus a null)

status - Address of a long word to receive the result of the operation.

### Diagnostics:

errprcsnotfnd (2) The specified process is not in the system process table.

errinvsiteid (8) The specified site id does not exist.

erridxrange (56) The table ends before the specified occurrence.

### See Also:

assign - Assign a logical name

gassign - Assign a global logical name

\_getlog - Retreive a logical name
trans - Translate a logical name

# Assembler Calling Sequence:

push index ;value - index into the table ;value - system id push siteid ;address - logical name push 1name ;address - equivalent push equiv ;address - result of the operation status push ;retrieve a global logical name jsr getglb

```
Dictionary of MCS System Calls
getglb
    C function declaration:
                                          /* retrieve a global logical name */
                                          /* returns result of the operation */
        long
        _getglb( index, siteid, lname, equiv)
                long index;
                                          /* index into the table */
                                          /* system id */
                long siteid;
                char lname[94];
                                          /* logical name */
                char equiv[94];
                                          /* equivalent */
    Fortran Subroutine Declaration:
                                          ! retrieve a global logical name
                subroutine getglb(index, siteid, lname, equiv, status)
                    integer*4 index
                                          ! index into the table
                    integer*4 siteid
                                          ! system id
                    character*94 lname
                                          ! logical name
                    character*94 equiv
                                          ! equivalent
                    integer*4 status
                                          ! result of the operation
    Pascal Procedure Declaration:
        procedure getglb(
                                          {** retrieve a global logical name}
                index : longint;
                                          {** index into the table}
                siteid : longint;
                                          {** system id}
            var lname : string[93];
                                          {** logical name}
```

var equiv : string[93];

var status : longint

); external;

{\*\* equivalent}

{\*\* result of the operation}

GETINST

#### Get installed files.

# Description:

This call is used to obtain a list of installed files. Given an index into the system table of installed files, this call returns the corresponding entry which is composed of the name of the installed file (in fcb.seq format) and a privilege mask indicating which privileges the file is granted.

### Related Privileges:

None.

#### Parameters:

siteid - A long word containing the system id number of the system whose table of privileged images is requested. A siteid of zero (0) corresponds to the system on which the calling process is executing.

index - The index into the system table of the file whose name and privilege are requested. The first entry in the table has an index of zero.

fcbnam - Address of a string to receive the name of the file in fcb.seq format. The returned name may contain up to 93 significant characters and will be null terminated.

priv - Address of a long word to receive the privilege mask.

The privilege mask is a bit mask of privileges
to be assigned to process when it is created using
crproc. Privileges are bit encoded as follows:

Bit Name Bit # Description 0 pcbpvsetpriv setpriv pcbpvsystem 1 system pcbpvreadphys 2 readphys pcbpvwritephys 3 writephys pcbpvsetprior 4 setprior pcbpvchngsuper 5 chngsuper pcbpvbypass bypass 6 pcbpvoperator 7 operator 8 altuic pcbpvaltuic 9 pcbpvworld world pcbpvgroup 10 group 11-31 Reserved.

```
Diagnostics:
   errinvsiteid
                    (8)
                        The specified site id does not exist.
                   (56)
                         The table ends before the specified occurrence.
   erridxrange
                         The MCS does not recognize the devicename.
   errundevnam
                  (131)
                         the device mounted?
See Also:
    deinst - Deinstall privileged file
   install - Install privileged file
Assembler Calling Sequence:
           siteid
                                      ;value - system id
   push
   push
            index
                                      ;value - index into table
            fcbnam
                                      ;address - fcb.seq file name
   push
                                      ;address - privilege mask
            priv
   push
                                      ;address - result of the operation
   push
           status
            getinst
                                      ;Get installed privileged file
    isr
C Function Declaration:
                                      /* get installed privileged file */
                                      /* returns result of the operation
   long
    getinst(siteid, index, fcbnam, priv)
                                      /* system id */
            long siteid;
                                     /* index into table */
            long index;
                                    /* fcb.seq file name */
            char fcbnam[94];
            long *priv;
                                     /* privilege mask */
Fortran Subroutine Declaration:
                                      ! get installed privileged file
   С
            subroutine getins(siteid, index, fcbnam, priv, status)
                integer*4 siteid
                                      ! system id
                integer*4 index
                                      ! index into table
                character*94 fcbnam ! fcb.seq file name
                integer*4 priv
                                      ! privilege mask
                                      ! result of the operation
                integer*4 status
Pascal Procedure Declaration:
    procedure getinst(
                                      {** get installed privileged file}
```

siteid : longint;

index : longint;
var fcbnam : string[93];

var status : longint

: longint;

var priv

); external;

{\*\* system id}

{\*\* index into table}

{\*\* fcb.seq file name}
{\*\* privilege mask}

{\*\* result of the operation}

GETLOG

# Retrieve a logical name.

# Description:

Given an index into a given process's logical name table, returns the logical name and equivalence associated with that index.

# Related Privileges:

None - Allows retrieval of logical names from tables of processes with the same user and group id (uic) as the current process.

group - Allows retrieval of logical names from tables of processes with the same group id as the current process.

world - Allows retrieval of logical names from tables of any process in the system.

#### Parameters:

index - which entry in the logical name table is desired.

pid - Process id of the process whose logical name table is being accessed. 0=current process, -l=parent process.

lname - Address of a 94 byte buffer to receive the
logical name. String will be null terminated.
(up to 93 valid characters plus a null).
If an error is detected, this buffer will remain
unmodified.

equiv - Address of a 94 byte buffer to receive the equivalent string associated with the logical name. (up to 93 valid characters plus a null) If an error is detected, this buffer will remain unmodified.

status - Address of a long word to receive the result of
 the operation.

# Diagnostics:

errinsufpriv (1) The process lacks the privileges required to perform the operation.

errprcsnotfnd (2) The specified process is not in the system process table.

erridxrange (56) The table ends before the specified occurrence.

#### See Also:

\_assign - Assign a logical name \_gassign - Assign a global logical name

```
getglb - Retreive a global logical name
             - Get pid of ancestor process
    gengy
            - Translate a logical name
    _trans
Assembler Calling Sequence:
            index
    push
                                      ;value - index into the table
    push
           pid
                                      ;value - process id
    push
           lname
                                      ;address - logical name
                                      ;address - equivalent
    push
            equiv
    push
            status
                                      ;address - result of the operation
    jsr
           getlog
                                      ;retrieve a logical name
C function declaration:
                                     /* retrieve a logical name */
                                      /* returns result of the operation */
    long
   getlog( index, pid, lname, equiv)
            long index;
                                      /* index into the table */
            long pid;
                                     /* process id */
                                     /* logical name */
            char lname[94];
            char equiv[94];
                                     /* equivalent */
Fortran Subroutine Declaration:
                                      ! retrieve a logical name
    С
            subroutine getlog(index, pid, lname, equiv, status)
                integer*4 index
                                     ! index into the table
                integer*4 pid
                                     ! process id
                character*94 lname
                                     ! logical name
                character*94 equiv
                                    ! equivalent
                integer*4 status
                                     ! result of the operation
Pascal Procedure Declaration:
                                      {** retrieve a logical name}
    procedure getlog(
            index
                    : longint;
                                      {** index into the table}
            pid
                                      {** process id}
                   : longint;
                                      {** logical name}
       var lname : string[93];
                                      {** equivalent}
       var equiv : string[93];
                                     {** result of the operation}
       var status : longint
    ); external;
```

getmlst

# getmlst - Get an entry from list of named shared memory areas

# Description:

The operating system maintains a control structure for each named sharable memory area. \_Getmlst is used to obtain a copy of one of these control structures. INDEX specifies an offset into the list of shared memory area control structures. A value of zero will reference the first entry in the list. If too large a value is specified, \_getmlst will indicate an error. This system call is used to obtain a description of the named sharable memory areas which are defined in the system.

# Related Privileges:

None.

#### Parameters:

| siteid | - A long word containing the address of the system                                                                  |
|--------|----------------------------------------------------------------------------------------------------|
|        | from whom the information is needed. If SITEID is zero, the current system is referenced.                           |
| index  | - A long word which is the offset into the list                                                                     |
|        | of shared memory areas. A value of zero returns                                                                     |
|        | the first entry in the list.                                                                                        |
| bsize  | - A long word containing the maximum size of the                                                                    |
|        | buffer BUFFER.                                                                                                    |
| buffer | <ul> <li>Address of an area to receive a copy of the<br/>of the named sharable memory control structure.</li> </ul> |
|        | of the named sharable hemory control structure.                                                                     |

| Name            | Length (bytes) | Description                |
|-----------------|----------------|----------------------------|
| nsm_f_link      | 4              | Forward link               |
| nsm b_link      | 4              | Back link                  |
| nsm struct size | 2              | Structure size in bytes    |
| nsm id_tag      | 2              | Structure id tag == \$3542 |
| nsm mod_pid     | 4              | PID of last modifier       |
| nsm ref_cnt     | 2              | Structure reference count  |
| nsm status      | 2              | Status word                |
| Bit Name        |                | Bit # Description          |
|                 |                |                            |

nsm linger bit 0 The linger bit
nsm node\_linked\_bit 1 Node linked into chain bit
nsm protection 2 Memory protection mask
nsm mem\_size 4 Size of memory area in bytes

```
nsm lock_que 4 Access queue to region
nsm_uic 4 UIC of definer
nsm namelen 2 Length of name of memory area
nsm name 94 Name of memory area
nsm page_cnt 2 Number of pages in page list
     retlen
                       - Address of a long word to receive the size
                           of the control structure in units of bytes.
     status
                         - Address of a long word to receive the result of
                           the operation.
Diagnostics:
                          (56) The index is beyond the end of the table.
     erridxrange
                          ( 4) The memory address is not on a 4K page boundary.
     errinvadr
See Also:
     _defmem - Define a named sharable memory area.
    _udefmem - Undefine a named sharable memory area. _shrmem - Share a named sharable memory area.
     _ushrmem - Unshare a named sharable memory area.
    _setmuic - Change owner of a named sharable memory area.
     _setmprt - Change protection of a named sharable memory area.
Assembler Calling Sequence:
     push siteid
                                              ; value - system site id
    push
                                            ; value - sequence number
              index
                                     ; value - sequence number
; value - length of mtable
; address - memory table
; address - # of bytes transferred
; address - result of the operation
     push lmtab
    push mtable
push retlen
push status
                                            ; Get an entry from list of named
     jsr <u>_getmlst</u>
                                              ; shared memory areas
C Function Declaration:
                                              /* Get an entry from list of named */
                                              /* shared memory areas */
                                              /* returns result of the operation */
     long
     _getmlst(siteid, index, lmtab, mtable, retlen)
                   siteid; /* system site id */
index; /* sequence number */
lmtab; /* length of mtable */
mtable; /* memory table */
*retlen; /* # of bytes transferred */
          long
          long
          long
          nsm
                        *retlen;
           long
```

FORTRAN Subroutine Declaration:

# Dictionary of WMCS System Calls getmlst

```
C
                                         ! Get an entry from list of named
    C
                                         ! shared memory areas
             getmls(siteid, index, lmtab, mtable, retlen, status)
                  integer*4 siteid ! system site id
integer*4 index ! sequence number
integer*4 lmtab ! length of mtable
                                         ! length of mtable
                  character*1024 mtable ! memory table
                  integer*4 retlen ! # of bytes transferred
integer*4 status ! result of the operation
PASCAL Procedure Declaration:
                                          {** get an entry from list of named}
                                         {** shared memory areas}
    procedure getmlst(
                                         {** system site id }
             siteid : longint;
                                          {** sequence number }
              index : longint;
                                          {** length of mtable}
             lmtab : longint;
             mtable : nsm;
                                          {** memory table}
                                         {** # of bytes transferred}
         var retlen : longint;
                                         {** result of the operation}
         var status : longint
    ); external;
```

## Get nodename from site ID.

## Description:

This SVC returns the name of a node that is associated with the specified site ID.

## Related Privileges:

none - No privileges are needed to execute this SVC.

#### Parameters:

siteid - This parameter is a long word containing the site

ID for which the nodename is desired.

nname - This parameter is the address of a string buffer

in which will be placed the name of the node for the specified siteid. A nodename always begins with two underscores. The string is

null terminated.

status - Address of a long word to receive the result of

the operation.

## Diagnostics:

errinvsiteid (8) The specified site ID does not exist.

errnoclass (185) The device class handler was not loaded when

the system was booted.

## See Also:

\_getnsid - Get site ID from nodename

## Assembler Calling Sequence:

push siteid ; value - site id

push nname ; address - for nodename

push status ; address - result of the operation

jsr \_getnnam ; get name of node

```
C Function Declaration:
                                    /* Get nodename for site id */
    long
                                    /* returns result of the operation */
    _getnnam(siteid, nname)
             long siteid;
             long siteid; /* Site id */
char nname[94]; /* Returned nodename */
FORTRAN Subroutine Declaration:
                                     ! Get nodename from site id
    C
             subroutine _getnna(siteid, nname, status)
                  integer*4 siteid ! Site id
                 character*94 nname ! Returned nodename
                  integer*4 status ! Result of operation
Pascal Procedure Declaration:
                                    {** Get nodename from site id }
    procedure _getnnam(
            siteid : longint;
                                  {** Site id }
        var nname : string[93]; {** Returned nodename }
        var status : longint {** Result of operation }
     ):external:
```

#### Get site ID from nodename.

## Description:

This SVC returns the site ID for a given nodename.

## Related Privileges:

none - No privileges are needed to execute this SVC.

#### Parameters:

nname - This parameter is the address of a null terminated

string which contains the nodename.

siteid - This parameter is the address of a longword

which will receive the site ID for the given

nodename.

status - Address of a long word to receive the result of

the operation.

## Diagnostics:

errnonodefnd (53) The nodename is not defined.

errnoclass (185) The device class handler was not loaded when

the system was booted.

## See Also:

\_getnnam - Get nodename from site ID

## Assembler Calling Sequence:

```
push nname ; address - nodename push siteid ; address - for siteid
```

push status ; address - result of the operation

jsr \_qetnsid ; qet site id for nodename

## C Function Declaration:

```
/* Get site id from nodename*/
long /* Returns result of the operation */
```

\_getnsid(nname, siteid)

char nname[94]; /\* nodename \*/

long \*siteid; /\* Returned site id \*/

## FORTRAN Subroutine Declaration:

Get process control block.

## Description:

Given the process ID (PID) of a process in the system, copy the process control block (PCB) for that process into the buffer of the calling process.

CAUTION: The format of the process control block may change with each release of the operating system. The current definition is included in each release in the file named /SYSINCL.SYS/PRCSDISP.\*. The name of the record is "pcbtable", i.e. in your program, you can declare a variable whose type is "pcbtable".

The format of the PCB is as follows:

| Name                 | Length<br>(bytes) | Description                                                                                                    |
|----------------------|-------------------|----------------------------------------------------------------------------------------------------|
| pcbnextlink          | 4                 | Forward link to next pcb on same priority level                                                                                                    |
| pcbbacklink          | 4                 | Backward link to previous pcb on same priority level                                                                                                    |
| pcbsysidnum          | 2                 | Contains the system ID number (the most significant word of the PID)                                                                                                    |
| pcbidnum             | 2                 | Contains the least significant word of the PID                                                                                                    |
| pcbname<br>pcbstatus | 16<br>4           | The process name A bit encoded long word representing the process status. If the bit is asserted (1), the corresponding status applies. Bit name Bit # Description pcbsttoabort  O Process is to be scheduled for deletion (i.e. the next time this process is scheduled, send it to the delete process routines)  1 Reserved |
|                      |                   | pcbsttohibernate 2 Process is to be hibernated                                                                                                    |

| pcbstabrinprgs  | 3  | Process is currently<br>being deleted. (i.e.<br>process is currently<br>executing the delete<br>process routines) |
|-----------------|----|----------------------------------------------------------------------------------------------------|
| pcbstexhinprgs  | 4  | Process is executing its exit handler                                                                             |
| pcbstrealtime   | 5  | Process is in real time mode                                                                                      |
| pcbstswapped    | 6  | Process has been swapped                                                                                          |
| pcbsthaschild   | 7  | Process is in a child wait state                                                                                  |
| pcbstnocontc    | 8  | Process may receive<br>CTRL/C without aborting                                                                    |
|                 | 9  | Reserved                                                                                                    |
| pcbsterrreport  | 10 | Process is reporting a system error                                                                               |
|                 | 11 | Reserved                                                                                                    |
| pcbstextndfcb   | 12 | Process is extending the fcb.sys file                                                                             |
| pcbstbadseclog  | 13 | Process is logging a bad sector                                                                                   |
| pcbstksam       | 14 | Process is accessing a KSAM file                                                                                  |
|                 | 15 | Reserved                                                                                                    |
| pcbstcrprcs     | 16 | Process is loading an image                                                                                       |
| pcbstcleanup    | 17 | Set when closing files when dying                                                                                 |
| pcbstinque      | 18 | Process is waiting in a queue                                                                                     |
| pcbstcrashdisp  | 19 | If set, suppress crash displays                                                                                   |
| pcbstalarmset   | 20 | An alarm has been set                                                                                             |
| pcbstsupervisor | 21 | The call was issued while the processor was in supervisor mode                                                    |
| pcbstmulcrps    | 22 | Multiple create process is in progress.                                                                           |
| pcbstdisperr    | 23 | If set, a crash report has been displayed                                                                         |
| pcbsttracing    | 24 | If set, process is tracing                                                                                        |
| pcbstfppending  | 25 | If set, a floating point exception is pending                                                                     |
| pcbstsurrogate  | 26 | If set, this is an NSP for networking                                                                             |

|              |   | pcbstsurrchild                                                                                 | C                                                | f set, this is the<br>hild of a surrogate<br>deserved                                          |
|--------------|---|------------------------------------------------------------------------------------------------|--------------------------------------------------|------------------------------------------------------------------------------------------------|
| pcbtimeslice | 2 | The process time maximum amount or milliseconds. The represents 1 millitime process will       | slice<br>f time<br>hat is,<br>lisecon<br>l be al | value, i.e., the (specified in .01 a time slice of 100 d.) that the non-real lowed to run each |
| pcbmathtype  | 1 | time it is sched The type of floa The valid types 1 - skyl board 2 - ndp2 board 3 - ffpl board | ting po                                          | int hardware in use                                                                            |
| pcbmathptr   | 1 | The math pointer                                                                               |                                                  | ains the index of<br>on the hardware floating                                                  |
| pcbprsize    | 2 | The number of pa                                                                               |                                                  | memory currently<br>ess. Each page is                                                          |
| pcbprivilege | 2 | The privileges g process. This i The privilege is                                              | s a bit                                          | encoded field.                                                                                 |
|              |   | corresponding bi                                                                               |                                                  |                                                                                                |
|              |   | Bit Name                                                                                       | Bit #                                            | Description                                                                                    |
|              |   | pcbpvsetpriv                                                                                   | 0                                                | setpriv - Process may                                                                          |
|              |   |                                                                                                |                                                  | assign more privileges than it currently has.                                                  |
|              |   | pcbpvsystem                                                                                    | 1                                                | system - Process has<br>system access to files                                                 |
|              |   | pcbpvreadphys                                                                                  | 2                                                | readphys - Process can<br>do physical read<br>operations to devices<br>and memory              |
|              |   | pcbpvwritephys                                                                                 | 3                                                | writephys - Process can do physical write operations to devices and memory                     |
|              |   | pcbpvsetprior                                                                                  | 4                                                | setprior - Process can<br>increase the process<br>priority                                     |
|              |   | pcbpvchngsuper                                                                                 | 5                                                | chngsuper - Process can change to supervisor mode of execution                                 |

|                |   | pcbpvbypass                     | 6        | bypass - Process can<br>access files and<br>devices independently                                                                            |
|----------------|---|---------------------------------|----------|----------------------------------------------------------------------------------------------------|
|                |   | pcbpvoperator                   | 7        | of file protection<br>operator - Process can<br>perform operator<br>functions                                                                |
|                |   | pcbpvaltuic                     | 8        | altuic - Process can<br>have access to files<br>as though it had the<br>same user and group id<br>(uic) as the owner of<br>the process image |
|                |   | pcbpvworld                      | 9        | world - Process can<br>affect any process<br>in the system                                                                                   |
|                |   | pcbpvgroup                      | 10       | group - Process can<br>affect any process<br>with the same group id<br>as itself                                                             |
|                |   | pcbpvnetwork                    | 11       | network - Process can<br>do network accesses                                                                                                 |
|                |   | pcbpvsetattr                    | 12       | setattr - Process can<br>modify its attributes                                                                                               |
|                |   |                                 | 13-15    | Reserved                                                                                                    |
| pcbuserid      | 2 | The owner ID of word of the uic |          | ocess (most significant                                                                                                    |
| pcbgroupid     | 2 | The group ID of word of the uic |          | cess (least significant                                                                                                    |
| pcbchildpcbadr | 4 | Address of the this process     | pcb for  | the child process of                                                                                                    |
| pcbparntpcbadr | 4 | <b>-</b>                        | pcb for  | the parent process of                                                                                                    |
| pcbcurpriority | 2 | The current pri                 | ority le | evel                                                                                                    |
| pcbalarmtime   | 8 |                                 |          | nich to issue the alarm                                                                                                    |
| pcbtimeout     | 8 |                                 | me at wh | nich the current                                                                                                    |
| pcbnondelcnt   | 2 | Non-delete coun                 |          |                                                                                                    |
| pcbcriticalcnt | 2 | Critical code of                |          |                                                                                                    |
| pcbusp         | 4 | The user stack                  |          |                                                                                                    |
| pcbssp         | 4 | The system stace                |          | er                                                                                                    |
| pcbevntfl      | 4 | The process eve                 |          |                                                                                                    |
| pcbimgsiteid   | 2 | Site ID of the                  |          |                                                                                                    |
| Promidencera   | 4 | price in or die                 | maye I   | TC                                                                                                    |

| pcbattributes                | 2      | Attributes pertaining to the current process. This is a bit encoded field. The attribute is given when the corresponding bit is set. Note that these offsets are defined for being in the high order word of a longword. Because it is only a word in the PCB, if you access the PCB directly you will have to subtract 16 from these numbers.  Bit Name  Bit # Description |      |                                                   |
|------------------------------|--------|----------------------------------------------------------------------------------------------------|------|---------------------------------------------------|
|                              |        | pcbattrdesencrypt                                                                                                    | 16   | If set, do network encryption with DES algorithm  |
|                              |        | pcbattrfastencrypt                                                                                                    | 17   | If set, do network encryption with fast algorithm |
|                              |        | pcbattruserl                                                                                                    | 23   |                                                   |
|                              |        | pcbattruser2                                                                                                    | 24   | If set, user attribute bit 2                      |
|                              |        | pcbattruser3                                                                                                    | 25   | If set, user attribute bit 3                      |
|                              |        | pcbattruser4                                                                                                    | 26   | If set, user attribute bit 4                      |
|                              |        | pcbattrnowatchdog                                                                                                    | 27   | If set, cannot be killed by WATCHDOG utility      |
|                              |        | pcbattrnotswappable                                                                                                    | 28   | If set, cannot swap this process                  |
|                              |        | pcbattrprezeromem                                                                                                    | 29   | If set, pages are zeroed as they are allocated    |
|                              |        | pcbattrpostzeromem :                                                                                                    | 30   | If set, pages are zeroed as they are released     |
|                              |        | pcbattrforceset                                                                                                    | 31   | If set, other set bits will be set                |
| pcbimgdevseqnum              | 2      | The mount sequence contains the image process was initiat                                                                                                    | file | ber of the device that                            |
| pcbimgfcbnum                 | 4      | -                                                                                                    | he   | image file from which                             |
| pcbimgseqnum                 | 2      | The sequence number from which this pro                                                                                                    | of   | the image file                                    |
| pcbstacktop                  | 4      | Address of the top                                                                                                    | of   | the system stack                                  |
| pcbparabortsts               | 4      | Address of where to                                                                                                    |      |                                                   |
| pcbexithdr<br>pcbabortreason | 4<br>4 | Address of the proc<br>Reason code why thi                                                                                                    |      |                                                   |
| Postator or capou            | -3     | indicate with dir                                                                                                    | -~ P | - JULIU GOLIIIAIM GOM                             |

| pcblogiclink    | 4  | Address of the logical name table for process                                |
|-----------------|----|------------------------------------------------------------------------------|
| pcblogicque     | 4  | Address of the logical name table for process                                |
| pcbdefdevadr    | 4  | Queue for linking logical names  Address of the device table for the default |
| perderdevadi    | 4  |                                                                              |
| nahdafdaraa     | 2  | device for this process                                                      |
| pcbdefdevseqnum | 2  | The mount sequence number of the default                                     |
|                 |    | device for this process                                                      |
| pcbdeffcbnum    | 4  | fcb number for the current default directory                                 |
| pcbdefseqnum    | 2  | sequence number for the current default                                      |
|                 | _  | directory                                                                    |
| pcbdefstrlen    | 2  | Length of the default device string                                          |
| pcbdefdiradr    | 4  | Address of the default directory string                                      |
| pcbdefdirlen    | 2  | Length of the default directory string                                       |
| pcbofpadr       | 4  | List head to open files                                                      |
| pcbkpfdadr      | 4  | List head to open ksam files                                                 |
| pcbqueadr       | 4  | Address of the pcb of next entry in                                          |
|                 |    | whatever queue this process is waiting in.                                   |
| pcbnetpcktnum   | 2  | Network packet number                                                        |
| pcbtrapvecs     | 64 | Trap handler addresses                                                       |
| pcb0divide      | 4  | Divide by zero trap handler address                                          |
| pcbchktrap      | 4  | Check trap handler address                                                   |
| pcbtrapv        | 4  | Overflow trap handler address                                                |
| pcbtracetrap    | 4  | Trace trap handler address                                                   |
| pcbline1010     | 4  | 1010 emulation trap handler address                                          |
| pcblinellll     | 4  | llll emulation trap handler address                                          |
| pcbdefexithand  | 4  | Define exit tran handler                                                     |
|                 | 4  |                                                                              |
| pcbfpinthand    | _  | Floating point interrupt handler                                             |
| pcbtrapreserved | 16 | Reserved space for future trap handlers                                      |
| pcbloaderaddr   | 4  | Address of loader routine                                                    |
| pcbevntflque    | 4  | Queue for event flag synchronization                                         |
| pcbtrapreturn   | 4  | Trap 0 return address                                                        |
| pcbtrapnum      | 2  | The current trap number                                                      |
| pcbmailptr      | 4  | Address of the head node for pending mail                                    |
| pcbmailque      | 4  | Queue for processes waiting for mail                                         |
| pcbdefaultprot  | 2  | The default protection mask                                                  |
| pcbaltuserid    | 2  | The user ID number of the image file                                         |
| pcbaltgroupid   | 2  | The group ID number of the image file                                        |
| pcbhibercnt     | 2  | Count of how many times this process has been                                |
|                 |    | hibernated                                                                   |
| pcbschedcnt     | 4  | Count of how many times this process has been                                |
| ~               |    | scheduled.                                                                   |
| pcbnsmaddr      | 4  | List head for named shared memory regions                                    |
| •               |    | that are currently mapped into this process                                  |
| pcbnetpageaddr  | 4  | Holds network packet page address                                            |
| pcbmldrlisthead | 8  | List head for control information by various                                 |
| E               | •  | MCS loaders.                                                                 |
| pcballochdr     | 4  | List head for devices that are allocated to                                  |
| Language        | •  | this process                                                                 |
|                 |    |                                                                              |

| pcborigprivilege                                                                                                    | 2                                                    | Holds original privileges process was created with before any installed privileges were added in.                                                                                                    |
|----------------------------------------------------------------------------------------------------|------------------------------------------------------|----------------------------------------------------------------------------------------------------|
| pcbdefaultnode pcbcurtrapnum pcbcurtrapprm pcbremotepid pcbremoteuic pcbremotepriv pcbretadr pcbbasepriority pcbcurstate | 4<br>4<br>4<br>2<br>4<br>2<br>4                      | Contains siteid of current default node The number of current SVCs being executed The stack address of current trap parameters If this is an NSP, this is PID of originator If this is an NSP, this is UIC of originator If this is an NSP, this is priv of originator If this is an NSP, this is priv of originator List head for remote connection table Holds base priority level Index into scheduling queues for current state Queue Name Offset Description pcbcst_toswapin 0 List for processes to be swapped in |
|                                                                                                    |                                                      | pcbcst_active 4 List for active processes                                                                                                    |
|                                                                                                    |                                                      | pcbcst_asleep 8 All processes above here are in normal sleeps                                                                                                    |
|                                                                                                    |                                                      | pcbcst_iowait 8 List for processes<br>in I/O wait                                                                                                    |
|                                                                                                    |                                                      | pcbcst_hibernate 12 List for processes<br>in hibernation                                                                                                    |
|                                                                                                    |                                                      | pcbcst_childwait 16 List for processes<br>in child wait                                                                                                    |
|                                                                                                    |                                                      | pcbcst_sqsize 20 Holds size of this scheduling queue                                                                                                    |
| £                                                                                                    | 2<br>2<br>2<br>2<br>2<br>16<br>2<br>333<br>024<br>94 | Holds # of timeslices after swapin to get If this is an NSP, timeslice of originator If this is an NSP, attributes of originator If this is an NSP, priority of originator If non-zero, process is swap critical Holds size of this pcb in pages Reservedspace Table ID tag value Table ID value The process's memory mapping registers The default device/directory string                                                                                                    |

Related Privileges:

None.

#### Parameters:

pid - Process ID of the process whose PCB is desired.

pcbuff - Address of the buffer to receive the PCB

- The number of bytes requested. This number of bytes will be copied into the users buffer. len

retlen - Address of where to return the number of bytes

actually copied into the users buffer.

status - Address of a long word to receive the result of

the operation.

## Diagnostics:

errinsufpriv (1) The process lacks the privileges required to

perform the operation.

(2) The specified process is not in the system errprcsnotfnd

process table.

#### See Also:

\_gengy - Get PID of ancestor process \_getpid - Get process ID (PID) from name \_getpnam - Get process name from PID

\_prclst - Get PIDs on a priority level

## Assembler Calling Sequence:

push pid ;value - process id

push pcbuff

push len

;address - buffer to receive ;value - length of buffer ;address - # of bytes transferred ;address - result of the operation retlen push push status

\_getpcb jsr

## C Function Declaration:

#include "sys\$disk/sysincl.sys/pcbdisp.h"

/\* get process control block \*/ /\* returns result of the operation \*/

\_getpcb(pid, pcbuff, len, retlen)

long pid; /\* process id \*/
pcbtable \*pcbuff; /\* buffer to receive pcb \*/
long len; /\* length of buffer \*/
long \*retlen; /\* # of bytes transferred \*/

## FORTRAN Subroutine Declaration:

); external;

GETPID

## Get process ID (PID) from name.

### Description:

This system call returns the process id (pid) of the highest priority process whose name matches the name supplied in the call. If there is more than one process with the specified name, the pid of the process closest to being scheduled again will be returned.

#### Related Privileges:

None.

#### Parameters:

- siteid A long word containing the siteid of the system on which the named process is executing. A siteid of zero (0) corresponds to the system on which the calling process is executing.
- pname Address of a 17 byte buffer containing the name of the process whose pid is requested. The process name is null terminated with up to 16 valid characters.
- pid Address of a long word to receive the process id.
   status Address of a long word to receive the result of the operation.

#### Diagnostics:

- errprcsnotfnd (2) The specified process is not in the system process table.
- errinvsiteid (8) The specified site id does not exist.

#### See Also:

```
_gengy - Get pid of ancestor process
_getpnam- Get process name from pid
_prclst - Get pid's on a priority level
```

#### Assembler Calling Sequence:

| push | siteid | ;value - system id                 |
|------|--------|------------------------------------|
| push | pname  | ;address - process name            |
| push | pid    | ;address - process id              |
| push | status | ;address - result of the operation |
| jsr  | getpid | get process id (pid) from name;    |

#### C function declaration:

```
Dictionary of MCS System Calls getpid
```

:

```
/* get process id (pid) from name
                                      /* returns result of the operation */
   long
   getpid(siteid, pname, pid)]
           long siteid;
                                     /* system id */
                                      /* process name */
            char pname[17];
                                      /* process id */
            long *pid;
Fortran Subroutine Declaration:
                                      ! get process id (pid) from name
            subroutine getpid(siteid, pname, pid, status)
               integer*4 siteid
                                     ! system id
               character*17 pname
                                     ! process name
               integer*4 pid
                                     ! process id
               integer*4 status
                                     ! result of the operation
Pascal Procedure Declaration:
                                      {** get process id (pid) from name}
    procedure getpid(
                                      {** system id}
            siteid : longint;
           pname : string[16];
                                     {** process name}
                                     {** process id}
                   : longint;
       var pid
                                     {** result of the operation}
       var status : longint
    ); external;
```

```
Get process name from PID.
```

## Description:

Given a process id (pid) returns a null terminated 17 byte string containing the process name.

#### Related Privileges:

None.

#### Parameters:

pid - Process id of the desired process.

pname - Address of a 17 byte null terminated string to receive the process name. Allows up to 16 significant characters plus a null bytes.

status - Address of a long word to receive the result of the operation.

### Diagnostics:

errprcsnotfnd (2) The specified process is not in the system process table.

#### See Also:

```
_gengy - Get pid of ancestor process
_getpid - Get process id (pid) from name
prclst - Get pid's on a priority level
```

#### Assembler Calling Sequence:

#### C function declaration:

#### Fortran Subroutine Declaration:

c ! get process name from pid

Get the current file position.

## Description:

Given a valid logical unit number (lun), returns the current file position. This is specified as the relative record position (relative to the front of the file) of the next record to be read or written.

## Related Privileges:

None.

#### Parameters:

lun - Logical unit number of desired file.

recnum - Address of a long word to receive the record position.

status - Address of a long word to receive the result of the operation.

# Diagnostics:

errinvlfn (132) The logical unit number does not correspond to an open file.

#### See Also:

С

```
_read - Read from an open file
_setpos - Set the current file position
write - Write to an open file
```

#### Assembler Calling Sequence:

```
push lun
push recnum
push status
jsr getpos

;value - logical unit number
;address - position
;address - result of the operation
;get the current file position
```

## C function declaration:

```
/* get the current file position */
long /* returns result of the operation */
_getpos(lun, recnum)
long lun; /* logical unit number */
long *recnum; /* position */
```

### Fortran Subroutine Declaration:

! get the current file position

## Get a process's priority.

## Description:

This call allows a process to get its own scheduler priority or the priority of another process. There are 16 priority levels numbered 0 to 15. Priority level 0 is the highest.

## Related Privileges:

None.

#### Parameters:

- A long word containing the process ID of the process whose priority is to be obtained. O refers to the current process, -l refers to the parent of the current process.

priort - Address of a long word to receive the priority level.
status - Address of a long word to receive the result of

- Address of a long word to receive the result of the operation.

## Diagnostics:

errprcsnotfnd (2) The specified process is not in the system process table.

## See Also:

\_prirat - Set priority scheduling ratio
\_setpri - Set process's priority

\_settmsl - Change scheduling time slice

## Assembler Calling Sequence:

pushpid;value - process idpushpriort;address - priority levelpushstatus;address - result of the operationjsr\_getpri;get process's priority

```
Dictionary of WMCS System Calls _getpri
```

## C Function Declaration:

```
/* get process's priority */
long /* returns result of the operation */
_getpri (pid, priort)
long pid; /* process id */
long *priort; /* priority level */
```

## FORTRAN Subroutine Declaration:

```
c ! get process's priority
subroutine _getpri(pid, priort, status)
    integer*4 pid ! process id
    integer*4 priort ! priority level
    integer*4 status ! result of the operation
```

### Pascal Procedure Declaration:

Get default protection mask.

#### Description:

Retrieves the default protection mask for the process. This is the mask that is used for any files created by the current process and any child processes of the current process.

Related Privileges:

None.

#### Parameters:

prot

- Address of a long word to receive the file protection mask. The least significant 16 bit word of this return value is divided into 4 nibbles. Each nibble corresponds to a class of users. The bits within each nibble represent the type of access that class of user is granted for this file. If the bit is set (1) the access is granted.

From the least to the most significant nibble the user classes are:

Ownr - file owner

Grp - processes with the same group id as the owner

Pub - all other processes in the system
Sys - processes with SYSTEM privilege

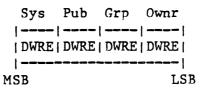

From the least to the most significant bits within the nibbles, the access privileges are:

E - Execute access

R - Read access

W - Write access

D - Delete access

## Diagnostics:

None.

See Also:

```
Dictionary of MCS System Calls getprot
```

```
_create - Create a file
    creats - Simplified file creation
    _defprot - Set default protection mask
    _setfprt- Set file protection
Assembler Calling Sequence:
                                     ;address - protection mask
    push
           prot
    jsr
           getprot
                                     ;get default protection mask
C Function Declaration:
                                     /* get default protection mask */
                                     /* no result */
   void
   getprot ( prot )
           long *prot;
                                     /* protection mask */
Fortran Subroutine Declaration:
                                     ! get default protection mask
           subroutine getpro(prot)
               integer*4 prot
                                     ! protection mask
Pascal Procedure Declaration:
    procedure getprot(
                                     {** get default protection mask}
       var prot : longint
                                    {** protection mask}
    ); external;
```

## Get process privilege.

## Description:

This call allows a process to inspect the privileges assigned in the process privilege word of any process in the system.

## Related Privileges:

None.

## Parameters:

| pid    | <ul> <li>Process id of the process whose privileges<br/>are to be returned. A pid of 0 represents the<br/>current process. A pid of -1 represents the<br/>parent of the current process.</li> </ul>                                                                                                    |
|--------|----------------------------------------------------------------------------------------------------|
| priv   | - Address of a long word to receive the privilege mask containing a bit mask of privileges assigned to the specified process.  Bit Name Bit Description peophysetpriv 0 setpriv peophysystem 1 system peophyreadphys 2 readphys peophywritephys 3 writephys peophysetprior 4 setprior peophychngsuper 5 chngsuper peophydpass 6 bypass peophyoperator 7 operator peophysetprior 8 altuic peophyworld 9 world peophyworld 9 world peophygroup 10 group peophynetwork 11 network peophysetattr 12 setattr |
| status | - Address of a long word to receive the result of                                                                                                    |

## Diagnostics:

errprcsnotfnd (2) The specified process is not in the system process table.

the operation.

```
See Also:
```

```
_crproc - Create a new process
_gettmsl - Get scheduling time slice
_setpri - Set process priority
_setprv - Set process privilege
_settmsl - Change scheduling time slice
```

## Assembler Calling Sequence:

## C Function Declaration:

```
/* get process privilege */
long /* returns result of the operation */
_getprv(pid, priv)
long pid; /* process id */
long *priv; /* privilege mask */
```

#### FORTRAN Subroutine Declaration:

```
get process privilege
subroutine _getprv(pid, priv, status)
integer*4 pid ! process id
integer*4 priv ! privilege mask
integer*4 status ! result of the operation
```

## Pascal Procedure Declaration:

#### Get names of rotor list elements.

## Description:

This call returns the names of all the devices assigned to a specified rotor list.

## Related Privileges:

none - No privileges are needed to execute this SVC.

### Parameters:

- rtrnam This parameter is the address of a null terminated string which contains the name of the rotor list whose elements are to be returned. The name supplied will be logically translated before use.
- devnms This parameter is the address of a string buffer in which will be placed the names of the devices which comprise the rotor list named in the rtrnam parameter. All names are separated by commas. The string is null terminated.
- maxlen This parameter contains the maximum length of the devnms string. Up to this number of characters will be returned.
- status Address of a long word to receive the result of the operation.

## Diagnostics:

errnamenull (80) The specified name must not be null. errnoname (82) The specified name does not exist.

#### See Also:

\_alloc - Allocate an available device.
\_dealloc - Deallocate an allocated device.
\_getalc - Get names of allocated devices.
\_getrr - Get rotor list names.
\_setrr - Assign devicenames to a rotor list.

## Assembler Calling Sequence:

push rtrnam ; address - name of rotor list push devnms ; address - element list

```
push
            maxlen
                                      ; value - length of devnms
             status
                                      ; address - result of the operation
     push
             _getrel
                                      ; get names of rotor list elements
     jsr
C Function Declaration:
                                      /* get names of rotor list elements */
     long
                                      /* returns result of the operation */
     _getrel(rtrnam, devnms, maxlen);
             char rtrnam[94]; /* name of rotor list */
             char devnms[1025]; /* element list */
long maxlen; /* length of devnms
                                    /* length of devnms */
FORTRAN Subroutine Declaration:
     C
                                      ! get names of rotor list elements
            subroutine _getrel(rtrnam, devnms, maxlen, status);
                character*94 rtrnam ! name of rotor list
                character*1024 devnms ! element list
                integer*4 maxlen ! max length of devnms in bytes
                             status ! result of the operation
                 integer*4
Pascal Procedure Declaration:
     procedure _qetrel(
                                      {** get names of rotor list elements}
             rtrnam : string[93]; {** name of rotor list}
         var devnms : string[1024]; {** element list}
         maxlen : longint; {** length of devnms}
var status : longint {** result of the operation}
     ); external;
```

## Get rotor list names.

## Description:

This SVC allows a process to obtain the name of the Nth rotor list known to WMCS. The first rotor list known to WMCS has an index of 0. In order to get the name of all the rotor lists, call this SVC using increasing rotor name indices until the error "erridxrange" is returned. Because rotor lists may be defined and/or deleted between calls to the SVC, the name of the Nth rotor list may not persist over time. If a reliable record of each rotor list is desired, the calling process should be running in real-time mode between the first and last call to this SVC.

## Related Privileges:

None.

#### Parameters:

siteid - The site ID of the machine or node that contains the rotor list.

index - The index into the list of rotor names where the first rotor name has an index of 0.

rtrnam - Address of where to store the rotor name. The rotor name string will be null terminated. The string provided must be at least 10 characters long, allowing for up to 9 significant characters plus a null.

- Address of a long word to receive the result of the

operation.

#### Diagnostics:

status

erridxrange (56) The table ends before the specified occurrence.

## See Also:

\_alloc - Allocate an available device

\_dealloc - Deallocate an allocated device

\_getalc - Get names of allocated devices
\_getrel - Get names of rotor list elements

\_setrtr - Assign devicenames to a rotor list

## Assembler Calling Sequence:

```
pushsiteid;value - site ID of rotor listpushindex;value - rotor name indexpushrtrnam;address - name of indexth rotorpushstatus;address - result of the operationjsr_getrtr;get rotor list names
```

#### C Function Declaration:

```
/* get rotor list names */
long /* returns result of the operation */
_getrtr(siteid, index, rtrnam)
long siteid; /* site ID of rotor list */
long index; /* rotor name index */
char rtrnamp[10] /* name of indexth rotor list */
```

## FORTRAN Subroutine Declaration:

c ! get rotor list names
subroutine \_getrtr(siteid, index, rtrnam, status)
integer\*4 siteid ! site ID of rotor list
integer\*4 index ! rotor name index
character\*10 rtrnam ! name of indexth rotor list
integer\*4 status ! result of the operation

## Pascal Procedure Declaration:

### Get internal tick count.

## Description:

Returns a 64-bit unsigned value which is the number of .01 second ticks since the system was last booted.

## Related Privileges:

None.

#### Parameters:

- siteid A long word containing the system id of the system whose tick clock is to be read. A system id of zero (0) corresponds to the system on which the calling process is executing.
- mstime Address of a long word to receive the most significant 32 bits of the tick clock
- 1stime Address of a long word to receive the least significant 32 bits of the tick clock
- status Address of a long word to receive the result of the operation.

#### Diagnostics:

errinvsiteid (8) The specified site id does not exist.

### See Also:

```
_gettim - Get the current date and time
_settim - Set system date and time
```

## Assembler Calling Sequence:

```
push siteid ;value - system id

push mstime ;address - most significant 4 bytes

push lstime ;address - least significant 4 bytes

push status ;address - result of the operation

jsr gettic ;get internal tick count
```

## C function declaration:

```
Dictionary of MCS System Calls gettic
```

#### Fortran Subroutine Declaration:

```
! get internal tick count
subroutine gettic(siteid, mstime, lstime, status)
   integer*4 siteid ! system id
   integer*4 mstime ! most significant 4 bytes
   integer*4 lstime ! least significant 4 bytes
   integer*4 status ! result of the operation
```

## Pascal Procedure Declaration:

GETTIM

Get the current date and time.

#### Description:

Read the current system time of day clock. Returns 8 bytes containing the contents of the system time of day clock. The format of the date and time within these 8 bytes is as follows, where byte 0 is the most significant byte.

# Bytes Description

- 0,1 The current year (counted from A.D. 0). Example, 1983.
- 2,3 The day of the year (1..365 or 1..366)
- 4 The hour of the day (0..23)
- 5 The minute of the hour (0..59)
- 6 The second of the minute (0..59)
- The fraction of a second (in 100ths of a second) (0..99)

### Related Privileges:

None.

#### Parameters:

- siteid A long word containing the system id of the system whose time of day clock is to be read.

  A siteid of zero (0) corresponds to the system on which the calling process is executing.
- mstime Address of a long word to receive the most significant 32 bits of the date and time (actually the year and day of the year)
- 1stime Address of a long word to receive the least significant 32 bits of the date and time (actually the hour, minute, second and fraction of a second)
- status Address of a long word to receive the result of the operation.

#### Diagnostics:

errinvsiteid (8) The specified site id does not exist.

#### See Also:

\_gettic - Get internal tick count
\_settim - Set system date and time

### Assembler Calling Sequence:

```
_gettim
   push
            1stime
                                      ;address - least significant 4 bytes
                                      ;address - result of the operation
   push
            status
            gettim
    jsr
                                      ;get the current date and time
C function declaration:
                                      /* get the current date and time */
                                      /* returns result of the operation */
   long
   gettim(siteid, mstime, lstime)
            long siteid;
                                      /* system id */
            long *mstime;
                                      /* most significant 4 bytes */
                                      /* least significant 4 bytes */
            long *lstime;
Fortran Subroutine Declaration:
                                      ! get the current date and time
    С
            subroutine gettim(siteid, mstime, lstime, status)
                integer*4 siteid
                                      ! system id
                integer*4 mstime
                                      ! most significant 4 bytes
                integer*4 lstime
                                      ! least significant 4 bytes
                integer*4 status
                                      ! result of the operation
Pascal Procedure Declaration:
                                      {** get the current date and time}
    procedure gettim(
                                      {** system id}
            siteid : longint;
       var mstime : longint;
                                      {** most significant 4 bytes}
                                      {** least significant 4 bytes}
       var lstime : longint;
       var status : longint
                                      {** result of the operation}
```

Dictionary of MCS System Calls

); external;

/

GETTMSL

Get scheduling time slice.

## Description:

Retrieve the scheduling time slice of a process. Time slice is the maximum amount of time the non-real time process will be allowed to execute each time it is scheduled. When the time slice is expired, other processes are allowed to execute according to the scheduling algorithm.

Each time slice increment is .01 milliseconds. A time slice value of 5000 allows the process to execute up to one twentieth of a second (50 milliseconds) each time it is scheduled. A time slice value less than 10 results in the process not running at all.

Note that processes will not always use their full time slice. When an I/O operation is performed, the process often relinquishes control and loses the rest of it's time slice.

## Related Privileges:

None.

#### Parameters:

- pid The process id of the process whose time slice
   is to be retrieved. 0 represents the current process;
   -1 represents the parent of the current process.
- tslice Address of a long word to receive the time slice value (0..65535). Represents the scheduling time slice in .01 milliseconds.
- status Address of a long word to receive the result of the operation.

### Diagnostics:

errprcsnotfnd (2) The specified process is not in the system process table.

#### See Also:

```
_prirat - Set priority scheduling ratio
_setpri - Change process's priority
```

\_settmsl - Change scheduling time slice

#### Assembler Calling Sequence:

push pid ;value - process id

```
tslice
                                      ;address - time slice
    push
   push
            status
                                      ;address - result of the operation
    jsr
            _gettms1
                                      ;Get scheduling time slice
C function declaration:
                                      /* Get scheduling time slice */
                                      /* returns result of the operation */
    long
   _gettmsl(pid, tslice)
                                      /* process id */
            long pid;
                                     /* time slice */
            long *tslice;
Fortran Subroutine Declaration:
                                      ! get scheduling time slice
    С
            subroutine gettms(pid, tslice, status)
                integer*4 pid
                                      ! process id
                integer*4 tslice
integer*4 status
                                    ! time slice
                                    ! result of the operation
Pascal Procedure Declaration:
    procedure gettmsl(
                                      {** get scheduling time slice}
                                      {** process id}
            pid : longint;
                                      {** time slice}
       var tslice : longint;
                                      {** result of the operation}
       var status : longint
    ); external;
```

#### Get process UIC.

### Description:

Given a process id (pid) returns the user identification code (uic) which is composed of an owner id and a group id.

### Related Privileges:

None.

#### Parameters:

- pid The process id of the process whose uic is requested. A process id of 0 corresponds to the calling process. A process id of -1 corresponds to the parent of the calling process.
- Address of a long word to receive the user identification code. This long word is divided into two fields.

  The most significant 16 bits constitute the owner id number. The least significant 16 bits constitute the group id number (identifying the group to which the owner belongs).
- status Address of a long word to receive the result of the operation.

#### Diagnostics:

errprcsnotfnd (2) The specified process is not in the system process table.

#### See Also:

```
_getduic - Get device uic
_getfuic - Get file uic
_setduic - Set device uic
_setfuic - Set file uic
_setuic - Set process uic
```

#### Assembler Calling Sequence:

### C Function Declaration:

/\* get process uic \*/

```
Dictionary of MCS System Calls _getuic
```

```
long
                                        /* returns result of the operation >,
    getuic(pid, uic)
                                        /* process id */
            long pid;
                                        /* user id code */
            long *uic;
Fortran Subroutine Declaration:
                                         ! get process uic
             subroutine getuic(pid, uic, status)
                 integer*4 pid ! process id integer*4 uic ! user id code integer*4 status ! result of the operation
Pascal Procedure Declaration:
    procedure _getuic(
                                         {** get process uic}
            pid : longint;
                                        {** process id}
                    : longint;
                                        {** user id code}
        var uic
                                        {** result of the operation}
        var status : longint
    ); external;
```

Get device status with LUN.

### Description:

Given the LUN of a currently mounted device, this system call copies the device table and device status into user specified buffers. (Contrast this system call with \_getdst).

WARNING: The format of the device table may change with each release. The current definition is included in each release in the file /SYSINCL.SYS/DEVIDISP.\*. The record definition is named "devicetable", i.e. in your program you can declare a variable of type "devicetable."

The device table for a device contains the information maintained about the device by the class handler. The device table is divided into two parts. The first part is device independent, and the second part is device class dependent. The device independent part is as follows:

| Name                                             | Length<br>(bytes) | Description                                                                                                    |                                                                        |                                                                                                    |  |
|--------------------------------------------------|-------------------|----------------------------------------------------------------------------------------------------|------------------------------------------------------------------------|----------------------------------------------------------------------------------------------------|--|
| dtnextlink<br>dtbacklink<br>dtdevname<br>dtclass | 4<br>4<br>8<br>2  | Pointer to the previous device table The user supplied devicename                                                                                                   |                                                                        |                                                                                                    |  |
|                                                  |                   | dtclassty dtclasstapespc dtclasstape dtclassdiskspc dtclassdisk dtclassnetspc dtclassnet dtclassnet dtclasspipespc dtclasspipe dtclassyncspc dtclasssync dtclassync | 0<br>1<br>2<br>3<br>4<br>5<br>6<br>7<br>8<br>9<br>10<br>11<br>12<br>13 | Character device (ttyspc) Character device (tty) Tape device (tapespc) Tape device (tape) Disk device (diskspc) Disk device (disk) Network device (networkspc) Network device (network) Pipe device (pipespc) Pipe device (pipe) BSC device (syncspc) BCS device (sync) Queue device (quespc) Queue device (que) |  |

|              |   | dtclassnondevspc 14 Non-dev device(nondevspc) dtclassnondev 15 Non-dev device (nondev)                                                |  |  |
|--------------|---|----------------------------------------------------------------------------------------------------|--|--|
| dtrefcount   | 2 | The number of files currently open on the device                                                                                      |  |  |
| dtdriveid    | 4 | Internal drive ID                                                                                                    |  |  |
| dtallocpid   | 4 | The PID of the process that has this device allocated                                                                                 |  |  |
| dtsiteid     | 2 | The site ID of this device                                                                                                    |  |  |
| dtseqnum     | 2 | The mount sequence number of this device. This will be unique for each device on the machine.                                         |  |  |
| dtdefuserid  | 2 | The default userid for this device. This will be loaded into the DTUSERID variable every time the DTREFCOUNT variable goes to zero.   |  |  |
| dtdefgroupid | 2 | The default groupid for this device. This will be loaded into the DIGROUPID variable every time the DIREFCOUNT variable goes to zero. |  |  |
| dtdefprotect | 2 | The default protection mask for this device. This will be loaded into the DTPROTECT variable every time the DTREFCOUNT variable       |  |  |
| •. • ·       |   | goes to zero.                                                                                                    |  |  |
| dtclassptr   | 4 | Address of the class handler for this device                                                                                          |  |  |
| dtdriverptr  | 4 | Address of the device driver for this device                                                                                          |  |  |
| dtflags      | 2 | Device flags. This is a bit encoded word.                                                                                             |  |  |
|              |   | Bit Name Bit # Description                                                                                                    |  |  |
|              |   | dtflfcbflushmode 4 Current flush mode for disk fcbs                                                                                   |  |  |
|              |   | dtflchflushmode 5 Current flush mode for disk cache                                                                                   |  |  |
|              |   | dtflflushing 6 Set if device is now being flushed                                                                                     |  |  |
|              |   | dtflwriteprot 7 Set if the device is write protected                                                                                  |  |  |
|              |   | dtflwritebuf 8 Set if the tape buffer has been modified                                                                               |  |  |
|              |   | dtflfileopen ll Set if a tape file is                                                                                                 |  |  |
|              |   | open dtfleot 12 Set if tape is at                                                                                                    |  |  |
|              |   | physical end of tape dtfleof 13 Set if tape is at                                                                                     |  |  |
|              |   | logical end of file dtflsessionestb 15 Set if a session is                                                                            |  |  |
| dt Cabrit    | A | currently established Address of the file control block of the                                                                        |  |  |
| dtfcbptr     | 4 |                                                                                                    |  |  |
|              |   | first open file on the device. A list                                                                                                 |  |  |
| JL 1.1 1     | _ | head pointer. (Used for disks only)                                                                                                   |  |  |
| dtblksz      | 2 | Block size for the device                                                                                                    |  |  |

| dtuserid    | 2      | Owner id portion of the uic. Corresponds                                                          |
|-------------|--------|---------------------------------------------------------------------------------------------------|
| dtgroupid   | 2      | to the owner of the device.  Group id portion of the uic. Corresponds to the owner of the device. |
| dtprotect   | 2      | The device protection flags. Uses the                                                             |
| dtmntmstime | 4      | same format at the file protection flags. The most significant 32 bits (year and day)             |
| dtmntlstime | 4      | of the date and time the device was mounted<br>The least significant 32 bits (hour, minute,       |
|             |        | second and tick) of the date and time the device was mounted                                      |
| dtidfield   | 2      | Table identifier flag                                                                             |
| dtidtag     | \$5555 | This is the table id value for this table                                                         |

For TTY, PIPE, SYNC, and NONDEV class devices, the second part of the table is defined as follows:

| Name                      | Length<br>(bytes) | Description                                                                               |
|---------------------------|-------------------|-------------------------------------------------------------------------------------------|
| dttyreadacc               | 1                 | The read access count (the number of times this device has been opened for read access)   |
| dttyreadlock              | 1                 | The read lock count (the number of times this device has been opened with read lock)      |
| dttywriteacc              | 1                 | The write access count (the number of times this device has been opened for write access) |
| dttywritelock             | 1                 | The write lock count (the number of times this device has been opened with write lock)    |
| dttywriteqh<br>dttyreadqh | 4<br>4            | The write queue header The read queue header                                              |

For TAPE class devices, the second part of the table is defined as follows:

| Name                    | Length<br>(bytes) | Description                                                                                                    |  |  |
|-------------------------|-------------------|----------------------------------------------------------------------------------------------------|--|--|
| dttpreadahead           | 2                 | Read ahead flag                                                                                                    |  |  |
| dttpfilseqno 4          |                   | Sequence number of currently open file or next file to be opened.                                                                                                    |  |  |
| dttpcachesz             | 2                 | Number of elements in tape cache                                                                                                    |  |  |
| dttpcacheadr            | 4                 | Address of cache header                                                                                                    |  |  |
| dttpskpcache            | 4                 | Address of special cache header for<br>non-buffered commands, i.e., skip, get or set<br>status, write file mark                                                                                                    |  |  |
| dttpnextbl k            | 4                 | Next logical block number in the currently open file                                                                                                    |  |  |
| dttpreadpos             | 2                 | Actual block number to be read next physically                                                                                                    |  |  |
| For DISK class follows: | devices,          | the second part of the table is defined as                                                                                                    |  |  |
|                         | Length            |                                                                                                    |  |  |
| Name                    |                   | Description                                                                                                    |  |  |
| dtdkflags               | 2                 | Disk class flags. This is a bit encoded word.  Bit Name Bit # Description  dtdkflautoflush 0 If set do auto  flushing  dtdkflreadahead 1 If set do readahead  dtdkflforcedwrite 2 If set do forced  writes on all writes |  |  |
| dtdksecshfcnt           | 2                 | The sector shift count                                                                                                    |  |  |
| dtdkdefalloc            | 2                 | The initial file allocation                                                                                                    |  |  |
| dtdksecalloc            | 2                 | The secondary file allocation                                                                                                    |  |  |
| dtdkchreadmin           | 2                 | Non-modified cache minimum size                                                                                                    |  |  |
| dtdkmaxuserch           | 2                 | Number of cache elements (minus 1) that<br>can be consumed in a single request<br>to the OS                                                                                                    |  |  |
| dtdkszmaxch             | 2                 | Size of stack area in bytes used to hold the addresses of used cache elements ((devcldsmaxcache+2)*4)                                                                                                    |  |  |
| dtdkcachecolsz          |                   | The number of columns in the cache                                                                                                    |  |  |
| dtdkcachesze            | 2                 | The number of cache sectors                                                                                                    |  |  |
| dtdkchaddr              | 4                 | Address of disk cache column table                                                                                                    |  |  |
| dtdkbmpos               | 4                 | Bitmap file's next allocation location                                                                                                    |  |  |
| dtdkfcbbmpos            | 4                 | Fcbbitmap file's next allocation location                                                                                                    |  |  |
| dtdkfcbptr              | 4                 | Address of fcb for FCB.SYS                                                                                                    |  |  |
| dtdkdirptr              | 4                 | Address of fcb for ROOTDIR.DIR                                                                                                    |  |  |

| dtdkfcbbitptr | 4 | Address of fcb for FCBBITMAP.SYS |
|---------------|---|----------------------------------|
| dtdkbitptr    | 4 | Address of fcb for BITMAP.SYS    |
| dtdkalocsecqh | 4 | Allocate disk queue head         |
| dtdkalocfcbqh | 4 | Allocate fcb queue head          |

For NETWORK class devices, the second part of the table is defined as follows:

| Name                                                   | Length<br>(bytes) | Description                                                                                                    |  |  |
|--------------------------------------------------------|-------------------|----------------------------------------------------------------------------------------------------|--|--|
| dtnkreadacc                                            | 1                 | The read access count (the number of times this device has been opened for read access)                                                   |  |  |
| dtnkreadlock                                           | 1                 | The read lock count (the number of times this device has been opened with read lock)                                                      |  |  |
| dtnkwriteacc                                           | 1                 | The write access count (the number of times this device has been opened for write access)                                                 |  |  |
| dtnkwritelock                                          | 1                 | The write lock count (the number of times this device has been opened with write lock)                                                    |  |  |
| dtnkflags                                              | 2                 | Network class flags. This is a bit encoded word.  Bit Name Bit # Description dtnkflvcdriver 0 If set, this is a virtual circuit driver    |  |  |
| dtnkwriteqh<br>dtnkreadqh<br>dtnkhwrite<br>dtnkhuninit | 4<br>4<br>4       | The write access queue header The read access queue header Pointer to network layer write routine Pointer to network layer uninit routine |  |  |

For QUEUE class devices, the second part of the table is defined as follows:

| Name      | Length<br>(bytes) | Description                                                                                                    |
|-----------|-------------------|----------------------------------------------------------------------------------------------------|
| dtqucbptr | 4                 | Contains the address of control block page which is the communication block between the QUEUE class handler and the queue manager process |

| dtqufhptr     | 4 | Contains the addre                      | ss of | the queue control      |  |  |
|---------------|---|-----------------------------------------|-------|------------------------|--|--|
|               |   | file header page                        |       |                        |  |  |
| dtquwriteoper | 4 | Contains how many write operations have |       |                        |  |  |
|               |   | been performed on the QUEUE             |       |                        |  |  |
| dtquflags     | 2 | QUEUE class flags.                      | Bit   | encoded word.          |  |  |
|               |   | Bit Name Bi                             | t #   | Description            |  |  |
|               |   | dtqufldefcrp                            | 0     | If set, a default      |  |  |
|               |   | <u> </u>                                |       | create process record  |  |  |
|               |   |                                         |       | is defined. A user can |  |  |
|               |   |                                         |       | redirect I/O directly  |  |  |
|               |   |                                         |       | to the QUEUE.          |  |  |
|               |   | dtquflqmres                             | 1     | If set, the queue      |  |  |
|               |   |                                         |       | manager process is to  |  |  |
|               |   |                                         |       | remain resident at     |  |  |
|               |   |                                         |       | all times.             |  |  |
|               |   | dtquflqmnodie                           | 2     | If set, we are in      |  |  |
|               |   |                                         |       | critical code and the  |  |  |
|               |   |                                         |       | queue manager process  |  |  |
|               |   |                                         |       | cannot die.            |  |  |
|               |   | dtquflclosed                            | 3     | If set, the queue is   |  |  |
|               |   | -                                       |       | marked as closed. No   |  |  |
|               |   |                                         |       | new entries may be     |  |  |
|               |   |                                         |       | queued.                |  |  |
|               |   | dtquflhalted                            | 4     | If set, the queue is   |  |  |
|               |   | •                                       |       | marked as halted. No   |  |  |
|               |   |                                         |       | pending entries will   |  |  |
|               |   |                                         |       | be executed.           |  |  |
|               |   | dtquflclean                             | 5     | If set, there are no   |  |  |
|               |   |                                         | _     | entries in the queue   |  |  |
|               |   |                                         |       | control files.         |  |  |
|               |   |                                         |       |                        |  |  |

The device status is a device class dependent 128 byte table. It is maintained by the device driver for each device.

NOTE: The device status table may change with each release of the operating system. The current definition is included in each release in the file named /SYSINCL.SYS/ DSTATDISP.\*. The name of the record included in that file is "devicestatus," i.e., in your program you can declare a variable whose type is "devicestatus."

The device status table is divided into two parts. The first half is device independent and is composed of the following fields:

| Name           | Length<br>(bytes) | Description                                                                                                    |  |  |
|----------------|-------------------|----------------------------------------------------------------------------------------------------|--|--|
| dsclassid      | 2                 | The device class. Valid classes are: (Note that these names are defined in the devtdisp.* files) Class Name Value Description                                                                                                    |  |  |
|                |                   | dtclassttyspc 0 Character device (ttyspc) dtclasstty 1 Character device (tty) dtclasstapespc 2 Tape device (tapespc) dtclasstape 3 Tape device (tape) dtclassdiskspc 4 Disk device (diskspc) dtclassdisk 5 Disk device (disk) dtclassnetspc 6 Network dev. (networkspc) dtclassnet 7 Network device (network) dtclasspipespc 8 Pipe device (pipespc) dtclasspipe 9 Pipe device (pipe) dtclassyncspc 10 BSC device (syncspc) dtclassquespc 12 Queue device (quespc) dtclassque 13 Queue device (nondevspc) dtclassnondevspc 14 Non-dev device (nondev) |  |  |
| dsdriverid     | 2                 | The unique id number for this device driver                                                                                                    |  |  |
| dsblksz        | 2                 | Block size of the device (e.g. sector size)                                                                                                    |  |  |
| dsharderr      | 2                 | The hard error count for the device                                                                                                    |  |  |
| dssofterr      | 2                 | The soft error count for the device                                                                                                    |  |  |
| dsreadoper     | 4                 | The number of read operations on this device                                                                                                    |  |  |
| dswriteoper    | 4                 | The number of write operations on this device                                                                                                    |  |  |
| dsmaxnumdev    | 2                 | Maximum # of devices this driver can handle                                                                                                    |  |  |
| dscurnumdev    | 2                 | Number of devices currently mounted using this device driver                                                                                                    |  |  |
| dsnumtoretry   | 2                 | Number of times to retry before reporting a hard error                                                                                                    |  |  |
| dserrorreason  | 4                 | This contains the hardware error code for the last error received on this device                                                                                                    |  |  |
| dsreserved     | 32                | Reserved                                                                                                    |  |  |
| dsnexttableptr | 4                 | Address of next device status table                                                                                                    |  |  |

The second half of the device status table is device class dependent For TAPE class devices the second part is defined as follows:

| Name                                                        | Length<br>(bytes) | Description                                                                                                    |
|-------------------------------------------------------------|-------------------|----------------------------------------------------------------------------------------------------|
| dstpstatus                                                  | 2                 | Tape device status. A bit encoded word.  Bit name bit # Description dstpready 0 Set if device ready dstpintpend 1 Set if interrupt pending                                                                        |
|                                                             |                   | dstprewinding 2 Set if tape rewinding dstpbotdetect 3 Set if device is at physical BOT                                                                                                    |
|                                                             |                   | dstpeotdetect 4 Set if device is at physical EOT                                                                                                    |
| 3 . 63 3                                                    |                   | dstpwriteprot 5 Set if tape is write protected                                                                                                    |
| dstpflagsl                                                  | 2                 | Tape status information. A bit encoded word.  Bit name bit # Description                                                                                                    |
|                                                             |                   | Bit name bit # Description dstpdoraw 0 0=Read after write disabled l=Read after write enabled                                                                                                    |
|                                                             |                   | dstperrintenb 1 0=Error interrupts are enabled 1=Error interrupts are disabled                                                                                                    |
| dstpspeed                                                   | 1                 | Tape speed. Values are:  0 - Reserved  dstpspeed12ips 1 - 12 ips  dstpspeed25ips 2 - 25 ips  dstpspeed30ips 3 - 30 ips  dstpspeed50ips 4 - 50 ips  dstpspeed90ips 5 - 90 ips  dstpspeed100ips 6 - 100 ips         |
| dstpdensity                                                 | 1                 | dstpspeed125ips 7 - 125 ips Tape density. Values are: 0 - Reserved dstpdens800bpi 1 - 800 bpi dstpdens1600bpi 2 - 1600 bpi dstpdens3200bpi 3 - 3200 bpi dstpdens6250bpi 4 - 6250 bpi dstpdens6400bpi 5 - 6400 bpi |
| dstpiopbcnt<br>dstpcachesz<br>dstpreserved<br>dstpuserfield | 2<br>2<br>46<br>8 | Number of IOPBs allocated to device<br>Number of cache elements allocated to device<br>Reserved<br>User defined status                                                                                            |

For DISK class devices the second half of the device status table is defined as follows:

| Name           | Length (bytes) | Description                     |                   |
|----------------|----------------|---------------------------------|-------------------|
| dsdkintfac     | 2              | Disk interleave factor          |                   |
| dsdkiopbcnt    | 2              | Number of IOPB's allocated to   | he drive          |
| dsdknumbsect   | 4              | The number of sectors on the vo |                   |
| dsdksectrack   | 2              | The number of sectors on a trac |                   |
| dsdkheads      | 2              | The number of heads on the devi |                   |
| dsdkcylinders  | 2              | The number of cylinders on the  |                   |
| dsdkflagsl     | 2              | Disk status information. A bit  |                   |
| abanzzagbz     | _              | Bit Name Bit # Descrip          |                   |
|                |                |                                 | density           |
|                |                | dsdkdensity2 1                  | acimito <u>l</u>  |
|                |                |                                 | ingle density     |
|                |                |                                 | ouble density     |
|                |                |                                 | uad density       |
|                |                |                                 | eserved           |
|                |                |                                 | , do Read after   |
|                |                | write                           |                   |
|                |                |                                 | Device write      |
|                |                | protect                         |                   |
|                |                |                                 | t seek direction  |
|                |                |                                 | creasing          |
|                |                |                                 | er numbers        |
|                |                |                                 | - Decreasing      |
|                |                |                                 | er numbers        |
| dsdkcurcyl     | 2              | Current cylinder position       | er namets         |
| dsdkcachesz    | 2              | Number of sectors in the disk   | nacho             |
|                | 16             | A null terminated string conta  |                   |
| dsdkentryname  | 70             | of this type of drive           | LITTING CHE HOUSE |
| dsdkreserved   | 20             | Reserved                        |                   |
| dsdkuserfield  | 8              | User Defined status             |                   |
| agaragett teta | J              | oper permied practs             |                   |

For TTY class devices the second half of the device status table is defined as follows:

| Name         | Length<br>(bytes) | Description                               |                  |
|--------------|-------------------|-------------------------------------------|------------------|
| dstymoderegl | 1                 | Uart mode register 1. encoded as follows: | This byte is bit |

dstymodereg2

|   | Bit Name Bit # dstymrlbaudfacl 0 dstymrlbaudfac2 1      | Description<br>Baud factor                         |
|---|---------------------------------------------------------|----------------------------------------------------|
|   | dstymrlsyncl                                            | 00 - sync l x clock<br>rate                        |
|   | dstymrlasyncl                                           | 01 - async 1 x clock                               |
|   | dstymrlasync16                                          | rate 10 - async 16 x clock rate                    |
|   | dstymrlasync64                                          | ll - async 64 x clock<br>rate                      |
|   | dstymrlcharlenl 2<br>dstymrlcharlen2 3<br>dstymrldw5bit | Character length<br>definition<br>00 - 5 data bits |
|   | dstymrldw6bit                                           | 01 - 6 data bits                                   |
|   | dstymrldw7bit                                           | 10 - 7 data bits                                   |
|   | dstymrldw8bit                                           | ll - 8 data bits                                   |
|   | dstymrlparityctrl 4                                     | Parity control                                     |
|   | dstymrlpardis                                           | <pre>0 - disable parity</pre>                      |
|   | dstymrlparenb                                           | <pre>l - enable parity</pre>                       |
|   | dstymrlparitytype 5                                     | Parity type                                        |
|   | dstymrlparodd                                           | 0 - odd parity                                     |
|   | dstymrlparevn                                           | 1 - even parity                                    |
|   | dstymrlstopbitsl 6                                      | Async mode # of stop                               |
|   | determal et exhite 2 7                                  | bits                                               |
|   | dstymrlstopbits2 7                                      | Async mode # of stop bits                          |
|   | dstymrlbinv                                             | 00 - invalid                                       |
|   | dstymrlsbl                                              | 01 - 1 stop bit                                    |
|   | dstymrlsb15                                             | 10 - 1.5 stop bits                                 |
|   | dstymr1sb2                                              | 11 - 2 stop bits                                   |
|   | dstymrltransctrl 6                                      | Sync mode transparent                              |
|   | dstymrlnormal                                           | 0 - normal                                         |
|   | dstymrltrans                                            | 1 - transparent                                    |
|   | dstymrlnumsync 7                                        | Sync mode # of syncs                               |
|   | dstymrlsyncdouble                                       | 0 - double sync                                    |
|   | dstymrlsyncsingle                                       | l - single sync                                    |
| 1 | Uart mode register 2.                                   | This byte is bit                                   |
|   | encoded as follows:                                     | _                                                  |
|   | Bit Name Bit #                                          | Description                                        |
|   | dstymr2baudrtl 0                                        | The baud rate                                      |
|   | dstymr2baudrt2 1                                        | Baud rate continued                                |
|   | dstymr2baudrt3 2                                        | Baud rate continued                                |
|   | dstymr2baudrt4 3                                        | Baud rate continued                                |
|   | dstymr2baud50                                           | 0000 - 50 baud                                     |
|   | dstymr2baud75                                           | 0001 - 75 baud                                     |
|   | dstymr2baud110                                          | 0010 - 110 baud                                    |
|   | dstymr2baud1345                                         | 0011 - 134.5 baud                                  |

GIODST-10

|            |   | dstymr2baud150         | 0100 - 150 baud            |
|------------|---|------------------------|----------------------------|
|            |   | dstymr2baud300         | 0101 - 300 baud            |
|            |   | dstymr2baud600         | 0110 - 600 baud            |
|            |   | dstymr2baud1200        | 0111 - 1200 baud           |
|            |   | dstymr2baud1800        | 1000 - 1800 baud           |
|            |   | dstymr2baud2000        | 1001 - 2000 baud           |
|            |   | dstymr2baud2400        | 1010 - 2400 baud           |
|            |   | dstymr2baud3600        | 1011 - 3600 baud           |
| •          |   | dstymr2baud4800        | 1100 - 4800 baud           |
|            |   | dstymr2baud7200        | 1101 - 7200 baud           |
|            |   | dstymr2baud9600        | 1110 - 9600 baud           |
|            |   | dstymr2baud19200       | 1111 - 19200 baud          |
|            |   | dstymr2recvclock 4     | Receiver clock             |
|            |   | dstymr2recextclk       | 0 - External clock         |
|            |   | dstymr2recintclk       | l - Internal clock         |
|            |   | dstymr2transclock 5    | Transmitter clock          |
|            |   | dstymr2trnextclk       | 0 - External clock         |
|            |   | dstymr2trnintclk       | l - Internal clock         |
|            |   | 6–7                    | Reserved                   |
| dstycmdreg | 1 | Uart command register. | Bit encoded.               |
|            |   | Bit Name Bit #         | Description                |
|            |   | dstycrtransctrl 0      | Transmitter control        |
|            |   | dstycrtcdis            | 0 - Disable                |
|            |   |                        | transmitter                |
|            |   | dstycrtcenb            | l - Enable                 |
|            |   |                        | transmitter                |
|            |   | dstycrdtr 1            | Data terminal ready        |
|            |   | dstycrdtrhigh          | 0 - DTR high               |
|            |   | dstycrdtrlow           | 1 - DTR low                |
|            |   | dstycrrecvcrtl 2       | Receiver control           |
|            |   | dstycrrcdis            | 0 - Disable receiver       |
|            |   | dstycrrcenb            | l - Enable receiver        |
|            |   | dstycrforcebrk 3       | Async force break          |
|            |   | dstycrbrknorm          | 0 - normal                 |
|            |   | dstycrbrkforce         | <pre>1 - force break</pre> |
|            |   | dstycrsenddle 3        | Sync send DLE              |
|            |   | dstycrdlenorm          | 0 - normal                 |
|            |   | dstycrdlesend          | l - send DLE               |
|            |   | dstycrreseterror 4     | Reset error                |
|            |   | dstycrnoreset          | 0 - normal                 |
|            |   | dstycrreseterr         | 1 - reset error            |
|            |   | dstycrrts 5            | Request to send            |
|            |   | dstycrrtshigh          | 0 - RTS high               |
|            |   | dstycrrtslow           | 1 - RTS low                |
|            |   | dstycropermodel 6      | Operating mode             |

| dstytermtype | 1 | dstycropermode2 7  dstycromnormal dstycromautoecho dstycromstripdle dstycromlocallp dstycromremotelp Terminal type definition                                                       |                                                                                                    |
|--------------|---|----------------------------------------------------------------------------------------------------|----------------------------------------------------------------------------------------------------|
|              |   | 0-15<br>16-246<br>dstywit 247<br>dstyhydra 248<br>dstyvt100 250<br>dstyvt52 251<br>dstyt7000 252<br>dstymg8000 253<br>dstytvi912c 254<br>dstyvisual200 255                          | WIT terminal Hydra terminal VT-100 terminal VT-52 terminal T-7000 terminal MG-8000 terminal TVI 912 C terminal Visual 200 terminal                                                                       |
| dstystatreg  | 1 | Uart status register. Bit Name Bit #  dstysrtransrdy 0  dstysrtranfull dstysrtranempty dstysrrecvrdy 1 dstysrrecvempty dstysrrecvfull dstysrdschg 2 dstysrdsrnormal dstysrdsrchange | Description  Transmitter buffer ready  0 - Transmitter full  1 - Transmitter empty Receiver buffer ready  0 - Receiver empty  1 - Receiver full  DSR or DCD change  0 - Normal  1 - Change in DSR or DCD |
|              |   | dstysrparityerr 3 dstysrparnormal dstysrparerror  dstysroverrunerr 4 dstysrovernormal dstysrovererror dstysrframingerr 5 dstysrframnormal                                           | Parity error  0 - Normal  1 - Async parity error. Sync parity error or DLE received Overrun error  0 - Normal  1 - Overrun error Framing error  0 - Normal                                               |

|                |   | dstysrframerro                                   | or                | 1 - Async framing<br>error. Sync SYN                    |
|----------------|---|--------------------------------------------------|-------------------|---------------------------------------------------------|
|                |   | dstysrdcddetect<br>dstysrdcdhigh<br>dstysrdcdlow |                   | char DCD Detect 0 - DCD high 1 - DCD low                |
|                |   | dstysrdsrdetect<br>dstysrdsrhigh<br>dstysrdsrlow |                   | DSR Detect 0 - DSR high 1 - DSR low                     |
| dstypacketterm | 1 |                                                  | packet t<br>Value | ermination characters Description                       |
|                |   | dstyptnoterm                                     | 0                 | Do not terminate packet on any control characters       |
|                |   | dstyptallterm                                    | 1                 | Terminate packets on all control characters             |
|                |   | dstyptcrterm                                     | 2                 | Terminate packet on carriage return <cr> character</cr> |
| dstyflagsl     | 2 | Terminal status                                  | informa           | tion. Bit encoded.                                      |
|                | _ | Bit Name                                         | bit #             | Description                                             |
|                |   | dstycontrolc                                     | 0                 | Control C enable (0 = enabled)                          |
|                |   | dstyxonxoff                                      | 1                 | <pre>xon xoff enable (0 = enabled)</pre>                |
|                |   | dstycontrolx                                     | 2                 | Control X enable (0 = enabled)                          |
|                |   | dstycontrolz                                     | 3                 | Control Z enable (0 = enabled)                          |
|                |   | dstycontrolo                                     | 4                 | Control O enable (0 = enabled)                          |
|                |   | dstytabmap                                       | 5                 | Tab map enable (1 = enabled)                            |
|                |   | dstymask8bit                                     | 6                 | Mask 8th bit enable (0 = enabled)                       |
|                |   | dstycontrolu                                     | 7                 | Control U enable (0 = enabled)                          |
|                |   | dstybroadcast                                    | 8                 | Broadcast enable (0 = enabled)                          |
|                |   | dstyhandshakel                                   | 9<br>10           | Handshaking type                                        |
|                |   | dstyhandshake2<br>dstyhsbell                     | 10                | 00 - No handshake,<br>send bell                         |
|                |   | dstyhssoft                                       |                   | 01 - Software<br>handshake                              |

|                  |    | dstyhshard      |         | 10 - Hardware                      |
|------------------|----|-----------------|---------|------------------------------------|
|                  |    |                 |         | handshake                          |
|                  |    | dstyhsnone      |         | ll - No handshake, no<br>bell      |
|                  |    | dstyduplex      | 11      | Full/half duplex (0 = full duplex) |
|                  |    | dstymodemctrl   | 12      | Modem control enable (1 = enabled) |
|                  |    | dstyautobaud    | 13      | Auto baud enable                   |
|                  |    |                 |         | (1 = enabled)                      |
|                  |    | dstyremote      | 14      | Remote enable                      |
|                  |    | -               |         | (1 = enabled)                      |
| dstyinputcnt     | 2  | Count of charac | ters in | n input interrupt buffer           |
| dstyoutptont     | 2  | Count of charac | ters ir | output interrupt buffer            |
| dstycolumnpos    | 2  | Current column  | positio | on _                               |
| dstyinbufsz      | 2  | Input buffer si | ze in k | pytes                              |
| dstyoutbufsz     | 2  | Output buffer s | ize in  | bytes                              |
| dstywidth        | 2  | The width of th | e giver | n terminal screen                  |
| dstylength       | 2  |                 |         | en terminal screen                 |
| dstysubreadoper  | 4  | Number of sub-r | eadope  | erations                           |
| dstysubwriteoper | 4  | Number of sub-w |         |                                    |
| dstyreserved     | 26 | Reserved        | -       |                                    |
| dstyuserfield    | 8  | User defined st | atus    |                                    |

For PIPE class devices the second part of the device status table is defined as follows:

| Name          | Length<br>(bytes) | Description                             |
|---------------|-------------------|-----------------------------------------|
| dsppreaderpid | 4                 | Process ID of pending reader            |
| dsppwriterpid | 4                 | Process ID of pending writer            |
| dspppipeid    | 4                 | The pipe's ID                           |
| dsppbuffersz  | 2                 | The buffer size in bytes                |
| dsppbufferant | 2                 | Number of characters in the pipe buffer |
| dsppreadque   | 4                 | Address of read queue                   |
| dsppwriteque  | 4                 | Address of write queue                  |
| dsppreserved  | 32                | Reserved                                |
| dsppuserfield | 8                 | User defined status                     |

For SYNC class devices the second part of the device status table is defined as follows:

| Name                       | Length<br>(bytes) | Description                                                                                                    |
|----------------------------|-------------------|----------------------------------------------------------------------------------------------------|
| dssymoderegl               | 1                 | Mode register 1 of the uart (See DSTYMODEREG1 for bit definitions)                                                                                                    |
| dssymodereg2               | 1                 | Mode register 2 of the uart (See DSTYMODEREG2 for bit definitions)                                                                                                    |
| dssycmdreg                 | 1                 | Command register of the uart (See DSTYCMDREG for bit definitions)                                                                                                    |
| dssytermtype               | 1                 | Terminal type definition. A binary value.  Value Name Value Description                                                                                                    |
|                            |                   | dssyibm3741       249       IBM 3741 terminal         dssyibm2968       250       IBM 2968 terminal         dssyibm2770       251       IBM 2770 terminal         dssyibm3276       252       IBM 3276 terminal         dssyibm3275       253       IBM 3275 terminal         dssyibm2780       254       IBM 2780 RJE         dssyibm3780       255       IBM 3780 RJE |
| dssystatreg                | 1                 | Status register of wart (See DSTYSTATREG for bit definitions)                                                                                                    |
| dssynumbsync<br>dssyflagsl | 1 2               | Number of sync characters to write Device Status flags. Bit encoded. Bit Name Bit # Description                                                                                                    |
|                            |                   | dssymultipht 0 0=point to point                                                                                                    |
|                            |                   | dssyebcdic l =multipoint 0=ascii line l=ebcdic line                                                                                                    |
|                            |                   | dssycrcccitt 2 0=crc-16 l=crc-ccitt                                                                                                    |
|                            |                   | dssylrc 3 0=crc (on above types) 1=lrc                                                                                                    |
|                            |                   | dssyasctoebcw 4 0=no translate on write l=translate ascii to ebcdic on write                                                                                                    |
|                            |                   | dssyebctoascr 5 0=no translate on read l=translate ebcdic to ascii on read                                                                                                    |
|                            |                   | dssytranstbl2 6 0=translate table 1 l=translate table 2                                                                                                    |
| dssyinputant               | 2                 | Number of characters in input interrupt buffer                                                                                                    |
| dssyoutputcnt              | 2                 | Number of characters in output interrupt buffer                                                                                                    |
| dssyinbufsz                | 2                 | Input buffer size in bytes                                                                                                    |

# Dictionary of WMCS System Calls \_giodst

| dssyoutbufsz   | 2  | Output buffer size in bytes          |
|----------------|----|--------------------------------------|
| dssyprevrderr  | 4  | Error from previous un-verified read |
| dssyprevwrerr  | 4  | Error from previous no-wait write    |
| dssyprevrdtype | 1  | Type of previous read                |
| . ,            |    | dssynontran - 0 Non-transparent read |
|                |    | dssytran - 1 Transparent read        |
| dssynumbtrpad  | 1  | The number of trailing pads to write |
| dssyrecsize    | 2  | Used in transparent mode with ITBs   |
| dssyreserved   | 28 | Reserved                             |
| dssyuserfield  | 8  | User defined status                  |

For NETWORK class devices the second part of the device status table is defined as follows:

| Name           | Length (bytes) | Description                                                  |
|----------------|----------------|--------------------------------------------------------------|
| dsnkflags      | 2              | Device status flags. Bit encoded. Bit Name Bit # Description |
|                |                | dsnkbyte 0 0=datagram mode<br>1=byte mode                    |
|                |                | dsnkmodemctrl l 0=not enabled l=modem ctrl enabled           |
| dsnkwindowsize | 1              | Window size the circuit will use                             |
| dsnkreserved   | 53             | Reserved                                                     |
| dsnkuserfield  | 8              | User defined status                                          |

For NONDEV class devices the second part of the device status table is defined as follows:

| Name          | Length<br>(bytes) | Description         |
|---------------|-------------------|---------------------|
|               |                   |                     |
| dsnduserfield | 64                | User defined status |

For QUEUE class devices the second part of the device status table is defined as follows:

| Name                          | Length<br>(bytes) | Description                                                                                                    |  |  |
|-------------------------------|-------------------|----------------------------------------------------------------------------------------------------|--|--|
| dsquassocdev                  | 9                 | A null terminated string containing the name                                                                                               |  |  |
| dsqusenddev                   | 9                 | of the physical printer device A null terminated string containing the name of the physical device that control messages are to be sent to |  |  |
| dsquformname                  | 10                | A null terminated string containing the                                                                                                    |  |  |
| dsqunumexec                   | 2                 | current form name This is the maximum number of entries that can execute concurrently                                                      |  |  |
| dsqucurnumexec                | 2                 | This is the number of entries that are currently active                                                                                    |  |  |
| dsquflags                     | 2                 | Device Status flags. Bit encoded. Bit Name Bit # Description                                                                               |  |  |
|                               |                   | dsquflupdating 0 If set, currently updating queue control file                                                                             |  |  |
|                               |                   | dsquflqmstay 1 If set, the queue manager process will remain running even                                                                  |  |  |
|                               |                   | when queue is empty dsquflnorestart 2 If set, when the queue is mounted it does not restart jobs in the queue                              |  |  |
| dsqul ength                   | 2                 | This holds the length of the forms of the printer associated with this queue                                                               |  |  |
| dsquwidth                     | 2                 | This hold sthe width of the forms of the printer associated with this queue                                                                |  |  |
| dsqunextentry                 | 4                 | This is the entry number of the next entry to be enqued                                                                                    |  |  |
| dsqutype                      | 1                 | This contains the type of queue this is. The values are:                                                                                   |  |  |
|                               |                   | Value Name Value Description                                                                                                    |  |  |
|                               |                   | dsqutpprint l This is a print type queue                                                                                                   |  |  |
|                               |                   | dsqutpjob 2 This is a job entry type queue                                                                                                 |  |  |
| dsqubaseprior                 | 1                 | This contains the priority that entries will be queued at if they specify the default priority                                             |  |  |
| dsqureserved<br>dsquuserfield | 20<br>8           | Reserved<br>User defined status                                                                                                    |  |  |

### Related Privileges:

None.

#### Parameters:

lun - Logical unit number (LUN) of a file on the device whose status you wish to receive.

dtable - Address of a buffer to receive the device table. This

table must be word aligned.

ldtab - Length of the device table. Up to this many bytes

of the device table will be transferred to the user

buffer.

dstat - Address of a 128 byte buffer to receive the device

status.

status - Address of a long word to receive the result of

the operation.

### Diagnostics:

errinvlfn (132) The logical unit number does not correspond

to an open file.

errnoreadpriv (144) The process does not have Read Privilege

for the file.

#### See Also:

\_dismnt - Dismount a logical device

\_getdnam - Get devicename

\_getdst - Get device status

\_mount - Mount a logical device

\_setdst - Set device status

\_siodst - Set device status with LUN

### Assembler Calling Sequence:

%%sys\$disk/sysincl.sys/devtdisp.asm

%%sys\$disk/sysincl.sys/dstatdisp.asm

push lun ;value - logical unit number push dtable ;address - device table

push ldtab ;value - length of device table

push dstat ;address - device status

push status ;address - result of the operation

jsr \_giodst ;get device status

# C Function Declaration:

```
#include "sys$disk/sysincl.sys/devtdisp.h"
    #include "sys$disk/sysincl.sys/dstatdisp.h"
                                 /* get device status with lun*/
    long
                                 /* returns result of the operation */
    _qiodst(lun, dtable, ldtab, dstat)
                                /* logical unit number */
            long lun;
            devicetable *dtable; /* device table */
            FORTRAN Subroutine Declaration:
    C
                                 ! get device status with lun
            subroutine _qiodst(lun, dtable, ldtab, dstat, status)
                integer*4 lun ! logical unit number
                character*(*) dtable ! device table
```

integer\*4 ldtab ! length of device table

integer\*4 status ! result of the operation

character\*(\*) dstat ! device status

#### Pascal Procedure Declaration:

### Receive interprocess mail.

#### Description:

Receive a message sent from another process. The message may be up to 3952 bytes long and may contain any data.

#### Related Privileges:

- none Allows the process to receive mail addressed to itself or to another process with the same owner id and group id (uic) as the calling process.
- group Allows the process to receive mail addressed to any process with the same group id as the calling process.
- world Allows the process to receive mail addressed to any other process in the system.

#### Parameters:

- rpid Process id of the process whose mail you wish
  to receive. A process id of 0 represents the
  current process. A process id of -1 represents
  the parent of the current process.
- mail Address of a buffer to receive the message. If an error is detected, this buffer is not modified.
- Length of the mail buffer in bytes. This is the maximum number of characters that can be received.
- timout The maximum time to wait for mail to become available for the receiving process. The time out is specified in .01 seconds.
- pid Address of a long word to receive the pid of the sender.
- retlen Address of a long word to receive the length of the message that was returned. If an error is detected, the value of this long word is set to zero.
- status Address of a long word to receive the result of the operation.

### Diagnostics:

- errinsufpriv (1) The process lacks the privileges required to perform the operation.
- errprcsnotfnd (2) The specified process is not in the system process table.
- errnomail (20) No interprocess mail, in system message table, for the process.
- errtimeout (128) A request was not completed within the

```
specified time.
See Also:
    smail - Send interprocess mail
Assembler Calling Sequence:
    push
           rpid
                                     ;value - intended receiver
    push
           mail
                                     ;address - message buffer
                                     ;value - maximum message length
    push
           len
          timout
                                     ;value - time out
   push
          pid
                                     ;address - senders pid
   push
                                     ;address - actual message length
    push
           retlen
    push
           status
                                     ;address - result of the operation
           _gmail
                                     ;receive interprocess mail
    jsr
C function declaration:
                                     /* receive interprocess mail */
                                     /* returns result of the operation */
    long
    gmail (rpid, mail, len, timout, pid, retlen)
                                     /* intended receiver */
           long rpid;
                                     /* message buffer */
           char mail[3952];
                                    /* maximum message length */
           long len:
                                   /* time out */
           long timout
                                   /* senders pid */
           long *pid;
           long *retlen;
                                    /* actual message length */
Fortran Subroutine Declaration:
    С
                                     ! receive interprocess mail
           subroutine gmail(rpid, mail, len, timout, pid, retlen, status)
               integer*4 rpid
                                   ! intended receiver
               character*(*) mail
                                    ! message buffer
               integer*4 len
                                    ! maximum message length
                                    ! time out
               integer*4 timout
                                     ! senders pid
               integer*4 pid
                                   ! actual message length
               integer*4 retlen
               integer*4 status
                                    ! result of the operation
Pascal Procedure Declaration:
                                     {** receive interprocess mail}
    procedure gmail(
                                    {** intended receiver}
           rpid
                   : longint;
                    : ^array_of_char; {** message buffer}
           mail
                   : longint;
                                     {** maximum message length}
           1en
           timout : longint;
                                     {** time out}
                                     {** senders pid}
       var pld . longint;
var retlen : longint;
longint
                  : longint;
       var pid
```

var status : longint

{\*\* actual message length} {\*\* result of the operation}

```
Dictionary of MCS System Calls __gmail
```

); external;

HIBERN

hibern

### hibern - Hibernate a process.

### Description:

Remove a process from consideration by the scheduler. This will increment a hibernate refrence count and set the hibernate status bit so the process can no longer be scheduled. There are two ways to wake a hibernated process. A call to \_wake will set the refrence count to zero and clear the hibernate status bit. On the other hand a call to \_wakec will decrement the hibernate count and clear the hibernate status bit when the count goes to zero. A hibernated process will exist indefinitely in the process table but in a dormant state until either the process is terminated by another process, or is awakened by another process.

### Related Privileges:

none - Allows process to hibernate any process with the same owner id and group id (uic) as the calling process.

group - Allows process to hibernate any process with the same group id as the calling process.

world - Allows process to hibernate any process in the system.

#### Parameters:

- Process ID of the process to be hibernated. O refers to the calling process, -l refers to the parent of the calling process.

status - Address of a long word to receive the result of the operation.

#### Diagnostics:

errinsufpriv (1) The process lacks the privileges required to perform the operation.

errprcsnotfnd (2) The specified process is not in the system process table.

#### See Also:

\_wait - Pause for a period of time
\_wake - Wake a hibernated process

\_wakec - Wake a hibernated process with count

```
Assembler Calling Sequence:
    push
            pid
                                       ; value - process id
            status
                                       ;address - result of the operation
    push
            _hibern
    jsr
                                       ; hibernate a process
C function declaration:
                                       /* hibernate a process */
                                       /* returns result of the operation */
    long
    _hibern(pid)
                                       /* process id */
            long pid;
Fortran Subroutine Declaration:
                                       ! hibernate a process
            subroutine hibern(pid, status)
                integer*4 pid    ! process id
integer*4 status    ! result of the operation
Pascal Procedure Declaration:
                                       {** hibernate a process}
    procedure _hibern(
                                       {** process id}
           pid : longint;
        var status : longint
                                       {** result of the operation}
    ); external;
```

### Install privileged file.

### Description:

Allows a process to set the image file privileges on an open file, or to establish that a certain file is a device driver.

If the file is an image file, then when a process is created from this image, it will have all of the privileges specified by the \_install system call, plus whatever privileges were specified by the creating (parent) process.

If a file containing a device driver is installed, then a process can mount a device using that driver without having to have operator privilege. That is, processes which do not have operator privilege cannot mount devices with drivers that are not installed. Note that the driver file need not be given any privileges.

If the specified file is already installed, the function performed by this system call is to redefine the privileges for the file. No error is returned.

Note that an installed file is identified by the device on which it resides and its fcb.seq number. The filename is not used to identify the file. That is, loading a new file with the same name as an installed file does not install that file. Also, renaming an installed file does not affect the fact that the file is installed.

This operation is valid on any disk file.

To successfully set file privileges, the calling process must have operator privilege, and must have successfully opened the file for write access. The calling process can set any privileges that it (the process) already has. It must have setpriv privilege to grant more privileges than the calling process has.

#### Related Privileges:

none - The process cannot successfully install any file.

operator - Allows the calling process to install files and to grant them any privileges that the calling process has.

setpriv - If the calling process also has operator privilege, this privilege allows the calling process to install files

and to grant that file any privilege.

#### Parameters:

- A long word containing the site id of the system on which the privileged process is to be installed. A siteid of zero corresponds to the system on which the calling process is executing.

fname

- Address of a null terminated string containing the name of the file whose privileges are to be set. The string will be translated automatically by WMCS to its logical equivalence. This string may contain up to 93 significant characters followed by a null.

priv

- The privilege mask contains a bit mask of privileges to be given to the file. If the value of this parameter is -1, the specified file is given the same privileges as the calling process. If the value of this parameter is not -1, it represents privileges which are bit encoded as follows:

Bit Name Bit # Description pcbpvsetpriv 0 setpriv pcbpvsystem 1 system pcbpvreadphys 2 readphys pcbpvwritephys 3 writephys pcbpvsetprior 4 setprior pcbpvchngsuper 5 chngsuper pcbpvbypass 6 bypass pcbpvoperator 7 operator pcbpvaltuic 8 altuic 9 world pcbpvworld 10 pcbpvgroup group pcbpvnetwork 11 network pcbpvsetattr 12 setattr

13-32 Reserved. Must be set to zero.

- Address of a long word to receive the result of the

### Diagnostics:

status

operation.

| errinsufpriv  | (1)   | The process lacks the privileges required to  |
|---------------|-------|-----------------------------------------------|
|               |       | perform the operation.                        |
| errinapft     | (12)  | The file type is inappropriate for the given  |
| _             |       | operation.                                    |
| errnowriteacc | (142) | The process does not have write-access to the |
|               |       | specified file.                               |
| errinvcloper  | (173) | The device class is inappropriate for the     |

operation.

#### See Also:

```
_crproc - Create a new process
_deinst - Deinstall privileged file
_getinst - Get installed privileged file
_mount - Mount a logical device
```

### Assembler Calling Sequence:

```
pushsiteid;value - system idpushfname;address - file namepushpriv;value - privilege maskpushstatus;address - result of the operationjsr_install;install privileged file
```

### C Function Declaration:

```
/* install privileged file */
long /* returns result of the operation */
_install(siteid, fname, priv)
long siteid; /* system id */
char fname[94]; /* file name */
long priv; /* privilege mask */
```

### FORTRAN Subroutine Declaration:

```
! install privileged file
subroutine _instal(siteid, fname, priv, status)
integer*4 siteid ! system id
character*94 fname ! file name
integer*4 priv ! privilege mask
integer*4 status ! result of the operation
```

#### Pascal Procedure Declaration:

#### Close all ksam files.

### Description:

Close any ksam files that have been opened by the current process. Note that this happens automatically when the process is deleted.

#### Related Privileges:

None.

#### Parameters:

- siteid A long word containing the system id of the system on which all ksam files are to be closed. A siteid of zero (0) corresponds to the system on which the calling process is executing.
- status Address of a long word to receive the result of the operation

### Diagnostics:

- errnoclass (185) The device class handler was not loaded when the system was booted.
- errdevwrtprot (269) The specified device is write-protected.

  Device integrity errors

### See Also:

```
_kclose - Close a ksam file
kopen - Open a ksam file
```

### Assember calling sequence:

#### C function declaration:

```
/* close all ksam files */
long /* returns result of the operation */
_kclall(siteid)
_ long siteid; /* system id */
```

#### Fortran Subroutine Declaration:

c! close all ksam files

```
Dictionary of MCS System Calls _kclall
```

#### Close a KSAM file.

### Description:

This SVC closes a currently open KSAM file (both data and key files) that has been opened by the calling process. Any records still locked by the closing process are automatically unlocked.

\_KCLOSE writes both the key and data files to disk if the flush flag is set. If the flush flag is set on a disk device, all disk cache buffers will be written to the device. If the device is a tape, the tape buffer is written to the device.

If the delete mode bit is set, the process must have write privilege to the directories containing the data and key files and delete privilege to both files for the files to be successfully deleted.

### Related Privileges:

| none   | - The file will be closed. Allows optional deletion of the data and key files if the process has privileges as described above. Returns a warning if the process specified delete upon closing and does not have the |
|--------|----------------------------------------------------------------------------------------------------|
|        | required privileges.                                                                                                    |
| altuic | - Allows the process to delete the files upon closing if the owner of the image file for the current process                                                                                                    |

has privileges to the files as described above.
bypass - Allows the process to delete the files upon closing independent of the process's privileges to the file.

system - Allows the process to delete the files upon closing if the system has privileges to the files as described above.

#### Parameters:

mode

lun - The logical unit number of the file to be closed. The
lun is obtained from \_kopen or \_kcreat.

- Bit encoded long word specifying action to be taken upon closing. If the bit is zero (0), no action is performed. The following actions apply when the specified bit is set to one (1).

|          | Bit Name B<br>cldelete          | it #<br>0       | Description Delete the data and key files after closing. If the file is currently open by another process, the actual deletion of the files is delayed until after all processes have closed the files.                                                                                                    |
|----------|---------------------------------|-----------------|----------------------------------------------------------------------------------------------------|
|          | clnotruncfile                   | 1               | No truncate - Specifies that when<br>the disk file is closed, the<br>extra physical sectors allocated<br>to the file are not to be released.<br>For tape devices, this bit<br>specifies that the last block<br>written to the tape should be<br>written as a full sized block (as<br>opposed to a variable sized block). |
|          | clnodelete                      | 2               | No delete - Overrides the delete upon closing request specified by the _open system call.                                                                                                    |
|          | clforcedwrite                   | 3               | Forced write - Writes to the device all data in system buffers associated with this lun. If an error occurs it will be reported as a warning to the calling process. The file is always closed.                                                                                                    |
|          | clsupalldelete                  | 4               | Suppress all deletes - Overrides<br>all deletes that have been set for<br>the file, i.e., opdelete or a<br>delete set by a different process.                                                                                                    |
|          | clzerodelete                    | 5               | Zero delete - Zero each sector of<br>the file before deleting the file.<br>This bit is only valid if the file<br>is being deleted (via cldelete or<br>some other way).                                                                                                    |
|          | 6                               | <del>-</del> 31 | Reserved. Must be set to zero.                                                                                                    |
| status - | - Address of a lo<br>operation. | ng wor          | d to receive the result of the                                                                                                    |

## Diagnostics:

| errinvlfn    | (132) The logical unit number does not correspond t                 | :0 |
|--------------|---------------------------------------------------------------------|----|
| errnodelpriv | an open file.  (146) The process does not have Delete Privilege for | or |

```
(185) The device class handler was not loaded when
     errnoclass
                          the system was booted.
     errdevwrtprot (269) The specified device is write-protected.
See Also:
     _delete - Delete a file
     _kclall - Close all KSAM files
     _kcreat - Create a KSAM file
     _kopen - Open a KSAM file
Assember Calling Sequence:
     push
             lun
                                     ;value - logical unit number
     push
             mode
                                     ;value - mode word
     push
                                     ;address - result of the operation
             status
     jsr
             _kclose
                                     ;close a KSAM file
C Function Declaration:
                                     /* close a KSAM file */
                                     /* returns result of the operation */
     long
     _kclose(lun, mode)
                                     /* logical unit number */
              long lun;
                                     /* mode word */
              long mode;
FORTRAN Subroutine Declaration:
                                     ! close a KSAM file
               subroutine _kclose(lun, mode, status)
                  integer*4 lun    ! logical unit number
integer*4 mode    ! mode word
                  integer*4 status ! result of the operation
 Pascal Procedure Declaration:
                                      {** close a KSAM file}
      procedure _kclose(
                                     {** logical unit number}
              lun : longint;
             mode : longint;
                                     {** mode word}
         var status : longint
                                     {** result of the operation}
      ); external;
```

| ۰ |  |  |
|---|--|--|
|   |  |  |
|   |  |  |
|   |  |  |
|   |  |  |
|   |  |  |
|   |  |  |
|   |  |  |
|   |  |  |
|   |  |  |

### Create a KSAM file.

# Description:

This SVC creates new KSAM data and keys files and initializes the key files using information provided by the user process. The "current key" is set to zero, and the "current record pointer" is undefined (the current position pointer is just before the first record in the file) as defined by the zeroth key.

Upon successful completion of \_kcreat, the KSAM file is opened and the logical unit number is returned. Use the logical unit number for all subsequent accesses to the file.

Unless the process has bypass privilege, it must have read and write privilege to the device to contain the files, execute privilege for all directories in the path leading to the files, and read and write privilege to the directories to contain the files for the file to be successfully created.

NOTE: Each key may be up to 255 bytes long. Word and longword keys and key segments must lie on word boundaries (even byte) within memory and within the data record. Word keys and key segments must be two-byte multiples, and longword keys and key segments must be four-byte multiples. Assigning either a byte value in a record definition may misalign word or longword key fields that follow. You may have to offset the other keys to align them on word or longword boundaries.

### Related Privileges:

none - Allows creation if the process has access as described above.

altuic - Allows creation if the owner of the image file for the current process has access as described above.

bypass - Allows the process to create the file independent of the file protection.

system - Allows creation if the system has access as described above.

#### Parameters:

| fname | <ul> <li>Address of a null terminated string containing the</li> </ul> |
|-------|------------------------------------------------------------------------|
|       | name of the KSAM data file to be created. It may be                    |
|       | fully qualified with device, directory, file extension                 |
|       | and version number qualifications. An extension of                     |
|       | .DAT is recommended. This string will be translated                    |
|       | automatically by WMCS to its logical equivalent. This                  |

string may contain up to 93 significant characters

followed by a null.

- Address of a null terminated string containing the name of the KSAM key file to be created. It may be fully qualified with device, directory, file extension and version number qualifications. An extension of .KEY is recommended. This string will be translated automatically by WMCS to its logical equivalent. This string may contain up to 93 significant characters followed by a null.

- A bit mask that specifies the type of access allowed to this and other users during the time the KSAM files pair is open. The following bits, when set, have the following meanings:

Bit Name Bit # Description 0 Read access - Requests permission opreadacc to read the file. Write access - Requests permission opwriteacc 1 to write the file. opreadlock 2 Read lock - Requests permission for exclusive read access to the file. Other processes may not read the file(s). Write lock - Requests permission opwritelock 3 for exclusive write access to the file. Other processes may not write the file(s). opdelete Delete - Requests that the files be deleted upon closing. 5 Reserved.

kfname

mode

| opfastread                                                                                            | 6                                                 | Fast read - Specifies that the file will be read asynchronously. That is, that control returns to the user process before the data have actually been read. As records are read, they will be transferred directly into the process's logical address space bypassing the device cache. This bit is only valid for disk class devices. Other requirements are 1) Supports only requests for complete sectors only, 2) Process buffer must be on a word boundary, 3) Request cannot cross a 4 Kbyte page boundary. Use the _frdwait system call to determine when |
|----------------------------------------------------------------------------------------------------|---------------------------------------------------|----------------------------------------------------------------------------------------------------|
| opnextfile                                                                                            | 7                                                 | asynchronous reads are complete.  Open next file - On a tape device, specifies to open the "next" file                                                                                                    |
| opnordahead                                                                                           | . 8                                               | without regard to the filename. No read ahead - Specifies that read ahead is not to be done on the opened file.                                                                                                    |
| opnotruncfile                                                                                         | 9                                                 | No truncate - Specifies that when<br>the file is closed the extra<br>physical sectors allocated to the<br>file are not to be released.                                                                                                    |
|                                                                                                    | 10                                                | Reserved.                                                                                                    |
|                                                                                                    | 11                                                | Reserved.                                                                                                    |
| opzerodelete                                                                                          | 12                                                | Zero delete - Zero each sector of<br>the file before deleting the file.<br>This bit is only valid if the file<br>is being deleted (via cldelete or<br>some other way).                                                                                                    |
| 1                                                                                                    | .3-31                                             | Reserved. Must be set to zero.                                                                                                    |
| Record length. A                                                                                      | value                                             | that represents the length in n the KSAM data file. The record                                                                                                    |
|                                                                                                    |                                                   | range of 4 to 65534 bytes                                                                                                    |
|                                                                                                    |                                                   | size specified by the calling                                                                                                    |
|                                                                                                    |                                                   | incremented by one to include                                                                                                    |
| a deletion flag File protection word of this par Each nibble corr within each nibble class of user is | byte. mask. mask. meter mespond ole rep mes grant | The least significant 16 bit is divided into 4 nibbles. Is to a class of users. The bits present the type of access that ted for this file. If the bit is                                                                                                    |
| set (1), the acc                                                                                      | cess is                                           | granted.                                                                                                    |

KCREAT-3

reclen -

prot

From the least to the most significant nibble the user classes are:

Ownr - file owner

Grp - processes with the same group ID as the owner

Pub - all other processes in the system Sys - processes with SYSTEM privilege.

From the least to the most significant bits within the nibbles, the access privileges are:

E - Execute access

R - Read access

W - Write access

D - Delete access

The value \$FFFFFFFF (-1) is a reserved value that means that the user's default protection mask is to be used.

- A value that specifies the number of 1-Kbyte buffers to allocate for file manipulation. The value supplied is used as follows:
  - If the number supplied is zero, the number of buffers allocated is four times the number of defined keys.
  - If the number supplied is not zero, but is a multiple of four, it is used "as is."
  - If the number supplied is not zero and is not divisible by four, the number of buffers allocated is the number specified, rounded up to the next multiple of four.

In general, at least four buffers per key should be available for each key defined in the key definition table (see below). Optimal throughput is achieved by allocating sufficient buffers that the top two levels of each B-tree can remain in the KSAM cache at all times. The number of buffers needed to contain the top two levels of any given B-tree is:

 $1 + (1006/(\langle key-length \rangle + 4))$ 

where <key-length> is the length of the key in bytes rounded up to an even number.

KCREAT-4

numbuf

ktable

- Address of an array that describes the keys that will be used to organize the data file. This table must be word aligned. You may define as many keys as you want, each of which can contain up to 15 segments, subject to the limitation that the total length of the array may not exceed 3500 bytes. Typically, this allows you to define more than 300 keys.

The very first word in the array specifies how many keys you are defining.

NOTE: When you are creating a file, enter the number of keys you want to define. When you later access this file, refer to the first of the keys as key 0. For example, if you place a value of 5 in the first word of the KTABLE array, specifying that you want to define 5 keys for this file, the keys will be designated key 0, key 1, key 2, key 3, and key 4.

The rest of the array contains the definitions of these keys. Thus, the array looks like:

| 1                   | Number of key definitions                | 1                   |
|---------------------|------------------------------------------|---------------------|
| <br> <br> <br>      | First key definition (4 to 32 words)     | <br> <br> <br>      |
| <br> <br> <br> <br> | Second key definition<br>(4 to 32 words) | <br> <br> <br> <br> |

You must specify at least six pieces of information in the key table array for each key. These are:

- data type
- number of segments in the key
- whether duplicate values are allowed in the key
- the total length of the key in bytes
- the starting position of each segment of the key
- the length of each segment of the key

The length of the key definition is from 4 to 32 words, depending on the number of segments defined for the key. Each key definition is organized as follows:

Word 0 of key definition

This word contains the duplicate key flag bit, the data type, and the number of segments in this key.

|   | 13 12 11 10 9 | 81 7 | <br>1 | 5 | 1 | 4 | I | 3 | I | 2 | 1 | 1 | ı |    |   |
|---|---------------|------|-------|---|---|---|---|---|---|---|---|---|---|----|---|
| 1 | Reserved      | lDup | <br>  |   |   |   |   |   |   |   |   |   |   | eg | 1 |

The field positions of these data are:

- Bits 15-8 -Reserved for internal use by KSAM. See the description of the \_kinfo SVC for details.
- Bit 7 -Duplicate key flag. A value of zero means that duplicate key values are allowed; a value of one means no duplicates are allowed.
- Bits 6-4 -Key type. The following are valid key types:
  - 000 8 bit unsigned byte (character)
  - 001 8 bit signed byte
  - 010 16 bit unsigned integer
  - 011 16 bit signed integer (integer)
  - 100 32 bit unsigned long integer
  - 101 32 bit signed long integer (long int.)
  - 110 reserved for future use by WICAT
  - lll reserved for future use by WICAT
- Bits 3-0 -Number of segments in the key. This value must be between 1 and 15 (inclusive).

# Word 1 of key definition

This word contains the total length of the key in bytes. Valid values are from 1 to 255 (inclusive).

# Word 2 of key definition

This word contains the starting position within the record of the first segment of the key. The first byte of the record is designated byte zero.

# Word 3 of key definition

This word contains the length in bytes of the first segment of the key. The length is subject to the following restrictions:

- No key or key segment (of any type) may exceed 255 bytes in length.
- Integer key and key segment lengths must be multiples of 2.
- Long integer key and key segment lengths must be multiples of 4.
- Character key and key segment lengths may be any value from 1 to 255 characters (inclusive).

# Words 4 and 5 of key definition

These words (if present) are of the same format as words 2 and 3 but contain information concerning segment 2 of the key.

### Words 6 and 7 of key definition

These words (if present) are of the same format as words 2 and 3 but contain information concerning segment 3 of the key.

•

# Words 30 and 31 of key definition

These words (if present) are of the same format as words 2 and 3 but contain information concerning segment 15 of the key.

# Example of key definition:

If a KSAM file is defined as having two keys, the first a long word key with 1 segment and the second a character key with 4 segments, the key table array may look like this:

| Position | Value         | Meaning                                                                 |
|----------|---------------|-------------------------------------------------------------------------|
| 1        | \$2           | Number of keys to follow                                                |
|          |               | Key 0 Definition                                                        |
| 2        | \$51          | Duplicate keys allowed, long word                                       |
| 3        | \$4           | key, 1 segment Total length of key 0 in bytes                           |
| 4        | \$0           | Starting position of the key within                                     |
| 5        | \$4           | the record The length of the segment is 4 bytes                         |
|          |               | Key 1 Definition                                                        |
| 6        | \$84          | No duplicate keys allowed, character                                    |
| 7        | \$2A          | key, 4 segments Total length of key 1 in bytes                          |
| 8        | \$21          | Starting position of the first segment                                  |
| 9        | \$10          | of the key within the record<br>Length of first segment of key          |
| 10       | \$4           | Starting position of the second                                         |
| 11       | \$5           | segment of the key within the record<br>Length of second segment of key |
| 12       | \$ <b>4</b> 0 | Starting position of the third segment                                  |
|          | 4-7           | of the key within the record                                            |
| 13<br>14 | \$11<br>\$0   | Length of third segment of key Starting position of the fourth          |
| T.d.     | 40            | segment of the key within the record                                    |
| 15       | \$4           | Length of fourth segment of key                                         |

Note that different key definitions may be created from the same portion of the data record. In this example, bytes 0-3 of the record are used as the first segment of key 0 and the last segment of key 1.

lun

- Address of a long word to receive the logical unit number from \_kcreat after successful creation of the file.

status - Address of a long word to receive the result of the operation.

# Diagnostics:

| errinvvernum | (129) | A file's version number cannot be greater than |
|--------------|-------|------------------------------------------------|
|              |       | 65535.                                         |
| errinvdevnam | (130) | The specified devicename is syntactically      |
|              |       | incorrect.                                     |
| errundevnam  | (131) | The MCS does not recognize the devicename.     |
|              |       | Is the device mounted?                         |

| errfilexists   | (134)  | The specified version of the file already exists.                                        |
|----------------|--------|------------------------------------------------------------------------------------------|
| errinvreclen   | (138)  | Edit mode 3 requires that the file's record length be set to one.                        |
| errnoexecpriv  | (143)  | The process does not have Execute Privilege                                              |
| errnoreadpriv  | (144)  | - Factor                                                                                 |
| errnowritepriv | (145)  |                                                                                          |
| errinvfnstr    | (147)  |                                                                                          |
| amul           | (7.40) | incorrect.                                                                               |
| errinvdirfle   |        | The specified directory is not a directory.                                              |
| errinvdirstr   | (149)  | The specified directory name is syntactically incorrect.                                 |
| errinvcloper   | (173)  | The device class is inappropriate for the operation.                                     |
| errnoclass     | (185)  | The device class handler was not loaded when the system was booted.                      |
| errkeynotinrec | (221)  | One or more of the KSAM keys is not contained                                            |
| errkeytablelen | (222)  | in the record.  The KSAM key definition table is larger than                             |
| orrnimofilere  | (225)  | 3500 bytes.                                                                              |
| errnumofkeys   |        | The specified number of keys is less than or equal to zero.                              |
| errnumofsegs   | (226)  | The specified number of segments is less than or equal to zero.                          |
| errrecsz       | (227)  | The record size is less than 4) bytes or greater than 65534) bytes.                      |
| errsegalign    | (228)  | A KSAM key for a word or longword key type is not word aligned.                          |
| errseglen      | (229)  | The specified key length is not a multiple of                                            |
| errkeynotfnd   | (230)  | the key-type length.  Key number is greater than or equal to the number of defined keys. |

# See Also:

\_delete - Delete a file \_kclose - Close a KSAM file \_kopen - Open a KSAM file

# Assembler Calling Sequence:

```
push
               fname
                                             ;address - data file name
      push kfname
                                             ;address - key file name
     push mode
push reclen
push prot
                                             ;value - mode word
                                           ;value - record length
                                           ;value - protection mask
;value - number of buffers
     push numbuf
push ktable
                                         ;address - key definition table
;address - logical unit number
      push lun
              status
                                            ;address - result of the operation
      push
      jsr _kcreat
                                             ;create a KSAM file
C Function Declaration:
                                              /* create a KSAM file */
                                             /* returns result of the operation */
      long
      _kcreat (fname, kfname, mode, reclen, prot, numbuf, ktable, lun)
                 char fname[94];  /* data file name */
char kfname[94];  /* key file name */
                 long mode; /* mode word */
long reclen; /* record length */
long prot; /* protection mask */
long numbuf; /* number of buffers */
short ktable[x]; /* where x is the size of the array */

/* key table */
                                           /* key table */
                                             /* logical unit number */
                 long *lun;
FORTRAN Subroutine Declaration:
                                               ! create a KSAM file
      C
                 subroutine _kcreat (fname, kfname, mode, reclen, prot,
                           numbuf, ktable, lun, status)
             &
                      character*94 fname ! data file name
                      character*94 kfname! key file name
                      integer*4 mode ! mode word
                      integer*4 reclen ! record length
integer*4 prot ! protection mask
integer*4 numbuf ! number of buffers
                      integer*2 ktable(x) ! where x is the size of the array
                                              ! key table
                      integer*4 lun ! logical unit number
                       integer*4 status ! result of the operation
```

# Pascal Procedure Declaration:

```
procedure _kcreat(
                              {** create a KSAM file}
                              {** data file name}
       fname : string[93];
       kfname : string[93];
                              {** key file name}
                              {** mode word}
       mode : longint;
       reclen : longint;
                              {** record length}
       prot : longint;
                              {** protection mask}
       numbuf : longint;
                              {** number of buffers}
       ktable : array[0..x]_of_integer; {** where x is the size
                              {** of the array key table}
                              {** logical unit number}
   var lun
               : longint;
                             {** result of the operation}
   var status : longint
); external;
```

#### Delete a ksam record.

# Description:

\_kdelet removes the record pointed to by the "current record pointer" from the ksam data file and places a deleted record flag in the record.

### Note the following:

- The current record must be defined by \_kread or \_kwrite.
- If the current record has been locked by this process, the record is automatically unlocked before it is deleted.
- After the timeout period expires, if the current record is still locked by another process, an error will result.
- If current record has become undefined because another process has deleted the record, an error will result.

After this call the current record is undefined.

To successfully delete a record, the process must have opened the file with write access.

### Related Privileges:

None.

### Parameters:

lun - The logical unit number from \_kopen or \_kcreat.

timout - Specifies how long to wait (in units of 0.01 second) before returning with a timeout error if the desired record is locked by another process.

=== NOTE ===

The process calling \_kdelet should check for a timeout error and provide code to handle this condition.

status - Address of a long word to receive the result of the operation.

# Diagnostics:

errtimeout (128) A request was not completed within the specified time.

errinvlfn (132) The logical unit number does not correspond to an open file.

errnowriteacc (142) The process does not have write-access to the

```
specified file.
     errnoclass
                     (185) The device class handler was not loaded when
                           the system was booted.
     errkeynotdef
                     (231) This operation requires that the current key
                           be defined.
     errdeadlock
                     (234) The specified record cannot be locked without
                           causing a deadlock.
                     (235) The specified record(s) are locked by another
     errreclocked
                           process.
     errrecnotdef
                     (236) This operation requires that the current
                           record be defined.
See Also:
     _kread - Read a ksam record
     _kupdat - Update an existing ksam record
     kwrite - Write a new ksam record
Assembler Calling Sequence:
                                         ;value - logical unit number
     push
             lun
                                         ;value - time out
     push
             timout
                                         ;address - result of the operation
     push
             status
                                         ;delete a ksam record
             _kdelet
     isr
C Function Declaration:
                                         /* delete a ksam record */
                                         /* returns result of the operation */
     long
     _kdelet(lun, timout)
                                        /* logical unit number */
             long lun;
                                         /* time out */
             long timout:
FORTRAN Subroutine Declaration:
                                          ! delete a ksam record
     C
              subroutine kdelet(lun, timout, status)
                  integer*4 lun ! logical unit number integer*4 timout ! time out integer*4 status ! result of the operation
Pascal Procedure Declaration:
                                          {** delete a ksam record}
     procedure _kdelet(
         lun : longint;
timout : longint;
var status : longint
                                          {** logical unit number}
                                         {** time out}
                                         {** result of the operation}
     ); external;
```

#### Locate a ksam record.

# Description:

Finds a record given a key number and the value of a key to search for.

This procedure can change the current key and will leave the current record undefined because its associated pointer will be left pointing between two records.

The record following the pointer is either the record that was found, or, if the key does not exist, is the record that has a key that is alphabetically or numerically greater than the key specified to find the desired record.

Note that "key value not found" error indicates that no perfect key match was made, but the current record pointer is positioned before the record that is alphabetically or numerically greater than the search key.

When a partial key is used, either a normal status will be returned if the record is found that matches the partial key or a "key value not found" error will be returned if no exact match was found.

### Related Privileges:

None.

### Parameters:

1un - The logical unit number from kopen or kcreat.

keynum - The number of the key on which to search. The first key specified in the 'ktable' array supplied to kcreat is designated key zero.

keybuf - The address of a buffer containing the value of the key or partial key that is used to search the file. If the key specified is a word or long word key, the buffer must begin on an even byte address boundary.

buflen - The length of the key or partial key in 'keybuf'.

The key length is restricted as follows:

- All search keys must be less than or equal to the length specified at the time the ksam file was created.
- Search keys for character keys may be of any length less than or equal to the defined length

```
Dictionary of MCS System Calls
kfind
              - Integer search keys must be multiples of two
              - long word integer search keys must be multiples of four
    status - Address of a long word to receive the result of
              the operation.
Diagnostics:
    errinvlfn
                   (132) The logical unit number does not correspond
                         to an open file.
                   (185) The device class handler was not loaded when
    errnoclass
                         the system was booted.
                   (229) The specified key length is not a multiple of
    errseglen
                         the key-type length.
                   (230) Key number is greater than or equal to the
    errkeynotfnd
                         number of defined keys.
    errsrchnotfnd (241) An exact match for the specified key value
                         was not found.
See Also:
    kmovfb - Position to front or back of file
Assember Calling Sequence:
    push
            1un
                                      ;value - logical unit number
                                      ;value - key number
    push
            keynum
                                      ;address - key value
            keybuf
    push
            buflen
                                      ;value - length of the key
    push
            status
                                      ;address - result of the operation
   push
            kfind
                                      ;locate a ksam record
    jsr
C Function Declaration:
                                      /* locate a ksam record */
    long
                                      /* returns result of the operation */
    kfind(lun, keynum, keybuf, buflen)
            long lun;
                                      /* logical unit number */
            long keynum;
                                      /* key number */
            char *keybuf;
                                      /* key value */
                                      /* length of the key */
            long buflen;
Fortran Subroutine Declaration:
                                      ! locate a ksam record
            subroutine kfind(lun, keynum, keybuf, buflen, status)
                integer*4 lun
                                      ! logical unit number
                                      ! key number
                integer*4 keynum
                character*(*) keybuf! key value
                integer*4 buflen
                                      ! length of the key
```

integer\*4 status

! result of the operation

# Pascal Procedure Declaration:

Write modified ksam buffers.

### Description:

Flushes (writes) all currently unused ksam buffers to the file management system. \_kflush is also executed by a call to the regular file system SVC flush.

### Related Privileges:

None.

#### Parameters:

- siteid A long word containing the system id number of the system whose ksam buffers are to be flushed. A siteid of zero correponds to the system on which the calling process is executing.
- status Address of a long word to receive the result of the operation.

# Diagnostics:

- errinvsiteid (8) The specified site id does not exist.
- errnoclass (185) The device class handler was not loaded when the system was booted.

#### See Also:

flush - Flush I/O buffers to the device

### Assembler Calling Sequence:

# C Function Declaration:

/\* write modified ksam buffers \*/
long /\* returns result of the operation \*/
\_kflush(siteid)
\_\_\_\_long siteid; /\* system id \*/

# Fortran Subroutine Declaration:

c ! write modified ksam buffers subroutine kflush(siteid, status) integer\*4 siteid ! system id

```
Dictionary of MCS System Calls kflush
```

KINFO

Retrieve ksam information file.

# Description:

Provides the user program with information about a ksam file. It allows a program to work with a ksam file without knowing its attributes when it opens the file. For example, a process accessing a file it did not create can use \_kinfo to obtain the information it needs to use the file.

\_kinfo returns information about the keys in the keys file, the data records in the data file and identifies the last operation performed on the file.

# Related Privileges:

None.

#### Parameters:

The logical unit number from \_kopen or \_kcreat.
 A value that describes what information is desired.
 The values that can be passed to the routine through this parameter and what information they will cause the routine to return are described below.

Negative Integer - Any negative integer for this parameter causes kinfo to copy information into a 28-byte block of memory starting at the address specified by 'ktable'. The format of this block is:

Long word 0 - Contains the size of the data record as defined in the call to kcreat.

Long word 1 - Contains the number of active data records in the KSAM data file.

Long word 2 - Contains the number of inactive data records in the KSAM data file.

Long word 3 - Contains the number of active key blocks in the KSAM key file.

Long word 4 - Contains the number of inactive key blocks in the KSAM key file.

Long word 5 - Contains the number of keys defined in the file.

Long word 6 - Contains a function code which represents the last successfully completed KSAM function call. The function code can assume the following values:

| 0  | _kcreat                           |
|----|-----------------------------------|
| 1  | kopen                             |
| 2  | _kread                            |
| 3  | _kwrite                           |
| 4  | _kupdat                           |
| 5  | $\underline{\underline{}}$ kdelet |
| 6  | _kfind                            |
| 7  | kmovfb                            |
| 8  | _kinfo                            |
| 9  | _kunlck                           |
| 10 | _kflush                           |

Key Number - A positive integer or zero for this value is interpreted as a key number. From 8 to 64 bytes of information (depending on the number of segments defined for this key) are copied into memory beginning at ktable. This information is identical to the information in the key table array passed to kcreat for the specified key except for the high order byte of word 0, which contains the number of levels currently in use in the B-tree for this key. The format of this array is:

Word 0 - Contains the number of levels currently in use in the B-tree, the duplicate key flag bit, the data type, and the number of segments in this key.

| 15   14   13   12   11   10   9 |     |          |               |
|---------------------------------|-----|----------|---------------|
| Number of levels                | Dup | Key type | Number of seg |

The field positions of these data are:

Bits 15-8 - Contains the number of levels currently in use in the B-tree for this key.

Bit 7 - Duplicate key flag. A value of zero means that duplicate key values are allowed; a value of one means no duplicates are allowed.

Bits 6-4 - Key type. The following are valid key types:

000 - 8-bit unsigned byte (character)

001 - 8-bit signed byte

010 - 16-bit unsigned integer

- 011 16-bit signed integer (integer)
- 100 32-bit unsigned long integer
- 101 32-bit signed long integer (long integer)
- 110 reserved for future use by WICAT
- 111 reserved for future use by WICAT

Bits 3-0 - Number of segments in the key. This value must be between 1 and 15 (inclusive).

Word 1 - Contains the total length of the key in bytes. Valid values are from 1 to 255 (inclusive).

Word 2 - Contains the starting position within the record of the first segment of the key. The first byte of the record is designated byte zero (0).

Word 3 - Contains the length in bytes of the first segment of the key. The length is subject to the following restrictions:

- No key or key segment (of any kind) may exceed 255 bytes.
- Integer key and key segment lengths must be multiples of two.
- Long integer key and key segment lengths must be multiples of four.
- Character key and key segment lengths may be any value from 1 to 255 characters (inclusive).

Words 4 and 5 - These words (if present) are of the same format as words 2 and 3 but contain information concerning segment two of the key.

Words 6 and 7 - These words (if present) are of the same format as words 2 and 3 but contain information concerning segment three of the key.

•

Words 30 and 31 - These words (if present) are of the same format as words 2 and 3 but contain information concerning segment 15 of the key.

ktable - Address at which the information returned by this call will be placed. Twenty-eight bytes are required if option is a negative number, and from 8 to 64 bytes are required to copy the key table for a specified key.

```
status - Address of a long word to receive the result of
              the operation.
Diagnostics:
    errinvlfn
                   (132) The logical unit number does not correspond
                         to an open file.
                   (185) The device class handler was not loaded when
    errnoclass
                         the system was booted.
    errkeynotfnd
                   (230) Key number is greater than or equal to the
                         number of defined keys.
See Also:
   kcreat - Create a ksam file
Assember Calling Sequence:
    push
            lun
                                      ;value - logical unit number
    push
                                      ;value - function code
            option
                                      ;address - returned data
    push
            ktable
                                      ;address - result of the operation
    push
            status
            kinfo
                                      ;retrieve ksam file information
    jsr
C Function Declaration:
                                      /* retrieve ksam file information */
                                      /* returns result of the operation %/
   long
   kinfo(lun, option, ktable)
                                      /* logical unit number
            long lun;
                                      /* function code */
            long option;
                                      /* returned data */
            char *ktable;
Fortran Subroutine Declaration:
                                      ! retrieve ksam file information
    С
            subroutine kinfo(lun, option, ktable, status)
                                      ! logical unit number
                integer*4 lun
                                      ! function code
                integer*4 option
                character*(*) ktable ! returned data
                integer*4 status
                                      ! result of the operation
Pascal Procedure Declaration:
    procedure kinfo(
                                      {** retrieve ksam file information}
                                      {** logical unit number}
            1un
                   : longint;
                                      {** function code}
            option : longint;
            ktable : ^array of char; {** returned data}
        var status : longint -
                                      {** result of the operation}
    ); external;
```

Position to front or back of file.

### Description:

Allows the user program to position the current record pointer to just after the last record or just before the first record in the file for the specified key. After a call to kmovfb, the current record is undefined.

- If a forward read is executed immediately after a move to back of file request is performed, an end-of-file condition would be encountered.
- The same is true if a reverse read is executed immediately after a move to the front request is performed.
- A "read current record" performed after either of these calls would result in a "Current record is undefined" error.

\_kmovfb makes it easy for a program to read a KSAM file sequentially in either direction.

\_kmovfb sets the "current key" to the key number specified
in the call.

# Related Privileges:

None.

### Parameters:

lun - The logical unit number from \_kopen or \_kcreat.

keynum - The number of the key for which the current record pointer is positioned to the beginning-of-file or end-of-file. The first key defined is key 0.

mode - Specifies the direction of the move. Zero means move to the beginning of the file. Non-zero means move to the end of the file.

status - Address of a long word to receive the result of the operation.

### Diagnostics:

errinvlfn (132) The logical unit number does not correspond to an open file.

errnoclass (185) The device class handler was not loaded when the system was booted.

errkeynotfnd (230) Key number is greater than or equal to the number of defined keys.

```
Dictionary of MCS System Calls
kmovfb
 See Also:
     kfind - Locate a ksam record
     kread - Read a ksam record
 Assembler Calling Sequence:
    push
             lun
                                       ;value - logical unit number
                                       ;value - key number
    push
             keynum
                                       ;value - mode word
    push
             mode
                                       ;address - result of the operation
    push
             status
    jsr
             kmovfb
                                       ;position to front or back of file
C Function Declaration:
                                       /* position to front or back of file */
                                       /* returns result of the operation */
    long
    kmovfb(lun, keynum, mode)
             long lun;
                                       /* logical unit number */
                                       /* key number */
             long keynum;
                                       /* mode word */
             long mode;
Fortran Subroutine Declaration:
    C
                                       ! position to front or back of fil
             subroutine kmovfb(lun, keynum, mode, status)
                 integer*4 lun
                                       ! logical unit number
                 integer*4 keynum
                                       ! key number
                 integer*4 mode
                                       ! mode word
                 integer*4 status
                                       ! result of the operation
Pascal Procedure Declaration:
    procedure kmovfb(
                                       {** position to front or back of file}
             1un
                     : longint;
                                       {** logical unit number}
                                       {** key number}
             keynum : longint;
                     : longint;
                                       {** mode}
             mode
        var status : longint
                                       {** result of the operation}
    ); external;
```

# Open a KSAM file.

# Description:

\_KOPEN opens one KSAM file (consisting of a data and a key file) with the given names and positions the file at the beginning-of-file for the first key (key 0). The current key is set to zero, and the the current record pointer is undefined (the current position pointer is just in front of the first record in the file) as defined by the zeroth key.

Unless the process has bypass privilege, it must have read/write privilege to the device(s) containing the files, execute privilege to all directories in the path leading to the files, read privilege to the directory containing the files, and read/write privilege to the files themselves in order for the files to be successfully opened.

If fname (or kfname) is specified in fcb.seq number format, the process must have read/write privilege to the device(s) containing the files, and read/write privilege to the files themselves in order for the files to be successfully opened.

# Related Privileges:

none - Allows opening if the process has access to the files as described above.

altuic - Allows opening if the owner of the image file for the current process has access to the files

as described above.

bypass - Allows opening independent of file protection.
 system - Allows opening if the system has access to the files as described above.

#### Parameters:

fname - Address of a null terminated string containing the name of the KSAM data file to be opened. This string will be translated automatically by the MCS into its logical equivalence. This string may contain up to 93

valid characters followed by a null.

| kfname | name of the Ki<br>will be trans-<br>logical equiva-<br>valid character                                      | SAM key<br>lated au<br>alent. T<br>ers foll | minated string containing the file to be opened. This string atomatically by the MCS into its this string may contain up to 93 lowed by a null. |  |  |  |  |  |
|--------|----------------------------------------------------------------------------------------------------|---------------------------------------------|----------------------------------------------------------------------------------------------------|--|--|--|--|--|
| mode   | nat specifies the access allowed<br>ers during the time the KSAM files<br>ollowing bits, when set, mean the |                                             |                                                                                                    |  |  |  |  |  |
|        | following:                                                                                                  |                                             |                                                                                                    |  |  |  |  |  |
|        | Bit Name                                                                                                    | Bit                                         | Description                                                                                                    |  |  |  |  |  |
|        | opreadacc                                                                                                   | 0                                           | Read - Current process is allowed read access                                                                                                   |  |  |  |  |  |
|        | opwriteacc                                                                                                  | 1                                           | Write - Current process is allowed write access                                                                                                 |  |  |  |  |  |
|        | opreadlock                                                                                                  | 2                                           | Read lock - Other processes may not read the file(s)                                                                                            |  |  |  |  |  |
|        | opwritelock                                                                                                 | 3                                           | Write lock - Other processes may not write the file(s)                                                                                          |  |  |  |  |  |
|        | opdelete                                                                                                    | 4                                           | Delete the file when closed                                                                                                    |  |  |  |  |  |
|        | obaciere                                                                                                    | 5                                           | Reserved.                                                                                                    |  |  |  |  |  |
|        | opfastread                                                                                                  | 6                                           | Fast read - Specifies that the                                                                                                    |  |  |  |  |  |
|        | opiuscicuu                                                                                                  | J                                           | file will be read asynchronously.                                                                                                    |  |  |  |  |  |
|        |                                                                                                    |                                             | That is, that control returns to                                                                                                    |  |  |  |  |  |
|        |                                                                                                    |                                             | the user process before the data                                                                                                    |  |  |  |  |  |
|        |                                                                                                    |                                             |                                                                                                    |  |  |  |  |  |
|        |                                                                                                    |                                             | have actually been read. As                                                                                                    |  |  |  |  |  |
|        |                                                                                                    |                                             | records are read, they will be                                                                                                    |  |  |  |  |  |
|        |                                                                                                    |                                             | transferred directly into the                                                                                                    |  |  |  |  |  |
|        |                                                                                                    |                                             | process's logical address space                                                                                                    |  |  |  |  |  |
|        |                                                                                                    |                                             | bypassing the device cache. This                                                                                                    |  |  |  |  |  |
|        |                                                                                                    |                                             | bit is only valid for disk class                                                                                                    |  |  |  |  |  |
|        |                                                                                                    |                                             | devices. Other requirements are                                                                                                    |  |  |  |  |  |
|        |                                                                                                    |                                             | 1) Supports only requests for                                                                                                    |  |  |  |  |  |
|        |                                                                                                    |                                             | complete sectors only, 2) Process                                                                                                    |  |  |  |  |  |
|        |                                                                                                    |                                             | buffer must be on a word boundary,                                                                                                    |  |  |  |  |  |
|        |                                                                                                    |                                             | 3) Request cannot cross a 4 Kbyte                                                                                                    |  |  |  |  |  |
|        |                                                                                                    |                                             | page boundary. Use the _frdwait                                                                                                    |  |  |  |  |  |
|        |                                                                                                    |                                             | system call to determine when                                                                                                    |  |  |  |  |  |
|        |                                                                                                    |                                             | asynchronous reads are complete.                                                                                                    |  |  |  |  |  |
|        | opnextfile                                                                                                  | 7                                           | Open next file - On a tape device,                                                                                                    |  |  |  |  |  |
|        | ophexeric                                                                                                   | •                                           | specifies to open the "next" file                                                                                                    |  |  |  |  |  |
|        |                                                                                                    |                                             | without regard to the filename.                                                                                                    |  |  |  |  |  |
|        | opnordahead                                                                                                 | 8                                           | No read ahead - Specifies that                                                                                                    |  |  |  |  |  |
|        | ofinition                                                                                                   | J                                           | read ahead is not to be done on                                                                                                    |  |  |  |  |  |
|        |                                                                                                    |                                             |                                                                                                    |  |  |  |  |  |
|        |                                                                                                    |                                             | the opened file.                                                                                                    |  |  |  |  |  |
|        | opnotruncfile                                                                                               | 9                                           | No truncate - Specifies that when the file is closed the extra                                                                                  |  |  |  |  |  |
|        |                                                                                                    |                                             |                                                                                                    |  |  |  |  |  |
|        |                                                                                                    |                                             | physical sectors allocated to the                                                                                                    |  |  |  |  |  |
|        |                                                                                                    |                                             | file are not to be released.                                                                                                    |  |  |  |  |  |

10 Reserved. Must be set to zero.

11 Reserved. Must be set to zero.

opzerodelete 12 Zero delete - Zero each sector of the file before deleting the file. This bit is only valid if the file is being deleted (via cldelete or some other way).

13-31 Reserved. Must be set to zero.

numbuf

- A value that specifies the number of LK buffers to allocate for file manipulation. The value supplied is used as follows:
  - If the number supplied is zero, the number of buffers allocated is four times the number of defined keys.
  - If the number supplied is not zero, but is a multiple of four, it is used "as is".
  - If the number supplied is not zero and is not divisible by four, the number of buffers allocated is the number specified rounded up to the next multiple of four.

In general, at least four buffers per key should be available for each key defined in the key definition table (see below). Optimal throughput is achieved by allocating sufficient buffers that the top two levels of each B-tree can remain in the KSAM cache at all times. The number of buffers needed to contain the top two levels of any given B-tree is:

 $1 + (1006/(\langle key-length \rangle + 4))$ 

where <key-length> is the length of the key in bytes, rounded up to an even number.

lun

- Address of the variable that will contain the logical unit number of the successfully opened file.

status

errundevnam

- Address of a long word to receive the result of the operation.

# Diagnostics:

errnomemavail (7) All available memory has been allocated.

errinvdevnam (130) The specified devicename is syntactically

incorrect.

(131) The MCS does not recognize the devicename. Is the device mounted?

errfilnotfnd (133) The specified file could not be found.

errnoexecpriv (143) The process does not have Execute Privilege for the file.

### KOPEN-3

```
errnoreadpriv (144) The process does not have Read Privilege
                         for the file.
    errnowritepriv (145) The process does not have Write Privilege
                         for the file.
                   (147) The specified filename is syntactically incorrect.
    errinvfnstr
    errinvdirfle
                    (148) The specified directory is not a directory.
    errinvdirstr
                   (149) The specified directory name is syntactically
                         incorrect.
                   (173) The device class is inappropriate for the
    errinvcloper
                         operation.
                    (177) The specified directory does not exist.
    errdirnotfnd
                   (178) The file's FCB.SEQ number in the directory
    errinvsegnum
                         file is incorrect.
                   (185) The device class handler was not loaded when
     errnoclass
                         the system was booted.
See Also:
    _kclall - Close all KSAM files
    _kclose - Close a KSAM file
    _kcreat - Create a KSAM file
Assembler Calling Sequence:
                                     ;address - data file name
            fname
    push
            kfname
                                     ;address - key file name
    push
    push mode
                                   ;value - mode word
    push numbuf
                                   :value - number of buffers
                                   ;address - logical unit number ;address - result of the operation
           lun
    push
     push
            status
                                    ; open a KSAM file
     jsr
            _kopen
C Function Declaration:
```

```
/* open a KSAM file */
                                /* returns result of the operation */
long
_kopen(fname, kfname, mode, numbuf, lun)
                               /* data file name */
         char fname[94];
                               /* key file name */
         char kfname[94];
                               /* mode word */
         long mode;
                            /* number of buffers */
/* logical unit number */
         long numbuf;
         long *lun;
```

### FORTRAN Subroutine Declaration:

```
C
                                    ! open a KSAM file
             subroutine _kopen(fname, kfname, mode, numbuf, lun, status)
                 character*94 fname ! data file name
                 character*94 kfname! key file name
                 integer*4 mode ! mode word
                 integer*4 numbuf ! number of buffers
                 integer*4 lun ! logical unit number
integer*4 status ! result of the operation
Pascal Procedure Declaration:
    procedure _kopen(
                                    {** open a KSAM file}
            fname : string[93];
kfname : string[93];
                                    {** data file name}
                                    {** key file name}
                                    {** mode}
            mode : longint;
            numbuf : longint;
                                    {** number of buffers}
       ); external;
```

| · |  |   |  |
|---|--|---|--|
|   |  |   |  |
|   |  |   |  |
|   |  |   |  |
|   |  |   |  |
|   |  |   |  |
|   |  |   |  |
|   |  |   |  |
|   |  |   |  |
|   |  |   |  |
|   |  |   |  |
|   |  |   |  |
|   |  |   |  |
|   |  | ٠ |  |
|   |  |   |  |
|   |  |   |  |

#### Read a ksam record.

# Description:

\_kread reads the next, current, or previous (as defined by the "current key" and "current record") record from the KSAM file into the user process's buffer. If the read is successful, the record that is read becomes the "current record".

This routine reads the file sequentially forwards/backwards, in ascending/descending order, alphabetically, or numerically.

If the "lock bit" (see below under OPTION) is set, the specified record will be write locked before \_kread reads the record into the buffer. If the record has been previously locked by another process, \_kread waits until the TIMOUT period expires before returning with a timeout error. (If the file becomes unlocked before the TIMOUT period expires, the read continues normally and no error occurs.) The data transfer inhibit bit allows the file pointers to be moved without actually transferring data.

Deadlock detection is performed on the record to be read. If no deadlock is detected but the record is locked, the process will wait until the record can be successfully locked or until the TIMOUT period has expired.

After the record is read, the key value found in the key file is typically compared to the key found within the data just transferred. Use the "key compare inhibit" bit in OPTION to inhibit this comparison.

# Related Privileges:

None.

### Parameters:

- The logical unit number from \_kopen or \_kcreat.
 - A bitmask that specifies options to be used for this call to \_kread. The bit fields are:
 Bits Ø-3 - Specifies which record to read, as follows:

0000 - Read current record ("current record" must be defined)

0001 - Read next (ascending) record 0010 - Read previous (descending) record

0011 to 1111 - Reserved

Dictionary of WMCS System Calls \_kread

Bit 4 - Lock Request Bit. If this bit equals one, write lock the record before reading. If the record is already locked, the lock request will be queued until it can be granted or until the TIMOUT period expires.

Bit 5 - Key Compare Inhibit. If bit five is zero, the key from the key file is compared to the key constructed from the data just read. If the two disagree, an error is returned. A key compare error indicates that the key file now disagrees with the data file and that the key file should be rebuilt. If this bit is one, no keys are compared. KSAM ignores this bit when the data transfer inhibit bit is set.

Bit 6 - Data Transfer Inhibit Bit. When 0, data transfers are done. If set to 1, pointers are updated, but no actual data transfer occurs. KSAM ignores the compare inhibit bit if this bit is set.

Bits 7 to 31 Reserved (Must be set to zeros  $(\emptyset)$ ).

timout - Specifies how long to wait for successful completion before returning with a timeout error if the desired record is locked by another process. timout is specified in 0.01 of a second.

### === NOTE ===

The process calling \_kread should check for a timeout error and provide code to handle this condition.

- Address of a buffer into which the data record from the ksam file can be read. The buffer must be large enough to contain the entire record because the entire data record is transferred.

status - Address of a long word to receive the result of the operation.

### Diagnostics:

| errnomemavail | (7) All available memory has been allocated.        |    |
|---------------|-----------------------------------------------------|----|
| errtimeout    | (128) A request was not completed within the        |    |
|               | specified time.                                     |    |
| errinvlfn     | (132) The logical unit number does not correspond t | 0  |
|               | an open file.                                       |    |
| errreadleof   | (140) The process tried to read past the logical en | ıd |

```
of a file.
                    (141) The process does not have read-access to the
    ermoreadacc
                         file.
                    (185) The device class handler was not loaded when
    errnoclass
                          the system was booted.
    errkeynotdef
                    (231) This operation requires that the current key
                         be defined.
                    (234) The specified record cannot be locked without
    errdeadlock
                          causing a deadlock.
                    (235) The specified record(s) are locked by another
     errreclocked
                          process.
                    (236) This operation requires that the current record
     errrecnotdef
                          be defined.
See Also:
     kdelet - Delete a ksam record
    _kfind - Locate a ksam record
    _kmovfb - Position to front or back of file
    _kunlck - Unlock specified ksam records
    _kupdat - Update an existing ksam record
    kwrite - Write a new ksam record
Assembler calling sequence:
    push
             lun
                                       ;value - logical unit number
                                       ;value - mode word
     push
             option
     push
             timout
                                       ;value - time out
                                       ;address - read buffer
             buf
     push
                                       ;address - result of the operation
             status
     push
                                       ;read a ksam record
             _kread
     jsr
C Function Declaration:
                                       /* read a ksam record */
                                       /* returns result of the operation */
     long
     _kread(lun, option, timout, buf)
                                       /* logical unit number */
             long lun;
                                       /* mode word */
             long option;
                                       /* time out */
             long timout;
             char *buf;
                                       /* read buffer */
Fortran Subroutine Declaration:
                                       ! read a ksam record
     С
             subroutine kread(lun, option, timout, buf, status)
                 integer*4 lun
                                       ! logical unit number
                                       ! mode word
                 integer*4 option
                 integer*4 timout ! time out
```

## Dictionary of WMCS System Calls \_kread

## Unlock specified ksam records.

#### Description:

Unlocks the current record or unlocks all records locked on the lun specified. If the records specified are already unlocked, nothing happens, and no error is returned.

## Related Privileges:

None.

#### Parameters:

- The logical unit number from \_kopen or \_kcreat.

option - Specifies the action to be taken. Only bit 0 is currently used. If bit 0 is zero, the current record is unlocked. If bit 0 is one, all records locked by the given LUN are unlocked.

status - Address of a long word to receive the result of the operation.

#### Diagnostics:

errinvlfn (132) The logical unit number does not correspond to an open file.

errnoclass (185) The device class handler was not loaded when the system was booted.

errkeynotdef (231) This operation requires that the current key be defined.

errksamnorec (237) The specified record(s) is not locked.

#### See Also:

kread - Read a ksam record

kupdat - Update an existing ksam record

kwrite - Write a new ksam record

## Assembler Calling Sequence:

#### C function Declaration:

/\* unlock specified ksam records \*/
long /\* returns result of the operation \*/

```
Dictionary of MCS System Calls
 kunlck
    kunlck(lun, option)
             long lun;
                                       /* logical unit number */
             long option;
                                        /* option */
Fortran Subroutine Declaration:
    С
                                         ! unlock specified ksam records
             subroutine kunlck(lun, option, status)
                 integer*4 lun ! logical unit number integer*4 option ! option integer*4 status ! result of the operation
Pascal Procedure Declaration:
                                         {** unlock specified ksam records}
    procedure _kunlck(
                                        {** logical unit number}
             lun : longint;
        option : longint;
var status : longint
                                        {** option}
                                        {** result of the operation}
    ); external;
```

## Update an existing ksam record.

## Description:

Updates the record that is pointed to by "current record". It allows a program to change a record that has already been written to the ksam file. If the value of any of the keys is changed, the key in the keys file is changed to reflect the new key value.

Any key may be updated, however, if a key is defined as disallowing duplicate values and the value of the key has changed, the new value is checked to see if it is already in the file. If it is, then the record is not updated, and an error results.

Records that are locked by another process (or by the same process under another LUN) may not be updated until they are unlocked. If the record is locked, the SVC will wait up to the value supplied in timout before returning with a timeout error.

## Related Privileges:

None.

#### Parameters:

- The logical unit number from \_kopen or \_kcreat.
 - Specifies how long to wait (in 0.01 of a second) before returning with a timeout error if the desired record is locked by another process.

#### === NOTE ===

The process calling \_kupdat should check for a timeout error and provide code to handle this condition.

The address of a buffer from which the data record is written to the KSAM file. The buffer must be large enough to contain the entire record because the entire data record is transferred.
 Status - Address of a long word to receive the result of the operation.

## Diagnostics:

errnomemavail (7) All available memory has been allocated. errtimeout (128) A request was not completed within the specified time.

# Dictionary of WMCS System Calls \_kupdat

| err                                                                                                    | invlfn                        | (132)          | The logical unit number does not correspond to an open file.                                                                                     |  |  |  |  |  |
|----------------------------------------------------------------------------------------------------|-------------------------------|----------------|----------------------------------------------------------------------------------------------------|--|--|--|--|--|
| err                                                                                                    | nowriteacc                    | (142)          | The process does not have write-access to the specified file.                                                                                    |  |  |  |  |  |
|                                                                                                    | nospace<br>invcloper          | (154)<br>(173) | All available disk space has been allocated. The device class is inappropriate for the                                                           |  |  |  |  |  |
| err                                                                                                    | noclass                       | (185)          | operation. The device class handler was not loaded when                                                                                          |  |  |  |  |  |
| err                                                                                                    | keynotdef                     | (231)          | the system was booted.  This operation requires that the current key be defined.                                                                 |  |  |  |  |  |
| err                                                                                                    | nodupkey                      | (232)          | Duplicate key was attempted in a field disallowing duplicate keys.  The specified record cannot be locked without causing a deadlock.            |  |  |  |  |  |
| err                                                                                                    | deadlock                      | (234)          |                                                                                                    |  |  |  |  |  |
| err                                                                                                    | reclocked                     | (235)          | The specified record(s) are locked by another process.                                                                                           |  |  |  |  |  |
| err                                                                                                    | recnotdef                     | (236)          | This operation requires that the current record be defined.  Device integrity error                                                              |  |  |  |  |  |
| See Also                                                                                                    | :                             |                |                                                                                                    |  |  |  |  |  |
| _kdelet - Delete a ksam record<br>_kread - Read a ksam record<br>_kunlck - Unlock specified ksam records<br>_kwrite - Write a new ksam record |                               |                |                                                                                                    |  |  |  |  |  |
|                                                                                                    | r Calling S                   | equenc         |                                                                                                    |  |  |  |  |  |
| pus<br>pus<br>pus<br>pus<br>jsr                                                                                                    | h timout<br>h buf<br>h status | ;              | ;value - logical unit number ;value - time out ;address - record to update ;address - result of the operation ;update an existing ksam record    |  |  |  |  |  |
| C Functi                                                                                                    | on Declarat                   | ion:           |                                                                                                    |  |  |  |  |  |
| lon<br>_ku                                                                                                    | pdat(lun, t<br>long l         | un;<br>imout;  | /* update an existing ksam record */ /* returns result of the operation */ buf)  /* logical unit number */ /* time out */ /* record to update */ |  |  |  |  |  |
| Fortran                                                                                                    | Subroutine                    | Declar         | ation:                                                                                                    |  |  |  |  |  |
| С                                                                                                    | subrou                        | tine k         | ! update an existing ksam record updat(lun, timout, buf, status)                                                                                 |  |  |  |  |  |

## Dictionary of WMCS System Calls \_kupdat

|  |  | • |  |
|--|--|---|--|
|  |  | • |  |

#### Write a new ksam record.

## Description:

Writes a record to the ksam file. Upon successful completion, the record becomes the current record. If a key is defined as disallowing duplicate values, KWRITE checks to see if the key values are already in the file. If so, then the record is not written, and an error results.

## Related Privileges:

None.

#### Parameters:

The logical unit number from \_kopen or \_kcreat.
 Specifies how long to wait (in 0.01 of a second) before returning with a timeout error if the write is unsuccessful.

=== Note ===

The process calling \_kwrite should check for a timeout error and provide code to handle this condition.

buf - Contains the address of a buffer from which the data record is written to the KSAM file.

## Diagnostics:

| errnomemavail<br>errtimeout |       | All available memory has been allocated. A request was not completed within the specified |
|-----------------------------|-------|-------------------------------------------------------------------------------------------|
|                             | (,    | time.                                                                                     |
| errinvlfn                   | (132) | The logical unit number does not correspond to an open file.                              |
| errnowriteacc               | (142) | The process does not have write-access to the specified file.                             |
| er rnospace                 |       | All available disk space has been allocated.                                              |
| errinvcloper                | (173) | The device class is inappropriate for the operation.                                      |
| errnoclass                  | (185) | The device class handler was not loaded when the system was booted.                       |
| errnodupkey                 | (232) | Duplicate key was attempted in a field disallowing duplicate keys.                        |
| errdeadlock                 | (234) | The specified record cannot be locked without                                             |

causing a deadlock.

errreclocked (235) The specified record(s) are locked by another

process.

errrecnotdef (236) This operation requires that the current record

be defined.

Device integrity error

#### See Also:

```
_kdelet - Delete a ksam record
_kread - Read a ksam record
```

\_kunlck - Unlock specified ksam records

\_kwrite - Write a new ksam record

## Assember Calling Sequence:

```
push lun ;value - logical unit number
push timout ;value - time out
push buf ;address - record to be written
push status ;address - result of the operation
jsr _kwrite ;write a new ksam record
```

#### C Function Declaration:

```
/* write a new ksam record */
long /* returns result of the operation */
_kwrite(lun, timout, buf)
long lun; /* logical unit number */
long timout; /* time out */
char *buf; /* record to be written */
```

#### Fortran Subroutine Declaration:

```
! write a new ksam record
subroutine kwrite(lun, timout, buf, status)
    integer*4 lun ! logical unit number
    integer*4 timout ! time out
    character*(*) buf ! record to be written
    integer*4 status ! result of the operation
```

#### Pascal Procedure Declaration:

LOCK

Lock records within an open file.

#### Description:

lock is a mechanism which will allow multiple processes to successfully have read and/or write access to the same file without interfering with one another. It provides controlled access to specified records within an open file. When a process locks one or more records, those records are not accessible to other processes in the system. Other processes which attempt to lock, read or write the locked area will be suspended with an I/O wait until the area is unlocked, or until the timout is exceeded. Deadlocks are detected and if found, control is returned to the calling process immediately.

The process can lock a group of records and then later unlock specific records within the group. A process can lock records that are beyond the logical end of file.

All types of files can be locked (including user defined file types, and system files). Note, however, that the Operating system does not check for locked records when it is updating system file (bitmap, fcb, directories). Records may only be locked on disk class devices.

Note that named semaphores may be implemented by creating files which are only manipulated by locks. One file is capable of containing a large number of semaphores. Since a process can lock records beyond the logical end of file, the 'semaphore' file need not contain any data.

#### Related Privileges:

None.

#### Parameters:

1un - The logical unit number of the open file containing the records to be locked.

recnum - The record number of the first record to be locked.

Record number 0 corresponds to the first record in the file. A record number of \$FFFFFFFFF (-1) corresponds to the current record. Records can be locked beyond the logical end of file.

nrecs - The number of records to be locked. This value is an unsigned integer. A value of zero means to lock from the current position to the logical end of file.

timout - The wait count is in 100'ths of a second and represents

```
the maximum amount of time to wait for the specified region to become available for locking.

status - The address of a long word to receive the result of the operation.
```

## Diagnostics:

| errnomemavail | (7)   | All available memory has been allocated.                                |
|---------------|-------|-------------------------------------------------------------------------|
| errtimeout    | (128) | A request was not completed within the specified time.                  |
| errinvlfn     | (132) | The logical unit number does not correspond to an open file.            |
| errinvcloper  | (173) | The device class is inappropriate for the operation.                    |
| errdeadlock   | (234) | The specified record cannot be locked without causing a deadlock.       |
| errreclocked  | (235) | The specified record(s) are locked by another process.                  |
| errlockint    | (254) | (MCS error) A discrepency in the Record Locking code has been detected. |

#### See Also:

```
_read - Read from an open file
_unlock - Unlock records in an open file
write - Write to an open file
```

#### Assembler Calling Sequence:

| push | lun    | ;value - logical unit number       |
|------|--------|------------------------------------|
| push | recnum | ;value - starting record number    |
| push | nrecs  | ;value - number of records         |
| push | timout | ;value - time out                  |
| push | status | ;address - result of the operation |
| jsr  | _lock  | ;lock records within an open file  |

#### C function declaration:

```
/* lock records within an open file */
long /* returns result of the operation */
lock(lun,recnum,nrecs,timout)

long lun; /* logical unit number */
long recnum; /* starting record number */
long nrecs; /* number of records */
long timout; /* time out */
```

#### Fortran Subroutine Declaration:

```
! lock records within an open file
subroutine lock(lun, recnum, nrecs, ___out, status)
integer*4 lun ! logical unit number
```

```
integer*4 recnum
                                      ! starting record number
                integer*4 nrecs
                                      ! number of records
                integer*4 timout integer*4 status
                                      ! time out
                                      ! result of the operation
Pascal Procedure Declaration:
    procedure lock(
                                      {** lock records within an open file}
                                      {** logical unit number}
                   : longint;
            lun
            recnum : longint;
                                      {** starting record number}
                                      {** number of records}
            nrecs : longint;
            timout : longint;
                                      {** time out}
                                      {** result of the operation}
       var status : longint
    ); external;
```

mapfp

## mapfp - Map floating point hardware

## Description:

Map the physical address space of the specified type of hardware floating point into the calling process's logical address space.

## Related Privileges:

None.

#### Parameters:

errinvadr

errmemalloc

errmemdeall

errhavemath

| fptype       | <ul> <li>A constant representing the type of hardware<br/>to be mapped into the process's logical space.</li> <li>Valid values are:</li> </ul>                                                     |
|--------------|----------------------------------------------------------------------------------------------------|
|              | Name Value Description                                                                                                    |
|              | fpurmap 0 unmap the given logical address fpskyl 1 skyl fpndp2 2 ndp2 fpffpl 3 ffpl                                                                                                    |
| adr          | These are defined in the file sys\$disk/sysincl.sys/sysequ.asm - The logical address into which the hardware                                                                                       |
| ual          | will be mapped. Adr must be aligned on a 4 Kbyte boundary.                                                                                                    |
| size         | - The number of bytes to be mapped. That is, the size of the physical segment of memory to be mapped. This value will be rounded up to the hardware page size since only full pages can be mapped. |
| status       | - Address of a long word to receive the result of the operation.                                                                                                    |
| Diagnostics: | •                                                                                                    |

requested, is invalid.

already allocated.

does not exist.

(4) The logical/physical address, for the memory

(5) The process requested a logical page that was

(9) The process attempted to affect memory that

(24) The process has already allocated floating

```
point hardware.
                   (185) The device class handler was not loaded when
    ermoclass
                         the system was booted.
    ermohardware (312) The PC board for the specified device is not
                         installed.
See Also:
                    - Map physical address into logical address
   _mapphys
   _fremem
                    - Free memory
Assembler Calling Sequence:
                                     ; value - type of hardware
    push
            fptype
                                     ; value - logical address
    push
            adr
            size
                                     ; value - length in bytes
    push
                                    ; address - result of the operation
    push
            status
                                     ; map floating point hardware
    jsr
           _mapfp
C function declaration:
                                      /* map floating point hardware */
    long
                                      /* returns result of the operation */
    _mapfp (fptype, adr, size)
                                      /* type of math hardware.*/
            long fptype;
                                      /* logical address to map into */
            long adr;
            long size;
                                      /* length of bytes to map */
Fortran Subroutine Declaration:
                                      ! map floating point hardware
    C
            subroutine mapfp(fptype, adr, size, status)
                integer*4 fptype ! type of math hardware integer*4 adr ! logical address to map into integer*4 size ! length of bytes to map
                integer*4 status
                                      ! result of the operation
Pascal Procedure Declaration:
    procedure mapfp(
                                       {** map floating point hardware }
            fptype : longint;
                                      {** type of math hardware
                                      {** logical address to map into
            adr : longint;
                                      {** length of bytes to map
            size : longint;
                                      {** result of the operation}
        var status : longint
    ); external;
```

mapphys.

## mapphys - Map physical address into process's logical space

## Description:

Map the given physical address into the process's logical space at the given address.

## Related Privileges:

none - The calling process cannot map physical memory into its logical space with this system call.

chngsuper - Allows a process to map physical memory into

its logical address space.

#### Parameters:

physad - Physical address which is to be mapped into the process's address space. This address must be on a 4 Kbyte address boundary.

adr - The logical address into which the physical address will be mapped. Adr must be aligned on a 4 Kbyte

boundary.

size - The number of bytes to be mapped. That is, the

size of the physical segment of memory to be mapped. This value will be rounded up to the hardware

page size since only full pages can be mapped.

- Protection. 0 indicates that the page(s) are not to be protected. I indicates that the page should

be write protected.

- Address of a long word to receive the result of status

the operation.

#### Diagnostics:

prot

errinsufpriv (1) The process lacks the privileges required to perform the operation.

(4) The logical/physical address, for the memory errinvadr

requested, is invalid.

(5) The process requested a logical page that was errmemalloc already allocated.

#### See Also:

- Map floating point hardware into logical space \_mapfp

\_fremem - Free memory

```
Assembler Calling Sequence:
```

```
push physad
                                             ; value - physical memory address
    push
            adr
                                            ;value - logical address
                                           ;value - length in bytes
    push size
                                           ;value - protection code
;address - result of the operation
;map physical address
    push prot
    push status
    jsr _mapphys
C function declaration:
                                             /* map physical address */
                                             /* returns result of the operation */
    long
    _mapphys (physad, adr, size, prot)
                                             /* physical memory address */
              long physad;
                                             /* logical address */
              long adr;
              long size;
                                            /* length in bytes */
                                             /* protection code */
              long prot;
Fortran Subroutine Declaration:
                                              ! map physical address
              subroutine mapphy (physad, adr, size, prot, status)
                   integer*4 physad ! physical memory address integer*4 adr ! logical address integer*4 size ! length in bytes integer*4 prot ! protection code integer*4 status ! result of the operation
Pascal Procedure Declaration:
                                              {** map physical address
     procedure mapphys(
              physad : longint;
                                              {** physical memory address
                                              {** logical address
            adr : longint;
              size : longint;
prot : longint;
                                             {** length in bytes
                                             {** protection code
{** result of the operation
```

var status : longint

); external;

Mount a logical device from memory.

## Description:

This system call is similar to the \_mount system call except that in this call, the device driver used to mount the device is obtained from a buffer in the process's memory (as opposed to a disk file). This system call should be used when the process does not have access to any device which contains the device driver.

This system call is used to announce the existence of a device to the system. The system mounts the device by loading a driver and initializing the device. If a device is already mounted with the specified driver, a new driver is not loaded, rather the current driver is shared.

For disk and tape class devices which are not mounted "special", the owner of the volume and the protection specification for each class of user is specified in the volume label.

For TTY, pipe and sync class devices, the owner of the device becomes the UIC of the process issuing the call to \_memmnt. The protection mask for the device will be the default protection mask associated with the calling process.

For devices mounted "special", the owner of the device becomes the UIC of the process issuing the call to \_memmnt. The protection mask for the device will be the default protection mask associated with the calling process.

The process issuing this system call must have operator privilege.

In addition, the process must have delete access to the device being mounted according to the owner and group ID (UIC) of the volume and its protection mask. Note that any process with operator privilege can mount a TTY, pipe or sync class device with this system call.

## Related Privileges:

none - The calling process cannot mount a device with this system call.

altuic - If the calling process also has operator privilege, this privilege allows mounting of devices to which the owner of image file for this process has access as described above.

bypass - If the calling process also has operator privilege, this privilege allows mounting of device independent of the device protection.

operator - Allows mounting of devices to which the calling process has access as described above.

system - If the calling process also has operator privilege, this privilege allows mounting of device if the system has access to the device as described above.

#### Parameters:

dname - Address of a null terminated string containing the name by which the device will be known. This string is translated automatically by the MCS to its logical equivalent. This string may contain up to 93 valid characters followed by a null.

driver - Address of a buffer in the user process memory that contains the device driver to be used to mount the device. If a driver with the same identifier is found in the system, the driver is not loaded.

class - The device class. Valid classes are:

0,1 - Character class device (TTYSpecial, TTY)

2,3 - Tape class device (TapeSpecial, Tape)

4,5 - Disk class device (DiskSpecial, Disk)

6,7 - Network class device (NetworkSpecial, Network)

8,9 - Pipe class device (PipeSpecial, Pipe)

10,11- Sync class device (SyncSpecial, Sync)

12,13- Queue class device (QueueSpecial, Queue)

14,15- Nondev class device (NonDevSpecial, NonDev)

dstat - The address of a 128 byte buffer containing the initial device status to be assigned the device when it is mounted. If this parameter is zero the default device status is used.

This parameter has two purposes:

1) To provide an opportunity to set device characteristics that, unless set properly, would not allow the device to be mounted, e.g., the tape block size)

2) To set device characteristics that could otherwise not be changed once the device is mounted.

This parameter is not meant to be a substitute for \_setdst. As such, not all of the values that can be specified with \_setdst can be specified in this parameter.

The device status table is divided into two parts. The first half is device independent and is composed of the following fields:

| Name           | Length<br>(bytes)Settable |     | Description                                                                                                    |  |  |
|----------------|---------------------------|-----|----------------------------------------------------------------------------------------------------|--|--|
| dsclassid      | 2                         | No  | The device class. Uses the class parameter to the _mount system call.                                                                                                    |  |  |
| dsdriverid     | 2<br>2                    | No  | Unique ID number for this device driver                                                                                                    |  |  |
| dsblksz        | 2                         | Yes | block size of the device, e.g., sector size. For disks, the sector size is either 512 bytes or 1024 bytes, determined by the driver. Note that disk sector size cannot be changed. For tapes, the default is 1024 bytes. Specify zero to accept the default. |  |  |
| dsharderr      | 2                         | No  | The hard error count for the device                                                                                                    |  |  |
| dssofterr      | 2                         | No  | The soft error count for the device                                                                                                    |  |  |
| dsreadoper     | 4                         | No  | Number of read operations on this device                                                                                                    |  |  |
| dswriteoper    | 4                         | No  | Number of write operations on this device                                                                                                    |  |  |
| dsmaxnumdev    | 2                         | No  | Maximum # of devices this driver can handle                                                                                                    |  |  |
| dscurnumdev    | 2                         | No  | Number of devices currently mounted using this device driver                                                                                                    |  |  |
| dsnumtoretry   | 2                         | Yes | Number of times to retry before reporting<br>a hard error. The default is determined<br>by the driver. Specify zero (0) to accept<br>the default.                                                                                                    |  |  |
| dserrorreason  | 4                         | No  | Hardware error code for the last error                                                                                                    |  |  |
| dsreserved     | 30                        | No  | Reserved                                                                                                    |  |  |
| dsnexttableptr | 4                         | No  | Address of next device status table                                                                                                    |  |  |

The second half of the device status table is device class dependent. For TAPE class devices the second half is defined as follows:

| Name                          | Length<br>(bytes) | Settable  | Description                                                                                                    |                                                                |                                                                   |
|-------------------------------|-------------------|-----------|----------------------------------------------------------------------------------------------------|----------------------------------------------------------------|-------------------------------------------------------------------|
| dstpstatus<br>dstpflagsl      | 2 2               | No<br>Yes |                                                                                                    | ormation                                                       | . Bit encoded. If<br>default is used.<br>Description              |
|                               |                   |           | dstpdoraw                                                                                                    | 0                                                              | 0=Read after write disabled l=Read after write enabled            |
|                               |                   |           | dstpreadahead                                                                                                    | 1                                                              | 0=Read ahead<br>enabled<br>l=Read ahead<br>disabled               |
|                               |                   |           | dstperrintenb                                                                                                    | 2                                                              | 0=Error interrupts are enabled l=Error interrupts are disabled    |
| dstpspeed                     | 1                 | Yes       | Tape speed - Sp                                                                                                    |                                                                | ro to use default                                                 |
| ·                             |                   |           | dstpspeed12ips<br>dstpspeed25ips<br>dstpspeed30ips<br>dstpspeed50ips<br>dstpspeed90ips<br>dstpspeed100ips<br>dstpspeed125ips | 2 - 25<br>3 - 30<br>4 - 50<br>5 - 90<br>6 - 100                | ips<br>ips<br>ips<br>ips<br>ips<br>ips                            |
| dstpdensity                   | 1                 | Yes       |                                                                                                    | Specify<br>0 - Res<br>1 - 800<br>2 - 160<br>3 - 320<br>4 - 625 | 0 to use default<br>served<br>  bpi<br> 0 bpi<br> 0 bpi<br> 0 bpi |
| dstpiopbcnt                   | 2                 | Yes       | Number of IOPB'                                                                                                    | s alloca<br>determin                                           | ted to the drive.<br>ed by the driver.                            |
| dstpcachesz                   | 2                 | Yes       |                                                                                                    | disk ca<br>he value                                            | che. Default is<br>e in the boot                                  |
| dstpreserved<br>dstpuserfield | <b>46</b><br>8    | No<br>Yes | Reserved<br>User defined st                                                                                                  | atus. Th                                                       |                                                                   |

For DISK class devices the second half of the device status table is defined as follows:

| Name          | Length<br>(bytes)Settable |     | Description                                                                                                    |  |
|---------------|---------------------------|-----|----------------------------------------------------------------------------------------------------|--|
| dsdkintfac    | 2                         | No  | Disk interleave factor                                                                                                |  |
| dsdkiopbent   | 2                         | Yes | Number of IOPB's allocated to the drive<br>The default is determined by the driver<br>Specify zero to use the default |  |
| dsdknumbsect  | 4                         | No  | The number of sectors on the volume                                                                                   |  |
| dsdksectrack  | 2                         | No  | The number of sectors on a track                                                                                      |  |
| dsdkheads     | 2                         | No  | The number of heads on the device                                                                                     |  |
| dsdkcylinders | 2                         | No  | The number of cylinders on the volume                                                                                 |  |
| dsdkflagsl    | 2                         | No  | Disk status information. Bit encoded word                                                                             |  |
| dsdkcurcyl    | 2                         | No  | Current cylinder position                                                                                             |  |
| dsdkcachesz   | 2                         | Yes | # of sectors in disk cache. Default is determined by the value in the boot block. Specify 0 to use the default.       |  |
| dsdkentryname | 16                        | No  | The name of the drive type                                                                                            |  |
| dsdkreserved  | 20                        | No  | Reserved                                                                                                    |  |
| dsdkuserfield | 8                         | Yes | User defined status. The default is determined by the driver. Specify zero to use the default.                        |  |

For TTY class devices the second half of the device status table is defined as follows:

| Name           | Length<br>(bytes) Se | ettable | Description                                                                                            |
|----------------|----------------------|---------|----------------------------------------------------------------------------------------------------|
| dstymoderegl   | 1                    | No      | Uart mode register 1                                                                                   |
| dstymodereg2   | 1                    | No      | Uart mode register 2                                                                                   |
| dstycmdreg     | 1                    | No      | Uart command register                                                                                  |
| dstytermtype   | 1                    | No      | Terminal type definition                                                                               |
| dstystatreg    | 1                    | No      | Uart status register                                                                                   |
| dstypacketterm | 1                    | No      | Packet termination conditions                                                                          |
| dstyflagsl     | 2                    | No      | Terminal status information                                                                            |
| dstyinputcht   | 2                    | No      | Characters in input interrupt buffer                                                                   |
| dstyoutptcnt   | 2                    | No      | Characters in output interrupt buffer                                                                  |
| dstycolumnpos  | 2                    | No      | Current column position                                                                                |
| dstyinbufsz    | 2                    | Yes     | Input buffer size in bytes. The default is determined by the driver. Specify zero to use the default.  |
| dstyoutbufsz   | 2                    | Yes     | Output buffer size in bytes. The default is determined by the driver. Specify zero to use the default. |

| dstywidth        | 2  | No  | Holds terminal width                 |
|------------------|----|-----|--------------------------------------|
| dstylength       | 2  | No  | Holds terminal length                |
| dstysubreadoper  | 4  | No  | Holds sub-read operations count      |
| dstysubwriteoper | 4  | No  | Holds sub-write operations count     |
| dstyreserved     | 26 | No  | Reserved                             |
| dstyuserfield    | 8  | Yes | User defined status. The default is  |
| _                |    |     | determined by the driver. To use the |
|                  |    |     | default, specify zero.               |

For PIPE class devices the second half of the device status table is defined as follows:

| Name          | Length<br>(bytes)S | ettable | Description                                                                                    |
|---------------|--------------------|---------|------------------------------------------------------------------------------------------------|
| dsppreaderpid | 4                  | No No   | Process ID of pending reader                                                                   |
| dsppwriterpid | 4                  | No      | Process ID of pending writer                                                                   |
| dspppipeid    | 4                  | No      | The pipe's ID                                                                                  |
| dsppbuffersz  | 2                  | No      | The buffer size in bytes                                                                       |
| dsppbuffercnt | 2                  | No      | Number of characters in the pipe buffer                                                        |
| dsppreadque   | 4                  | No      | Address of read queue                                                                          |
| dsppwriteque  | 4                  | No      | Address of write queue                                                                         |
| dsppreserved  | 32                 | No      | Reserved                                                                                       |
| dsppuserfield | 8                  | Yes     | User defined status. The default is determined by the driver. Specify zero to use the default. |

For SYNC class devices the second half of the device status table is defined as follows:

| Name          | Length<br>(bytes) | Settable | Description                                                                                           |
|---------------|-------------------|----------|----------------------------------------------------------------------------------------------------|
| dssymoderegl  | 1                 | No       | Mode register 1 of the uart                                                                           |
| dssymodereg2  | 1                 | No       | Mode register 2 of the uart                                                                           |
| dssycmdreg    | 1                 | No       | Command register of the uart                                                                          |
| dssytermtype  | 1                 | No       | Terminal type definition                                                                              |
| dssystatreg   | 1                 | No       | Status register of wart                                                                               |
| dssynumbsync  | 1                 | No       | Number of sync characters to write                                                                    |
| dssyflagsl    | 2                 | No       | Device Status flags. Bit encoded.                                                                     |
| dssyinputcnt  | 2                 | No       | Number of characters in input interrupt buffer                                                        |
| dssyoutputcnt | 2                 | No       | Number of characters in output interrupt buffer                                                       |
| dssyinbufsz   | 2                 | Yes      | Input buffer size in bytes. The default is determined by the driver. Specify zero to use the default. |

| dssyoutbufsz   | 2  | Yes | Output buffer size in bytes. The default is determined by the driver. Specify zero to use the default. |
|----------------|----|-----|----------------------------------------------------------------------------------------------------|
| dssyprevrderr  | 4  | No  | Error from previous un-verified read                                                                   |
| dssyprevwrerr  | 4  | No  | Error from previous no-wait write                                                                      |
| dssyprevrdtype | 1  | No  | Type of previous read                                                                                  |
| dssynumbtrpad  | 1  | No  | Number of trailing pads to write                                                                       |
| dssyrecsize    | 2  | No  | Used in transparent mode with ITBs                                                                     |
| dssyreserved   | 28 | No  | Reserved                                                                                               |
| dssyuserfield  | 8  | Yes | User defined status. The default is determined by the driver. Specify zero to use the default.         |

For NETWORK class devices the second half of the device status table is defined as follows:

| Name                                            | Length<br>(bytes) Se | ttable         | Description                                                                                                 |
|-------------------------------------------------|----------------------|----------------|----------------------------------------------------------------------------------------------------|
| dsnkflags                                       | 2                    | No             | Device status flags. Bit encoded.  Bit Name Bit # Description dsnkbyte 0 0=datagram mode l=byte mode        |
|                                                 |                      |                | dsnkmodemctrl 1 0=not enabled                                                                               |
| dsnkwindowsize<br>dsnkreserved<br>dsnkuserfield | 1<br>53<br>8         | No<br>No<br>No | l=modem ctrl enabled<br>Window size the circuit will use<br>Reserved<br>User defined status                 |
|                                                 |                      |                | devices the second half of the device defined as follows:                                                   |
| Name                                            | Length<br>(bytes)Se  | ttable         | Description                                                                                                 |
| dsnduserfield                                   | 64                   | No             | User defined status                                                                                         |
|                                                 |                      |                | devices the second half of the device defined as follows:                                                   |
| Name                                            | Length<br>(bytes) Se | ettable        | Description                                                                                                 |
| dsquassocdev                                    | 9                    | No             | A null terminated string containing the name of the physical printer device                                 |
| dsqusenddev                                     | 9                    | No             | A null terminated string containing the name of the physical device that control messages are to be sent to |

MEMMNT-7

## Dictionary of WMCS System Calls \_memmnt

| dsquformname                  | 10      | No       | A null terminated string containing the current form name                             |
|-------------------------------|---------|----------|---------------------------------------------------------------------------------------|
| dsqunumexec                   | 2       | No       | This is the maximum number of entries that can execute concurrently                   |
| dsqucurnumexec                | 2       | No       | This is the number of entries that are currently active                               |
| dsquflags                     | 2       | Yes      | Device Status flags. Bit encoded. Bit Name Bit # Description                          |
|                               |         |          | dsquflupdating 0 Updating current queue control file                                  |
|                               |         |          | dsquflqmstay 1 Queue manager process will remain running even when the queue is empty |
|                               |         |          | dsquflnorestart 2 When the queue is mounted it does not restart jobs in queue         |
| dsqul ength                   | 2       | No       | Holds the length of the forms of the printer associated with this queue               |
| dsquwidth                     | 2       | No       | Holds the width of the forms of the printer associated with this queue                |
| dsqunextentry                 | 4       | No       | Entry number of the next entry queued                                                 |
| dsqutype                      | 1       | Yes      | The type of queue this is. Values are: Value Name Value Description                   |
|                               |         |          | dsqutpprint 1 Print type queue dsqutpjob 2 Job entry queue                            |
| dsqubaseprior                 | 1       | No       | Priority that entries will be queued at if they specify the default priority          |
| dsqureserved<br>dsquuserfield | 20<br>8 | No<br>No | Reserved User defined status                                                          |
|                               |         |          |                                                                                       |

- Address of a 17 byte string to receive the device label. The returned string will be null terminated (up to 16 valid characters and a null).
 - Address of a long word to receive the result of the operation.

## Diagnostics:

| errinsufpriv  | (1) | The process lacks the privileges required to |
|---------------|-----|----------------------------------------------|
|               |     | perform the operation.                       |
| errnomemavail | (7) | All available memory has been allocated.     |

#### MEMMNT-8

| errinvdevnam   | (130)    | The specified devicename is syntactically                 |
|----------------|----------|-----------------------------------------------------------|
|                |          | incorrect.                                                |
| errnoexecpriv  | (143)    | The process does not have Execute Privilege for the file. |
|                | /7 A A \ |                                                           |
| errnoreadpriv  | (144)    | The process does not have Read Privilege for the file.    |
| errimprdmnt    | (164)    | This device was improperly dismounted.                    |
| errinvcloper   | (173)    |                                                           |
| CITIMOTOPCI    | (1/3/    | device class.                                             |
| errdevnamexs   | (170)    | The specified device is already mounted.                  |
|                |          |                                                           |
| errinvclass    | (180)    | The MCS does not recognize the specified device class.    |
| errnobbfound   | (181)    | The specified volume has no valid boot block.             |
| errinvdmreq    | (183)    |                                                           |
| crimana        | (100)    | of dynamic memory.                                        |
| errnoclass     | (185)    | •                                                         |
|                |          | the system was booted.                                    |
| errprevinit    | (188)    | The specified device is already mounted, and              |
| eriprevilite   | (100)    | has another name.                                         |
| errmntasync    | (190)    | The specified device has already been mounted             |
| Crimicalync    | (1)07    | for synchronous use.                                      |
|                | /101\    |                                                           |
| ermntsync      | (191)    | The specified device has already been mounted             |
|                |          | for asynchronous use.                                     |
| errinvdriver   | (216)    | The specified file does not contain a device              |
|                |          | driver.                                                   |
| errdevwrtprot  | (269)    | The specified device is write-protected.                  |
| errcantreaddsr | (308)    |                                                           |
|                | (300)    | its expected size.                                        |
| errinvdrvnum   | (311)    |                                                           |
| errinvarvnam   | (2TT)    |                                                           |
|                |          | is disallowed.                                            |
| errnohardware  | (312)    | The PC board for the specified device is not              |
|                |          | installed.                                                |
|                |          |                                                           |

## See Also:

- \_dismnt Dismount a logical device \_flush Flush I/O buffers to the device
- \_getdnam Get devicename
- \_getdst Get device status \_giodst Get device status with LUN \_setdst Set device status
- \_siodst Set device status with LUN

## Assembler Calling Sequence:

```
%%sys$disk/sysincl.sys/dstatdisp.asm
     push
              dname
                                        ;address - devicename
     push
              driver
                                        ;address - buffer containing driver
             class
                                        ;value - device class
     push
     push
            dstat
                                        ;address - initial device status
                                        ;address - device label
             label
     push
                                     ;address - result of the operation
     push
              status
             _memmnt
                                        ;mount a logical device from memory
     jsr
C Function Declaration:
     #include "sys$disk/sysincl.sys/dstatdisp.h"
                                        /* mount a logical device from memory */
                                        /* returns result of the operation */
     long
     _memmnt(dname, driver, class, dstat, label)
              char dname[94]; /* devicename */
char *driver; /* buffer containing driver */
long class; /* device class */
devicestatus dstat /* initial device status */
char label[17]; /* device label */
FORTRAN Subroutine Declaration:
     C
                                        ! mount a logical device from memory
               subroutine _memmnt(dname, driver, class, dstat, label,
                                     status)
                   character*94 dname! devicename
                   character*(*) driver ! buffer containing driver
                    integer*4 class ! device class
                   character*(*) dstat! initial device status
                   character*17 label ! device label
                    integer*4 status ! result of the operation
Pascal Procedure Declaration:
     Note - If passing a device status block, use the following
     expression: cast(vloc(devicestatus),longint)
     %%sys$disk/sysincl.sys/dstatdisp.pas
     procedure _memmnt(
                                         {** mount a logical device from memory}
              dname : string[93];
                                        {** devicename}
              driver : ^array_of_char; {** buffer containing driver}
              class : longint; {** device class}
dstat : longint; {** initial device status}
          var vlabel : string[16]; {** device label}
                                       {** result of the operation}
          var status : longint
     ); external;
                                MEMMNT-10
```

## Mount a logical device.

## Description:

This system call is used to announce the existence of a device to the system. The system then mounts the device by loading a driver and initializing the device. If the device driver is already present in memory, a new one is not loaded, rather the current driver is shared.

For disk and tape class devices which are not mounted "special", the owner of the volume and the protection specification for each class of user is specified in the volume label.

For TTY, pipe and sync class devices, the owner of the device becomes the UIC of the process issuing the call to \_mount. The protection mask for the device will be the default protection mask associated with the calling process.

For devices mounted "special", the owner of the device becomes the UIC of the process issuing the call to \_mount. The protection mask for the device will be the default protection mask associated with the calling process.

The process must have read privilege to the device containing the device driver, execute privilege to all directories in the path to the device driver, read privilege to the directory containing the device driver and read privilege to the file containing the device driver.

If the process has operator privilege, it can mount a device using a device driver that is not installed. If the process does not have operator privilege, it can only mount devices using installed device drivers. In either case, the process must satisfy the following requirements.

If the driver is specified by fcb.seq number, the process must have read privilege to the device containing the driver and read privilege to the file containing the driver.

In addition, the process must have execute access to the device being mounted according to the owner and group ID (UIC) of the volume and its protection mask. Note that any process can mount a TTY, pipe or sync class device.

The process must have operator privilege in order to mount any device as "special" (diskspc, ttyspc, etc.).

## Related Privileges:

none - Allows mounting of device if the process has privileges as described above and the driver has been installed.

 altuic - Allows mounting of device if the owner of the image file of the current process has access to the file and device as described above.

bypass - Allows mounting of device independent of the file protection.

operator - Allows mounting of devices as 'special'. Also allows mounting devices with uninstalled drivers.

system - Allows mounting of device if the system has access to the file and device as described above.

#### Parameters:

dname - Address of a null terminated string containing the name by which the device will be known. This string will be translated automatically by the MCS to its logical equivalent. This string may contain up to 93 valid characters followed by a null.

driver - Address of a null terminated string containing
the name of the file which contains the device
driver. If a driver with the same identifier
(irrespective of file name) is found in the system,
the driver is not loaded. This string will be translated
automatically by the MCS to its logical equivalent. This
string may contain up to 93 valid characters followed

by a null.

| class | - The device class. Valid classes are:  0,1 - Character class device (TTYSpecial, TTY)  2,3 - Tape class device (TapeSpecial, Tape) |
|-------|----------------------------------------------------------------------------------------------------|
|       | 4,5 - Disk class device (DiskSpecial, Disk)                                                                                         |
|       | 6,7 - Network class device (NetworkSpecial, Network)                                                                                |
|       | 8,9 - Pipe class device (PipeSpecial, Pipe)                                                                                         |
|       | 10,11- Sync class device (SyncSpecial, Sync)                                                                                        |
|       | 12,13- Queue class device (QueueSpecial, Queue)                                                                                     |
|       | 14,15- Nondev class device (NondevSpecial, Nondev)                                                                                  |
| dstat | - The address of a 128 byte buffer containing the                                                                                   |
|       | initial device status to be assigned the device                                                                                     |
|       | when it is mounted. If this parameter is zero                                                                                       |

the default device status is used.

- This parameter has two purposes:

  1) To provide an opportunity to set device characteristics that, unless set properly, would not allow the device to be mounted, e.g., the tape block size.
- 2) To set device characteristics that could otherwise not be changed once the device is mounted, e.g., disk cache size.

This parameter is not meant to be a substitute for \_setdst. As such, not all of the values that can be specified with \_setdst can be specified in this parameter.

The device status table is divided into two parts. The first half is device independent and is composed of the following fields:

| Name       | Length<br>(bytes)Se | ttable | Description                                                                                                    |
|------------|---------------------|--------|----------------------------------------------------------------------------------------------------|
| dsclassid  | 2                   | No     | The device class. Uses the class parameter to the _mount system call.                                                                                                    |
| dsdriverid | 2                   | No     | Unique ID number for this device driver                                                                                                    |
| dsb1ksz    | 2                   | Yes    | block size of the device, e.g., sector size. For disks, the sector size is either 512 bytes or 1024 bytes, determined by the driver. Note that disk sector size cannot be changed. For tapes, the default is 1024 bytes. Specify zero to accept the default. |
| dsharderr  | 2                   | No     | The hard error count for the device                                                                                                    |
| dssofterr  | 2                   | No     | The soft error count for the device                                                                                                    |
| dsreadoper | 4                   | No     | Number of read operations on this device                                                                                                    |

| dswriteoper    | 4  | No  | Number of write operations on this device                                                                                                    |
|----------------|----|-----|----------------------------------------------------------------------------------------------------|
| dsmaxnumdev    | 2  | No  | Maximum # of devices this driver can handle                                                                                                    |
| dscurnumdev    | 2  | No  | Number of devices currently mounted using this device driver                                                                                      |
| dsnumtoretry   | 2  | Yes | Number of times to retry before reporting<br>a hard error. The default is determined<br>by the driver. Specify zero (0) to accept<br>the default. |
| dserrorreason  | 4  | No  | Hardware error code for the last error                                                                                                    |
| dsreserved     | 30 | No  | Reserved                                                                                                    |
| dsnexttableptr | 4  | No  | Address of next device status table                                                                                                    |

The second half of the device status table is device class dependent. For TAPE class devices the second part is defined as follows:

| Name                     | Length<br>(bytes) Settak | le Description                                                                                                    |
|--------------------------|--------------------------|----------------------------------------------------------------------------------------------------|
| dstpstatus<br>dstpflagsl | 2 No<br>2 Yes            |                                                                                                    |
|                          |                          | dstpdoraw 0 0=Read after<br>write disabled<br>l=Read after<br>write enabled                                                                                                    |
|                          |                          | dstpreadahead l 0=Read ahead<br>enabled<br>l=Read ahead<br>disabled                                                                                                    |
|                          |                          | dstperrintenb 2 0=Error interrupts are enabled l=Error interrupts are disabled                                                                                                    |
| dstpspeed                | l Ye                     | Tape speed - Specify zero to use default  0 - Reserved dstpspeed12ips 1 - 12 ips dstpspeed25ips 2 - 25 ips dstpspeed30ips 3 - 30 ips dstpspeed50ips 4 - 50 ips dstpspeed90ips 5 - 90 ips dstpspeed100ips 6 - 100 ips dstpspeed125ips 7 - 125 ips |

| dstpdensity    | 1  | Yes | Tape density - Specify 0 to use default 0 - Reserved dstpdens800bpi 1 - 800 bpi dstpdens1600bpi 2 - 1600 bpi dstpdens3200bpi 3 - 3200 bpi dstpdens6250bpi 4 - 6250 bpi |
|----------------|----|-----|----------------------------------------------------------------------------------------------------|
| Jakan Jamban t | •  |     | dstpdens6400bpi 5 - 6400 bpi                                                                                                    |
| dstpiopbcnt    | 2  | Yes | Number of IOPB's allocated to the drive. The default is determined by the driver. Specify zero to use the default                                                      |
| dstpcachesz    | 2  | Yes | # of sectors in disk cache. Default is determined by the value in the boot block. Specify 0 to use the default.                                                        |
| dstpreserved   | 46 | No  | Reserved                                                                                                    |
| dstpuserfield  | 8  | Yes | User defined status. The default is determined by the driver. Specify zero to use the default.                                                                         |

For DISK class devices the second half of the device status table is defined as follows:

| Name          | Length<br>(bytes)Settable |       | Description                                                                                                    |  |  |
|---------------|---------------------------|-------|----------------------------------------------------------------------------------------------------|--|--|
| dsdkintfac    | 2                         | No No | Disk interleave factor                                                                                                |  |  |
| dsdkiopbcnt   | 2                         | Yes   | Number of IOPB's allocated to the drive<br>The default is determined by the driver<br>Specify zero to use the default |  |  |
| dsdknumbsect  | 4                         | No    | The number of sectors on the volume                                                                                   |  |  |
| dsdksectrack  | 2                         | No    | The number of sectors on a track                                                                                      |  |  |
| dsdkheads     | 2                         | No    | The number of heads on the device                                                                                     |  |  |
| dsdkcylinders | 2                         | No    | The number of cylinders on the volume                                                                                 |  |  |
| dsdkflagsl    | 2                         | No    | Disk status information. Bit encoded word                                                                             |  |  |
| dsdkcurcyl    | 2                         | No    | Current cylinder position                                                                                             |  |  |
| dsdkcachesz   | 2                         | Yes   | # of sectors in disk cache. Default is determined by the value in the boot block. Specify 0 to use the default.       |  |  |
| dsdkentryname | 16                        | No    | The name of the drive type                                                                                            |  |  |
| dsdkreserved  | 20                        | No    | Reserved                                                                                                    |  |  |
| dsdkuserfield | 8                         | Yes   | User defined status. The default is determined by the driver. Specify zero to use the default.                        |  |  |

For TTY class devices the second half of the device status table is defined as follows:

| Name            | Length<br>(bytes) Sett | able | Description                                                                                            |  |
|-----------------|------------------------|------|----------------------------------------------------------------------------------------------------|--|
| dstymoderegl    | 1 N                    | No.  | Uart mode register 1                                                                                   |  |
| dstymodereg2    | 1 N                    | No.  | Uart mode register 2                                                                                   |  |
| dstycmdreg      | 1 1                    | No.  | Uart command register                                                                                  |  |
| dstytermtype    | 1 N                    | No.  | Terminal type definition                                                                               |  |
| dstystatreg     | 1 1                    | No.  | Uart status register                                                                                   |  |
| dstypacketterm  |                        | No.  | Packet termination conditions                                                                          |  |
| dstyflagsl      |                        | OV.  | Terminal status information                                                                            |  |
| dstyinputant    |                        | No.  | Characters in input interrupt buffer                                                                   |  |
| dstyoutptant    |                        | No.  | Characters in output interrupt buffer                                                                  |  |
| dstycolumnpos   | 2 1                    | OV.  | Current column position                                                                                |  |
| dstyinbufsz     | 2 3                    | 'es  | Input buffer size in bytes. The default is determined by the driver. Specify zero to use the default.  |  |
| dstyoutbufsz    | 2 3                    | 'es  | Output buffer size in bytes. The default is determined by the driver. Specify zero to use the default. |  |
| dstywidth       | 2 1                    | No.  | Holds terminal width                                                                                   |  |
| dstylength      | 2 1                    | No.  | Holds terminal length                                                                                  |  |
| dstysubreadoper | 4 1                    | No.  | Holds sub-read operations count                                                                        |  |
| dstysubwriteope | r 4 1                  | OV.  | Holds sub-write operations count                                                                       |  |
| dstyreserved    |                        | No.  | Reserved                                                                                               |  |
| dstyuserfield   | 8 7                    | Yes  | User defined status. The default is determined by the driver. To use the default, specify zero.        |  |

For PIPE class devices the second half of the device status table is defined as follows:

| Name          | Length<br>(bytes)S | ettable | Description                                                                                    |
|---------------|--------------------|---------|------------------------------------------------------------------------------------------------|
| dsppreaderpid | 4                  | No      | Process ID of pending reader                                                                   |
| dsppwriterpid | 4                  | No      | Process ID of pending writer                                                                   |
| dspppipeid    | 4                  | No      | The pipe's ID                                                                                  |
| dsppbuffersz  | 2                  | No      | The buffer size in bytes                                                                       |
| dsppbuffercnt | 2                  | No      | Number of characters in the pipe buffer                                                        |
| dsppreadque   | 4                  | No      | Address of read queue                                                                          |
| dsppwriteque  | 4                  | No      | Address of write queue                                                                         |
| dsppreserved  | 32                 | No      | Reserved                                                                                       |
| dsppuserfield | 8                  | Yes     | User defined status. The default is determined by the driver. Specify zero to use the default. |

For SYNC class devices the second half of the device status table is defined as follows:

| Length          |             |
|-----------------|-------------|
| (bytes)Settable | Description |

| Name           | (bytes) Se | ettable | Description                                                                                            |  |  |
|----------------|------------|---------|----------------------------------------------------------------------------------------------------|--|--|
| dssymoderegl   | 1          | No      | Mode register 1 of the uart                                                                            |  |  |
| dssymodereg2   | 1          | No      | Mode register 2 of the wart                                                                            |  |  |
| dssycmdreg     | 1          | No      | Command register of the uart                                                                           |  |  |
| dssytermtype   | 1          | No      | Terminal type definition                                                                               |  |  |
| dssystatreg    | 1          | No      | Status register of wart                                                                                |  |  |
| dssynumbsync   | 1          | No      | Number of sync characters to write                                                                     |  |  |
| dssyflagsl     | 2          | No      | Device Status flags. Bit encoded.                                                                      |  |  |
| dssyinputcht   | 2          | No      | Number of characters in input interrupt buffer                                                         |  |  |
| dssyoutputant  | 2          | No      | Number of characters in output interrupt buffer                                                        |  |  |
| dssyinbufsz    | 2          | Yes     | Input buffer size in bytes. The defaul is determined by the driver. Specify ze to use the default.     |  |  |
| dssyoutbufsz   | 2          | Yes     | Output buffer size in bytes. The default is determined by the driver. Specify zero to use the default. |  |  |
| dssyprevrderr  | 4          | No      | Error from previous un-verified read                                                                   |  |  |
| dssyprevwrerr  | 4          | No      | Error from previous no-wait write                                                                      |  |  |
| dssyprevrdtype | 1          | No      | Type of previous read                                                                                  |  |  |
| dssynumbtrpad  | 1          | No      | Number of trailing pads to write                                                                       |  |  |
| dssyrecsize    | 2          | No      | Used in transparent mode with ITBs                                                                     |  |  |
| dssyreserved   | 28         | No      | Reserved                                                                                               |  |  |
| dssyuserfield  | 8          | Yes     | User defined status. The default is determined by the driver. Specify zero to use the default.         |  |  |

For NETWORK class devices the second half of the device status table is defined as follows:

| Length          |             |  |
|-----------------|-------------|--|
| (bytes)Settable | Description |  |

| Name                          | (bytes) S | ettable  | Description                           |         |                                                      |
|-------------------------------|-----------|----------|---------------------------------------|---------|------------------------------------------------------|
| dsnkflags                     | 2         | No       | Device status<br>Bit Name<br>dsnkbyte |         | Bit encoded. Description 0=datagram mode 1=byte mode |
|                               |           |          | dsnkmodemctrl                         | 1       | 0=not enabled<br>l=modem ctrl enabled                |
| dsnkwindowsize                | 1         | No       | Window size th                        | he circ | uit will use                                         |
| dsnkreserved<br>dsnkuserfield | 53<br>8   | No<br>No | Reserved<br>User defined s            | status  |                                                      |

For NONDEV class devices the second half of the device status table is defined as follows:

|               | Length          |    |                     |  |  |
|---------------|-----------------|----|---------------------|--|--|
| Name          | (bytes)Settable |    | Description         |  |  |
|               |                 |    |                     |  |  |
| dsnduserfield | 64              | No | User defined status |  |  |

For QUEUE class devices the second half of the device status table is defined as follows:

| Name           | Length<br>(bytes)S | ettable | Description                                                                                                    |   |                                                                                    |  |
|----------------|--------------------|---------|----------------------------------------------------------------------------------------------------|---|------------------------------------------------------------------------------------|--|
| dsquassocdev   | 9                  | No      | A null terminated string containing the name of the physical printer device                                                                                                    |   |                                                                                    |  |
| dsqusenddev    | 9                  | No      | A null terminated string containing the name of the physical device that control messages are to be sent to                                                                           |   |                                                                                    |  |
| dsquformname   | 10                 | No      | A null terminated string containing the current form name This is the maximum number of entries that can execute concurrently This is the number of entries that are currently active |   |                                                                                    |  |
| dsqunumexec    | 2                  | No      |                                                                                                    |   |                                                                                    |  |
| dsqucurnumexec | 2                  | No      |                                                                                                    |   |                                                                                    |  |
| dsquflags      | 2                  | Yes     | Device Status flags. Bit encoded. Bit Name Bit # Description                                                                                                    |   |                                                                                    |  |
|                |                    |         | dsquflupdating                                                                                                    | 0 | Updating current queue control file                                                |  |
|                |                    |         | dsquflqmstay                                                                                                    | 1 | Queue manager<br>process will<br>remain running<br>even when the<br>queue is empty |  |
|                |                    |         | dsquflnorestart                                                                                                    | 2 | When the queue is mounted it does not restart jobs in queue                        |  |
| dsqul ength    | 2                  | No      | Holds the length                                                                                                    |   | forms of the                                                                       |  |
| dsquwidth      | 2                  | No      | printer associated with this queue Holds the width of the forms of the printer associated with this queue                                                                             |   |                                                                                    |  |
| dsqunextentry  | 4                  | No      | Entry number of t                                                                                                    |   |                                                                                    |  |

| dsqutype       | 1  | Yes | The type of queue this is. Values are: Value Name Value Description          |
|----------------|----|-----|------------------------------------------------------------------------------|
| dsqubaseprior  | 1  | No  | dsqutpprint 1 Print type queue dsqutpjob 2 Job entry queue                   |
| usqubasept 101 | 1  | NO  | Priority that entries will be queued at if they specify the default priority |
| dsqureserved   | 20 | No  | Reserved                                                                     |
| dsquuserfield  | 8  | No  | User defined status                                                          |

 label - Address of a 17 byte string to receive the device label. The returned string will be null terminated. (up to 16 valid characters and a null)

status - Address of a long word to receive the result of the operation.

# Diagnostics:

| errinsufpriv  | (1)     | The process lacks the privileges required to perform the operation. |
|---------------|---------|---------------------------------------------------------------------|
| errnomemavail | (7)     |                                                                     |
| errinvdevnam  |         | The specified devicename is syntactically                           |
|               |         | incorrect.                                                          |
| errundevnam   | (131)   | The MCS does not recognize the devicename.                          |
|               |         | Is the device mounted?                                              |
| errfilnotfnd  |         | The specified file could not be found.                              |
| errreadlock   |         | The specified file is read-locked.                                  |
| errreadleof   | (140)   | The process tried to read past the logical end                      |
| •             | (7.40)  | of a file.                                                          |
| errnoexecpriv | (143)   | The process does not have Execute Privilege for                     |
|               | /7 A AN | the file.                                                           |
| errnoreadpriv | (144)   | The process does not have Read Privilege for                        |
|               | /3 477  | the file.                                                           |
| errinvfnstr   |         | The specified filename is syntactically incorrect.                  |
| errinvdirfle  | (146)   | The specified directory is not a directory type file                |
| errinvdirstr  | (149)   | The specified directory name is syntactically                       |
| CITIIIACTIPCI | (143)   | incorrect.                                                          |
| errimprdmnt   | (164)   | This device was improperly dismounted.                              |
| errinvcloper  |         | The operation is inappropriate for the                              |
|               |         | device class.                                                       |
| errdirnotfnd  | (177)   | The specified directory does not exist.                             |
| errdevnamexs  |         | The specified device is already mounted.                            |
| errinvclass   |         | The MCS does not recognize the specified                            |
|               |         | device class.                                                       |
| errnobbfound  | (181)   | The specified volume has no valid boot block.                       |

| е | rrinvdmreq           | (183) | The process requested more than 3964 bytes      |
|---|----------------------|-------|-------------------------------------------------|
|   |                      |       | of dynamic memory.                              |
| е | rrnoclass            | (185) | The device class handler was not loaded when    |
|   |                      |       | the system was booted.                          |
| е | rrprevinit           | (188) | The specified device is already mounted, and    |
|   | *                    |       | has another name.                               |
| e | rmntasync            | (190) | The specified device has already been mounted   |
| • |                      | ,,,   | for synchronous use.                            |
| _ | rmntana              | (101) | The specified device has already been mounted   |
| C | rmntsync             | (131) |                                                 |
|   |                      |       | for asynchronous use.                           |
| е | rrinvdriver          | (216) | The specified file does not contain a device    |
|   |                      |       | driver.                                         |
| е | rrdevwrtprot         | (269) | The specified device is write-protected.        |
| е | rrcantreaddsr        |       |                                                 |
| _ |                      |       | its expected size.                              |
| ۵ | rrinvdrvnum          | (311) | A value in at least one field of the devicename |
| _ | T T THY CIT A LITTLE | (311) |                                                 |
|   |                      |       | is disallowed.                                  |
| е | rrnohardware         | (312) | The PC board for the specified device is not    |
|   |                      |       | installed.                                      |
|   |                      |       | Device integrity errors                         |
|   |                      |       |                                                 |

## See Also:

```
_dismnt - Dismount a logical device
_flush - Flush I/O buffers to the device
_getdnam- Get devicename
_getdst - Get device status
_giodst - Get device status with lun
_setdst - Set device status
_siodst - Set device status with lun
```

# Assembler Calling Sequence:

# %%sys\$disk/sysincl.sys/dstatdisp.asm

| push | dname  | ;address - devicename              |
|------|--------|------------------------------------|
| push | driver | ;address - driver file name        |
| push | class  | ;value - device class              |
| push | dstat  | ;address - initial device status   |
| push | label  | ;address - device label            |
| push | status | ;address - result of the operation |
| jsr  | _mount | mount a logical device             |

#### C Function Declaration:

```
#include "sys$disk/sysincl.sys/dstatdisp.h"
                                 /* mount a logical device */
                                 /* returns result of the operation */
   long
          _mount(dname, driver, class, dstat, label)
FORTRAN Subroutine Declaration:
   C
                                  ! mount a logical device
          subroutine mount(dname, driver, class, dstat, label, status)
              character*94 dname ! devicename
              character*94 driver ! driver file name
              integer*4 class ! device class
              character*(*) dstat ! initial device status
              character*17 label ! device label
integer*4 status ! result of the operation
Pascal Procedure Declaration:
   Note - If passing a device status block, use the following
   expression: cast(vloc(devicestatus),longint)
   %%sys$disk/sysincl.sys/dstatdisp.pas
                                  {** mount a logical device}
   procedure _mount(
                                  {** devicename}
          dname : string[93];
                                {** driver file name}
          driver : string[93];
          class : longint;
                                {** device class}
                                {** initial device status}
          dstat : longint;
       ); external;
```

# Multiple create process.

### Description:

This call is similar to \_crproc except that it creates several instances of the process. It is to be used in the situation where you want to start up multiple instances of the same process on several different terminals. The image file from which the processes are created is the same for all the processes.

Each process under control of the operating system must be created by a call to the operating system. When a process is created, it is called a child process. The process that created it is called its parent process.

This system call only allows forking of child processes. Forked processes run in parallel with the parent process.

The calling process must have read privilege to the device containing the image file, execute privilege to all directories in the path leading to the directory containing the image file, read privilege to the directory containing the image file and execute privilege to the file containing the child process image for successful creation of the child process.

If the image file is specified by fcb.seq number then the process must have read privilege to the device containing the image file and execute privilege to the file containing the image.

Without the setpriv privilege, the child processes may not be given more privileges than the parent has.

#### Related Privileges:

none - Allows the parent process to create a child from an image file to which the parent has access as described above.

bypass - Allows the parent process to create a child process independent of the file protection.

setpriv - Allows the parent process to give the child process more privileges than thos possessed by the parent.

setprior - Allows the parent process to initate a child at a higher priority level and/or with a higher time slice than the parent.

#### Parameters:

priv

- The siteid of the system on which the processes are to be created. If the siteid is zero, the processes will be created on the same system as the calling process.

fname - Address of a 94 byte null terminated string specifying the name of the file containing the process image. (93 significant characters plus a null). This string will be translated to its logical equivalent.

repit - The number of repetitions, i.e. the number of identical processes to intiate from the image file.

pname - Address of an array of pointers to 17 byte null terminated strings containing the process names to be given the new processes. These strings are used for human identification. There must be as many pointers as there are processes to be created.

(as indicated by the parameter repit) They may contain up to 16 valid characters followed by a pull.

up to 16 valid characters followed by a null.

- The privilege mask contains a bit mask of

privileges to be given to the child processes. Each child process receives the same privileges. A -1 (\$FFFFFFFF) indicates that the children should receive the same privileges that the parent has.

Privileges are bit encoded as follows:

Bit Bit Name Description 0 pcbpvsetpriv setpriv 1 pcbpvsystem system pcbpvreadphys 2 readphys pcbpvwritephys 3 writephys pcbpvsetprior 4 setprior pcbpvchngsuper 5 chngsuper pcbpvbypass bypass pcbpvoperator 7 operator pcbpvaltuic 8 altuic 9 world pcbpvworld pcbpvgroup 10 group pcbpvnetwork 11 network pcbpvsetattr 12 setattr

13-31 Reserved. Must be set to zero

priort - The priority level (0..3) at which the child processes will execute. Level 0 is the highest priority. A minus one (-1 or \$FFFFFFFF) in this parameter means to use the same priority as the parent process.

- The time slice value. The maximum amount of time each of the child processes will be allowed to run each time they are scheduled. This time is specified in .01 milliseconds. A time slice of 100 represents 1 millisecond. A minus one (-1 or \$FFFFFFFF) means to use the same time slice as the parent process.

- The user identification code of the child processes.

The most significant 16 bits represent the owner id and the least significant 16 bits represent the group id. Each child process will have the same uic.

- Address of an array of pointers to null terminated strings containing the names of the standard input files for each of the child processes. Each string will be translated by MCS to its logical equivalent. There must be as many pointers as there are processes to be created. The 1st pointer points to the string containing the name of the standard input file for the first process to be created. The 2nd pointer points to the string containing the name of the standard input file for the second process to be created, and so on. The strings will be assigned to the logical name "SYS\$INPUT in the logical name table of the corresponding child process. The strings passed are not checked for validity. Each string may contain up to 93 significant characters followed by a

null. - Address of an array of pointers to null terminated strings containing the names of the standard output files for each of the child processes. Each string will be translated by MCS to its logical equivalent. There must be as many pointers as there are processes to be created. The 1st pointer points to the string containing the name of the standard output file for the first process to be created. The 2nd pointer points to the string containing the name of the standard output file for the second process to be created, and so on. The strings will be assigned to the logical name "SYS\$OUTPUT in the logical name table of the corresponding child process. The strings passed are not checked for validity. Each string may contain up to 93 significant characters followed by a null.

sysin

uic

tslice

sysout

syserr

- Address of an array of pointers to null terminated strings containing the names of the standard error files for each of the child processes. Each string will be translated by MCS to its logical equivalent. There must be as many pointers as there are processes to be created. The 1st pointer points to the string containing the name of the standard error file for the first process to be created. The 2nd pointer points to the string containing the name of the standard error file for the second process to be created, and so on. The strings will be assigned to the logical name "SYS\$ERROR in the logical name table of the corresponding child process. The strings passed are not checked for validity. Each string may contain up to 93 significant characters followed by a null.

cmd .

- Address of an array of pointers to the command lines for each process. Each command line may contain up to 3072 bytes. The command lines may contain any data whatever to be passed from the parent to the children. There must be as many pointers to command lines as there are child processes to create. The first pointer points to the command line for the first process to be created. The 2nd pointer points to the command line for the second process to be created, and so on.

The command lines will appear on the top of the child process's stack as each child process begins. The long word at the top of the child's stack is the length in bytes of the command line. At the location (USP+4) on the child's stack is a long word which contains the starting address of the command line.

cmdlen

- Address of an array of long words containing the length of each of the command lines. The length is specified in bytes.

pid

 Address of an array of long words to receive the pids of the child processes. This array is assumed to be long enough to contain the pids of as many processes as were requested to be created. (see repit)

prcant

- Address of a long word to receive the number of processes that were successfully created. If this number is less than the number of desired processes (see repit), then the status variable indicates the error that prevented the "next" process from being created.

status

- Address of a long word to receive the result of the operation.

# Diagnostics:

| errinsufpriv  | (1)        | The process lacks the privileges required to perform the operation. |
|---------------|------------|---------------------------------------------------------------------|
| errnomemavail | (7)        | All available memory has been allocated.                            |
| errinvsiteid  | (8)        | The specified site id does not exist.                               |
| errnotimfle   | (21)       | The specified file is not an image file.                            |
| errimagebmbad | (53)       | (MCS error) The bitmap changed during the                           |
| -             |            | creation of the process.                                            |
| errinvdevnam  | (130)      | The specified devicename is syntactically                           |
|               |            | incorrect.                                                          |
| errundevnam   | (131)      | The MCS does not recognize the devicename.                          |
|               |            | Is the device mounted?                                              |
| errfilnotfnd  |            | The specified file could not be found.                              |
| errreadleof   | (140)      | The process tried to read past the logical end                      |
|               | <b>( )</b> | of a file.                                                          |
| errnoexecpriv | (143)      | The process does not have Execute Privilege                         |
|               | (7.44)     | for the file.                                                       |
| errnoreadpriv | (144)      | The process does not have Read Privilege for the file.              |
|               | /7 A7N     |                                                                     |
| errinvfnstr   |            | The specified filename is syntactically incorrect.                  |
| errinvdirfle  |            | The specified directory is not a directory.                         |
| errinvdirstr  | (149)      | The specified directory name is syntactically incorrect.            |
| errdirnotfnd  | (177)      | The specified directory does not exist.                             |
| errfilopen    |            | The process tried to simultaneously open more than one tape file.   |
|               |            |                                                                     |

# See Also:

- \_clone Clone an existing process
  \_crprcs Simplified create process
  \_crproc Create a new process
  \_exproc Terminate the specified process \_setpnam - Change process name \_setpri - Change priority level
  \_settmsl - Change scheduling time slice
  \_setuic - Set process uic

## Assembler Calling Sequence:

```
push
           siteid
                                  ;value - system id
    push fname
                                  ;address - name of image file
    push repit
                                  ;value - number of instances
                                 ;address - process names
    push pname
    push priv
                                 ;value - process privilege
                                ;value - process priority
;value - process time slice
;value - user identification code
    push priort
    push tslice
    push uic
    push sysin
                                 ;address - standard input files
    push sysout
                                 ;address - standard output files
    push syserr
                                 ;address - standard error files
                                 ;address - command lines
    push cmd
    push cmdlen
                                 ;address - length of command lines
                                ;address - child's pid
;address - process count
    push pid
    push precnt
push status
                                 ;address - result of the operation
          _mulcrps
                                  ;multiple create process
    jsr
C Function Declaration:
                                  /* multiple create process */
                                  /* returns result of the operation */
    long
    _mulcrps (siteid, fname, repit, pname, priv, priort, tslice, uic,
            sysin, sysout, syserr, and, andlen, pid, pracnt)
```

### FORTRAN Function Declaration:

NOTE: This system call is not directly accessible from FORTRAN.

#### Pascal Procedure Declaration:

## Open a file.

### Description:

After logical name translation, the specified file is made available to the calling process for the type(s) of I/O requested. Upon successful completion it returns the logical unit number (lun) which is used to identify the file during subsequent operations.

Unless the process has bypass privilege, it must have read/write privilege to the device containing the file, execute privilege to all directories in the path leading to the file, read privilege to the directory containing the file, and read/write privilege to the file itself in order for the file to be successfully opened. If the "opdelete" mode bit is set (delete file upon closing), the process must also have delete privilege to the file.

If fname is specified in the fcb.seq number format, the process must have read/write privilege to the device containing the file and read/write privilege to the file itself in order for the file to be successfully opened.

### Related Privileges:

none - Allows opening if process has access to the file as described above.

 - Allows opening if the owner of the image file for the current process has access as to the file as described above.

 Allows the process to open the file independent of the file protection.

system - Allows opening if the system has access as described above.

#### Parameters:

fname - Address of a null terminated string containing the name of the file to be opened. The string will be translated automatically by WMCS to its logical equivalence. This string may contain up to 93 valid characters followed by a null.

mode - Bit encoded long word specifying the type of access required. The following description explains the options when the specified bit is set (1):

|           | ,              | Bit Name                                                                                                    | Bit # | Description                                                                                                    |
|-----------|----------------|----------------------------------------------------------------------------------------------------|-------|----------------------------------------------------------------------------------------------------|
| 11 198 76 | 543210         | opreadacc                                                                                                    | 0     | Read access - Requests permission to read the file.                                                                                                    |
| 21        | t 1 1          | opwriteacc                                                                                                    | 1     | Write access - Requests permission to write the file.                                                                                                    |
| 4         |                | opreadlock                                                                                                    | 2     | Read lock - Requests permission for exclusive read access to the file.                                                                                                    |
| 2 c       | 0 0            | opwritelock                                                                                                    | 3     | Write lock - Requests permission for exclusive write access to the file.                                                                                                    |
|           | _              | opdelete                                                                                                    | 4     | Delete - Requests that the file be deleted upon closing.                                                                                                    |
|           |                | opappend                                                                                                    | 5     | Append - Specifies that the initial file position be at the logical end of file.                                                                                                    |
|           |                | opfastread                                                                                                    | 6     | Fast read - Specifies that the file will be read asynchronously. That is, that control returns to the user process before the data have actually been read. As records are read, they will be transferred directly into the process's logical address space bypassing the device cache. This bit is only valid for disk class devices. Other requirements are 1) Supports only requests for complete sectors only, 2) Process buffer must be on a word boundary, 3) Request cannot cross a 4 Kbyte page boundary. Use the _frdwait system call to determine when asynchronous reads are complete. |
|           |                | opnextfile                                                                                                    | 7     | Open next file - On a tape device, specifies to open the "next" file without regard to the filename.                                                                                                    |
|           |                | opnordahead                                                                                                    | 8     | No read ahead - Specifies that read ahead is not to be done on the opened file.                                                                                                    |
|           |                | opnotruncfile                                                                                                    | 9     | No truncate - Specifies that when<br>the file is closed the extra<br>physical sectors allocated to the<br>file are not to be released.                                                                                                    |
| NZ        | ed by oreste - | and the second second s | 10    | Reserved. Must be set to zero.                                                                                                    |

|            | cropenshared 11 Open shared - Specifies that if                                                                                                    |
|------------|----------------------------------------------------------------------------------------------------|
|            | the current process or any ancestor of the current process has a file with the specified name (fname) and with the same access modes currently open, this process will share the file with the ancestor, including the default file position. As the file is read or written, the default position is adjusted for both the |
|            | opzerodelete 12 Zero delete - Zero each sector of the file before deleting the file.  This bit is only valid if the file                                                                                                    |
|            | is being deleted (via cldelete or some other way).                                                                                                    |
| reclen     | 13-31 Reserved. Must be set to zero.  - Record length. If this parameter is between 1 and 65534 inclusive, it overrides the default record length specified for the file. Specifying a zero or \$FFFFFFFF (-1) for this parameter causes the file to be open with the default record length.                                |
| lun        | - Address of a long word to receive the logical unit number                                                                                                    |
| status     | <pre>of the open file Address of a long word to receive the result of the operation.</pre>                                                                                                    |
| agnostics: |                                                                                                    |
| errnomema  | avail (7) All available memory has been allocated.                                                                                                    |

# Diag

| D. |                |        |                                                                    |
|----|----------------|--------|--------------------------------------------------------------------|
| ,V | errnomemavail  | (7)    | All available memory has been allocated.                           |
|    | errinvdevnam   | (130)  | The specified devicename is syntactically incorrect.               |
|    | errundevnam    | (131)  | The MCS does not recognize the devicename.  Is the device mounted? |
|    | errfilnotfnd   | (133)  | The specified file could not be found.                             |
|    | errreadlock    |        | The specified file is read-locked.                                 |
| _  | errwritelock   |        | The specified file is write-locked.                                |
|    | errinvreclen   |        | Edit mode 3 requires that the file's record                        |
|    |                | /7.40\ | length be set to one.                                              |
|    | errnoexecpriv  | (143)  | The process does not have Execute Privilege for the file.          |
|    | errnoreadpriv  | (144)  | The process does not have Read Privilege for the file.             |
|    | errnowritepriv | (145)  | The process does not have Write Privilege for the file.            |
|    | errnodelpriv   | (146)  | The process does not have Delete Privilege for the file.           |

```
errinvfnstr
                   (147) The specified filename is syntactically
                         incorrect.
    errinvdirfle
                   (148) The specified directory is not a directory.
    errinvdirstr
                   (149) The specified directory name is syntactically
                         incorrect.
    errinvcloper (173) The device class is inappropriate for the
                         operation.
    errdirnotfnd
                   (177) The specified directory does not exist.
    errdirnotfnd
                   (178) The file's FCB.SEQ number in the directory file
                         is incorrect.
     errfilopen
                   (202) The process tried to simultaneously open more
                         than one tape file.
See Also:
    _close - Close a file
    _create - Create a file
    _physio - Perform physical I/O operation
    _read - Read from on open file
    _write - Write to an open file
Assembler Calling Sequence:
     %%sys$disk/sysincl.sys/sysequ.asm
                                    ;address - file name
            fname
     push
            mode
     push
                                    ;value - type of access requested
     push reclen
                                    ;value - record length
                                 ;address - logical unit number
     push lun
                                    ;address - result of the operation
     push status
                                open a file
     jsr
          _open
C Function Declaration:
     #include "sys$disk/sysincl.sys/sysequ.h"
                                    /* open a file */
                                    /* returns result of the operation */
     _open (fname, mode, reclen, lun)
             char fname[94];
                                    /* file name */
                                  /* type of access requested */
             long mode;
                             /* record length */
/* logical unit number */
             long reclen;
long *lun;
```

#### Fortran Subroutine Declaration:

| • |  |  |
|---|--|--|
|   |  |  |
|   |  |  |
|   |  |  |
|   |  |  |
|   |  |  |
|   |  |  |
|   |  |  |
|   |  |  |
|   |  |  |
|   |  |  |

orevnt

### orevnt - Wait for OR of event flags.

### Description:

Suspends process execution and waits for any one of a set of event flags to be set. When any of the flags is set, or when the time out value is exceeded, processing resumes.

## Related Privileges:

none - Allows waiting on the event flags of any process with the same owner id and group id (uic) as the calling process.

group - Allows waiting on the event flags of any process with the same group id as the calling process.
world - Allows waiting on the event flags of any process.

#### Parameters:

pid - Process id of the process whose event flags are to be monitored. A pid of 0 represents the current process. A pid of -1 represents the parent of the current process.

efmask - Event flag mask. The process will be suspended until one of the bits in the event flag of that corresponds to a one bit in this mask is set.

- Time out value specified in 100ths of a second.

Represents the maximum time to wait for one of the specified event flags to be set.

status - Address of a long word to receive the result of the operation.

### Diagnostics:

errinsufpriv (1) The process lacks the privileges required to perform the operation.

errprcsnotfnd (2) The specified process is not in the system process table.

errtimeout (128) A request was not completed within the specified time.

#### See Also:

\_andevnt - Wait for AND of event flags

\_clrevnt - Clear event flags \_getevnt - Read event flags

```
_setevnt - Set event flags
Assembler Calling Sequence:
                                        ;value - process id
    push
           pid
    push
             efmask
                                        ;value - event flag mask
                                       ;value - time out ;address - result of the operation
    push timout
           status
    push
    jsr
           _orevnt
                                        ; wait for OR of event flags
C function declaration:
                                         /* wait for OR of event flags */
    long
                                         /* returns result of the operation */
    _orevnt(pid, efmask, timout)
                                         /* process id */
             long pid;
             long efmask;
                                        /* event flag mask */
                                        /* time out */
             long timout;
Fortran Subroutine Declaration:
    C
                                         ! wait for OR of event flags
             subroutine orevnt(pid, efmask, timout. status)
                 integer*4 pid ! process id
integer*4 efmask ! event flag mask
integer*4 timout ! time out
integer*4 status ! result of the operation
Pascal Procedure Declaration:
                                          {** wait for OR of event flags}
    procedure orevnt(
                                         {** process id}
{** event flag mask}
             pid : longint;
             efmask : longint;
             timout : longint;
                                         {** time out value}
                                        {** result of the operation}
        var status : longint
    ); external;
```

Get original process privileges.

## Description:

Allows a process to inspect the privileges assigned to a process before any installed privileges were added at process creation time.

## Related Privileges:

None.

#### Parameters:

pid

- Process ID of the process whose original privileges are to be returned. A PID of 0 represents the current process. A PID of -1 represents the parent of the current process.

priv

- Address of a long word to receive the original privilege mask containing a bit mask of privileges assigned to the specified process.

| Bit Name       | Bit # | Description |
|----------------|-------|-------------|
| pcbpvsetpriv   | 0     | setpriv     |
| pcbpvsystem    | 1     | system      |
| pcbpvreadphys  | 2     | readphys    |
| pcbpvwritephys | s 3   | writephys   |
| pcbpvsetprior  | 4     | setprior    |
| pcbpvchngsupe  | r 5   | chngsuper   |
| pcbpvbypass    | 6     | bypass      |
| pcbpvoperator  | 7     | operator    |
| pcbpvaltuic    | 8     | altuic      |
| pcbpvworld     | 9     | world       |
| pcbpvgroup     | 10    | group       |
| pcbpvnetwork   | 11    | network     |
| pcbpvsetattr   | 12    | setattr     |
| - <b>-</b>     | 13-32 | Reserved.   |

status

- Address of a longword to receive the result of the operation.

### Diagnostics:

errprcsnotfnd (2) The specified process is not in the system process table.

```
Dictionary of WMCS System Calls _origprv
```

```
See Also:
```

```
_crproc - Create a new process
_getpri - Get process priority
_getprv - Get process privileges
_gettmsl - Get scheduling time slice
_install - Install a privileged file
_setpri - Set process priority
_setprv - Set process privilege
_settmsl - Change scheduling time slice
```

# Assembler Calling Sequence:

```
push pid ;value - process id
push priv ;address - privilege mask
push status ;address - result of the operation
jsr _origprv ;get original process privileges
```

## C Function Declaration:

```
/* get original process privilege */
long /* returns result of the operation */
_origprv(pid, priv)
long pid; /* process id */
long *priv; /* privilege mask */
```

#### FORTRAN Subroutine Declaration:

```
! get original process privilege
subroutine _origpr(pid, priv, status)
integer*4 pid ! process id
integer*4 priv ! privilege mask
integer*4 status ! result of the operation
```

## Pascal Procedure Declaration:

physio

physic - Perform physical I/O operation.

### Description:

Performs a direct call to the device driver associated with a successfully opened file or device bypassing the file structure. Allows physical I/O on mounted devices. The device may be mounted as a 'special' (e.g. diskspc).

This is similar to physop, except with this call the device is identified by a logical unit number as opposed to a device name. Accesses via logical unit number are faster than accesses via device name.

To successfully perform the operation, the calling process must have read or write privilege to the device (depending on the operation) and either be the owner of the device (the process uic and the device uic are the same) or have readphys or writephys privilege (depending on the operation).

# Related Privileges:

| none  | - Allows the process to access the device if the owner |
|-------|--------------------------------------------------------|
|       | id and group id (uic) of the process are the same as   |
|       | the uic of the device and the process has read/write   |
|       | privilege as described above.                          |
| -744- | - 117 mg the process to essess the device if the emer  |

altuic - Allows the process to access the device if the owner of the image file for the current process has access to the device as described above.

bypass - Allows the process to access the device independent of the file protection. This does not obviate the need for either readphys or writephys privilege. This only applies to read or write privilege to the device.

readphys - Allows physical access for read operations to devices as described above. This does not obviate the need for either read or write privilege to the device.

- Allows the process to access the device if the system has access to the device as described above. This does not obviate the need for either readphys or writephys privilege. This only applies to read or write privilege to the device.

writephys - Allows physical access for write operations to devices as described above. This does not obviate the need for either read or write privilege to the device.

#### Parameters:

 A long word containing the logical unit number of the device to which the I/O operation is to be performed.

func - Which operation to perform. Valid operations are: (Note that some of the commands are device class specific. When ever a class is specified, it also applies to the special form of that class. Commands described for tty class devices also apply to pipe, sync, and nondev class devices.) The names of these functions are defined in the file /sysincl.sys/contcmd.\*

#### Read from the device

- (2) diskreadcmd
- (2) tapereadcmd
- (2) ttyreadcmd

This will read the specified number of blocks from the given device. This command is valid on this list of devices: Disk, Nondev, Pipe, Sync, Tape, TTY.

Requires read privilege to the device, and if the calling process is not the owner of the device, also requires readphys privilege, unless this is a nondev class device.

- parm2 A long word containing the block
   number of the first block to be read.
   This parameter is not used for tape
   or tty class devices.
- parm3 A long word containing the number of blocks to read. On tape devices, this parameter represents how many bytes to read. On tapes, this function will never read more than one block.
- parm4 Address of a long word to receive the number of blocks actually read.

#### Write to the device

- (3) diskwritecmd
- (3) tapewritecmd
- (3) ttywritecmd

This will write the specified number of blocks to the given device. This command is valid on this list of devices: Disk, Nondev, Pipe, Sync, Tape, TTY.

Requires write privilege to the device, and if the calling process is not the owner of the device, also requires writephys privilege, unless this is a nondev class device.

- parml Address of a buffer containing data
   to be written. This buffer must be
   word aligned.
- parm2 A long word containing the block
   number of the first block to be
   written. This parameter is not used
   for tape or tty class devices.
- parm3 A long word containing the number of blocks to write. On tape devices, this parameter represents the number of bytes to write.
- parm4 Address of a long word to receive the number of blocks actually written.

#### Format the device

### (4) diskformatcmd

Reformat the given media. This command is valid on this list of devices: Disk.

Requires write privilege to the device, and if the calling process is not the owner of the device, also requires writephys privilege.

parml - Not used.

parm2 - Not used.

parm3 - Not used.

parm4 - Not used.

# Erase the device

### (4) tapeerasecmd

Erase the data off of the given device. This command is valid on this list of devices: Tape.

Requires write privilege to the device, and if the calling process is not the owner of the device, also requires writephys privilege.

parml - A long word containing subfunction number:

- (0) tapeerstartvar Variable length erase start.
- (1) tapeerstopvar Variable length erase stop.
- (2) tapeersecurity Security erase.

(3) tapeerfixedlen - Fixed length erase.

parm2 - Not used.

parm3 - Not used.

parm4 - Not used.

Purge input buffer (Not implemented)

(4) ttypurgeinputbuffer

This will delete all data in the input typeahead buffer. This command is valid on this list of devices: Nondev, Pipe, Sync, TTY.

Requires write privilege to the device, and if the calling process is not the owner of the device, also requires writephys privilege, unless this is a nondev class device.

parml - Not used.

parm2 - Not used.

parm3 - Not used.

parm4 - Not used.

#### Read device status

- (5) diskgetstatuscmd
- (5) tapegetstatuscmd
- (5) ttygetstatuscmd
- (5) quegetstatuscmd

This will read the device status from the given device. This command is valid on this list of devices: Disk, Nondev, Pipe, Queue, Sync, Tape, TTY.

Requires read privilege to the device, and if the calling process is not the owner of the device, also requires readphys privilege, unless this is a nondev class device.

parml - Address of a 128 byte buffer to receive the device status. This buffer must be word aligned.

parm2 - Not used.

parm3 - Not used.

parm4 - Not used.

#### Set device status

- (6) disksetstatuscmd
- (6) tapesetstatuscmd
- (6) ttysetstatuscmd
- (6) quesetstatuscmd

This will set the device status on the given device. This command is valid on this list of

devices: Disk, Nondev, Pipe, Queue, Sync, Tape, TTY.

Requires write privilege to the device, and if the calling process is not the owner of the device, also requires writephys privilege, unless this is a nondev class device.

parml - Address of a 128 byte buffer containing the new device status. This buffer must be word aligned.

parm2 - Not used.

parm3 - Not used.

parm4 - Not used.

# Format specified track(s) (Not implemented) (7) diskformattrackcmd

This will format a given list of tracks on the device. This command is valid on this list of devices: Disk.

Requires write privilege to the device, and if the calling process is not the owner of the device, also requires writephys privilege.

parml - A long word containing the cylinder number.

parm2 - A long word containing
 the head number.

parm4 - Address of a long word to receive the number of cylinders actually formatted.

Skip, position the device.

(7) tapeskipand

Skip to the specified position on the device. This command is valid on this list of devices: Tape.

Requires read privilege to the device, and if the calling process is not the owner of the device, also requires readphys privilege.

parml - A long word containing

subfunction number (type of skip):

- (0) tapeskiprecords Skip records
- (1) tapeskipfiles Skip files
- (2) tapeskipbot Skip to beginning of volume
- (3) tapeskipeot Skip to end of volume parm2 Not used.

parm3 - A long word containing
the number of units to skip.
If parm1 specifies a skip to beginning
of volume then this parameter indicates
whether the tape should be positioned
before or after the volume label.

(0) tapeskipbefheader - Leave tape positioned before the volume label.

(load point)

(1) tapeskipaftheader - Leave tape positioned after the volume label. (the position the tape would normally be at after a mount.

parm4 - Address of a long word to receive the number of units actually skipped.

# Dial a modem

(7) ttydialcmd

With the given string this will dial out on the given device. This command is valid on this list of devices: Nondev, Pipe, Sync, TTY.

Requires write privilege to the device, and if the calling process is not the owner of the device, also requires writephys privilege, unless this is a nondev class device.

parml - Address of a dial buffer. Contains characters meaningful to the device.

Representing the number to be dialed.

parm2 - Not used.

parm3 - The number of bytes to be used in the dial buffer.

parm4 - Not used.

# Insert an entry into the device (7) queenquecmd

This will insert a given create process record into the queue for execution at the correct time. This command is valid on this list of devices: Queue.

Requires write privilege to the device.

parml - Address of the queue create process
buffer.

parm2 - Address of the queue entry buffer.

parm3 - Not used.

parm4 - Address of a longword to receive the queue entry number.

# Set drive configuration table (8) disksetdrivetblcmd

This will define a new drive configuration table for this device. This describes the media to the driver. This command is valid on this list of devices: Disk.

Requires write privilege to the device, and if the calling process is not the owner of the device, also requires writephys privilege.

parml - Address of the new drive configuration table.

parm2 - Not used.

parm3 - Not used.

parm4 - Not used.

### Write tape mark

# (8) tapewritetapemark

Write a tape mark on the given device. This command is valid on this list of devices: Tape.

Requires write privilege to the device, and if the calling process is not the owner of the device, also requires writephys privilege.

parml - Not used.

parm2 - Not used.

parm3 - Not used.

parm4 - Not used.

#### Hangup a modem

#### (8) ttyhangupcmd

This will send a hangup command out to the given device. This command is valid on this list of devices: Nondev, Pipe, Sync, TTY.

Requires write privilege to the device, and if the calling process is not the owner of the device, also requires writephys privilege, unless this is a nondev class device.

parml - Not used.

parm2 - Not used.

parm3 - Not used.

parm4 - Not used.

# Get entry information by index number

(8) quelistand

This will receive all of the information about

a given entry in the queue. It will access that entry by the current index from the front of the queue. This command is valid on this list of devices: Queue.

Requires read privilege to the device.

parml - Index number from front of file for which entry we want.

parm3 - Address of buffer to receive the queue entry buffer.

parm4 - Address of a longword to receive this entry's entry number.

# Set [CONTROL] C pid (9) ttysetcontcpid

This will specify that the calling process is to be terminated on the next [CONTROL] C character that is received. This command is valid on this list of devices: Nondev, Pipe, Sync, TIY.

Requires write privilege to the device, and if the calling process is not the owner of the device, also requires writephys privilege, unless this is a nondev class device.

parml - Not used.

parm2 - Not used.

parm3 - Not used.

parm4 - Not used.

# Delete an entry from the device (9) quedequecmd

This will delete the given entry from the queue. This command is valid on this list of devices: Queue.

Requires write privilege to the device. Requires that the entry have the same owner id and group id as the caller, or the same group id as the caller and the caller has group privilege, or the caller has world privilege.

parml - Entry number of which entry to delete.

parm2 - Not used.

parm3 - Not used.

parm4 - Not used.

# Reset the device (10) ttyresetcmd

This will reset the device. This command is valid on this list of devices: Nondev, Pipe, Sync, TTY.

Requires write privilege to the device, and if the calling process is not the owner of the device, also requires writephys privilege, unless this is a nondev class device.

parm1 - Not used. parm2 - Not used. parm3 - Not used. parm4 - Not used.

#### Halt the device

(10) quehaltcmd

This will halt the given queue. This means that no more entries will be executed. Entries can still be added to the queue. This command is valid on this list of devices: Queue.

Requires write privilege to the device, and if the calling process is not the owner of the device, also requires operator privilege.

parml - Not used. parm2 - Not used. parm3 - Not used. parm4 - Not used.

# Start the device after a halt (11) questartcmd

This will start the queue after a halt command has been given. This means that ready entries will be executed. This command is valid on this list of devices: Queue.

Requires write privilege to the device, and if the calling process is not the owner of the device, also requires operator privilege.

parml - Not used. parm2 - Not used. parm3 - Not used. parm4 - Not used.

Restart an entry on the device (12) querestartcmd

This will take an entry that is already executing and will terminate the process. It will then restart the entry. This command is valid on this list of devices: Queue.

Requires write privilege to the device. Requires that the entry have the same owner id and group id as the caller, or the same group id as the caller and the caller has group privilege, or the caller has world privilege.

parml - Entry number of which entry to restart.

parm2 - Not used. parm3 - Not used.

parm4 - Not used.

# Send a break character (13) ttysendbreak

This will send a break character out of the given device. This command is valid on this list of devices: Nondev, Pipe, Sync, TTY.

Requires write privilege to the device, and if the calling process is not the owner of the device, also requires writephys privilege, unless this is a nondev class device.

parm1 - Not used. parm2 - Not used. parm3 - Not used. parm4 - Not used.

# Wait for an entry to complete (13) quewaitcmd

This will wait for the given entry to complete. If the entry does not exist, it will return immediatly. This command is valid on this list of devices: Queue

Requires read privilege to the device.

parml - Entry number of which entry to wait on.
parm2 - Not used.

parm3 - Not used. parm4 - Not used.

# Hold an entry on the device (15) queholdand

This will hold the given entry. This means that it will not be executed. This command is

valid on this list of devices: Queue.

Requires write privilege to the device. Requires that the entry have the same owner id and group id as the caller, or the same group id as the caller and the caller has group privilege, or the caller has world privilege.

parml - Entry number of which entry to hold.

parm2 - Not used. parm3 - Not used. parm4 - Not used.

Wake an entry after a hold command (16) quewakecmd

This will wake the given entry after a hold command. This means the entry is available for execution again. This command is valid on this list of devices: Queue.

Requires write privilege to the device. Requires that the entry have the same owner id and group id as the caller, or the same group id as the caller and the caller has group privilege, or the caller has world privilege.

parml - Entry number of which entry to wake.

parm2 - Not used. parm3 - Not used. parm4 - Not used.

Modify an entry on the device (18) quemodifycmd

This will modify an entry that is already queued. This command is valid on this list of devices: Queue.

Requires write privilege to the device. Requires that the entry have the same owner id and group id as the caller, or the same group id as the caller and the caller has group privilege, or the caller has world privilege.

parml - Entry number of which entry to modify.
parm2 - Address of the new queue create

process buffer.

parm3 - Address of the new queue entry buffer.
parm4 - Not used.

Close the given device (19) queclosecmd

This will close the queue. This means that no more entries can be entered into the queue. Entries that have already been queued will continue to be executed as their turn arrives. This command is valid on this list of devices: Queue.

Requires write privilege to the device, and if the calling process is not the owner of the device, also requires operator privilege.

parm1 - Not used. parm2 - Not used. parm3 - Not used. parm4 - Not used.

Open the given device after a close (20) queopencmd

This will open the queue after a close command. This means that more entries may be queued. This command is valid on this list of devices: Queue.

Requires write privilege to the device, and if the calling process is not the owner of the device, also requires operator privilege.

parml - Not used. parm2 - Not used. parm3 - Not used. parm4 - Not used.

Get entry information by entry number (21) quegetentrycmd

This will receive all of the information about a given entry in the queue. It will access that entry by entry number. This command is valid on this list of devices: Queue.

Requires read privilege to the device.

parml - Entry number of which entry to get.

parm2 - Address of buffer to receive the queue create process buffer.

parm3 - Address of buffer to receive the queue entry buffer.

Get default create process record (22) quegetdefcrpcmd

This will get the default create process record. This record is used when a user redirects output directly to the queue device. This command is valid on this list of devices: Queue.

Requires read privilege to the device.

parml - Address of buffer to receive the default queue create process record.

parm2 - Not used. parm3 - Not used. parm4 - Not used.

# Set default create process record (23) quesetdefcrpcmd

This will set the default create process record. This record is used when a user redirects output directly to the queue device. This command is valid on this list of devices: Queue.

Requires write privilege to the device, and if the calling process is not the owner of the device, also requires operator privilege.

parml - Address of the new default queue create process buffer.

parm2 - Not used. parm3 - Not used. parm4 - Not used.

timout - Maximum amount of time to wait for the operation to complete. Expressed in 100'ths of a second

parml - A parameter defined by the function
 parm2 - A parameter defined by the function
 parm3 - A parameter defined by the function
 parm4 - A parameter defined by the function

status - Address of a long word to receive the result of the operation.

### Diagnostics:

| errinsufpriv | (1)   | The process lacks the privileges required to perform the operation. |
|--------------|-------|---------------------------------------------------------------------|
| errtimeout   | (128) | A request was not completed within the specified time.              |
| errinvdevnam | (130) | The specified devicename is syntactically incorrect.                |
| errundevnam  | (131) | The MCS does not recognize the devicename.  Is the device mounted?  |
| errinvcloper | (173) | The operation is inappropriate for the device class.                |
| errprevinit  | (188) | The specified device is already mounted,                            |

```
and has another name.
    errinvskpcmd
                   (206) The specified skip or erase tape-function is
                        undefined.
    errinvdrvnum
                   (311) A value in at least one field of the devicename
                        is disallowed.
                        Device errors
See Also:
    _dismnt - Dismount a logical device
    _getdnam- Get device name
    _getdst - Get device status
    _giodst - Get device status with lun
    _mount - Mount a logical device
    _open - Open a file
    _physop - Perform physical device operation
    _setdst - Set device status
    _siodst - Set device status with lun
    _skip - Position tape
Assembler Calling Sequence:
%%sys$disk/sysincl.sys/sysequ.asm
   push
          lun
                                     ; value - logical unit number
    push
           func
                                     :value - which function
          timout
                                     ; value - time out
    push
    push parml
                                     ;address/value - 1st parameter
                                    ;address/value - 2nd parameter
    push parm2
                                    ;address/value - 3rd parameter
    push
          parm3
         parm4
                                     ;address/value - 4th parameter
    push
                                    ;address - result of the operation
    push
            status
    jsr
           _physio
                                    ;perform physical I/O operation
C function declaration:
    #include "sys$disk/sysincl.sys/sysequ.h"
                                     /* perform physical I/O operation */
                                     /* returns result of the operation */
    long
    _physio(lun, func, timout, parml, parm2, parm3, parm4)
                                    /* logical unit number */
            long lun;
                                     /* which function */
            long func;
                                    /* time out */
            long timout;
                                    /* 1st parameter */
            long parml;
            long parm2;
                                    /* 2nd parameter */
                                    /* 3rd parameter */
            long parm3;
                                    /* 4th parameter */
            long parm4;
Fortran Subroutine Declaration:
                                      ! perform physical I/O operation
    C
```

subroutine physio(lun, func, timout, parml, parm2,

```
parm3, parm4, status)
                                     ! logical unit number
               integer*4 lun
               integer*4 func
                                    ! which function
               integer*4 timout
                                    ! time out
                                    ! lst parameter
               integer*4 parml
               integer*4 parm2
                                    ! 2nd parameter
               integer*4 parm3
                                    ! 3rd parameter
                                    ! 4th parameter
               integer*4 parm4
               integer*4 status
                                    ! result of the operation
Pascal Procedure Declaration:
   Note that all of the parm components are defined as long integers.
   Where the address of a variable is to be passed, use the following
   function. _physio(...,cast(vloc(variable),longint),...)
    %%sys$disk/sysincl.sys/sysequ.pas
   procedure physio(
                                     {** perform physical I/O operation}
                                     {** logical unit number}
           lun
                  : longint;
           func
                                     {** which function}
                  : longint;
           timout : longint;
                                     {** timeout value}
                                     {** lst parameter}
           parml : longint;
                                     {** 2nd parameter}
           parm2 : longint;
                                     {** 3rd parameter}
           parm3 : longint;
                                     {** 4th parameter}
           parm4 : longint;
                                    {** result of the operation}
       var status : longint
    ); external;
```

£

|  |  | • |  |
|--|--|---|--|
|  |  |   |  |
|  |  |   |  |
|  |  |   |  |
|  |  |   |  |
|  |  |   |  |
|  |  |   |  |
|  |  |   |  |
|  |  |   |  |
|  |  |   |  |
|  |  |   |  |

physop

physop - Perform physical device operation.

### Description:

Performs a direct call to the device driver of the named device bypassing the file structure. Allows physical I/O on mounted devices. The device may be mounted as a 'special' (e.g. diskspc).

To successfully perform the operation, the calling process must have read or write privilege to the device (depending on the operation) and either be the owner of the device (the process uic and the device uic are the same) or have readphys or writephys privilege (depending on the operation).

For the nondev and nondevspc class devices, the readphys and writephys privilege are not required.

### Related Privileges:

none

| none        |   | id and group id (uic) of the process are the same as<br>the uic of the device and the process has read/write |
|-------------|---|----------------------------------------------------------------------------------------------------|
|             |   | privilege as described above. Or the class is nondev                                                         |
|             |   | or nondevspc.                                                                                                |
| altuic      | _ | Allows the process to access the device if the owner                                                         |
|             |   | of the image file for the current process has access                                                         |
|             |   | to the device as described above.                                                                            |
| bypass      | - | Allows the process to access the device independent                                                          |
|             |   | of the file protection. This does not obviate the need                                                       |
|             |   | for either readphys or writephys privilege. This only                                                        |
|             |   | applies to read or write privilege to the device.                                                            |
| readphys    | _ | Allows physical access for read operations to devices                                                        |
| readpilys   | _ | as described above. This does not obviate the need for                                                       |
|             |   |                                                                                                    |
|             |   | either read or write privilege to the device.                                                                |
| system      | - | Allows the process to access the device if the system                                                        |
|             |   | has access to the device as described above. This                                                            |
|             |   | does not obviate the need for either readphys or                                                             |
|             |   | writephys privilege. This only applies to read or                                                            |
|             |   | write privilege to the device.                                                                               |
| writenhys   | _ | Allows physical access for write operations to devices                                                       |
| "TTCCPITY O |   | as described above. This does not obviate the need                                                           |
|             |   | as described above. Titts they not the die need                                                              |

for either read or write privilege to the device.

- Allows the process to access the device if the owner

### Parameters:

dname

- Address of null terminated string containing the name of the device involved. This string is translated automatically by the MCS to its logical equivalent. This string may contain up to 93 significant characters followed by a null. If this string contains a file designation, the devicename portion of the file designation is used for this parameter.

func

- Which operation to perform. Valid operations are: (Note that some of the commands are device class specific. When ever a class is specified, it also applies to the special form of that class. Commands described for tty class devices also apply to pipe, sync, and nondev class devices.)

The names of these functions are defined in the file /sysincl.sys/contcmd.\*

Read from the device

- (2) diskreadcmd
- (2) tapereadcmd
- (2) ttyreadcmd

This will read the specified number of blocks from the given device. This command is valid on this list of devices: Disk, Nondev, Pipe, Sync, Tape, TTY.

Requires read privilege to the device, and if the calling process is not the owner of the device, also requires readphys privilege, unless this is a nondev class device.

- parml Address of a buffer to receive the data read. This buffer must be word aligned.
- parm2 A long word containing the block
   number of the first block to be read.
   This parameter is not used for tape
   or tty class devices.
- parm3 A long word containing the number of blocks to read. On tape devices, this parameter represents how many bytes to read. On tapes, this function will never read more than one block.
- parm4 Address of a long word to receive the number of blocks actually read.

Write to the device

- (3) diskwritecmd
- (3) tapewritecmd
- (3) ttywritecmd

This will write the specified number of blocks to the given device. This command is valid on this list of devices: Disk, Nondev, Pipe, Sync, Tape, TTY.

Requires write privilege to the device, and if the calling process is not the owner of the device, also requires writephys privilege, unless this is a nondev class device.

- parml Address of a buffer containing data
   to be written. This buffer must be
   word aligned.
- parm2 A long word containing the block number of the first block to be written. This parameter is not used for tape or tty class devices.
- parm3 A long word containing the number of blocks to write. On tape devices, this parameter represents the number of bytes to write.
- parm4 Address of a long word to receive
   the number of blocks actually written.

## Format the device

## (4) diskformatcmd

Reformat the given media. This command is valid on this list of devices: Disk.

Requires write privilege to the device, and if the calling process is not the owner of the device, also requires writephys privilege.

parml - Not used.

parm2 - Not used.

parm3 - Not used.

parm4 - Not used.

#### Erase the device

#### (4) tapeerasecmd

Erase the data off of the given device. This command is valid on this list of devices: Tape.

Requires write privilege to the device, and if the calling process is not the owner of the device, also requires writephys privilege.

parml - A long word containing subfunction
 number:

(0) tapeerstartvar - Variable length

erase start.

- (1) tapeerstopvar Variable length erase stop.
- (2) tapeersecurity Security erase.
- (3) tapeerfixedlen Fixed length erase.

parm2 - Not used.

parm3 - Not used.

parm4 - Not used.

## Purge input buffer (Not implemented)

(4) ttypurgeinputbuffer

This will delete all data in the input typeahead buffer. This command is valid on this list of devices: Nondev, Pipe, Sync, TTY.

Requires write privilege to the device, and if the calling process is not the owner of the device, also requires writephys privilege, unless this is a nondev class device.

parml - Not used.

parm2 - Not used.

parm3 - Not used.

parm4 - Not used.

### Read device status

- (5) diskgetstatuscmd
- (5) tapegetstatuscmd
- (5) ttygetstatuscmd
- (5) quegetstatuscmd

This will read the device status from the given device. This command is valid on this list of devices: Disk, Nondev, Pipe, Queue, Sync, Tape, TTY.

Requires read privilege to the device, and if the calling process is not the owner of the device, also requires readphys privilege, unless this is a nondev class device.

parml - Address of a 128 byte buffer to receive the device status. This buffer must be word aligned.

parm2 - Not used.

parm3 - Not used.

parm4 - Not used.

#### Set device status

- (6) disksetstatuscmd
- (6) tapesetstatuscmd
- (6) ttysetstatuscmd

### (6) quesetstatuscmd

This will set the device status on the given device. This command is valid on this list of devices: Disk, Nondev, Pipe, Queue, Sync, Tape, TTY.

Requires write privilege to the device, and if the calling process is not the owner of the device, also requires writephys privilege, unless this is a nondev class device.

parml - Address of a 128 byte buffer containing the new device status. This buffer must be word aligned.

parm2 - Not used. parm3 - Not used. parm4 - Not used.

# Format specified track(s) (Not implemented) (7) diskformattrackcmd

This will format a given list of tracks on the device. This command is valid on this list of devices: Disk.

Requires write privilege to the device, and if the calling process is not the owner of the device, also requires writephys privilege.

parml - A long word containing the cylinder number.

parm2 - A long word containing
 the head number.

parm3 - A long word containing
 the number of cylinders to format.

parm4 - Address of a long word to receive the number of cylinders actually formatted.

# Skip, position the device. (7) tapeskipcmd

Skip to the specified position on the device. This command is valid on this list of devices: Tape.

Requires read privilege to the device, and if the calling process is not the owner of the device, also requires readphys privilege.

parml - A long word containing

subfunction number (type of skip):

- (0) tapeskiprecords Skip records
- (1) tapeskipfiles Skip files

- (2) tapeskipbot Skip to beginning of volume
- (3) tapeskipeot Skip to end of volume

parm2 - Not used.

parm3 - A long word containing
the number of units to skip.

If parm1 specifies a skip to beginning
of volume then this parameter indicates
whether the tape should be positioned
before or after the volume label.

- (0) tapeskipbefheader Leave tape positioned before the volume label. (load point)
- (1) tapeskipaftheader Leave tape positioned after the volume label. (the position the tape would normally be at after a mount.

parm4 - Address of a long word to receive the number of units actually skipped.

#### Dial a modem

(7) ttydialcmd

With the given string this will dial out on the given device. This command is valid on this list of devices: Nondev, Pipe, Sync, TTY.

Requires write privilege to the device, and if the calling process is not the owner of the device, also requires writephys privilege, unless this is a nondev class device.

parml - Address of a dial buffer. Contains characters meaningful to the device.

Representing the number to be dialed.

parm2 - Not used.

parm3 - The number of bytes to be used in the dial buffer.

parm4 - Not used.

# Insert an entry into the device (7) queenquecmd

This will insert a given create process record into the queue for execution at the correct time. This command is valid on this list of devices: Queue.

Requires write privilege to the device.

parml - Address of the queue create process buffer.

parm2 - Address of the queue entry buffer.

parm3 - Not used.

parm4 - Address of a longword to receive the queue entry number.

# Set drive configuration table (8) disksetdrivetblcmd

This will define a new drive configuration table for this device. This describes the media to the driver. This command is valid on this list of devices: Disk.

Requires write privilege to the device, and if the calling process is not the owner of the device, also requires writephys privilege.

parml - Address of the new drive configuration table.

parm2 - Not used.

parm3 - Not used.

parm4 - Not used.

### Write tape mark

## (8) tapewritetapemark

Write a tape mark on the given device. This command is valid on this list of devices: Tape.

Requires write privilege to the device, and if the calling process is not the owner of the device, also requires writephys privilege.

parml - Not used.

parm2 - Not used.

parm3 - Not used.

parm4 - Not used.

### Hangup a modem

### (8) ttyhangupand

This will send a hangup command out to the given device. This command is valid on this list of devices: Nondev, Pipe, Sync, TTY.

Requires write privilege to the device, and if the calling process is not the owner of the device, also requires writephys privilege, unless this is a nondev class device.

parml - Not used.

parm2 - Not used.

parm3 - Not used.

parm4 - Not used.

# Get entry information by index number (8) quelistcmd

This will receive all of the information about a given entry in the queue. It will access that entry by the current index from the front of the queue. This command is valid on this list of devices: Queue.

Requires read privilege to the device.

parml - Index number from front of file for which entry we want.

parm2 - Address of buffer to receive the queue create process buffer.

parm3 - Address of buffer to receive the queue
 entry buffer.

parm4 - Address of a longword to receive this entry's entry number.

# Set [CONTROL] C pid (9) ttysetcontcpid

This will specify that the calling process is to be terminated on the next [CONTROL] C character that is received. This command is valid on this list of devices: Nondev, Pipe, Sync, TIY.

Requires write privilege to the device, and if the calling process is not the owner of the device, also requires writephys privilege, unless this is a nondev class device.

parml - Not used. parm2 - Not used.

parm3 - Not used. parm4 - Not used.

Delete an entry from the device (9) quedequecmd

This will delete the given entry from the queue. This command is valid on this list of devices: Queue.

Requires write privilege to the device. Requires that the entry have the same owner id and group id as the caller, or the same group id as the caller and the caller has group privilege, or the caller has world privilege.

parml - Entry number of which entry to delete.

parm2 - Not used. parm3 - Not used. parm4 - Not used.

# Reset the device (10) ttyresetcmd

This will reset the device. This command is valid on this list of devices: Nondev, Pipe, Sync, TTY.

Requires write privilege to the device, and if the calling process is not the owner of the device, also requires writephys privilege, unless this is a nondev class device.

parml - Not used. parm2 - Not used. parm3 - Not used. parm4 - Not used.

# Halt the device (10) quehaltcmd

This will halt the given queue. This means that no more entries will be executed. Entries can still be added to the queue. This command is valid on this list of devices: Oueue.

Requires write privilege to the device, and if the calling process is not the owner of the device, also requires operator privilege.

parm1 - Not used. parm2 - Not used. parm3 - Not used. parm4 - Not used.

# Start the device after a halt (11) questartcmd

This will start the queue after a halt command has been given. This means that ready entries will be executed. This command is valid on this list of devices: Queue.

Requires write privilege to the device, and if the calling process is not the owner of the device, also requires operator privilege.

parm1 - Not used. parm2 - Not used. parm3 - Not used. parm4 - Not used.

Restart an entry on the device (12) querestartcmd

This will take an entry that is already executing and will terminate the process. It will then restart the entry. This command is valid on this list of devices: Queue.

Requires write privilege to the device.

Requires that the entry have the same owner id and group id as the caller, or the same group id as the caller and the caller has group privilege, or the caller has world privilege.

parml - Entry number of which entry to restart.

parm2 - Not used.

parm3 - Not used.

parm4 - Not used.

Send a break character (13) ttysendbreak

This will send a break character out of the given device. This command is valid on this list of devices: Nondev, Pipe, Sync, TTY.

Requires write privilege to the device, and if the calling process is not the owner of the device, also requires writephys privilege, unless this is a nondev class device.

parml - Not used.

parm2 - Not used.

parm3 - Not used.

parm4 - Not used.

Wait for an entry to complete (13) quewaitcmd

This will wait for the given entry to complete. If the entry does not exist, it will return immediatly. This command is valid on this list of devices: Queue

Requires read privilege to the device.

parml - Entry number of which entry to wait on.

parm2 - Not used.

parm3 - Not used.

parm4 - Not used.

Hold an entry on the device

### (15) queholdand

This will hold the given entry. This means that it will not be executed. This command is valid on this list of devices: Queue.

Requires write privilege to the device.

Requires that the entry have the same owner id and group id as the caller. or the same group id as the caller and the caller has group privilege, or the caller has world privilege.

parml - Entry number of which entry to hold.

parm2 - Not used.

parm3 - Not used.

parm4 - Not used.

# Wake an entry after a hold command (16) quewakecmd

This will wake the given entry after a hold command. This means the entry is available for execution again. This command is valid on this list of devices: Queue.

Requires write privilege to the device. Requires that the entry have the same owner id and group id as the caller, or the same group id as the caller and the caller has group privilege, or the caller has world privilege.

parml - Entry number of which entry to wake.

parm2 - Not used.

parm3 - Not used.

parm4 - Not used.

# Modify an entry on the device (18) quemodifycmd

This will modify an entry that is already queued. This command is valid on this list of devices: Queue.

Requires write privilege to the device. Requires that the entry have the same owner id and group id as the caller. or the same group id as the caller and the caller has group privilege, or the caller has world privilege.

parml - Entry number of which entry to modify.

parm2 - Address of the new queue create process buffer.

parm3 - Address of the new queue entry buffer.

parm4 - Not used.

Close the given device (19) queclosecmd

This will close the queue. This means that no more entries can be entered into the queue. Entries that have already been queued will continue to be executed as their turn arrives. This command is valid on this list of devices: Queue.

Requires write privilege to the device, and if the calling process is not the owner of the device, also requires operator privilege.

parml - Not used.

parm2 - Not used.

parm3 - Not used.

parm4 - Not used.

Open the given device after a close (20) queopencmd

This will open the queue after a close command. This means that more entries may be queued. This command is valid on this list of devices: Queue.

Requires write privilege to the device, and if the calling process is not the owner of the device, also requires operator privilege.

parml - Not used.

parm2 - Not used.

parm3 - Not used.

parm4 - Not used.

Get entry information by entry number (21) quegetentrycmd

This will receive all of the information about a given entry in the queue. It will access that entry by entry number. This command is valid on this list of devices: Queue.

Requires read privilege to the device.

parml - Entry number of which entry to get.

parm2 - Address of buffer to receive the queue create process buffer.

parm3 - Address of buffer to receive the queue entry buffer.

# Get default create process record (22) quegetdefcrpcmd

This will get the default create process record. This record is used when a user redirects output directly to the queue device. This command is valid on this list of devices: Queue.

Requires read privilege to the device.

parml - Address of buffer to receive the
 default queue create process record.

parm2 - Not used. parm3 - Not used. parm4 - Not used.

# Set default create process record (23) quesetdefcrpcmd

This will set the default create process record. This record is used when a user redirects output directly to the queue device. This command is valid on this list of devices: Queue.

Requires write privilege to the device, and if the calling process is not the owner of the device, also requires operator privilege.

parm2 - Not used. parm3 - Not used. parm4 - Not used.

timout - Maximum amount of time to wait for the operation to complete. Expressed in 100'ths of a second

parml - A parameter defined by the function
 parm2 - A parameter defined by the function
 parm3 - A parameter defined by the function
 parm4 - A parameter defined by the function

status - Address of a long word to receive the result of the operation.

### Diagnostics:

| errinsufpriv | (1) The process lacks the privileges require   | ed to |
|--------------|------------------------------------------------|-------|
|              | perform the operation.                         |       |
| errtimeout   | (128) A request was not completed within the   |       |
|              | specified time.                                |       |
| errinvdevnam | (130) The specified devicename is syntacticall | Ly    |
|              | incorrect.                                     |       |
| errundevnam  | (131) The MCS does not recognize the devicenan | ne.   |

```
Is the device mounted?
    errinvcloper
                    (173) The operation is inappropriate for the
                           device class.
                    (188) The specified device is already mounted,
    errprevinit
                           and has another name.
                     (206) The specified skip or erase tape-function is
    errinvskpamd
                           undefined.
    errinvdrvnum
                    (311) A value in at least one field of the devicename
                           is disallowed.
                           Device errors
See Also:
    _dismnt - Dismount a logical device
    _getdnam- Get device name
    _getdst - Get device status
    _giodst - Get device status with lun
    _mount - Mount a logical device
    _physio - Perform physical I/O operation
    _setdst - Set device status
    _siodst - Set device status with lun
    _skip - Position tape
Assembler Calling Sequence:
%%sys$disk/sysincl.sys/sysequ.asm
    push dname
                                         ;address - device name
           func
                                         ; value - which function
    push
    push timout push parml
                                        ; value - time out
                                      ;address/value - 1st parameter
;address/value - 2nd parameter
;address/value - 3rd parameter
;address/value - 4+b
    push parm2
    push parm3
    push parm4
                                        ;address - result of the operation
    push status
                                         ;perform physical device operation
    jsr
            _physop
C function declaration:
    #include "sys$disk/sysincl.sys/sysequ.h"
                                         /* perform physical device operation */
                                         /* returns result of the operation */
    long
    _physop(dname.func, timout, parml, parm2, parm3, parm4)
             char dname[94]; /* device name */
                                        /* which function */
             long func;
                                     /* time out */
/* 1st parameter */
/* 2nd parameter */
/* 3rd parameter */
/* 4th parameter */
             long timout;
             long parml;
             long parm2;
             long parm3;
             long parm4;
```

Fortran Subroutine Declaration:

```
! perform physical device operation
    C
              subroutine physop (dname, func, timout, parml, parm2,
                                 parm3, parm4, status)
                   character*74 united integer*4 func ! which runction integer*4 timout ! time out ! lst parameter is and parameter
                   character*94 dname ! device name
                                            ! which function
                                            ! 2nd parameter
                   integer*4 parm2
                   integer*4 parm3 ! 3rd parameter integer*4 parm4 ! 4th parameter integer*4 status ! result of the operation
Pascal Procedure Declaration:
    Note that all of the parm components are defined as long integers.
    Where the address of a variable is to be passed, use the following
    function. _physop(...,cast(vloc(variable),longint),...)
    %%sys$disk/sysincl.sys/sysequ.pas
                                              {** perform physical device operation}
    procedure physop(
                                              {** device name}
              dname : string[93];
              func : longint;
                                              {** which function}
                                              {** timeout value}
              timout : longint;
              parml : longint;
parm2 : longint;
                                             {** lst parameter}
                                            {** 2nd parameter}
         parm3 : longint;
parm4 : longint;
var status : longint
                                            {** 3rd parameter}
{** 4th parameter}
                                            {** result of the operation}
```

); external;

| • |  |  |
|---|--|--|
|   |  |  |
|   |  |  |
|   |  |  |
|   |  |  |
|   |  |  |
|   |  |  |
|   |  |  |
|   |  |  |
|   |  |  |
|   |  |  |

Return a list of all known process ID numbers on the system.

## Description:

Return a list of process ID numbers for all processes running on the system.

### Related Privileges:

None.

#### Parameters:

- The site ID for which the list of process IDs is being requested.

pidlst - Address of buffer to receive the process IDs known about in the system. This buffer must be word aligned.

len - Maximum number of process IDs that can be contained in the pidlst buffer.

retlen - Address of a long word to receive the number of process IDs that were written into pidlst.

- Address of a long word to receive the total number of processes running on the system. This number may be greater than the number returned in retlen.

status - Address of a long word to receive the result of the operation.

### Diagnostics:

erroddbufaddr (3) The process's buffer does not begin on a word boundary.

errinvsiteid (8) The specified site ID does not exist.

#### See Also:

\_prclst - Get process IDs on a priority level.

```
Assembler Calling Sequence:
```

```
push
       siteid
                             ;value - system id
       pidlst
                             ;address - process id buffer
push
push len
                             ;value - length of pidlst
push retlen
                             ; address - number of PIDs returned
push total
                             ; address - total number of processes
push status
                             ;address - result of the operation
     _pidlst
jsr
                             ;get list of process ids
```

#### C Function Declaration:

```
/* get list of process ids */
long /* returns result of the operation */
_pidlst(siteid, pidlst, len, retlen, total, status)
long siteid; /* system id */
long *pidlst; /* PID buffer */
long len; /* length of pidlst */
long *retlen; /* number of PIDs returned */
long *total; /* total number of process ids */
```

### FORTRAN Subroutine Declaration:

### Pascal Procedure Declaration:

Get PIDs on a priority level.

### Description:

Given a priority level this call returns a list of process ids (pids) of the processes assigned to that priority.

#### Related Privileges:

None.

#### Parameters:

- siteid A long word containing the system id of the system whose process list is being requested. A siteid of zero corresponds to the system on which the calling process is executing.
- priort Desired priority level. If it is not in the range of valid priorities (0..3) it is used modulo 4.
- pidlst Address of buffer to receive the process id's of processes at the above priority level. This buffer must be word aligned.
- len Maximum number of process id's that can be contained in the pidlst buffer
- retlen Address of a long word to receive the number of pid's that were written into pidlst. If an error is encountered, the retlen will be set to 0.
- status Address of a long word to receive the result of the operation.

#### Diagnostics:

- erroddbufaddr (3) The process's buffer does not begin on a word boundary.
- errinvsiteid (8) The specified site id does not exist.

#### See Also:

\_gengy - Get pid of ancestor process
\_getpid - Get process id (pid) from name
\_getpnam- Get process name from pid

### Assembler Calling Sequence:

| push | siteid | ;value - system id        |
|------|--------|---------------------------|
| push | priort | ;value - priority level   |
| push | pidlst | ;address - pid buffer     |
| push | len    | ;value - length of pidlst |

```
Dictionary of MCS System Calls prclst
```

```
;address - number of pid's returned
    push
            retlen
    push
            status
                                      ;address - result of the operation
            prclst
    jsr
                                      ;get pids on a priority level
C function declaration:
                                      /* get pids on a priority level */
                                      /* returns result of the operation */
    long
   prclst(siteid, priort, pidlst, len, retlen)
                                      /* system id */
            long siteid:
                                      /* priority level */
            long priort;
            long *pidlst;
                                      /* pid buffer */
                                      /* length of pidlst */
            long len;
            long *retlen;
                                      /* number of pids returned */
Fortran Subroutine Declaration:
                                      ! get pids on a priority level
    С
            subroutine prclst(siteid, priort, pidlst, len, retlen, status)
                integer*4 siteid
                                      ! system id
                integer*4 priort
                                      ! priority level
                integer*4 pidlst
                                      ! pid buffer
                integer*4 len
                                      ! length of pidlst
                integer*4 retlen
                                      ! number of pids returned
                                      ! result of the operation
                integer*4 status
Pascal Procedure Declaration:
    procedure _prclst(
                                      {** get pids on a priority level}
                                      {** system id}
            siteid : longint;
            priort : longint;
                                      {** priority level}
            pidlst : ^array of char; {** pid buffer}
                                      {** length of pidlst}
            1en
                   : longint;
       var retlen : longint;
                                      {** number of pid's returned}
       var status : longint
                                     {** result of the operation}
    ); external;
```

Set priority scheduling ratio.

### Description:

This system call allows the process with operator privilege to set the priority level refresh counts for the scheduler. By default the refresh counts are set to 10.

For each process executing at priority 1, ratio[1] processes will execute at priority 0.

For each process executing at priority 2, ratio[2] processes will execute at priority 1.

For each process executing at priority 3, ratio[3] processes will execute at priority 2.

For each process executing at priority 4, ratio[4] processes will execute at priority 3.

For each process executing at priority 5, ratio[5] processes will execute at priority 4.

For each process executing at priority 6, ratio[6] processes will execute at priority 5.

For each process executing at priority 7, ratio[7] processes will execute at priority 6.

For each process executing at priority 8, ratio[8] processes will execute at priority 7.

For each process executing at priority 9, ratio[9] processes will execute at priority 8.

For each process executing at priority 10, ratio[10] processes will execute at priority 9.

For each process executing at priority 11, ratio[11] processes will execute at priority 10.

For each process executing at priority 12, ratio[12] processes will execute at priority 11.

### PRIRAT-1

# Dictionary of WMCS System Calls \_prirat

For each process executing at priority 13, ratio[13] processes will execute at priority 12.

For each process executing at priority 14, ratio[14] processes will execute at priority 13.

For each process executing at priority 15, ratio[15] processes will execute at priority 14.

## Related Privileges:

none - Process not allowed to set scheduling ratio operator - Allows process to set scheduling ratio

#### Parameters:

- A long word containing the system id of the system whose priority ratio is to be set. A siteid of zero corresponds to the system on which the calling process is executing.

ratio - Address of an array of 15 integers (16 bit words) containing the scheduling ratios for each priority level. This array must be word aligned. Each of the 15 integers may contain a value between 1 and 32767. Negative values are prohibited.

status - Address of a long word to receive the result of the operation.

### Diagnostics:

errinsufpriv (1) The process lacks the privileges required to perform the operation.

errinvsiteid (8) The specified site id does not exist.

errpriorratio (58) The priority ratio for the scheduler is less than or equal to zero.

#### See Also:

\_setpri - Change process's priority

## Assembler Calling Sequence:

```
push
            siteid
                                   ;value - system id
    push ratio
                                   ;address - array of ratios
    push status
                                   ;address - result of the operation
            _prirat
                                   ;set priority scheduling ratio
    jsr
C Function Declaration:
                                   /* set priority scheduling ratio */
    long
                                   /* returns result of the operation */
    _prirat(siteid, ratio)
                                  /* system id */
             long siteid;
```

/\* array of ratios

### FORTRAN Subroutine Declaration:

int ratio[15];

c ! set priority scheduling ratio
subroutine \_prirat(siteid, ratio, status)
integer\*4 siteid ! system id
integer\*2(15) ratio ! array of ratios
integer\*4 status ! result of the operation

#### Pascal Procedure Declaration:

| · |  |  | , |
|---|--|--|---|
|   |  |  |   |
|   |  |  |   |
|   |  |  |   |
|   |  |  |   |
|   |  |  |   |
|   |  |  |   |
|   |  |  |   |
|   |  |  |   |
|   |  |  |   |
|   |  |  |   |
|   |  |  |   |

PROTMEM

#### Change memory page protection.

### Description:

Modify the write protection on a specified page of logical memory owned by the current process.

#### Related Privileges:

none - Allows modification of memory protection on any owned page of memory assigned to the calling process. Note that shareable pages are not owned by any process.

writephys - Allows modification of memory protection on any page of memory assigned to the calling process.

#### Parameters:

- Address of the page of logical memory which is to be protected or unprotected. This address must be on a 4K byte boundary.

prot - protection. O indicates that the page is not to be write protected. I indicates that the page is to be write protected. Other values are reserved and should not be used.

### Diagnostics:

errinsufpriv (1) The process lacks the privileges required to perform the operation.

errinvadr (4) The logical address, for the memory requested, is invalid.

errnonowned (6) The process tried to affect a page in memory it did not own.

### See Also:

\_allmem - Allocate dynamic memory \_fremem - Deallocate a page of memory

#### Assembler Calling Sequence:

```
Dictionary of MCS System Calls protmem
```

```
C function declaration:
                                       /* change memory page protection */
                                       /* returns result of the operation */
    long
    _protmem(adr, prot)
            long adr;
                                      /* address of memory page */
                                       /* protection value */
            long prot;
Fortran Subroutine Declaration:
                                       ! change memory page protection
            subroutine protme(adr, prot, status)
                integer*4 adr
                                      ! address of memory page
                integer*4 prot ! protection value
integer*4 status ! result of the operation
Pascal Procedure Declaration:
                                       {** change memory page protection}
    procedure protmem(
                                       {** address of memory page}
                     : longint;
            adr
                                       {** protection value}
                    : longint;
            prot
        var status : longint
                                       {** result of the operation}
    ); external;
```

RDPMEM

#### Read physical memory.

### Description:

By default a process can access any memory that is part of its own logical address space (\$000000 through \$1FFFFF) To access memory above two megabytes, the process must either change to supervisor mode of operation or use this call asking MCS to read the memory for it.

Using \_rdpmem to read physical memory has the additional property that when memory errors (e.g. attempt to access non-existant memory) occur, they are reported to the process through the status variable and are not considered fatal errors.

A process must have readphys privilege to read addresses in physical memory.

### Related Privileges:

none - Process not allowed to read physical memory
readphys - Allows process to read physical memory

#### Parameters:

siteid - A long word containing the system id of the system whose physical memory is to be read. A siteid of zero corresponds to the system on which the calling process is executing.

adr - Address in physical memory to be read.

mode - Specifies whether to use byte, word or long word transfers from the specified address.

O indicates byte, l indicates word and 2 indicates long word transfers. All other values are reserved and should not be used.

 - Address of the buffer to receive the data read from the specified address.

nrec - The number of units (bytes, words or long words)
to be transferred.

trnsfr - Address of a long word to receive the number of units actually transferred.

status - Address of a long word to receive the result of the operation.

#### Diagnostics:

errinsufpriv (1) The process lacks the privileges required to

```
rdpmem
                         perform the operation.
    erroddbufaddr
                    (3)
                         The process's buffer does not begin on a word
                         boundary.
    errbustrap
                   (37)
                         The process has a bus error.
    errnonexmem
                   (39)
                         The process attempted to access nonexistent memory.
    errmemparity
                   (40)
                         The process has a memory parity-error.
See Also:
    chsuper - Change to supervisor mode
    wtpmem - Write physical memory
Assembler Calling Sequence:
    push
            siteid
                                      ;value - system id
                                      ;value - address to be read
    push
            adr
                                      ;value - byte, word, long word moves
    push
            mode
                                      ;address - user buffer
    push
            buf
           nrec
                                      ;value - number of units to read
    push
                                      ;address - num of units transferred
    push
           trnsfr
            status
                                      :address - result of the operation
    push
            _rdpmem
                                      ;read physical memory
    jsr
C function declaration:
                                      /* read physical memory */
                                      /* returns result of the operation */
   long
   rdpmem(siteid, adr, mode, buf, nrec, trnsfr)
                                      /* system id */
            long siteid;
                                      /* address to be read */
            long adr;
                                     /* byte, word, long word moves */
            long mode;
                                     /* user buffer */
            char *buf;
                                     /* number of units to read */
            long nrec;
                                     /* num of units transferred */
            long *trnsfr;
Fortran Subroutine Declaration:
                                      ! read physical memory
    c
            subroutine rdpmem(siteid, adr, mode, buf, nrec, trnsfr, status)
                integer*4 siteid
                                      ! system id
                integer*4 adr
                                      ! address to be read
                integer*4 mode
                                      ! byte, word, long word moves
                character*(*) buf
                                      ! user buffer
                integer*4 nrec
                                      ! number of units to read
                                      ! num of units transferred
                integer*4 trnsfr
                integer*4 status
                                      ! result of the operation
Pascal Procedure Declaration:
    procedure rdpmem(
                                     {** read physical memory}
            siteid : longint;
                                    {** system id}
```

Dictionary of MCS System Calls

# Dictionary of MCS System Calls rdpmem

read

read - Read from an open file.

### Description:

Given a valid logical unit number (lun) of a file open for read access, transfers one or more records from the file to the process's buffer.

On successful completion. returns the number of complete records actually transferred. This number may be less than the number requested if:

- 1) logical end of file was reached.
- 2) a timeout occurs.
- 3) a device error occurs.
- 4) the end of a line was reached while reading with edit mode 2

### Related Privileges:

None.

#### Parameters:

lun - logical unit number (lun) of the file to be read.

recnum - The record number to be read. 0 means the first record in a file. A recnum of \$FFFFFFFF (-1) represents the next sequential record. Note that recnum is an unsigned long word.

edmode - The edit mode to use. This parameter is divided into two 16 bit fields. The least significant word represents which edit mode processor to use. The most significant word contains edit mode flags for the processor.

An input edit mode processor is used to filter the input stream before it is passed to the process. The the following transformations are defined:

| Name       | Edmode | Description                              |
|------------|--------|------------------------------------------|
| emvreadraw | 0      | Raw data. No alterations of data.        |
|            | 1      | Reserved.                                |
| emvreadln  | 2      | For tty class devices, read line.        |
|            |        | Returns to the user process all          |
|            |        | characters from the specified position   |
| •          |        | up to and including the line terminator. |
|            |        | For tty, pipe, sync and nondev class     |

Dictionary of WMCS System Calls read

devices, all carriage returns (13) are converted to line feeds (10). For other device classes the line terminator is unmodified.

Control does not return to the calling process until a line terminator is entered or a timeout occurs. Valid line terminators are line feed (10), vertical tab (11), form feed (12), or carriage return (13). Processing delete characters (127) (prints a backspace, space, backspace and removes the last character from the buffer) is handled automatically.

If the length of the line actually read exceeds the nrecs parameter, (the number of characters to be read), then nrecs number of characters are returned and the status parameter returns a warning.

If the record length on the file being read is not one (1), an error is returned, and no data is transferred.

For other classes (disk, diskspc, tape, tapespc, pipe, pipespc, sync, syncspc, network, networkspc, ttyspc, tape\$1, tape\$1spc) this edit mode is undefined and functions the same as edit mode 0.

emvreadlnwchr

For tty class devices, read character. Returns to the user process one or more bytes from the specified position. All line terminators are mapped to a line feed (10).

Control does not return to the calling process until a line terminator is entered or a timeout occurs. Valid line terminators are line feed (10), vertical tab (11), form feed (12), or carriage return (13). Processing delete characters (127) (prints a backspace, space, backspace and removes the last character from the buffer) is handled automatically. When the line terminator is entered, the first

# Dictionary of WMCS System Calls read

character on the line is returned to the user process. Subsequent calls using edit mode 3 get subsequent characters on the line up to and including the mapped line terminator. The nrecs parameter specifies how many characters are to be returned.

If the record length on the file being read is not one (1), an error is returned, and no data is transferred.

For other classes (pipe, pipespc, sync, syncspc, network, networkspc, ttyspc,

tape, tapespc, disk, diskspc, tape\$1, tape\$1spc) this edit mode is undefined and functions the same as edit mode 0. Read line. Returns to the user process all characters from the specified position up to and including the line terminator. For tty, pipe, sync and nondev class devices, all

carriage returns (13) are transformed

device classes the line terminator is

to line feeds (10). For other

unmodified.

For tty class devices, this edit mode works the same as edit mode 2. Control does not return to the calling process until a line terminator is entered or a timeout occurs. Valid line terminators are line feed (10), vertical tab (11), form feed (12), or carriage return (13). Processing delete characters (127) (prints a backspace, space, backspace and removes the last character from the buffer) is handled automatically.

For disk, tape and pipe class devices, the line terminator is a line feed (10).

If the length of the line actually read exceeds the nrecs parameter, (the number of characters to be read), then nrecs number of characters are returned and the status parameter returns a warning.

If the record length on the file

emvreadlnall 4

being read is not one (1), an error is returned, and no data is transferred.

For other classes (diskspc, tapespc, pipespc, sync, syncspc, network, networkspc, ttyspc, tape\$1, tape\$1spc) this edit mode is undefined and functions the same as edit mode 0.

## emvreadnwchall 5

Read character. Returns to the user process one or more bytes from the specified position. All line terminators are mapped to a line feed (10).

For tty class devices this edit mode is the same as edit mode 3. Control does not return to the calling process until a line terminator is entered or a timeout occurs. Valid line terminators are line feed (10), vertical tab (11), form feed (12), or carriage return (13). Processing delete characters (127) (prints a backspace, space, backspace and removes the last character from the buffer) is handled automatically.

For pipe, disk and tape class devices, the line terminator is line feed (10). The specified number of characters (up to the line terminator) are returned to the user process.

When the line terminator is entered, or encountered, the first character on the line is returned to the user process. Subsequent calls using edit mode 5 get subsequent characters on the line up to and including the mapped line terminator. The nrecs parameter specifies how many characters are to be returned.

If the record length on the file being read is not one (1), an error is returned, and no data is transferred.

For other classes (pipespc, sync, syncspc, network, networkspc, ttyspc,

tapespc, diskspc, tape\$1, tape\$1spc) this edit mode is undefined and functions the same as edit mode 0.

The most significant word of the edmode parameter contains the following bit flags. If the bit is a one (1) the mode is as described here. Bit Name Bit # Description emnoecho 16 No echo - As characters come in on tty class devices, they are not echoed back. emspcompact 17 Space decompaction - On sync class devices compacted spaces are automatically expanded. emnofastread 18 No fast read - On disk class devices, this bit allows a process to do a 'normal' read on a file which was opened for fast reads. 19 emnoverifyrd No verify read ok - Will return input data on sync class reads when input buffer becomes more than half full even though the data has not been verified. If the data turns out to be bad, an error is returned on the subsequent read. 20 Reserved. Must be set to zero 21 Read and lock - On disk class devices, emlockunlock this bit will cause all of the records requested to be read be locked. 22-31 Reserved. Must be set to zero (0).

- The wait count is in 100'ths of a second and represents the amount of time to wait for the read to complete before returning to the user process. If a timeout occurs, the data received up to that point will be returned to the process.

- Address of the process's buffer into which the data will be read. May be on a word or a byte boundary unless the file was open for fast read in which case it must be on a word boundary. Also, if the file is to be read with a fast read, the entire buffer must exist on the same four kilobyte page of memory.

nrecs - Number of records to read. This parameter is an unsigned long word. If it is zero, no data is transferred.

trnsfr - Address of a long word to receive the number of records actually read.

status - Address of a long word to receive the result of the operation.

# Dictionary of WMCS System Calls read

# Diagnostics:

| errtimeout                   | (128) | A request was not completed within the specified time.                                           |
|------------------------------|-------|--------------------------------------------------------------------------------------------------|
| errinvlfn                    | (132) | The logical unit number does not correspond to an open file.                                     |
| errreqtolrg                  | (137) | The request is too large for the system to handle.                                               |
| errreadleof                  |       | The process tried to read past the logical end of a file.                                        |
| ermoreadacc<br>errinvreadreq |       | The process does not have read-access to the file. The read request is invalid.                  |
| errpagebndry                 | (166) | The request crosses a physical page boundary in memory.                                          |
| errinveditmd                 | (189) | The MCS does not recognize the specified edit mode.                                              |
| errbadpos                    |       | The process tried to access a record (on a tape) out of sequence.                                |
| errdeadlock                  | (234) | The specified record cannot be locked without causing a deadlock.                                |
| errreclocked                 | (235) | The specified record(s) are locked by another process.                                           |
| errlœkint                    | (254) | (MCS error) A discrepency in the Record Locking code has been detected.  Device integrity errors |

## See Also:

```
_bscbid - Bid or wait for bid
_bscpol - Multipoint bisync line control
_create - Create a file
_frdwait- Wait for fast read to complete
_getpos - Get the current file position
_lock - Lock records within an open file
_open - Open a file
_setpos - Set the current file position
_unlock - Unlock records within an open file
_write - Write to an open file
```

# Assembler Calling Sequence:

| push<br>push | lun<br>recnum | ;value - logical unit number<br>;value - record number |
|--------------|---------------|--------------------------------------------------------|
| push         | edmode        | ;value - edit mode                                     |
| push         | timout        | ;value - time out                                      |
| push         | buf           | ;address - user buffer                                 |
| push         | nrecs         | ; value - number of records to read                    |
| push         | trnsfr        | ;address - number actually read                        |
| push         | status        | ;address - result of the operation                     |
| jsr          | _read         | ;read from an open file                                |

## C function declaration:

# Dictionary of WMCS System Calls read

```
/* read from an open file */
                                    /* returns result of the operation */
   _read (lun.recnum.edmode,timout,buf,nrecs.trnsfr)
                                    /* logical unit number */
           long lun;
                                    /* record number */
           long recnum;
                                   /* edit mode */
           long edmode;
                                   /* time out */
           long timout;
           char *buf;
                                   /* user buffer */
                                   /* number of records to read */
           long nrecs;
                                   /* number actually read */
           long *trnsfr;
Fortran Subroutine Declaration:
                                     ! read from an open file
           subroutine read(lun, recnum, edmode, timout, buf,
                   nrecs, trnsfr. status)
               integer*4 lun
                                    ! logical unit number
               integer*4 recnum
                                   ! record number
                                   ! edit mode
               integer*4 edmode
               integer*4 timout
                                   ! time out
               character*(*) buf
                                   ! user buffer
               integer*4 nrecs
                                    ! number of records to read
                                  ! number actually read
               integer*4 trnsfr
               integer*4 status
                                    ! result of the operation
Pascal Procedure Declaration:
   procedure read(
                                     {** read from an open file}
                                     {** logical unit number}
           lun
                  : longint;
           recnum : longint;
                                     {** record number}
                                     {** edit mode}
           edmode : longint;
           timout : longint;
                                    {** time out value}
                   : ^array of_char; {** user buffer}
           buf
                                     {** number of records to read}
           nrecs : longint;
                                     {** number of records read}
       var trnsfr : longint;
                                    {** result of the operation}
       var status : longint
    ); external;
```

RENAME

#### Rename a file.

### Description:

Given a file name, locates the file and give it a new name. Both file names are logically translated before being used. Can be used to rename a file into another directory. Files cannot be renamed to other devices.

The new file is identical to the old file in every way (owner, protection, record length, etc) except for the new name.

A directory file on disk devices can be renamed to any place in the directory hierarchy except as a subdirectory of itself.

Unless the process has bypass privilege, it must have read and write privilege to the device containing the file, execute privilege to all directories in both the original and new paths leading to the file, read and write privilege to the directory containing the file, read and write privilege to the new directory to contain the file and read and write privilege to the file itself in order for the file to be successfully renamed.

If the original file name is specified by fcb.seq number the process must have read and write privilege to the device containing the file, execute privilege to all directories in the new path leading to the file, read and write privilege to the both the directory containing the file and the new directory to contain the file and read and write privilege to the file itself.

#### Related Privileges:

None - Allows renaming if process has access to the file as described above.

altuic - Allows renaming if the owner of image file for the current process has access to the file as described above.

bypass - Allows the process to rename the file independent
 of the file protection.

system - Allows renaming if the system has access to the file as described above.

#### Parameters:

fname - Address of null terminated string containing
 the file name of an existing file to be renamed.

# Dictionary of MCS System Calls rename

This string will be translated automatically by the MCS to its logical equivalent. This string may contain up to 93 valid characters followed by a null.

newnam - Address of null terminated string containing the new file name to be given to the file.

This string will be translated automatically by the MCS to its logical equivalent. This string may contain up to 93 valid characters followed by a null.

# Diagnostics:

| errnomemavail                | (7)        | All available memory has been allocated.                                                                 |
|------------------------------|------------|----------------------------------------------------------------------------------------------------|
| errinvvernum                 | (129)      | A file's version number cannot be greater than 65535.                                                    |
| errinvdevnam                 | (130)      | The specified devicename is syntactically incorrect.                                                     |
| errundevnam                  | (131)      | The MCS does not recognize the devicename.  Is the device mounted?                                       |
| errfilnotfnd                 | (133)      | The specified file could not be found.                                                                   |
| errfilexists                 |            | The specified version of the file already exists                                                         |
| errnoexecpriv                |            | The process does not have Execute Privilege for the file.                                                |
| errnoreadpriv                | (144)      | The process does not have Read Privilege for the file.                                                   |
| errnowritepriv               | (145)      | The process does not have Write Privilege for the file.                                                  |
| errinvfnstr                  | (147)      | The specified filename is syntactically incorrect.                                                       |
| errinvdirfle                 |            | The specified directory is not a directory.                                                              |
| errinvdirstr                 |            | The specified directory name is syntactically                                                            |
|                              | <b>\</b> , | incorrect.                                                                                               |
| errrendiffdev                | (167)      | A file cannot be renamed to another device.                                                              |
| errinvcloper                 |            | The device class is inappropriate for the                                                                |
|                              | ` ,        | operation.                                                                                               |
| errdirnotfnd<br>errinvdirren |            | The specified directory does not exist. The process tried to rename a directory as its own subdirectory. |
|                              |            | Device integrity errors                                                                                  |
|                              |            |                                                                                                    |

# See Also:

none.

# Assembler Calling Sequence:

| push | fname  | ;address - original file name      |
|------|--------|------------------------------------|
| push | newnam | ;address - new file name           |
| push | status | ;address - result of the operation |

```
jsr
            _rename
                                      ;rename a file
C function declaration:
                                     /* rename a file */
                                     /* returns result of the operation */
    long
    rename(fname, newnam)
           char fname[94];
                                     /* original file name */
           char newnam[94];
                                     /* new file name */
Fortran Subroutine Declaration:
                                      ! rename a file
    С
            subroutine rename(fname, newnam, status)
                character*94 fname ! original file name
                character*94 newnam ! new file name
                integer*4 status
                                     ! result of the operation
Pascal Procedure Declaration:
    procedure _rename(
                                      {** rename a file}
                   : string[93];
                                      {** original file name}
           fname
                                      {** new file name}
           newnam : string[93];
                                      {** result of the operation}
       var status : longint
    ); external;
```

| • |  |  |
|---|--|--|
|   |  |  |
|   |  |  |
|   |  |  |
|   |  |  |
|   |  |  |
|   |  |  |
|   |  |  |
|   |  |  |
|   |  |  |

# Return a list of all known remote network ID numbers.

# Description:

Return a list of network ID numbers and the total number of network ID numbers known in the network.

# Related Privileges:

None.

#### Parameters:

rnidlst - Address of buffer to receive the remote network IDs known

about. This buffer must be word aligned.

len - Maximum number of network IDs that can be

contained in the rnidlst buffer.

retlen - Address of a long word to receive the number

of network IDs that were written into rnidlst.

total - Address of a long word to receive the total number of

network IDs known about in the system. This number may be

greater than the number returned in retlen.

# Diagnostics:

None.

#### See Also:

```
_getnnam - Get the name of a node
```

\_getnsid - Get the site ID of a node

\_rsidlst - Get list of site IDs from a remote network

\_sidlst - Get list of site IDs on current network

# Assembler Calling Sequence:

| push | rnidlst  | ;address - rnid buffer              |
|------|----------|-------------------------------------|
| push | len      | ;value - length of rnid buffer      |
| push | retlen   | ;address - number of rnids returned |
| push | total    | ;address - total number of rmids    |
| jsr  | _rnidlst | get list of remote network ids;     |

## C Function Declaration:

#### FORTRAN Subroutine Declaration:

```
get list of remote network ids
subroutine rnidls(rnidlst, len, retlen, total)
integer*4 rnidlst ! rnid buffer
integer*4 len ! length of rnidlst buffer
integer*4 retlen ! number of rnids returned
integer*4 total ! total number of rnids
```

## Pascal Procedure Declaration:

Return a list of all known site ID numbers for a remote network.

# Description:

Return a list of site ID numbers and the total number of site ID numbers known for a given remote network.

# Related Privileges:

None.

### Parameters:

| rnid | - | The  | remote   | network | $\mathbf{ID}$ | for | which | the | list | of | site | IDs | is |
|------|---|------|----------|---------|---------------|-----|-------|-----|------|----|------|-----|----|
|      |   | beir | ng reque | ested.  |               |     |       |     |      |    |      |     |    |

sidlst - Address of buffer to receive the site IDs known about in the network. This buffer must be word aligned.

- Maximum number of site IDs that can be contained in the sidlst buffer

retlen - Address of a long word to receive the number of site IDs that were written into sidlst.

- Address of a long word to receive the total number of site IDs known about in the system. This number may be greater that the number returned in retlem.

## Diagnostics:

erroddbufaddr (3) The process's buffer does not begin on a word boundary.

#### See Also:

\_getnnam - Get the name of a node

\_getnsid - Get the site ID of a node

\_rnidlst - Get list of remote network IDs

sidlst - Get list of site IDs from current network

```
Assembler Calling Sequence:
```

```
push
       rnid
                             ;value - remote network id
push
       sidlst
                             ;address - siteid buffer
                             :value - length of sidlst
push
      len
push retlen
                             ;address - number of siteids returned
                             ;address - total number of siteidso
push total
       _rsidlst
                              ;get list of site ids
jsr
```

## C Function Declaration:

```
/* get site ids from remote network */
                       /* returns result of the operation */
long
_rsidlst(rnid, sidlst, len, retlen, total)
      /* remote network id */
```

#### FORTRAN Subroutine Declaration:

```
! get site ids from remote network
С
            subroutine _rsidls(rnid, sidlst, len, retlen, total)
                 integer*4 rnid ! remote network id
                 integer*4 sidlst ! siteid buffer
                 integer*4 len ! length of sidlst integer*4 retlen ! number of siteids returned integer*4 total ! total number of site ids
```

#### Pascal Procedure Declaration:

```
procedure _rsidlst(
                             {** get list of site ids from remote network}
                           {** remote network id}
       rnid : longint;
       sidlst : ^array_of_char; {** siteid buffer}
       len : longint; {** length of sidlst}
   var retlen : longint; {** number or site ids}
                           {** number of siteids returned}
); external;
```

#### Set PCB attribute bits.

# Description:

Call this routine to set the process attribute bits in the PCB for a particular process. To modify the process attributes of a process use \_GETATTR first to get the current ones and set or reset the appropriate bits, then call this routine with the modified value.

# Related Privileges:

none - Allows affecting the attributes of any process with the same owner ID and group ID (UIC) as the calling process.

group - Allows affecting the attributes of any process with the same group ID as the calling process.

world - Allows affecting the attributes of any process.

## Parameters:

attr - A long word containing the new attributes to set.

Process attribute bit definitions. Note that these offsets are defined for being in the high word of a longword. Because it is only a word in the PCB, if you access the PCB directly you will have to shift these numbers right by 16.

If all bits are set to zero, it signifies that the attribute bits of the process's parent are to be used. If the bits are non-zero, the attributes are to be taken as specified, unless only the high order bit (pcbattrforceset) is set. If only the pcbattrforceset bit is set, it signifies that all other bits are intended to be set to zero.

| Bit Name           | Bit Number | Description                                                                            |
|--------------------|------------|----------------------------------------------------------------------------------------|
| pcbattrdesencrypt  | 16         | If set, do network encryption with DES algorithm.                                      |
| pcbattrfastencrypt | 17         | If set, do network encryption with fast algorithm.                                     |
| pcbattruserl       | 23         | If set, user attribute bit 1.                                                          |
| pcbattruser2       | 24         | If set, user attribute bit 2.                                                          |
| pcbattruser3       | 25         | If set, user                                                                           |
| pcbattruser4       | 26         | If set, user attribute bit 4.                                                          |
| pcbattrnowatchdog  | 27         | If set, cannot be watchdogged.                                                         |
| pcbattrswappable   | 28         | If set, the OS will not swap this process.                                             |
| pcbattrprezeromem  | 29         | If set, pages of memory are zeroed as they are allocated.                              |
| pcbattrpostzeromem | 30         | If set, pages of memory are zeroed as they are released.                               |
| pcbattrforceset    | 31         | If set, then modify<br>the bits. Must be set<br>to cause other bits<br>to take effect. |

status - Address of a long word to receive the result of the operation.

# Diagnostics:

| errinsufpriv  | (1) | The process lacks the privileges required to                                      |
|---------------|-----|-----------------------------------------------------------------------------------|
| errprcsnotfnd | (2) | perform the operation.  The specified process is not in the system process table. |

# See Also:

\_getattr - Get PCB attribute bits

# Assembler Calling Sequence:

```
pid
    push
                                    ;value - process id
                                    ;value - new attribute bits
    push
            attr
                                    ;address - result of the operation
    push
            status
    jsr
            _setattr
                                    ;set the attributes
C Function Declaration:
                                    /* change process attributes */
                                    /* returns result of the operation */
     long
    _setattr(pid, attr)
             long pid;
                                  /* process id */
                                    /* new attributes */
             long attr;
```

### FORTRAN Subroutine Declaration:

c ! change process attributes subroutine \_setatt(pid, attr, status) integer\*4 pid ! process id integer\*4 attr ! new attributes integer\*4 status ! result of the operation

## Pascal Procedure Declaration:

SETDPRT

Set device protection.

### Description:

Establishes the protection to be applied to a device. The protection grants access privileges to the device for classes of users.

This operation is valid for any mounted device.

To successfully change protection on a device the process must have operator privilege, bypass privilege or have the same owner id and group id as the device itself.

## Related Privileges:

None - Allows the owner of a device to modify the protection.

altuic - Allows the process to change the protection if the owner of the process's image file is the same as the owner of the device.

bypass - Allows the process to change the protection on any device.

operator - Allows the process to change the protection on any device.

#### Parameters:

dname - Address of a null terminated string containing the the name of the device whose protection is to be set. This string may contain up to 93 significant characters followed by a null. This string will be translated automatically by the MCS to its logical equivalent. If this string contains a file designation, the devicename portion of the file designation is used for this parameter.

- File protection mask. The least significant
16 bit word of this parameter is divided into
4 nibbles. Each nibble corresponds to a class
of users. The bits within each nibble represent
the type of access that class of user is granted
for this device. If the bit is set (1) the access
is granted.

From the least to the most significant nibble the user classes are:

Ownr - device owner

Grp - processes with the same group id as the owner

Pub - all other processes in the system

Dictionary of MCS System Calls setdprt

Sys - processes with SYSTEM privilege

```
Sys Pub Grp Ownr
|----|----|
|DWRE|DWRE|DWRE|
|------|
MSB LSB
```

From the least to the most significant bits within the nibbles, the access privileges are:

E - Execute accessR - Read accessW - Write access

D - Delete access

A long word -1 (\$FFFFFFFF) is a reserved value that means that the user's default protection mask is to be used.

status - Address of a long word to receive the result of the operation.

## Diagnostics:

errinsufpriv (1) The process lacks the privileges required to perform the operation.

errinvdevnam (130) The specified devicename is syntactically incorrect.

errundevnam (131) The MCS does not recognize the devicename.

Is the device mounted?

Device integrity errors

#### See Also:

```
_defprot - Set default protection mask
_getdprt - Get device protection
_getfprt - Get file protection
_setfprt - Set file protection
```

# Assembler Calling Sequence:

```
pushdname;address - device namepushprot;value - protection maskpushstatus;address - result of the operationjsr_setdprt;set device protection
```

#### C function declaration:

```
/* set device protection */
long /* returns result of the operation */
```

```
_setdprt(dname, prot)
             char dname[94];
                                         /* device name */
                                          /* protection mask */
             long prot;
Fortran Subroutine Declaration:
                                           ! set device protection
    С
             subroutine setdpr(dname, prot, status)
                  character*94 dname ! device name
integer*4 prot ! protection mask
integer*4 status ! result of the operation
Pascal Procedure Declaration:
    procedure setdprt(
                                          {** set device protection}
             dname : string[93];
                                          {** device name}
        prot : longint;
var status : longint
                                          {** protection mask}
                                       {** result of the operation}
    ); external;
```

|  |  | • |
|--|--|---|
|  |  |   |

Set device status.

# Description:

Allows a process to modify a device status table.

The device status is a device class dependent 128 byte table. It is maintained by the device driver for each device.

NOTE: The device status table may change with each release of the operating system. The current definition is included in each release in the file named: /SYSINCL.SYS/ DSTATDISP.\*. The name of the record included in that file is "devicestatus," i.e., in your program you can declare a variable whose type is "devicestatus."

The device status table is divided into two parts. The first half is device independent and is composed of the following fields:

| Name      | Length<br>(bytes) | Description                                                                                                    |                                                                        |                                                                                                    |
|-----------|-------------------|----------------------------------------------------------------------------------------------------|------------------------------------------------------------------------|----------------------------------------------------------------------------------------------------|
| dsclassid | 2                 |                                                                                                    | e nam<br>files                                                         |                                                                                                    |
|           |                   | dtclassttyspc dtclasstty dtclasstapespc dtclasstape dtclassdiskspc dtclassdisk dtclassnetspc dtclassnet dtclasspipespc dtclasspipe dtclasspipe dtclassyncspc dtclassync dtclassquespc dtclassque | 0<br>1<br>2<br>3<br>4<br>5<br>6<br>7<br>8<br>9<br>10<br>11<br>12<br>13 | Character device (ttyspc) Character device (tty) Tape device (tapespc) Tape device (tape) Disk device (diskspc) Disk device (disk) Network dev. (networkspc) Network device (network) Pipe device (pipespc) Pipe device (pipe) BSC device (syncspc) BCS device (sync) Queue device (quespc) Queue device (que) |

|                |    | dtclassnondevspc 14 Non-dev device(nondevspc) dtclassnondev 15 Non-dev device(nondev) |
|----------------|----|---------------------------------------------------------------------------------------|
| dsdriverid     | 2  | The unique ID number for this device driver                                           |
| dsblksz        | 2  | The block size of the device (e.g. sector size)                                       |
| dsharderr      | 2  | The hard error count for the device                                                   |
| dssofterr      | 2  | The soft error count for the device                                                   |
| dsreadoper     | 4  | The number of read operations on this device                                          |
| dswriteoper    | 4  | The number of write operations on this device                                         |
| dsmaxnumdev    | 2  | Maximum # of devices this driver can handle                                           |
| dscurnumdev    | 2  | # of mounted devices using this driver                                                |
| dsnumtoretry   | 2  | # of times to retry before reporting an error                                         |
| dserrorreason  | 4  | Hardware error code for last error received on this device                            |
| dsreserved     | 32 | Reserved                                                                              |
| dsnexttableptr | 4  | Address of next device status table                                                   |

The second half of the device status table is device class dependent. For TAPE class devices the second half is defined as follows:

| Name       | Length<br>(bytes) | Description    |           |                                                                                    |
|------------|-------------------|----------------|-----------|------------------------------------------------------------------------------------|
| dstpstatus | 2                 | Tape device st | atus. A   | bit encoded word.                                                                  |
| -          |                   | Bit name       | bit #     | Description                                                                        |
|            |                   | dstpready      | 0         | Set if device ready                                                                |
|            |                   | dstpintpend    | 1         | Set if interrupt pending                                                           |
|            |                   | dstprewinding  | 2         | Set if tape rewinding                                                              |
|            |                   | dstpbotdetect  | 2<br>3    | Set if device is at physical BOT                                                   |
|            |                   | dstpeotdetect  | 4         | Set if device is at physical EOT                                                   |
|            |                   | dstpwriteprot  | 5         | Set if tape is write protected                                                     |
| dstpflagsl | 2                 | Tape status in | formation | . A bit encoded word.                                                              |
| . ,        |                   | Bit name       | bit #     | Description                                                                        |
|            |                   | dstpdoraw      | 0         | 0=Read after write<br>disabled<br>l=Read after write                               |
|            |                   | dstperrintenb  | 1         | enabled<br>0=Error interrupts are<br>enabled<br>l=Error interrupts are<br>disabled |

| dstpspeed        | 1  | Tape speed. Values are: 0 - Reserved         |
|------------------|----|----------------------------------------------|
| •                |    | dstpspeedl2ips 1 - 12 ips                    |
|                  |    | dstpspeed25ips 2 - 25 ips                    |
|                  |    | dstpspeed30ips 3 - 30 ips                    |
|                  |    | dstpspeed50ips 4 - 50 ips                    |
|                  |    | dstpspeed90ips 5 - 90 ips                    |
|                  |    | dstpspeed100ips 6 - 100 ips                  |
|                  |    | dstpspeed125ips 7 - 125 ips                  |
| dstpdensity      | 1  | Tape density. Values are:                    |
| or of account of | _  | 0 - Reserved                                 |
|                  |    | dstpdens800bpi 1 - 800 bpi                   |
|                  |    | dstpdens1600bpi 2 - 1600 bpi                 |
|                  |    | dstpdens3200bpi 3 - 3200 bpi                 |
|                  |    | dstpdens6250bpi 4 - 6250 bpi                 |
|                  |    | dstpdens6400bpi 5 - 6400 bpi                 |
| dstpiopbant      | 2  | Number of IOPBs allocated to device          |
| dstpcachesz      | 2  | Number of cache elements allocated to device |
|                  | 46 | Reserved                                     |
| dstpuserfield    | 8  | User defined status                          |

For DISK class devices the second half of the device status table is defined as follows:

| Name                                                                                                  | Length<br>(bytes)               | Description                                                                                                    |                                                                                        |
|----------------------------------------------------------------------------------------------------|---------------------------------|----------------------------------------------------------------------------------------------------|----------------------------------------------------------------------------------------|
| dsdkintfac<br>dsdkiopbcnt<br>dsdknumbsect<br>dsdksectrack<br>dsdkheads<br>dsdkcylinders<br>dsdkflagsl | 2<br>4<br>2<br>2<br>2<br>2<br>2 | Disk interleave factor Number of IOPB's alloca The number of sectors of The number of sectors of The number of heads on The number of cylinders Disk status information Bit Name Bit # dsdkdensityl 0 dsdkdensity2 1 dsdkdenssignle dsdkdensdouble dsdkdensquad dsdkdensquad dsdkdensreserve dsdkdoraw 3 dsdkwriteprot 4 | on the volume on a track the device s on the volume n. A bit encoded word. Description |

|                                                                             |                         | dsdkseekdir 15<br>dsdkseekincr<br>dsdkseekdecr                                                                                                    | Current seek direction 0 - Increasing cylinder numbers 1 - Decreasing                                                                                                    |
|-----------------------------------------------------------------------------|-------------------------|----------------------------------------------------------------------------------------------------|----------------------------------------------------------------------------------------------------|
| dsdkcurcyl<br>dsdkcachesz<br>dsdkentryname<br>dsdkreserved<br>dsdkuserfield | 2<br>2<br>16<br>20<br>8 | Current cylinder posit:<br>Number of sectors in the<br>Null terminated string<br>this type of drive<br>Reserved<br>User Defined status                                                                                                    |                                                                                                    |
| For TTY class d defined as foll                                             | ows:<br>Length          | the second half of the o                                                                                                    | device status table is                                                                                                    |
| dstymoderegl                                                                | 1                       | Uart mode register 1. encoded as follows: Bit Name Bit # dstymrlbaudfacl 0 dstymrlbaudfac2 1 dstymrlsyncl  dstymrlasyncl  dstymrlasyncl6  dstymrlasync64  dstymrlcharlenl 2 dstymrlcharlenl 3 dstymrldw5bit dstymrldw6bit dstymrldw7bit dstymrldw8bit dstymrldw8bit dstymrlparityctrl 4 dstymrlpardis dstymrlparenb dstymrlparenb dstymrlparevn dstymrlstopbitsl 6 | Description Baud factor  00 - sync l x clock rate 01 - async l x clock rate 10 - async l6 x clock rate 11 - async 64 x clock rate Character length definition 00 - 5 data bits 01 - 6 data bits 10 - 7 data bits 11 - 8 data bits 11 - 8 data bits Parity control 0 - disable parity 1 - enable parity Parity type 0 - odd parity 1 - even parity Async mode # of stop bits |

|              |   | dstymrlstopbits2 7     | Async mode # of stop bits     |
|--------------|---|------------------------|-------------------------------|
|              |   | dstymrlbinv            | 00 - invalid                  |
|              |   | dstymrlsbl             | 01 - 1 stop bit               |
|              |   | dstymrlsb15            | 10 - 1.5 stop bits            |
|              |   | dstymrlsb2             | 11 - 2 stop bits              |
|              |   | dstymrltransctrl 6     | Sync mode transparent         |
|              |   | dstymrlnormal          | 0 - normal                    |
|              |   | dstymrltrans           | l - transparent               |
|              |   | dstymrlnumsync 7       | Sync mode # of syncs          |
|              |   | dstymrlsyncdouble      | 0 - double sync               |
|              |   | dstymrlsyncsingle      | 1 - single sync               |
| dstymodereg2 | 1 | Uart mode register 2.  | This byte is bit              |
|              |   | encoded as follows:    | -                             |
|              |   | Bit Name Bit #         | Description                   |
|              |   | dstymr2baudrtl 0       | The baud rate                 |
|              |   | dstymr2baudrt2 1       | Baud rate continued           |
|              |   | dstymr2baudrt3 2       | Baud rate continued           |
|              |   | dstymr2baudrt4 3       | Baud rate continued           |
|              |   | dstymr2baud50          | 0000 - 50 baud                |
|              |   | dstymr2baud75          | 0001 - 75 baud                |
|              |   | dstymr2baud110         | 0010 - 110 baud               |
|              |   | dstymr2baud1345        | 0011 - 134.5 baud             |
|              |   | dstymr2baud150         | 0100 - 150 baud               |
|              |   | dstymr2baud300         | 0101 - 300 baud               |
|              |   | dstymr2baud600         | 0110 - 600 baud               |
|              |   | dstymr2baud1200        | 0111 - 1200 baud              |
|              |   | dstymr2baud1800        | 1000 - 1800 baud              |
|              |   | dstymr2baud2000        | 1001 - 2000 baud              |
|              |   | dstymr2baud2400        | 1010 - 2400 baud              |
|              |   | dstymr2baud3600        | 1011 - 3600 baud              |
|              |   | dstymr2baud4800        | 1100 - 4800 baud              |
|              |   | dstymr2baud7200        | 1101 - 7200 baud              |
|              |   | dstymr2baud9600        | 1110 - 9600 baud              |
|              |   | dstymr2baud19200       | 1111 - 19200 baud             |
|              |   | dstymr2recvclock 4     | Receiver clock                |
|              |   | dstymr2recextclk       | <pre>0 - External clock</pre> |
|              |   | dstymr2recintclk       | <pre>l - Internal clock</pre> |
|              |   | dstymr2transclock 5    | Transmitter clock             |
|              |   | dstymr2trnextclk       | 0 - External clock            |
|              |   | dstymr2trnintclk       | l - Internal clock            |
|              |   | 6-7                    | Reserved                      |
| dstyandreg   | 1 | Uart command register. | Bit encoded.                  |
|              |   | Bit Name Bit #         | Description                   |
|              |   | dstycrtransctrl 0      | Transmitter control           |
|              |   | dstycrtcdis            | 0 - Disable                   |
|              |   | •                      | transmitter                   |
|              |   |                        |                               |

|              |   | dstycrtcenb      |          | l - Enable                    |
|--------------|---|------------------|----------|-------------------------------|
|              |   |                  |          | transmitter                   |
|              |   | dstycrdtr        | 1        | Data terminal ready           |
|              |   | dstycrdtrhigh    |          | 0 - DTR high                  |
|              |   | dstycrdtrlow     |          | 1 - DTR low                   |
|              |   | dstycrrecvcrtl   | 2        | Receiver control              |
|              |   | dstycrrcdis      | _        | 0 - Disable receiver          |
|              |   | dstycrrcenb      |          | l - Enable receiver           |
|              |   | dstycrforcebrk   | 3        | Async force break             |
|              |   | dstycrbrknorm    |          | 0 - normal                    |
|              |   | dstycrbrkforc    |          | 1 - force break               |
|              |   | dstycrsenddle    | 3        | Sync send DLE                 |
|              |   | dstycrdlenorm    |          | 0 - normal                    |
|              |   | dstycrdlesend    |          | 1 - send DLE                  |
|              |   |                  |          |                               |
|              |   | dstycrreseterro  |          | Reset error 0 - normal        |
|              |   | dstycrnoreset    |          | _                             |
|              |   | dstycrreseter    |          | 1 - reset error               |
|              |   | dstycrrts        | 5        | Request to send               |
|              |   | dstycrrtshigh    |          | 0 - RTS high                  |
|              |   | dstycrrtslow     | _        | 1 - RTS low                   |
|              |   | dstycropermodel  |          | Operating mode                |
|              |   | dstycropermode2  | 7        | Operating mode                |
|              |   | <b>.</b>         | _        | continued                     |
|              |   | dstycromnorma    | _        | 00 - Normal operation         |
|              |   | dstycromautoe    |          | 01 - Async autoecho           |
|              |   | dstycromstrip    |          | 01 - Sync strip DLE           |
|              |   | dstycromlocal    | _        | 10 - Local loop back          |
| _            | _ | dstycromremot    |          | 11 - Remote loop back         |
| dstytermtype | 1 | Terminal type d  | efinitic | on. This byte contains        |
|              |   | values for each  |          |                               |
|              |   | Value Name       | Value    | Description                   |
|              |   |                  |          | 7                             |
|              |   |                  | 0-15     | User defined types            |
|              |   | <b>.</b>         | 16-246   | Reserved                      |
|              |   | dstywit          | 247      | WIT terminal                  |
|              |   | dstyhydra        | 248      | Hydra terminal                |
|              |   | dstyvt100        | 250      | VT-100 terminal               |
|              |   | dstyvt52         | 251      | VT-52 terminal                |
|              |   | dstyt7000        | 252      | T-7000 terminal               |
|              |   | dstymg8000       | 253      | MG-8000 terminal              |
|              |   | dstytvi912c      | 254      | TVI 912 C terminal            |
|              |   | dstyvisual200    | 255      | Visual 200 terminal           |
| dstystatreg  | 1 | Uart status reg  | ister.   | Bit encoded.                  |
| -            |   | Bit Name         | Bit #    | Description                   |
|              |   | datrart vasard.  | 0        | Transmitter buffer            |
|              |   | dstysrtransrdy   | 0        |                               |
|              |   | dstysrtranful    | 1        | ready<br>0 - Transmitter full |
|              |   | cocy or creament |          | o limitetti luli              |
|              |   | SEIDST-6         |          |                               |

|                |   | dstysrtranempty dstysrrecvrdy 1 dstysrrecvempty dstysrrecvfull dstysrdschg 2 dstysrdsrnormal dstysrdsrchange  1 - Transmitter en Receiver buffer rea 0 - Receiver empty 1 - Receiver full DSR or DCD change 0 - Normal 1 - Change in DSR DCD | ady<br>Y |
|----------------|---|----------------------------------------------------------------------------------------------------|----------|
|                |   | dstysrparityerr 3 Parity error dstysrparnormal 0 - Normal dstysrparerror 1 - Async parity error. Sync parity error or DLE receiv                                                                                                    | ved      |
|                |   | dstysroverrunerr 4 Overrun error dstysrovererror 0 - Normal dstysrovererror 1 - Overrun error dstysrframingerr 5 Framing error dstysrframnormal 0 - Normal dstysrframerror 1 - Async framing error. Sync SYN cha                             | ar       |
|                |   | dstysrdcddetect 6 DCD Detect dstysrdcdhigh 0 - DCD high dstysrdcdlow 1 - DCD low dstysrdsrdetect 7 DSR Detect dstysrdsrhigh 0 - DSR high dstysrdsrlow 1 - DSR low                                                                            | ar •     |
| dstypacketterm | 1 | Holds code for packet termination character<br>Value Name Value Description                                                                                                    | rs       |
|                |   | dstyptnoterm 0 Do not terminate packet on any control characters                                                                                                    | rol      |
|                |   | dstyptallterm l Terminate packets of all control characters.                                                                                                    |          |
|                |   | dstyptcrterm 2 Terminate packet or<br>carriage return <ci<br>character</ci<br>                                                                                                    |          |
| dstyflagsl     | 2 | Terminal status information. Bit encoded. Bit Name bit # Description dstycontrolc 0 Control C enable (0 = enabled)                                                                                                    |          |
|                |   | dstyxonxoff l xon xoff enable (0 = enabled)                                                                                                    |          |
|                |   | dstycontrolx 2 Control X enable (0 = enabled)                                                                                                    |          |
|                |   | dstycontrolz 3 Control Z enable (0 = enabled)                                                                                                    |          |

|                                                                                                    |                                                 | dstycontrolo                                                                             | 4                                                                        | Control O enable                                                 |
|----------------------------------------------------------------------------------------------------|-------------------------------------------------|------------------------------------------------------------------------------------------|--------------------------------------------------------------------------|------------------------------------------------------------------|
|                                                                                                    |                                                 | dstytabmap                                                                               | 5                                                                        | <pre>(0 = enabled) Tab map enable` (1 = enabled)</pre>           |
|                                                                                                    |                                                 | dstymask8bit                                                                             | 6                                                                        | Mask 8th bit enable (0 = enabled)                                |
|                                                                                                    |                                                 | dstycontrolu                                                                             | 7                                                                        | Control U enable (0 = enabled)                                   |
|                                                                                                    |                                                 | dstybroadcast                                                                            | 8                                                                        | Broadcast enable (0 = enabled)                                   |
|                                                                                                    |                                                 | dstyhandshakel<br>dstyhandshake2                                                         | 9<br>10                                                                  | Handshaking type                                                 |
|                                                                                                    |                                                 | dstyhsbell                                                                               | 10                                                                       | 00 - No handshake,                                               |
|                                                                                                    |                                                 | dstyhssoft                                                                               |                                                                          | send bell<br>01 - Software                                       |
|                                                                                                    |                                                 | dstyhshard                                                                               |                                                                          | handshake<br>10 - Hardware<br>handshake                          |
|                                                                                                    |                                                 | dstyhsnone                                                                               |                                                                          | 11 - No handshake, no bell                                       |
|                                                                                                    |                                                 | dstyduplex                                                                               | 11                                                                       | Full/half duplex (0 = full duplex)                               |
|                                                                                                    |                                                 | dstymodemctrl                                                                            | 12                                                                       | Modem control enable (1 = enabled)                               |
|                                                                                                    |                                                 | dstyautobaud                                                                             | 13                                                                       | Auto baud enable (1 = enabled)                                   |
|                                                                                                    |                                                 | dstyremote                                                                               | 14                                                                       | Remote enable (1 = enabled)                                      |
| dstyinputcnt dstyoutptcnt dstycolumnpos dstyinbufsz dstyoutbufsz dstywidth dstylength dstysubreadoper dstysubwriteoper dstyreserved | 2<br>2<br>2<br>2<br>2<br>2<br>2<br>4<br>4<br>26 | Count of characteristics Current column Input buffer si Output buffer s The width of the | ters in position ze in by size in by size in be given he giver read oper | rtes<br>bytes<br>terminal screen<br>n terminal screen<br>cations |
| dstyuserfield                                                                                                    | 8                                               | User defined st                                                                          | atus                                                                     |                                                                  |

For PIPE class devices the second half of the device status table is defined as follows:

| Name          | Length<br>(bytes) | Description                             |
|---------------|-------------------|-----------------------------------------|
| dsppreaderpid | 4                 | Process ID of pending reader            |
| dsppwriterpid | 4                 | Process ID of pending writer            |
| dspppipeid    | 4                 | The pipe's ID                           |
| dsppbuffersz  | 2                 | The buffer size in bytes                |
| dsppbufferant | 2                 | Number of characters in the pipe buffer |
| dsppreserved  | 40                | Reserved                                |
| dsppuserfield | 8                 | User defined status                     |

For SYNC class devices the second half of the device status table is defined as follows:

| Name                                      | Length (bytes) | Description                                                                                                    |
|-------------------------------------------|----------------|----------------------------------------------------------------------------------------------------|
| dssymoderegl                              | 1              | Mode register 1 of the uart (See DSTYMODEREG1 for bit definitions)                                                                                                    |
| dssymodereg2                              | 1              | Mode register 2 of the uart (See DSTYMODEREG2 for bit definitions)                                                                                                    |
| dssycmdreg                                | 1              | Command register of the uart (See DSTYCMDREG for bit definitions)                                                                                                    |
| dssytermtype                              | 1              | Terminal type definition. A binary value. Value Name Value Description                                                                                                    |
| dssystatreg<br>dssynumbsync<br>dssyflagsl | 1<br>1<br>2    | dssyibm3741 249 IBM 3741 terminal dssyibm2968 250 IBM 2968 terminal dssyibm2770 251 IBM 2770 terminal dssyibm3276 252 IBM 3276 terminal dssyibm3275 253 IBM 3275 terminal dssyibm32780 254 IBM 2780 RJE dssyibm3780 255 IBM 3780 RJE Status register of uart. (See DSTYSTATREG for bit definitions)  Number of sync characters to write Device Status flags. Bit encoded.  Bit Name Bit # Description |
|                                           |                | dssymultipnt 0 0=point to point l=multipoint                                                                                                    |
|                                           |                | dssyebodic l 0=ascii line l=ebodic line                                                                                                    |
|                                           |                | dssycrcccitt 2 0=crc-16 l=crc-ccitt                                                                                                    |

|                |    | dssylrc                   | 3        | 0=crc (on above types)<br>l=lrc                                  |
|----------------|----|---------------------------|----------|------------------------------------------------------------------|
|                |    | dssyasctoebcw             | 4        | 0=no translate on write                                          |
|                |    |                           |          | l=translate ascii to                                             |
|                |    |                           | _        | ebcdic on write                                                  |
|                |    | dssyebctoascr             | 5        | 0=no translate on read<br>l=translate ebcdic to<br>ascii on read |
|                |    | dssytranstbl2             | 6        | 0=use translate                                                  |
|                |    | daay cranachiz            | U        | table 1                                                          |
|                |    |                           |          | l=use translate                                                  |
|                |    |                           |          | table 2                                                          |
| dssyinputcnt   | 2  | Number of chara buffer    | cters in | input interrupt                                                  |
| dssyoutputent  | 2  | Number of chara<br>buffer | cters in | output interrupt                                                 |
| dssyinbufsz    | 2  | Input buffer si           | ze in by | rtes                                                             |
| dssyoutbufsz   | 2  | Output buffer s           |          |                                                                  |
| dssyprevrderr  | 4  | Error from prev           |          |                                                                  |
| dssyprevwrerr  | 4  | Error from prev           |          |                                                                  |
| dssyprevrdtype | 1  | Type of previou           |          |                                                                  |
|                |    | dssynontran -             | 0 Non-tr | ansparent read                                                   |
|                |    | dssytran -                | l Transp | parent read                                                      |
| dssynumbtrpad  | 1  | The number of t           | railing  | pads to write                                                    |
| dssyrecsize    | 2  | Used in transpa           | rent mod | le with ITBs                                                     |
| dssyreserved   | 28 | Reserved                  |          |                                                                  |
| dssyuserfield  | 8  | User defined st           | atus     |                                                                  |

For NETWORK class devices the second half of the device status table is defined as follows:

| Name                                            | Length<br>(bytes) | Description                                                                                          |  |  |
|-------------------------------------------------|-------------------|----------------------------------------------------------------------------------------------------|--|--|
| dsnkflags                                       | 2                 | Device status flags. Bit encoded.  Bit Name Bit # Description dsnkbyte 0 0=datagram mode l=byte mode |  |  |
|                                                 |                   | dsnkmodemctrl 1 0=not enabled 1=modem ctrl enabled                                                   |  |  |
| dsnkwindowsize<br>dsnkreserved<br>dsnkuserfield | 1<br>53<br>8      | Window size the circuit will use<br>Reserved<br>User defined status                                  |  |  |

For NONDEV class devices the second half of the device status table is defined as follows:

| Name          | Length<br>(bytes) | Description         |  |
|---------------|-------------------|---------------------|--|
|               |                   |                     |  |
| dsnduserfield | 64                | User defined status |  |

For QUEUE class devices the second half of the device status table is defined as follows:

| Name           | Length<br>(bytes) | Description                                                                                                    |
|----------------|-------------------|----------------------------------------------------------------------------------------------------|
| dsquassocdev   | 9                 | A null terminated string containing the name                                                                                               |
| dsqusenddev    | 9                 | of the physical printer device A null terminated string containing the name of the physical device that control messages are to be sent to |
| dsquformname   | 10                | A null terminated string containing the current form name                                                                                  |
| dsqunumexec    | 2                 | This is the maximum number of entries that can execute concurrently                                                                        |
| dsqucurnumexec | 2                 | This is the number of entries that are currently active                                                                                    |
| dsquflags      | 2                 | Device Status flags Bit encoded. Bit Name Bit # Description                                                                                |
|                |                   | dsquflupdating 0 Currently updating queue control file                                                                                     |
|                |                   | dsquflqmstay 1 Queue manager process will remain running even when queue is empty                                                          |
|                |                   | dsquflnorestart 2 When queue is mounted it does not restart jobs in queue                                                                  |
| dsqul ength    | 2                 | This holds the length of the forms of the printer associated with this queue                                                               |
| dsquwidth      | 2                 | This hold sthe width of the forms of the printer associated with this queue                                                                |
| dsqunextentry  | 4                 | This is the entry number of the next entry to be enqued                                                                                    |
| dsqutype       | 1                 | This contains the type of queue this is. The values are:                                                                                   |

|               |    | Value Name               | Value | Description                                  |
|---------------|----|--------------------------|-------|----------------------------------------------|
|               |    | dsqutpprint<br>dsqutpjob | 1 2   | Print type queue Job entry type queue        |
| dsqubaseprior | 1  |                          |       | rity that entries will<br>pecify the default |
| dsqureserved  | 20 | Reserved                 |       |                                              |
| dsquuserfield | 8  | User defined s           | tatus |                                              |

To perform a set status operation the process must have write privilege to the device and either be the owner of the device (matching UICs) or have writephys privilege.

# Related Privileges:

| none      | <ul> <li>Allows access to the device only if the process<br/>has write privilege to the device and has the<br/>same owner ID and group ID (UIC) as the device.</li> </ul>                   |
|-----------|----------------------------------------------------------------------------------------------------|
| altuic    | - Allows the process to access the device if the owner of the image file for the current process has access to the device as described above.                                               |
| bypass    | - Allows the process to access the device without requiring write privilege. The process must still either be the owner of the device or have writephys privilege.                          |
| system    | - Allows the process to access the device if the system has write privilege to the device as described above. (This does not obviate the need for device ownership or writephys privilege). |
| writephys | s - Allows physical access to devices as described above. (This does not obviate the need for write privilege).                                                                             |

#### Parameters:

dname - Address of a null terminated string containing the name of the device whose status table is to be written. This string will be translated automatically by the MCS to its logicl equivalent. This string may contain up to 93 valid characters followed by a null. If this string contains a file designation, the devicename portion of the file designation is used for this parameter.

```
is to be written. This buffer must be word aligned.
              - Address of a long word to receive the result of
     status
                 the operation.
Diagnostics:
     errinsufpriv
                     (1) The process lacks the privileges required to
                          perform the operation.
                    (130) The specified devicename is syntactically
     errinvdevnam
                          incorrect.
     errundevnam
                    (131) The MCS does not recognize the devicename.
                          Is the device mounted?
     errnowritepriv (145) The process does not have Write Privilege for
                          the file.
                    (311) A value in at least one field of the devicename
     errinvdrvnum
                          is disallowed.
See Also:
     _getdnam - Get devicename
     _getdst - Get device status
     _giodst - Get device status with LUN
     _physop - Perform physical device operation
     _siodst - Set device status with LUN
Assembler Calling Sequence:
     %%sys$disk/sysincl.sys/dstatdisp.asm
     push
             dname
                                     ;address - devicename
             dstat
                                     ;address - device status
     push
             status
                                    ;address - result of the operation
     push
             _setdst
                                     :set device status
     jsr
C Function Declaration:
     #include "sys$disk/sysincl.sys/dstatdisp.h"
                                     /* set device status */
                                     /* returns result of the operation */
     long
     _setdst(dname, dstat)
```

- Address of the 128 byte device status table that

dstat

devicestatus dstat; /\* device status \*/

char dname[94];

/\* devicename \*/

### FORTRAN Subroutine Declaration:

c ! set device status
 subroutine \_setdst(dname, dstat, status)
 character\*94 dname ! devicename
 character\*(\*) dstat ! device status
 integer\*4 status ! result of the operation

## Pascal Procedure Declaration:

#### Set device UIC.

# Description:

This system call allows a process to change the user identification code (UIC) of a device. By changing the UIC, the ownership of the device is changed.

To successfully change the UIC of a device, the calling process must have operator privilege, and either group privilege or world privilege.

If the calling process has group privilege, and the group ID of the device is the same as the group ID of the calling process, the process can modify the owner ID of the device.

If the calling process has world privilege and operator privilege, it can change the UIC of any device to be any other UIC except zero.

This system call is valid for any class of device.

## Related Privileges:

zero.

| none     | - The process cannot change the UIC of the device.         |
|----------|------------------------------------------------------------|
| group    | - If the process also has operator privilege, it can       |
| _        | modify the owner ID of any mounted device which has        |
|          | the same group ID as the calling process.                  |
| operator | - Allows setting the UIC if the process also has either    |
|          | group or world privilege.                                  |
| world    | - If the process also has operator privilege it can modify |
|          | the UIC of any mounted device to any other UIC except      |

#### Parameters:

| dname | - Address of a null terminated string containing the name |
|-------|-----------------------------------------------------------|
|       | of the device whose UIC is to be changed. This string     |
|       | will be translated automatically by the WMCS to its       |
|       | logical equivalent. This string may contain up to 93      |
|       | valid characters followed by a null byte. If this string  |
|       | contains a file designation, the devicename portion of    |
|       | the file designation is used for this parameter.          |
| uic   | - A long word containing the user identification code.    |
|       | This long word is divided into two fields. The most       |

SEIDUIC-1

significant 16 bits constitute the owner ID number. The least significant 16 bits constitute the group ID number (identifying the group to which the user belongs).

The value \$FFFFFFFF (-1) is a reserved value that means to use the default UIC, i.e., the UIC of the calling process.

A value of zero is invalid.

status - Address of a long word to receive the result of the operation.

## Diagnostics:

errinsufpriv (1) The process lacks the privileges required to perform the operation.

errinvdevnam (130) The specified devicename is syntactically incorrect.

errundevnam (131) The MCS does not recognize the devicename. Is the device mounted?

#### See Also:

```
_getduic - Get device UTC
_getfuic - Get file UIC
_getuic - Get process UIC
_setfuic - Set file UIC
_setuic - Set process UIC
```

## Assembler Calling Sequence:

```
pushdname;address - devicenamepushuic;value - owner ID codepushstatus;address - result of the operationjsr_setduic;set device UIC
```

## C Function Declaration:

# FORTRAN Subroutine Declaration:

); external;

! set device UIC С subroutine setdui(dname, uic, status) character\*94 dname ! devicename integer\*4 uic ! owner ID code
integer\*4 status ! result of the operation Pascal Procedure Declaration: dname : string[93]; {\*\* devicename}
 uic : longint; {\*\* owner ID code}
 var status : longint {\*\* result of the operation}

# Set event flags.

# Description:

All the event flags corresponding to 1 bits in the mask provided will be set in the event flags of the specified process.

# Related Privileges:

none - Allows setting event flags in processes with the same owner ID and group ID (UIC) as the calling process.

group - Allows setting event flags in processes with the same group ID as the calling process.

world - Allows setting event flags in any process.

#### Parameters:

pid - Process ID of the process whose event flags are to be

set.

efmask - Event flag mask. Contains the mask representing which

event flags are to be set.

status - Address of a long word to receive the result of the

operation.

# Diagnostics:

errinsufpriv (1) The process lacks the privileges required to perform the operation.

errprcsnotfnd (2) The specified process is not in the system process table.

#### See Also:

\_andevnt - Wait for AND of event flags

\_clrevnt - Clear event flags

\_getevnt - Read event flags

\_orevnt - Wait for OR of event flags

#### Assembler Calling Sequence:

push pid ;value - process ID push efmask ;value - event flag mask

push status ;address - result of the operation

jsr \_setevnt ;set event flags

## C Function Declaration:

```
/* set event flags */
long /* returns result of the operation */
_setevnt(pid, efmask)
long pid; /* process ID */
long efmask; /* event flag mask */
```

## FORTRAN Subroutine Declaration:

c ! set event flags
 subroutine setevn(pid, efmask, status)
 integer\*4 pid ! process id
 integer\*4 efmask ! event flag mask
 integer\*4 status ! result of the operation

#### Pascal Procedure Declaration:

setexit

setexit - Define exit handler.

# Description:

The user may define an exit handler to be executed when the process is deleted. An exit handler can be used as a cleanup and restore routine or as a mechanism for "catching" otherwise fatal errors. Exit routines can determine the reason they are called by using the errno system call to retrieve the process abort code. All return code values -65535 and +65535 are reserved to MCS. All numbers beyond this range are reserved for users to define as they wish. Exit routines cannot have have any call arguments.

The exit handler for a process is executed when a process exits regardless of the cause or circumstances of the exit. The exit handler is executed in the same processor mode (user of supervisor mode) as the mode from which the exit handler was defined or was executed, which ever is higher.

When control is passed to the exit handler the OS notes that the process is executing its exit handler. If a fatal process error occurs while the process is executing its exit handler, the process will be deleted without passing through the exit handler again. If the process wants an exit handler to be called again as the process exits, it must define a new exit handler while it is executing its exit handler. Since no further abort conditions will be honored until the next time the process is scheduled, a carefully written exit handler can determine the reason for being transferred to the exit handler and be able to define a new one if necessary.

To terminate the process normally once the exit handler has been called, issue a call to \_exproc from within the exit handler.

When an exit handler is called, the registers contain the context of the process at the point it was interrupted. The return address and status register of the interrupted process are at bytes 2 and 0 respectively from the top of the stack. Return to the main process can be effected by executing an RTR or RTE instruction. Because an exit handler is capable of being called asynchronously in relation to the main process, changing global variables from within an exit handler may cause seemingly mysterious results when control is returned to the main body of a process which uses those same variables.

```
Related Privileges:
   None.
Parameters:
   adr - Address of the exit handler routine.
Diagnostics:
   None.
See Also:
   _errno - Receive process abort reason
   _exitrtn - Define a returnable exit handler
   _exproc - Terminate the specified process
Assembler Calling Sequence:
                                    ; value - address of exit handler
   push
          adr
                                    ;define exit handler
          _setexit
   jsr
C function declaration:
                                    /* define exit handler */
                                    /* no result */
   void
   _setexit (adr)
                                    /* address of exit handler */
           long adr;
Fortran Subroutine Declaration:
                                    ! define exit handler
           subroutine setexi(adr)
               external adr
                                    ! address of exit handler
Pascal Procedure Declaration:
   procedure setexit(
                                    {** define exit handler}
           adr : longint
                                   {** address of exit handler}
    ); external;
```

Write file control block.

# Description:

This SVC allows the calling process to update the file control block for an open file on any disk class device. Note that this requires that the calling process have writephys privileges and have write access to the file. For security reasons the file should have been opened with write locked access.

NOTE: The FCB file is the heart of the file system. Careless tampering with the FCB file can cause severe damage to the file system's integrity.

CAUTION: The format of the file control block my change with each release. The current definition is included in each release in the file /SYSINCL.SYS/FCBDISP.\*. The name of the FCB record is "fcbtype," i.e., in your program you can declare a variable whose type is "fcbtype."

There are several variations on the format of file control blocks, depending on the class of device which contains the file. Disk files contain "primary" FCBs and "continuation" FCBs. Tape files have "tape" FCBs. All other files have "tty" FCBs. You can only set the FCB for disk class devices.

The format of the first 14 bytes of the FCB record is the same for all types of FCBs. The format of this common type is:

| Name      | Length<br>(bytes) | Description                                                                                                    |
|-----------|-------------------|----------------------------------------------------------------------------------------------------|
| fcbnum    | 4                 | FCB number for this FCB. The record number of this record within the FCB file. For tty FCBs, the value of this field is zero. This field may not be changed. |
| fcbseqnum | 2                 | FCB sequence number. This number is unique for each usage of this FCB. For tty FCBs, the value of this field is zero. This field may not be changed.         |

| fcbcontfcbnum                                | 4      | FCB number of continuation FCB. The record<br>number of the next FCB for this same file. For<br>tape and tty FCBs, the value of this field is<br>zero. This field may be zeroed (remove a<br>continuation) but no other values may be set<br>(add a continuation).                                                                                |
|----------------------------------------------|--------|----------------------------------------------------------------------------------------------------|
| fcbcontfcbseq                                | 2      | Sequence number of the continuation FCB. For tape and tty FCBs, the value of this field is zero. This field may be zeroed (remove a continuation) but no other values may be set (add a continuation).                                                                                                    |
| fcbusageid                                   | 1      | Usage ID field. The type of FCB. Values are: fcbunalloc 0 This FCB is unused. The data in this record is invalid.                                                                                                    |
|                                              |        | fcballocroot 1 This record contains a root FCB.                                                                                                    |
|                                              |        | fcballoccont 2 This record contains a                                                                                                    |
| fcbextusecnt                                 | 1      | continuation FCB.  Number of extent fields in use within this FCB.                                                                                                    |
| The format of "primary" FCBs (disk, tape and | as opp | last 242 bytes of the FCB is different for cosed to "continuation" FCBs. For primary FCBs the format is as follows:                                                                                                    |
| fcbfiletype                                  | 2      | File type. For tty files, it is always set to zero (a data file). Valid file types are: File Type Value Description                                                                                                    |
| •                                            |        | fcbftdata 0 data file fcbftdir 1 directory file fcbftimage 2 image file fcbftksamdata 3 KSAM data file fcbftksamkey 4 KSAM key file fcbftllimage 5 LL image file fcbftarchcont 6 archive file continuation fcbftencrypt 7 encrypted file fcbftsystem 8 system file fcbftarchive 9 archive file  20-255 reserved 256-65535 user-defined file types |
| fcbfilename                                  | 9      | Filename. For disk and tape files it contains the filename portion of the file designation. For tty files it contains the devicename.                                                                                                    |

| fcbfileext     | 3   | File extension. For tty FCBs this field is set to zero.                            |
|----------------|-----|------------------------------------------------------------------------------------|
| fcbfilevers    | 2   | File version number. For tty FCBs this field is                                    |
|                | ~   | set to zero.                                                                       |
| fcbdirfcbnum   | 4   | Directory FCB number. The FCB number of the                                        |
|                |     | directory file containing this file. For tape                                      |
| c              | _   | and tty FCBs it contains zero.                                                     |
| fcbdirseqnum   | 2   | Directory sequence number. The sequence number                                     |
|                |     | of the directory file containing this file. For tty FCBs this field contains zero. |
| fcbrecordsz    | 2   | Default record size. For tty FCBs this field is                                    |
|                | ~   | set to 1.                                                                          |
| fcbuserid      | 2   | Owner ID of the file's owner.                                                      |
| fcbgroupid     | 2   | Group ID of the file's owner.                                                      |
| fcbprotect     | 2   | File protection field. For tty FCBs it contains                                    |
|                | _   | the device protection.                                                             |
| fcbcreatemstim | 4   | The most significant 32 bits of the file                                           |
|                |     | creation date in system time format (year and                                      |
|                |     | day). For tty FCBs, it contains the year and                                       |
|                |     | day that the device was mounted.                                                   |
| fcbcreatelstim | 4   | The least significant 32 bits of the file                                          |
|                |     | creation date in system time format (hour,                                         |
|                |     | minute,). For tty FCBs, it contains the                                            |
|                |     | hour, minute, that the device was mounted.                                         |
| fcbmodmstim    | 4   | The most significant 32 bits of the date the                                       |
|                |     | file was last modified (year and day). For tty                                     |
|                |     | FCBs, it contains the year and day that the                                        |
|                |     | device was mounted.                                                                |
| fcbmodlstim    | 4   | The least significant 32 bits of the date the                                      |
|                |     | file was last modified (hour, minute, second,                                      |
|                |     | tick). For tty FCBs, it contains the hour,                                         |
|                |     | minute, that the device was mounted.                                               |
| fcbreserved    | 4   | Reserved space.                                                                    |
| fcbphysicalsz  | 4   | The physical size of the file in bytes.                                            |
| £-1-111        |     | For tty FCBs this field is set to zero.                                            |
| fcblogicalsz   | 4   | The logical size of the file in bytes.                                             |
| fcbfileid      | 2   | For the FCBs this field is set to zero.                                            |
| rcbriteid      | 2   | File ID of the file. For tty FCBs this field is set to zero.                       |
| fcbrootextblk  | 180 | File extent fields. There are 30 extent fields                                     |
| TODIOOCCACDIR  | 100 | in a primary FCB. Each extent field is                                             |
|                |     | composed of 6 bytes. The first two bytes                                           |
|                |     | represent the number of sectors in that                                            |
|                |     | extent. The last four bytes are the logical                                        |
|                |     | sector number of the first sector in that                                          |
|                |     | extent.                                                                            |
| fcbnotcksum    | 2   | The FCB's notted checksum.                                                         |
| ·              | _   | == · · · · · · · · · · · · · · · · · ·                                             |

The format of the last 242 bytes of the FCB for "continuation" FCBs (disk only) is as follows:

fcbcontextblk 240 File extent fields in a continuation FCB.

There are 40 extent fields in a continuation FCB. Each extent field is composed of 6 bytes.

The first two bytes represent the number of sectors in that extent. The last four bytes are the logical sector number of the first sector in that extent.

fcbnotcksum 2 The FCB's notted checksum.

# Related Privileges:

none - Cannot write the FCB

writephys - Allows the process to update the FCB if the process

also has write access to the file.

#### Parameters:

lun - Logical unit number of the file whose FCB is being

updated.

cont - Which part of the FCB for this file is to be updated.

0=root FCB, l=first continuation FCB, etc.

fcbuff - Address of a 256-byte buffer containing the FCB to be

written. This buffer must be word aligned.

status - Address of a long word to receive the result of the

operation.

# Diagnostics:

errinsufpriv (1) The process lacks the privileges required to perform the operation.

erridxrange (56) The table ends before the specified occurrence.

errinvlfn (132) The logical unit number does not correspond to an open file.

errnowriteacc (142) The process does not have write-access to the specified file.

#### See Also:

\_create - Create a file

\_getfcb - Get file control block

\_open - Open a file

\_setfprt - Set file protection

# Assembler Calling Sequence:

```
push lun ;value - logical unit number
push cont ;value - continuation FCB number
push fcbuff ;address - buffer containing FCB
push status ;address - result of the operation
jsr _setfcb ;write file control block
```

## C Function Declaration:

C

! write file control block

#### FORTRAN Subroutine Declaration:

```
subroutine setfcb(lun, cont, fcbuff, status)
integer*4 lun ! logical unit number
integer*4 cont ! continuation FCB number
character*(*) fcbuff ! buffer containing FCB
integer*4 status ! result of the operation
```

# Pascal Procedure Declaration:

|  | • |  |
|--|---|--|
|  |   |  |
|  |   |  |
|  |   |  |
|  |   |  |
|  |   |  |
|  |   |  |
|  |   |  |
|  |   |  |
|  |   |  |

SETFID

#### Set file ID.

## Description:

Allows a process to change the file indentification code (fid) on an open file. The file identification code is a 16 bit word which can have any value.

This operation is valid on any disk file.

To successfully change the fid, the process must have successfully opened the file for write access.

## Related Privileges:

None.

#### Parameters:

lun - Logical unit number of the file whose file id
 is to be changed.

fid - The value to be assigned to the fid field for

this file.

#### Diagnostics:

errnomemavail (7) All available memory has been allocated.

errnowriteacc (142) The process does not have write-access to the specified file.

errinvcloper (173) The device class is inappropriate for the operation.

Device integrity errors

#### See Also:

getfid - Get file id

# Assembler Calling Sequence:

#### C Function Declaration:

/\* set file id \*/

```
_setfid
    long
                                     /* returns result of the operation *,
    _setfid(lun, fid)
            long lun;
                                     /* logical unit number */
            long fid;
                                     /* file id */
Fortran Subroutine Declaration:
                                      ! set file id
    С
            subroutine setfid(lun, fid, status)
                integer*4 lun     ! logical unit number
                integer*4 fid
                                     ! file id
                integer*4 status
                                    ! result of the operation
Pascal Procedure Declaration:
    procedure setfid(
                                     {** set file id}
                                     {** logical unit number}
                    : longint;
            1un
                                     {** file id}
                    : longint;
            fid
        var status : longint
                                     {** result of the operation}
    ); external;
```

Dictionary of MCS System Calls

SETFPRT

Set file protection.

## Description:

Establishes the protection to be applied to a file. The protection grants access privileges to the file for classes of users.

This operation is valid for files on any mounted device except tape class devices.

To successfully change protection on a file the process must have successfully opened the file. In addition, the process must have bypass privilege or operator privilege or have the same owner id and group id (uic) as the file itself.

## Related Privileges:

None - Allows the owner of a file to modify the protection.

altuic - Allows the process to change the protection if the owner of the process's image file is the same as the owner of the file.

bypass - Allows the process to change the protection on any file independent of file protection.

operator - Allows the process to change the protection on any file independent of file protection.

## Parameters:

1un - The logical unit number of the file whose protection is to be set.

prot - File protection mask. The least significant 16 bit word of this parameter is divided into 4 nibbles. Each nibble corresponds to a class of users. The bits within each nibble represent the type of access that class of user is granted for this file. If the bit is set (1) the access is granted.

From the least to the most significant nibble the user classes are:

Ownr - file owner

Grp - processes with the same group id as the owner

Pub - all other processes in the system

Sys - processes with SYSTEM privilege

Sys Pub Grp Ownr

Dictionary of MCS System Calls setfprt

```
| ---- | ---- | ---- | | DWRE | DWRE | DWRE | DWRE | | MSB LSB
```

From the least to the most significant bits within the nibbles, the access privileges are:

E - Execute access

R - Read access

W - Write access

D - Delete access

A long word -1 is a reserved value that means that the users default protection mask is to be used.

status - Address of a long word to receive the result of the operation.

## Diagnostics:

errinsufpriv (1) The process lacks the privileges required to perform the operation.

errinvlfn (132) The logical unit number does not correspond to an open file.

errinvcloper (173) The device class is inappropriate for the operation.

## See Also:

```
_create - Create a file
_getfcb - Get file control block
_setfcb - Write file control block
```

## Assembler Calling Sequence:

# C function declaration:

```
/* set file protection */
long /* returns result of the operation */
__setfprt(lun, prot)
__long lun; /* logical unit number */
long prot; /* protection mask */
```

#### Fortran Subroutine Declaration:

```
! set file protection
    С
           subroutine setfpr(lun, prot, status)
               integer*4 lun
                                     ! logical unit number
               integer*4 prot
                                     ! protection mask
               integer*4 status
                                     ! result of the operation
Pascal Procedure Declaration:
    procedure setfprt(
                                     {** set file protection}
                 : longint;
                                     {** logical unit number}
           lun
                                     {** protection mask}
            prot
                  : longint;
                                     {** result of the operation}
       var status : longint
    ); external;
```

# Set file record size.

# Description:

Sets new current file record size on an open file. The file record size is the number of bytes returned when one record is requested from the operating system. All files have a default record size that was specified when the file was created or opened. This system call overrides the current record size.

# Related Privileges:

None.

## Parameters:

lun - Logical unit number of the file whose record size

is to be changed.

newrsz - The new record size for this file. Only the low order

16 bits of the longword are used.

status - Address of a long word to receive the result of

the operation.

# Diagnostics:

errinvlfn (132) The logical unit number does not correspond

to an open file.

# See Also:

\_getfrsz - Get file record size

# Assembler Calling Sequence:

push lun ;value - logical unit number push newrsz ;value - new record size

push status ;address - result of the operation

jsr \_setfrsz ;set file id

## C Function Declaration:

```
/* set file id */
long /* returns result of the operation */
_setfrsz(lun, newrsz)
long lun; /* logical unit number */
long newrsz; /* new record size */
```

## FORTRAN Subroutine Declaration:

```
c ! set file id
subroutine _setfrsz(lun, newrsz, status)
    integer*4 lun ! logical unit number
    integer*4 newrsz ! new record size
    integer*4 status ! result of the operation
```

#### Pascal Procedure Declaration:

SETFUIC

#### Set file UIC.

## Description:

This allows a process to change the user identification code (uic) on a given file. By changing the uic the ownership of the file is changed.

This operation is valid for any disk file.

To successfully change the uic of a file, the calling process must have successfully opened the file. In addition, the calling process must have operator privilege, and either group privilege or world privilege.

If the calling process has group privilege, and the group id of the file is the same as the group id of the calling process, the process can modify the owner id of the file.

If the calling process has world privilege and operator privilege it can change the uic of any file to be any other uic except zero.

#### Related Privileges:

- none The process cannot change the uic of the file.
- group If the process also has operator privilege, it can modify the owner id of any disk file which has the same group id as the calling process.
- operator- Allows setting the uic if the process also has either group or world privilege.
- world If the process also has operator privilege it can modify the uic of any disk file to any other uic except zero.

#### Parameters:

- uic A long word containing the uic that the file will receive. This long word is divided into two fields. The most significant 16 bits constitute the owner id number. The least significant 16 bits constitute the group id number (identifying the group to which the user belongs.

A long word -1 (\$FFFFFFF) is a reserved value that means to assign the default uic, i.e. the uic of the calling process.

```
Dictionary of MCS System Calls
setfuic
      status - Address of a long word to receive the result of
                the operation.
  Diagnostics:
                      (1) The process lacks the privileges required to
      errinsufpriv
                           perform the operation.
      errinvlfn
                     (132) The logical unit number does not correspond
                           to an open file.
      errinvcloper
                     (173) The operation is inappropriate for the
                           device class.
  See Also:
     _getdst - Get device status
     getduic - Get device uic
     _getfcb - Get file control block
     _getfuic - Get file uic
      getuic - Get process uic
      setduic - Set device uic
      setfcb - Write file control block
      setuic - Set process uic
  Assembler Calling Sequence:
      push
              lun
                                        ;value - logical unit number
                                        ;value - the new uic
      push
              uic
                                        ;address - result of the operation
     push
              status
              setfuic
                                        ;Set file uic
      jsr
  C function declaration:
                                        /* set file uic */
                                        /* returns result of the operation */
     long
      setfuic(lun, uic)
              long lun;
                                        /* logical unit number */
                                        /* the new uic */
              long uic;
  Fortran Subroutine Declaration:
                                        ! set file uic
      С
              subroutine setfui(lun, uic, status)
                  integer*4 lun integer*4 uic
                                      ! logical unit number
                                       ! the new uic
                                       ! result of the operation
                  integer*4 status
  Pascal Procedure Declaration:
      procedure _setfuic(
                                        {** set file uic}
                      : longint;
                                        {** logical unit number}
              lun
              uic
                      : longint;
                                        {** the new uic}
```

```
Dictionary of MCS System Calls _setfuic
```

var status : longint {\*\* result of the operation}
); external;

SETMPRT

setmprt

setmprt - Change access protection of a named shared memory area.

# Description:

\_Setmprt is used to establish the protection of a named sharable memory area. The protection grants access privileges to the named memory area for classes of users.

To successfully change the protection on a named sharable memory area the process must have the same owner id and group id (uic) as the memory area, or have operator privilege, or have bypass privilege.

# Related Privileges:

none - Allows modifying the protection of a named shared memory area which has the same owner as the process.

altuic - Allows modifying the protection of a named shared memory area if the owner of the process's image file is the same as the owner of the memory area.

bypass - Allows the process to modify the protection of any named shared memory area.

operator- Allows the process to modify the protection of any named shared memory area.

# Parameters:

mname - Address of a null terminated string identifying the specific memory area. This string will be translated automatically by WMCS into its logical equivalent. This string may contain up to 93 significant characters followed by a null.

prot - Protection mask. The least significant
16 bit word of this parameter is divided into
4 nibbles. Each nibble corresponds to a class
of users. The bits within each nibble represent
the type of access that class of user is granted
for this memory area. If the bit is set (1) the access
is granted.

From the least to the most significant nibble the user classes are:

Ownr - owner of the memory area

Grp - processes with the same group id as the owner

Pub - all other processes in the system

Sys - processes with SYSTEM privilege

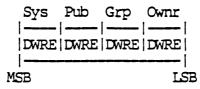

From the least to the most significant bits within the nibbles, the access privileges are:

E - Execute access
R - Read access
W - Write access
D - Delete access

The value \$FFFFFFFF (-1) is a reserved value that means that the users default protection mask is to be used.

status - Address of a long word to receive the result of the operation.

# Diagnostics:

errnoname (82) The name specified does not exist.

## See Also:

\_\_defmem - Define a named sharable memory area.
\_\_udefmem - Undefine a named sharable memory area.
\_\_shrmem - Share a named sharable memory area.
\_\_ushrmem - Unshare a named sharable memory area.
\_\_getmlst - Get a list of named sharable memory areas.
\_\_setmuic - Change owner of a named sharable memory area.

## Assembler Calling Sequence:

```
push mname ; address - name of memory area
push prot ; value - new protection
push status ; address - result of the operation
jsr. _setmprt ; Change protection of a memory area.
```

## C Function Declaration:

```
/* change protection of a memory area */
long /* returns result of the operation */
_setmprt(mname.prot)
_char mname[94]; /* name of memory area */
```

# Dictionary of WMCS System Calls setmprt

```
/* new protection */
            long prot;
FORTRAN Subroutine Declaration:
                                    ! change protection of a memory area
    C
            subroutine setmpr(mname. prot. status)
                character*94 mname ! name of memory area
                integer*4 prot
integer*4 status
                                    ! new protection
                                    ! result of the operation
PASCAL Procedure Declaration:
                                    {** change protection of a memory area}
    procedure _setmprt(
                                   {** name of memory area}
           mname : string[93];
            prot : longint;
                                   {** new protection }
                                    {** result of the operation}
        var status : longint
    ); external;
```

setmuic

setmuic - Set named memory area uic.

# Description:

\_setmuic is used to change the user identification code (uic) of a named sharable memory area.

To successfully change the uic of a named sharable memory area the calling process must have operator privilege, and either group privilege or world privilege.

If the calling process has group privilege and operator privilege, and the group id of the named sharable memory area is the same as the group id of the calling process, the process can modify the owner id of the named sharable memory area.

If the calling process has world privilege and operator privilege it can change the uic of any named sharable memory area to be any other uic except zero.

# Related Privileges:

- none Does not allow changing the UIC of a named shared memory area. Note: \_setmuic will return successfully if the specified UIC is the same as the current UIC.
- group If the process also has operator privilege, and the group id of the process is the same as the group id of the specified named sharable memory area, the process is allowed to modify the owner id portion of the uic.
- operator- Allows the process to change the UIC of any named shared memory area if the process also has either group or world privilege.
- world If the process also has operator privilege, the process is allowed to modify the uic of the named sharable memory area to any uic except zero.

## Parameters:

| mname i | <ul> <li>Address of a null terminated string identifying</li> </ul> |
|---------|---------------------------------------------------------------------|
|         | the specific memory area. This string will be                       |
|         | translated automatically by WMCS into its                           |
|         | logical equivalent. This string may contain up                      |
|         | to 93 significant characters followed by a null.                    |
| uic     | - A long word containing the UIC number of the new                  |
|         | owner of the named shareable memory area.                           |
| status  | - Address of a long word to receive the result of                   |

# the operation. Diagnostics: errinsufpriv ( 1) The process lacks the privileges required to perform the operation. (82) The name specified does not exist. ermoname See Also: \_defmem - Define a named sharable memory area.\_udefmem - Undefine a named sharable memory area. \_shrmem - Share a named sharable memory area. \_ushrmem - Unshare a named sharable memory area. \_getmlst - Get a list of named sharable memory areas. \_setmprt - Change protection of a named sharable memory area. Assembler Calling Sequence: ; address - name of memory area push mname ; value - user identification code push uic status ; address - result of the operation \_setmuic ; Set named memory area uic. push status jsr C Function Declaration: /\* set named memory area uic \*/ /\* returns result of the operation \*/ long \_setmuic(mname.uic) /\* name of memory area \*/ char mname [94]; long uic; /\* user identification code \*/ FORTRAN Subroutine Declaration: ! set named memory area uic C subroutine setmui(mname, uic, status) character\*94 mname ! name of memory area integer\*4 uic ! user identification code integer\*4 status ! result of the operation PASCAL Procedure Declaration: procedure setmuic( {\*\* set named memory area uic}

{\*\* name of memory area}
{\*\* user identification code}

{\*\* result of the operation}

mname : string[93];

uic : longint;

var status : longint

); external;

#### Change process name.

## Description:

Allows a process to set its own process name or give another process a new process name. The calling process must have operator privilege to change the process name.

## Related Privileges:

None - The calling process can not change the process name on any process.

operator - The calling process can change the process name on any process with the same owner id and group id (uic).

group - If the calling process has operator privilege it can change the process name of any process with the same group id.

world - If the calling process has operator privilege it can change the process name of any process in the system.

#### Parameters:

pid - Process ID of the process whose process name is to be changed. O refers to the calling process, -1 refers to the parent of the calling process.

status - Address of a long word to receive the result of the operation.

#### Diagnostics:

errinsufpriv (1) The process lacks the privileges required to perform the operation.

errprcsnotfnd (2) The specified process is not in the system process table.

## See Also:

\_crproc - Create a new process
\_getpcb - Get Process Control Block
\_getpnam - Get process name from pid

# Assembler Calling Sequence:

push pid ;value - process id

```
Dictionary of MCS System Calls
setpnam
            pname
    push
                                      ;address - process name
    push
            status
                                      ;address - result of the operation
                                      ;Change process name
    jsr
            setpnam
C function declaration:
                                      /* change process name */
                                      /* returns result of the operation */
   long
    setpnam(pid, pname)
                                      /* process id */
            long pid;
            char pname[17];
                                      /* process name */
Fortran Subroutine Declaration:
                                      ! change process name
    С
            subroutine setpna(pid, pname, status)
                                      ! process id
                integer*4 pid
                character*17 pname
                                      ! process name
                integer*4 status
                                      ! result of the operation
Pascal Procedure Declaration:
    procedure setpnam(
                                      {** change process name}
                                      {** process id}
            pid
                    : longint;
            pname
                    : string[16];
                                      {** process name}
                                      {** result of the operation}
        var status : longint
    ); external;
```

t

Set the current file position.

## Description:

Given a valid logical unit number (lun), sets the default position of the file pointer in an open file. If the next file access uses the default record number (-1) the transfer will begin at this file position.

This is the complementary operation to getpos.

Note that this system call is not required for random file access on disk since all read and write system calls allow the process to specify a record number. It is, however, the only method of achieving pseudo random access on a tape. Setting the file position with this system call will position the tape correctly to the specified record within the file.

# Related Privileges:

None.

#### Parameters:

recnum - The record number to which the file position is to be set. This is an unsigned long word.

## Diagnostics:

errinvlfn (132) The logical unit number does not correspond to an open file.

errreadleof (140) The process tried to read past the logical end of a file.

Device integrity errors

#### See Also:

\_getpos - Get the current file position

\_read - Read from an open file
write - Write to an open file

#### Assembler Calling Sequence:

push lun ;value - logical unit number

```
Dictionary of MCS System Calls
 setpos
    push
          recnum
                                      ;value - record number
                                      ;address - result of the operation
    push
           status
                                      ;set the current file position
    jsr
            setpos
C function declaration:
                                     /* set the current file position */
    1ong
                                     /* returns result of the operation */
    setpos(lun, recnum)
            long lun;
                                    /* logical unit number */
            long recnum;
                                     /* record number */
Fortran Subroutine Declaration:
    С
                                      ! set the current file position
            subroutine setpos(lun, recnum, status)
               integer*4 lun
                                     ! logical unit number
               integer*4 recnum
                                     ! record number
               integer*4 status
                                     ! result of the operation
Pascal Procedure Declaration:
                                     {** set the current file position}
    procedure setpos(
           lun : longint;
                                     {** logical unit number}
                                     {** record number}
           recnum : longint;
       var status : longint
                                     {** result of the operation}
    ); external;
```

# Change a process's priority.

# Description:

Allows a process to set its own scheduler priority or the priority of another process. There are 16 priority levels numbered 0..15. Priority level 0 is the highest.

A process may lower the priority of any process which it can affect, but it must have setprior privilege in order to increase the priority of any process.

# Related Privileges:

none - Allows the process to affect the priority of any process with the same owner id and group id (uic) as the calling process.

group - Allows the process to affect the priority of any process with the same group id as the calling process.

world - Allows the process to affect the priority of any process in the system.

setprior - Allows the process to raise the priority of any process which it can affect.

#### Parameters:

- A long word containing the process ID of the process whose priority is to be changed. O refers to the current process, -l refers to the parent of the current process.

priort - A long word containing the priority level (0..3)
desired. Uses this value modulo 4 so that no out
of range errors are detected. If the value of
this parameter is -1 (\$FFFFFFFF), it means to use
the same priority of the calling process.

status - Address of a long word to receive the result of the operation.

# Diagnostics:

errinsufpriv (1) The process lacks the privileges required to perform the operation.

errprcsnotfnd (2) The specified process is not in the system process table.

#### SETPRI-1

```
Dictionary of WMCS System Calls _setpri
```

```
See Also:
```

```
_getpri - Get process's priority
_prirat - Set priority scheduling ratio
_settmsl - Change scheduling time slice
```

# Assembler Calling Sequence:

```
push pid ;value - process id
push priort ;value - new priority level
push status ;address - result of the operation
jsr _setpri ;change process's priority
```

## C Function Declaration:

```
/* change process's priority */
long /* returns result of the operation */
_setpri (pid, priort)
long pid; /* process id */
long priort; /* new priority level */
```

#### FORTRAN Subroutine Declaration:

```
c ! change process's priority subroutine _setpri(pid, priort, status) integer*4 pid ! process id integer*4 priort ! new priority level integer*4 status ! result of the operation
```

## Pascal Procedure Declaration:

# Set process privilege.

## Description:

Allows a process to acquire and relinquish various privileges as assigned by the process privilege word. A process must have setpriv privilege in order to assign privileges which it does not already have.

# Related Privileges:

| none | - Allows the process to modify privileges of        |
|------|-----------------------------------------------------|
|      | processes with the same owner id and group id (uic) |
|      | as the calling process.                             |

group - Allows the process to modify privileges of processes with the same group id as the calling

process
setpriv - Allows the process to assign new privileges

to processes which it can affect

world - Allows the process to modify privileges of any process in the system

#### Parameters:

A long word containing the process id of the process whose privileges are to be changed. A pid of 0 represents the current process. A pid of -1 represents the parent of the current process.

priv - A long word containing the privilege mask, a bit mask of privileges to be given to the specified process. If the value of this parameter is -1, the

specified process is given the same privileges as the calling process. If the value of this parameter is not -1, it represents privileges

which are bit encoded as follows: Bit Name Bit Description

pcbpvsetpriv 0 setpriv 1 system pcbpvsystem pcbpvreadphys 2 readphys pcbpvwritephys 3 writephys pcbpvsetprior 4 setprior pcbpvchngsuper 5 chnqsuper pcbpvbypass 6 bypass pcbpvoperator 7 operator

status

Diagnostics:

See Also:

push

push

push

jsr

long

С

```
pcbpvaltuic
                              8
                                    altuic
                pcbpvworld
                              9
                                   world
                pcbpvqroup
                              10 group
                pcbpvnetwork 11
                                   network
                pcbpvsetattr 12
                                    setattr
                              13-32 Reserved. Must be set to zero
              - Address of a long word to receive the result of
                the operation.
    errinsufpriv
                    (1) The process lacks the privileges required to
                         perform the operation.
                    (2)
    errprcsnotfnd
                         The specified process is not in the system
                         process table.
    _getprv - Get process privilege
    _settmsl - Change scheduling time slice
Assembler Calling Sequence:
            pid
                                    ;value - process id
                                    ;value - new privilege mask
            priv
                                    ;address - result of the operation
            status
                                    ;set process privilege
            _setprv
C Function Declaration:
                                    /* set process privilege */
                                    /* returns result of the operation */
    _setprv(pid, priv)
                                    /* process id */
             long pid;
                                    /* new privilege mask */
             long priv;
FORTRAN Subroutine Declaration:
                                    ! set process privilege
             subroutine _setprv(pid, priv, status)
```

integer\*4 pid ! process id
integer\*4 priv ! new privilege mask

integer\*4 status ! result of the operation

# Pascal Procedure Declaration:

Set/clear real time mode flag.

# Description:

Allows a process with setprior privilege to set or clear the realtime mode flag in the process control block of the current process. If the real time bit is set, context switches to the next process will not occur until the process voluntarily relinquishes control. Note that doing an I/O operation that requires the process to wait until the I/O is complete will also cause the process to relinquish control. The time slice interrupt clock is ineffectual for a process in real-time mode.

# Related Privileges:

none - Allows the calling process to clear the realtime mode flag. Note that this is not especially useful unless the process can also set the realtime mode flag. setprior - Allows the calling process to set or clear the

realtime mode flag.

#### Parameters:

mode - A long word containing the realtime mode flag. A value of 0 will clear the realtime mode flag. Non-zero values set the flag.

status - Address of a long word to receive the result of the operation.

# Diagnostics:

errinsufpriv (1) The process lacks the privileges required to perform the operation.

#### See Also:

```
_prirat - Set the priority scheduling ratio
_setpri - Set process's priority
_settmsl - Change scheduling time slice
```

## Assembler Calling Sequence:

#### C function declaration:

```
Dictionary of MCS System Calls _setrtm _
```

```
/* set/clear real time mode flag */
                                     /* returns result of the operation */
    long
    _setrtm(mode)
                                    /* real time flag */
            long mode;
Fortran Subroutine Declaration:
                                     ! set/clear real time mode flag
    С
            subroutine setrtm(mode, status)
               integer*4 mode
                                     ! real time flag
               integer*4 status ! result of the operation
Pascal Procedure Declaration:
    procedure setrtm(
                                     {** set/clear real time mode flag}
                                     {** real time flag}
                  : longint;
           mode
                                    {** result of the operation}
       var status : longint
    ); external;
```

Assign devicenames to a rotor list.

## Description:

This call is used to define a rotor list. A rotor list is a list of devices which share a set of generic characteristics. The term "rotor" is derived from the telephone industry, where a set of telephone lines is assigned to a customer. Although each line has a specific telephone number assignment, any available line may be used by dialing the number of the first line in the rotor group. Upon receipt of an incoming call to a number in the rotor group (which is actually a request to use a free line in the rotor group) the telephone company automatically searches for a free line and either assigns it to the incoming phone call or, should there be no free lines, returns an error signal to the caller (a busy signal).

Rotor lists are useful under WMCS when a group of similar devices is provided as a pool of resources, such as a set of modem lines, a set of identical printer lines, etc. An example may be a situation where several modem lines are available for outgoing calls on a system. Rather than writing device specific software or determining status on each modem line before attempting to use it, the system manager may wish to place all outgoing modem lines together in a rotor list. The software can then call the alloc system call using the rotor list name as its argument. If any modem line is free (and the specified process has appropriate access to it), the line will be reserved for the specified process and the name of the specific device will be returned to the calling process.

The first name provided in the input list is used as the rotor list name. This name may be up to 93 characters and will be logically translated before devices are assigned to it. Only the first 8 significant characters of the logical name translation will be retained by WMCS. The devicenames follow the rotor list name and are separated from the rotor list name and from each other by commas. The devicenames to be inserted into the rotor name list are logically translated before they are used. Imbedded spaces are illegal. If the first name in the list (the rotor list name) is found to already exist, the previous list is discarded and the new list takes its place. A rotor list may be deleted by setting the rotor list name to have no list elements.

# Related Privileges:

none - The process cannot assign a list of devicenames to a

rotor list.

operator - Allows assignment of a list of devicenames to a rotor

list.

#### Parameters:

rtrnam - Address of a null terminated string identifying the

rotor list name.

rtrlst - Address of a null terminated string identifying the

devices which are to be assigned to the rotor list. Each name in the string is separated from the others by a comma. Each name in the string will be translated automatically by WMCS into its logical equivalent. Each element in this list may contain up to 93 significant characters but must translate to a name of not more than

8 characters.

status - Address of a long word to receive the result of the

operation.

# Diagnostics:

errinsufpriv (1) The process lacks the privileges required to

perform the operation.

errnomemavail (7) All available memory has been allocated.

errnamenull (80) The specified name must not be null.

errnoname (82) The specified name does not exist.

#### See Also:

\_alloc - Allocate an available device

\_dealloc - Deallocate an allocated device

\_getalc - Get names of allocated devices

\_getrel - Get names of rotor list elements

\_getrtr - Get rotor list names

## Assembler Calling Sequence:

| push | rtrnam  | ;address - name of rotor            |
|------|---------|-------------------------------------|
| push | rtrlst  | ;address - name of rotor devices    |
| push | status  | ;address - result of the operation  |
| jsr  | _setrtr | ;assign devicenames to a rotor list |

# C Function Declaration:

); external;

```
/* assign devicenames to rotor list */
                                         /* returns result of the operation */
     long
     _setrtr(rtrnam, rtrlst)
               char rtrnam[1024];     /* name of rotor */
char rtrlst[1024];     /* name of rotor devices */
                                        /* index into table */
               long index;
FORTRAN Subroutine Declaration:
                                          ! assign devicenames to a rotor list
     С
               subroutine _setrtr(rtrnam, rtrlst, status)
                    character*1024 rtrnam! name of rotor
                    character*1024 rtrlst! name of rotor devices
                    integer*4 status ! result of the operation
Pascal Procedure Declaration:
     procedure _setrtr(
                                          {** assign devicenames to rotor list}
              rtrnam : string[1024]; {** name of rotor}
          rtrlst : string[1024]; {** name of rotor devices}
var status : longint {** result of the operation}
```

Set system date and time.

#### Description:

Allows a process with OPERATOR privilege to set the system time-of-day clock. The time is specified in 8 bytes. Those fields of the time that exceed the maximum value for that field are truncated. The format of the date and time within these 8 bytes is as follows, where byte 0 is the most significant byte.

## Bytes Description

- 0,1 The current year (counted from A.D. 0). Example, 1983.
- 2,3 The day of the year (1..365 or 1..366)
  - 4 The hour of the day (0..23)
  - 5 The minute of the hour (0..59)
  - 6 The second of the minute (0..59)
  - 7 The fraction of a second (in 100ths of a second) (0..99)

## Related Privileges:

none - Process not allowed to set the date and time
operator - Allows process to successfully set the system
clock

#### Parameters:

- siteid A long word containing the system id of the system whose clock is to be set. A siteid of zero corresponds to the system on which the calling process is executing.
- mstime Most significant 32 bits of the clock in system time format. Contains the year and day portions of the clock.
- 1stime Least significant 32 bits of the clock in system time format. Contains the hour, minute, second and fraction of a second portion of the clock.

#### Diagnostics:

- errinsufpriv (1) The process lacks the privileges required to perform the operation.
- errinvsiteid (8) The specified site id does not exist.

## See Also:

\_gettic - Get internal tick count
gettim - Get the current date and time

); external;

```
Assembler Calling Sequence:
    push
          siteid
                                     ;value - system id
                                     ;value - day and year
    push
           mstime
    push
           lstime
                                     ;value - hour, minute, second, tick
    push
           status
                                     ;address - result of the operation
           settim
    jsr
                                     ;set system date and time
C function declaration:
                                     /* set system date and time */
    long
                                     /* returns result of the operation */
    settim(siteid, mstime, 1stime)
                                     /* system id */
           long siteid;
                                     /* day and year */
           long mstime;
           long 1stime;
                                     /* hour, minute, second, tick */
Fortran Subroutine Declaration:
                                     ! set system date and time
    С
           subroutine settim(siteid, mstime, lstime, status)
               integer*4 siteid
                                     ! system id
               integer*4 mstime
                                     ! day and year
               integer*4 1stime
                                    ! hour, minute, second, tick
               integer*4 status
                                    ! result of the operation
Pascal Procedure Declaration:
    procedure settim(
                                     {** set system date and time}
                                     {** system id}
           siteid : longint;
           mstime : longint;
                                     {** day and year}
                                     {** hour, minute, second and tick}
           lstime : longint;
                                     {** result of the operation}
       var status : longint
```

SETTMSL

Change scheduling time slice.

#### Description:

Change the scheduling time slice of a process. Time slice is the maximum amount of time the non-real time process will be allowed to execute each time it is scheduled. When the time slice is expired, other processes are allowed to execute according to the scheduling algorithm.

Each time slice increment is .01 milliseconds. A time slice value of 5000 allows the process to execute up to one twentieth of a second (50 milliseconds) each time it is scheduled. A time slice value less than 10 results in the process not running at all.

Note that processes will not always use their full time slice. When an I/O operation is performed, the process often relinquishes control and loses the rest of its time slice.

Any process can lower the time slice of all processes that it can affect. setprior privilege is required to increase the time slice value of any process.

## Related Privileges:

None - Allows affecting the time slice of any process with the same owner id and group id (uic) as the calling process.

group - Allows affecting the time slice of any process with the same group id as the calling process.

world - Allows affecting the time slice of any process whatsoever. setprior - Allows increasing the time slice of any process which

the current process can affect.

#### Parameters:

- A long word containing the process id of the process whose time slice is to be changed. O represents the current process; -1 (\$FFFFFFFF) represents the parent of the current process.

status - Address of a long word to receive the result of the operation.

#### Diagnostics:

```
errinsufpriv
                   (1) The process lacks the privileges required to
                        perform the operation.
   errprcsnotfnd
                   (2) The specified process is not in the system
                        process table.
See Also:
   prirat - Set priority scheduling ratio
   setpri - change process's priority
Assembler Calling Sequence:
    push
                                      ;value - process id
           pid
    push
           tslice
                                      ;value - new time slice
                                      ;address - result of the operation
   push
           status
            settmsl
                                      ; change scheduling time slice
    jsr
C function declaration:
                                     /* change scheduling time slice */
                                     /* returns result of the operation */
   settmsl(pid, tslice)
                                     /* process id */
           long pid;
           long tslice;
                                     /* new time slice */
Fortran Subroutine Declaration:
    С
                                      ! change scheduling time slice
            subroutine settms(pid, tslice, status)
                integer*4 pid
                                     ! process id
                                     ! new time slice
                integer*4 tslice
               integer*4 status
                                     ! result of the operation
Pascal Procedure Declaration:
                                     {** change scheduling time slice}
    procedure settms1(
           pid
                 : longint;
                                     {** process id}
                                      {** new time slice}
           tslice : longint;
                                     {** result of the operation}
       var status : longint
    ); external;
```

settrp

settrp - Initialize a user defined trap.

## Description:

A "trap" is a software invoked interrupt. It can be fatal or non-fatal. Traps caused by attempting to execute privileged instructions in user mode, illegal instructions, address traps, and bus traps are fatal traps. When a fatal trap occurs, the OS deletes the process that caused it.

Non-fatal traps include the sixteen TRAP instructions, the CHK, TRAPV, and emulation instructions, and the divide by zero trap.

When a non-fatal trap occurs, the OS checks for a "user defined" trap handler. If there is one, control transfers to this trap handler where the process is allowed to handle the condition which caused the trap. The trap handler is execute in the same processor mode (user or supervisor mode) as the mode from which the trap handler was defined or was executed, which ever is higher. The return address and status register will be on the top of the stack when the trap handling routine is entered. Use the 'RTR' or 'RTE' instruction to return from a user defined trap.

If no trap handler has been defined, the OS treats it as a fatal error and terminates the process.

This system service routine allows a user process to define its own trap handling routines which can be used to handle non-fatal trap conditions.

# Related Privileges:

None.

#### Parameters:

- The number of the trap for which a handler is being defined. Traps 0 and 1 are reserved for use by the CS. They may not be redefined. Traps 14 and 15 are reserved for the OS debugger. The 1010 emulation handler is used by some languages for floating point. Redefining the 1010 emulation disables the CS floating point support. The valid trap numbers are:

Trap # Description

# Dictionary of WMCS System Calls settrp

adr

Diagnostics:

See Also:

None.

push

push

```
0
                     Reserved. (TRAP 0)
               1
                     Reserved. (TRAP 1)
                     Corresponds to the "TRAP 2" instruction
               2
               3
                     Corresponds to the "TRAP 3" instruction
               4
                     Corresponds to the "TRAP 4" instruction
               5
                     Corresponds to the "TRAP 5" instruction
               б
                     Corresponds to the "TRAP 6" instruction
               7
                     Corresponds to the "TRAP 7" instruction
                     Corresponds to the "TRAP 8" instruction
               8
                     Corresponds to the "TRAP 9" instruction
               9
              10
                     Corresponds to the "TRAP 10" instruction
              11
                     Corresponds to the "TRAP 11" instruction
              12
                     Corresponds to the "TRAP 12" instruction
              13
                     Corresponds to the "TRAP 13" instruction
              14
                     Reserved. (TRAP 14)
              15
                     Reserved. (TRAP 15)
              16
                     Divide by zero trap number
              17
                     Bounds checking trap (CHK instruction)
              18
                     Check overflow trap (TRAPV instruction)
              19
                     Trace trap
              20
                     1010 instruction emulation
              21
                     Illl instruction emulation
              22
                     Exit handler trap handler. A call to SETEXIT
                     go to this handler instead of defining a new
                     exit handler.
                     Floating point interrupt trap handler.
            All other values reserved.
           - The address of the trap handler routine. The entry
             point to which control should be transferred when
             the trap occurs. A zero in this parameter means that
             the trap is not to be handled by the user. That is,
             specifying zero for this parameter "undefines" the
             trap. Note that this address must be
             in the user process area ($000000 through $1FFFFF).
   status - Address of a long word to receive the result of
             the operation.
   errbadtrapnum (15) Trap number (during _SETTRAP) exceeds range of
                         specifiable numbers.
Assembler Calling Sequence:
                                      ; value - trap number
           trap
                                      :value - address of handler routine
           adr
```

# Dictionary of WMCS System Calls settrp

```
push
           status
                                     ;address - result of the operation
                                     ; initialize a user defined trap
    jsr
           _settrp
C function declaration:
                                     /* initialize a user defined trap */
                                    /* returns result of the operation */
   long
   _settrp(trap, adr)
           long trap;
                                    /* trap number */
                                    /* address of handler routine */
           long adr;
Fortran Subroutine Declaration:
   C
                                     ! initialize a user defined trap
           subroutine settrp(trap, adr, status)
               integer*4 trap ! trap number
               external adr
                                     ! address of handler routine
               integer*4 status
                                    ! result of the operation
Pascal Procedure Declaration:
                                     {** initialize a user defined trap}
   procedure settrp(
           trap : longint;
                                     {** trap number}
                  : longint;
                                     {** address of handler routine}
        var status : longint
                                     {** result of the operation}
    ); external;
```

| · · |  |  |
|-----|--|--|
|     |  |  |
|     |  |  |

SETUIC

#### Set process UIC.

## Description:

Allows a process to set its own user identification code (uic) or the uic of another process. The calling process must have operator privilege to affect the uic.

No check is made that the resulting uic belongs to a user with an account in the user authorization file.

## Related Privileges:

None - The calling process can not change the uic on any process.

operator - If the calling process also has group or world privilege it can affect the uic of processes as described below.

group - If the calling process has operator privilege it can change the owner id portion of the uic of any process with the same group id.

world - If the calling process has operator privilege it can change the uic of any process in the system to any value whatsoever. (A value of zero is not allowed)

#### Parameters:

uic - A long word containing the uic that the specified process will receive. The most significant word (16 bits) of this parameter correspond to the owner id and the least significant word corresponds to the group id.

A long word -1 (\$FFFFFFFF) is a reserved value that means to use the default uic, i.e. the uic of the calling process.

A value of zero for this parameter is not allowed. status - Address of a long word to receive the result of the operation.

# Diagnostics:

errinsufpriv (1) The process lacks the privileges required to perform the operation.

errprcsnotfnd (2) The specified process is not in the system

```
Dictionary of MCS System Calls
setuic
                               process table.
     See Also:
         getpcb - Get Process Control Block
     Assembler Calling Sequence:
         push
                 pid
                                            ;value - process id
         push
                 uic
                                            ;value - new uic
                                            ;address - result of the operation
         push
                 status
         jsr
                 setuic
                                            ;Set process uic
     C function declaration:
                                            /* set process uic */
                                            /* returns result of the operation */
         long
         setuic(pid, uic)
                                            /* process id */
                 long pid;
                                           /* new uic */
                 long uic;
     Fortran Subroutine Declaration:
                                            ! set process uic
         С
                 subroutine setuic(pid, uic, status)
                      integer*4 pid
                                            ! process id
                      integer*4 uic
                                            ! new uic
                      integer*4 status
                                            ! result of the operation
```

#### Pascal Procedure Declaration:

shrmem

shrmem - Share a named shared memory area.

## Description:

A process uses \_shrmem to initiate memory sharing using named sharable memory areas. Named sharable memory areas are sections of system memory which have an associated name. Using this name, a process may request that this section of memory be mapped into its logical memory space which extends from address \$00001000 through address \$000fefff. The size of these memory areas will be some multiple of the hardware page size which is 4K bytes.

To successfully share a named memory area the process must have read and/or write privilege to the named memory area.

## Related Privileges:

| none | - | Allows a process to share a named memory area if the |
|------|---|------------------------------------------------------|
|      |   | process has read and/or write privilege to the named |
|      |   | memory area.                                         |

altuic - Allows the process to share a named memory area if the owner of the process's image file has read and/or write privilege to the named memory area.

bypass - Allows the process to share a named memory area regardless of the memory protection mask.

system - Allows the process to share a named memory area if the system has read/write privilege to the named memory area.

# Parameters:

- Address of a null terminated string identifying mname the specific memory area. This string will be translated automatically by WMCS into its logical equivalent. This string may contain up to 93 significant characters followed by a null. adr - A long word address within the user logical address space where the shared area is to appear. It is an error to give an address which does not begin on a hardware page boundary. It is an error if memory is already allocated at this location. - A long word containing the number of bytes of size memory to be shared. It is not an error if SIZE is not an even multiple of the hardware page size. The size parameter may also be less the defined size of the named memory area.

| retlen                   | - Address of a long word to receive the number of bytes actually allocated. If SIZE is greater or equal to the size of the shared memory area,                                                                                                    |   |  |  |  |  |
|--------------------------|----------------------------------------------------------------------------------------------------|---|--|--|--|--|
| mode                     | then the size of the the shared memory area is returned. Otherwise, if SIZE is sufficiently large that at least one hardware page can be shared then SIZE is returned and an warning is given. If nothing can be shared, an error is returned. It is an error to already have memory allocated in the logical space where the shared memory area is to reside.  - A long word which specifies the desired useage of the area: read, write, or execute. There is no hardware facility for enforcing the distinction between read and execute privileges. Protection of the memory area is enforced as in the file system. Bit Name  Bit # Description  opreadacc 0 read access - requests  permission for read access to the named shared memory |   |  |  |  |  |
|                          | opwriteacc l write access - requests permission for write access to the named shared memory                                                                                                    |   |  |  |  |  |
| timout                   | - A long word which specifies an amount of time the process can wait for the shared memory area to                                                                                                    |   |  |  |  |  |
|                          | appear. If the memory area specified by mname is not defined before the expiration of timout, an error condition exists.                                                                                                    | , |  |  |  |  |
| status                   | <ul> <li>Address of a long word to receive the result of<br/>the operation.</li> </ul>                                                                                                    |   |  |  |  |  |
| Diagnostics:             |                                                                                                    |   |  |  |  |  |
| errinvadr<br>errmemalloc | <ul><li>( 4) The memory address is not on a 4K page boundary</li><li>( 5) The process requested a logical page that was was already allocated.</li></ul>                                                                                                    | • |  |  |  |  |
| errsizovfl               | ( 60) The size passed to WMCS is out of range.                                                                                                    |   |  |  |  |  |
| errnoname                | (82) The name specified does not exist.                                                                                                    |   |  |  |  |  |
| errtimeout               | (128) A request was not completed within the specified time.                                                                                                    |   |  |  |  |  |
| ermoreadpriv             | (144) The process does not have read privilege for<br>the file.                                                                                                    |   |  |  |  |  |
| ermowritepriv            | (145) The process does not have write privilege for the file.                                                                                                    |   |  |  |  |  |

# See Also:

\_defmem - Define a named sharable memory area.
\_udefmem - Undefine a named sharable memory area.
\_ushrmem - Unshare a named sharable memory area.
\_getmlst - Get a list of named sharable memory areas.

```
_setmuic - Change owner of a named sharable memory area.
    _setmprt - Change protection of a named sharable memory area.
Assembler Calling Sequence:
    push
             mname
                                         ; address - name of memory area
    push adr
                                        ; value - address of memory area
    push size
push retlen
                                        ; value - size of memory area
                                        ; address - amount actually shared
                                        ; value - access mode (read, write)
    push mode
                                    ; value - time out
; address - result of the operation
; Share a named share
    push timout
    push status
             _shrmem
    jsr
                                        ; Share a named shared memory area.
C Function Declaration:
                                          /* share a named shared memory area */
              long
                                         /* returns result of the operation */
              _shrmem(mname.adr, size, retlen.mode, timout)
                  char mname[94]; /* name of memory area */
                  long adr; /* address of memory area */
long size; /* size of memory area */
long *retlen; /* amount actually shared */
long mode; /* access mode (read, write) */
long timout; /* time out */
FORTRAN Subroutine Declaration:
    C
                                          ! share a named shared memory area
              subroutine shrmem(mname. adr, size, retlen, mode, timout.
                      status)
                  character*94 mname ! name of memory area
                  integer*4 adr ! address of memory area integer*4 size ! size of memory area integer*4 retlen ! amount actually shared integer*4 mode ! access mode (read, write)
                  integer*4 timout ! time out
                  integer*4 status ! result of the operation
PASCAL Procedure Declaration:
                                          {** share a named shared memory area}
    procedure shrmem(
              mname : string[93]; {** name of memory area }
              adr : longint; {** address of memory area }
size : longint; {** size of memory area }
         ); external;
```

|  | ı |
|--|---|
|  |   |
|  |   |
|  |   |
|  |   |
|  |   |
|  |   |
|  |   |

Return a list of all known site ID numbers.

## Description:

Return a list of site ID numbers and the total number of site ID numbers known in the network.

## Related Privileges:

None.

#### Parameters:

| sidlst | - Address of buffer to receive the site IDs known       |
|--------|---------------------------------------------------------|
|        | about in the network. This buffer must be word aligned. |

- Maximum number of site IDs that can be len contained in the sidlst buffer

retlen - Address of a long word to receive the number of site IDs that were written into sidlst.

total - Address of a long word to receive the total number of site IDs known about in the system. This number may be

greater that the number returned in retlen.

## Diagnostics:

None.

#### See Also:

```
_getnnam - Get the name of a node
_qetnsid - Get the site ID of a node
_rnidlst - Get list of remote network IDs
rsidlst - Get list of site IDs from a remote network
```

## Assembler Calling Sequence:

```
push
                                ;address - siteid buffer
        sidlst
                                ;value - length of sidlst
push
        1en
                                ;address - number of siteids returned
push
        retlen
        total
                                ;address - total number of siteids
push
                                ;get list of site ids
        _sidlst
jsr
```

## C Function Declaration:

#### FORTRAN Subroutine Declaration:

```
get list of known site ids
subroutine _sidlst(sidlst, len, retlen, total)
integer*4 sidlst ! siteid buffer
integer*4 len ! length of sidlst
integer*4 retlen ! number of siteids returned
integer*4 total ! total number of site ids
```

#### Pascal Procedure Declaration:

Set device status with LUN.

# Description:

Allows a process to modify a device status table.

The device status is a device class dependent 128 byte table. It is maintained by the device driver for each device.

NOTE: The device status table may change with each release of the operating system. The current definition is included in each release in the file named: /SYSINCL.SYS/ DSTATDISP.\*. The name of the record included in that file is "devicestatus," i.e., in your program you can declare a variable whose type is "devicestatus".

The device status table is divided into two parts. The first half is device independent and is composed of the following fields:

| Name      | Length<br>(bytes) | Description                                                                                                    |                                                                  |                                                                                                    |  |
|-----------|-------------------|----------------------------------------------------------------------------------------------------|------------------------------------------------------------------|----------------------------------------------------------------------------------------------------|--|
| dsclassid | 2                 | •                                                                                                    |                                                                  |                                                                                                    |  |
|           |                   | dtclassttyspc dtclasstty dtclasstapespc dtclasstape dtclassdiskspc dtclassdisk dtclassnetspc dtclassnet dtclasspipespc dtclasspipe dtclasspipe dtclassyncspc dtclassync | 0<br>1<br>2<br>3<br>4<br>5<br>6<br>7<br>8<br>9<br>10<br>11<br>12 | Character device (ttyspc) Character device (tty) Tape device (tapespc) Tape device (tape) Disk device (diskspc) Disk device (disk) Network dev. (networkspc) Network device (network) Pipe device (pipespc) Pipe device (pipe) BSC device (syncspc) BCS device (sync) Queue device (quespc) |  |

|                |    | dtclassque 13 Queue device (que) dtclassnondevspc 14 Non-dev device (nondevspc) dtclassnondev 15 Non-dev device (nondev) |
|----------------|----|----------------------------------------------------------------------------------------------------|
| dsdriverid     | 2  | The unique ID number for this device driver                                                                              |
| dsblksz        | 2  | The block size of the device (e.g. sector size)                                                                          |
| dsharderr      | 2  | The hard error count for the device                                                                                      |
| dssofterr      | 2  | The soft error count for the device                                                                                      |
| dsreadoper     | 4  | The number of read operations on this device                                                                             |
| dswriteoper    | 4  | The number of write operations on this device                                                                            |
| dsmaxnumdev    | 2  | Maximum # of devices this driver can handle                                                                              |
| dscurnumdev    | 2  | # of mounted devices using this driver                                                                                   |
| dsnumtoretry   | 2  | # of times to retry before reporting an error                                                                            |
| dserrorreason  | 4  | Hardware error code for last error received on this device                                                               |
| dsreserved     | 32 | Reserved                                                                                                    |
| dsnexttableptr | 4  | Address of next device status table                                                                                      |

The second half of the device status table is device class dependent. For TAPE class devices the second half is defined as follows:

| Name       | Length<br>(bytes) | Description     |           |                        |
|------------|-------------------|-----------------|-----------|------------------------|
| dstpstatus | 2                 | Tape device sta | atus. A   | bit encoded word.      |
| •          |                   | Bit name        | bit #     |                        |
|            |                   | dstpready       | 0         | Set if device ready    |
|            |                   | dstpintpend     | 1         | Set if interrupt       |
|            |                   |                 |           | pending                |
|            |                   | dstprewinding   | 2<br>3    | Set if tape rewinding  |
|            |                   | dstpbotdetect   | 3         | Set if device is at    |
|            |                   | _               |           | physical BOT           |
|            |                   | dstpeotdetect   | 4         | Set if device is at    |
|            |                   | -               |           | physical EOT           |
|            |                   | dstpwriteprot   | 5         | Set if tape is write   |
|            |                   |                 |           | protected              |
| dstpflagsl | 2                 | Tape status in  | Eormation | n. A bit encoded word. |
|            |                   | Bit name        | bit #     |                        |
|            |                   | dstpdoraw       | 0         | 0=Read after write     |
|            |                   |                 |           | disabled               |
|            |                   |                 |           | l=Read after write     |
|            |                   |                 | _         | enabled                |
|            |                   | dstperrintenb   | 1         | 0=Error interrupts are |
|            |                   |                 |           | enabled                |
|            |                   |                 |           | l=Error interrupts are |
|            |                   |                 |           | disabled               |

| dstpspeed     | 1  | Tape speed. Values are:                                                                                                    |
|---------------|----|----------------------------------------------------------------------------------------------------|
|               |    | dstpspeed12ips 1 - 12 ips<br>dstpspeed25ips 2 - 25 ips<br>dstpspeed30ips 3 - 30 ips<br>dstpspeed50ips 4 - 50 ips<br>dstpspeed90ips 5 - 90 ips<br>dstpspeed100ips 6 - 100 ips |
|               |    | dstpspeed125ips 7 - 125 ips                                                                                                    |
| dstpdensity   | 1  | Tape density. Values are:                                                                                                    |
|               |    | 0 - Reserved                                                                                                    |
|               |    | dstpdens800bpi 1 - 800 bpi                                                                                                    |
|               |    | dstpdensl600bpi 2 - 1600 bpi                                                                                                    |
|               |    | dstpdens3200bpi 3 - 3200 bpi                                                                                                    |
|               |    | dstpdens6250bpi 4 - 6250 bpi                                                                                                    |
|               |    | dstpdens6400bpi 5 - 6400 bpi                                                                                                    |
| dstpreserved  | 50 | Reserved                                                                                                    |
| dstpuserfield | 8  | User defined status                                                                                                    |

For DISK class devices the second half of the device status table is defined as follows:

| Name                                                                                                  | Length<br>(bytes)                    | Description                                                                                                    |                                                          |
|----------------------------------------------------------------------------------------------------|--------------------------------------|----------------------------------------------------------------------------------------------------|----------------------------------------------------------|
| dsdkintfac<br>dsdkiopbcnt<br>dsdknumbsect<br>dsdksectrack<br>dsdkheads<br>dsdkcylinders<br>dsdkflagsl | 2<br>2<br>4<br>2<br>2<br>2<br>2<br>2 | Disk interleave factor Number of IOPB's alloca The number of sectors of The number of sectors of The number of heads on The number of cylinders Disk status information Bit Name Bit # dsdkdensityl 0 dsdkdensityl 1 dsdkdenssignle dsdkdensdouble dsdkdensquad dsdkdensreserve dsdkdoraw 3 dsdkwriteprot 4 | n the volume<br>n a track<br>the device<br>on the volume |

|                                  |                | dsdkseekdir 15<br>dsdkseekincr<br>dsdkseekdecr | Current seek direction 0 - Increasing cylinder numbers 1 - Decreasing cylinder numbers |
|----------------------------------|----------------|------------------------------------------------|----------------------------------------------------------------------------------------|
| dsdkcurcyl                       | 2              | Current cylinder positi                        |                                                                                        |
| dsdkcachesz                      | 2              | Number of sectors in the                       |                                                                                        |
| dsdkentryname                    | 16             | this type of drive                             | containing the name of                                                                 |
| dsdkreserved                     | 20             | Reserved                                       |                                                                                        |
| dsdkuserfield                    | 8              | User Defined status                            |                                                                                        |
| For TTY class of defined as foll | ows:<br>Length | the second half of the o                       | device status table is                                                                 |
| dstymoderegl                     | 1              | Wart mode register 1.                          | This byte is bit                                                                       |
|                                  |                | encoded as follows:                            | Daniel dan                                                                             |
|                                  |                | Bit Name Bit #                                 | Description                                                                            |
|                                  |                | dstymrlbaudfacl 0<br>dstymrlbaudfac2 1         | Baud factor                                                                            |
|                                  |                | dstymrlsyncl                                   | 00 - sync 1 x clock<br>rate                                                            |
|                                  |                | dstymrlasyncl                                  | 01 - async 1 x clock                                                                   |
|                                  |                | dstymrlasync16                                 | rate<br>10 - async 16 x clock                                                          |
|                                  |                | ds cyntrasyncro                                | rate                                                                                   |
|                                  |                | dstymrlasync64                                 | ll - async 64 x clock<br>rate                                                          |
|                                  |                | dstymrlcharlenl 2                              | Character length                                                                       |
|                                  |                | dstymrlcharlen2 3                              | definition                                                                             |
|                                  |                | dstymrldw5bit                                  | 00 - 5 data bits                                                                       |
|                                  |                | dstymrldw6bit                                  | 01 - 6 data bits                                                                       |
|                                  |                | dstymrldw7bit                                  | 10 - 7 data bits                                                                       |
|                                  |                | dstymrldw8bit                                  | ll - 8 data bits                                                                       |
|                                  |                | dstymrlparityctrl 4                            | Parity control                                                                         |
|                                  |                | dstymrlpardis                                  | 0 - disable parity                                                                     |
|                                  |                | dstymrlparenb                                  | l - enable parity                                                                      |
|                                  |                | dstymrlparitytype 5                            | Parity type                                                                            |
|                                  |                | dstymrlparodd<br>dstymrlparevn                 | 0 - odd parity<br>1 - even parity                                                      |
|                                  |                | dstymrlstopbitsl 6                             | Async mode # of stop                                                                   |
|                                  |                | on al unandologona en a                        | bits                                                                                   |

|              |   | dstymrlstopbits2 7                                                                                                    | Async mode # of stop                                                                                                    |
|--------------|---|----------------------------------------------------------------------------------------------------|----------------------------------------------------------------------------------------------------|
|              |   | dstymrlbinv dstymrlsbl dstymrlsbl5 dstymrlsb2 dstymrltransctrl 6 dstymrlnormal dstymrltrans dstymrlnumsync 7                                                                                                    | bits 00 - invalid 01 - 1 stop bit 10 - 1.5 stop bits 11 - 2 stop bits Sync mode transparent 0 - normal 1 - transparent Sync mode # of syncs                                                                                                    |
| dstymodereg2 | 1 | dstymrlsyncdouble<br>dstymrlsyncsingle<br>Uart mode register 2.                                                                                                    | <pre>0 - double sync l - single sync This byte is bit</pre>                                                                                                    |
|              |   | encoded as follows: Bit Name Bit # dstymr2baudrtl 0 dstymr2baudrt2 1 dstymr2baudrt3 2 dstymr2baudrt4 3 dstymr2baud75 dstymr2baud10 dstymr2baud110 dstymr2baud1345 dstymr2baud150 dstymr2baud200 dstymr2baud200 dstymr2baud1200 dstymr2baud2000 dstymr2baud2000 dstymr2baud2400 dstymr2baud3600 dstymr2baud3600 dstymr2baud3600 dstymr2baud3600 dstymr2baud3600 dstymr2baud4800 dstymr2baud4800 dstymr2baud9600 dstymr2baud19200 dstymr2recextclk dstymr2recextclk dstymr2recintclk dstymr2transclock 5 dstymr2trnextclk dstymr2trnextclk dstymr2trnextclk | Description The baud rate Baud rate continued Baud rate continued Baud rate continued 0000 - 50 baud 0001 - 75 baud 0010 - 110 baud 0011 - 134.5 baud 0100 - 150 baud 0101 - 300 baud 0110 - 600 baud 0111 - 1200 baud 1000 - 1800 baud 1001 - 2400 baud 1001 - 3600 baud 1011 - 3600 baud 1101 - 7200 baud 1101 - 7200 baud 1111 - 19200 baud 1111 - 19200 baud 1111 - 19200 baud 1111 - 19200 baud Transmitter clock 1 - Internal clock Transmitter clock 0 - External clock 1 - Internal clock |
| dstycmdreg   | 1 | 6-7 Uart command register. Bit Name Bit # dstycrtransctrl 0 dstycrtcdis                                                                                                    | Reserved Bit encoded. Description Transmitter control 0 - Disable transmitter                                                                                                    |

|              |   | dstycrtcenb                                                                                                    | l - Enable                                                                                  |
|--------------|---|----------------------------------------------------------------------------------------------------|---------------------------------------------------------------------------------------------|
|              |   | dstycrdtr l<br>dstycrdtrhigh<br>dstycrdtrlow                                                                   | transmitter<br>Data terminal ready<br>O - DTR high<br>l - DTR low                           |
|              |   | dstycrrecvert1 2 dstycrredis dstycrrcenb                                                                       | Receiver control 0 - Disable receiver 1 - Enable receiver                                   |
|              |   | dstycrforcebrk 3 dstycrbrknorm dstycrbrkforce                                                                  | Async force break  0 - normal  1 - force break                                              |
|              |   | dstycrsenddle 3<br>dstycrdlenorm<br>dstycrdlesend                                                              | Sync send DLE 0 - normal 1 - send DLE                                                       |
|              |   | dstycrreseterror 4<br>dstycrnoreset<br>dstycrreseterr                                                          | Reset error 0 - normal 1 - reset error                                                      |
|              |   | dstycrrts 5<br>dstycrrtshigh<br>dstycrrtslow                                                                   | Request to send 0 - RTS high 1 - RTS low                                                    |
|              |   | dstycropermodel 6<br>dstycropermode2 7                                                                         | Operating mode Operating mode continued                                                     |
|              |   | dstycromnormal<br>dstycromautoecho<br>dstycromstripdle<br>dstycromlocallp                                      | 00 - Normal operation<br>01 - Async autoecho<br>01 - Sync strip DLE<br>10 - Local loop back |
| dstytermtype | 1 | dstycromremotelp Terminal type definit: values for each type o Value Name Value                                |                                                                                             |
|              |   | 0-15<br>16-240                                                                                                 |                                                                                             |
|              |   | dstywit 247<br>dstyhydra 248<br>dstyvt100 250<br>dstyvt52 251                                                  | WIT terminal<br>Hydra terminal<br>VI-100 terminal<br>VI-52 terminal                         |
|              |   | dstyt7000       252         dstymg8000       253         dstytvi912c       254         dstyvisual200       255 | T-7000 terminal<br>MG-8000 terminal<br>TVI 912 C terminal<br>Visual 200 terminal            |
| dstystatreg  | 1 | Uart status register. Bit Name Bit #                                                                           | Bit encoded.                                                                                |
|              |   | dstysrtransrdy 0                                                                                               | Transmitter buffer ready                                                                    |

| dstysrparityerr 3 Parity error dstysrparnormal 0 - Normal dstysrparerror 1 - Async parity error. Sync parity |      |
|----------------------------------------------------------------------------------------------------|------|
| error or DLE recei                                                                                           |      |
| dstysroverrunerr 4 Overrun error<br>dstysrovernormal 0 - Normal<br>dstysrovererror 1 - Overrun error         |      |
| dstysrframingerr 5 Framing error dstysrframnormal 0 - Normal dstysrframerror 1 - Async framing               |      |
| error. Sync SYN ch<br>dstysrdcddetect 6 DCD Detect<br>dstysrdcdhigh 0 - DCD high<br>dstysrdcdlow 1 - DCD low | iai. |
| dstysrdsrdetect 7 DSR Detect<br>dstysrdsrhigh 0 — DSR high<br>dstysrdsrlow 1 — DSR low                       |      |
| dstypacketterm l Holds code for packet termination character<br>Value Name Value Description                 | ers  |
| dstyptnoterm 0 Do not terminate<br>packet on any cont<br>characters                                          | trol |
| dstyptallterm l Terminate packets<br>all control charac                                                      |      |
| dstyptcrterm 2 Terminate packet o<br>carriage return <0<br>character                                         | on   |
| dstyflagsl 2 Terminal status information. Bit encoded.                                                       |      |
| Bit Name bit # Description                                                                                   |      |
| dstycontrolc 0 Control C enable (0 = enabled)                                                                |      |
| dstyxonxoff l xon xoff enable (0 = enabled)                                                                  |      |
| to = constant                                                                                                |      |
| dstycontrolx 2 Control X enable (0 = enabled)                                                                |      |

|                                               |             | dstycontrolo                            | 4                | Control O enable                                        |
|-----------------------------------------------|-------------|-----------------------------------------|------------------|---------------------------------------------------------|
|                                               |             |                                         |                  | (0 = enabled)                                           |
|                                               |             | dstytabmap                              | 5                | Tab map enable (1 = enabled)                            |
|                                               |             | dstymask8bit                            | 6                | Mask 8th bit enable                                     |
|                                               |             | dstycontrolu                            | 7                | (0 = enabled) Control U enable                          |
|                                               |             | dstybroadcast                           | 8                | <pre>(0 = enabled) Broadcast enable (0 = enabled)</pre> |
|                                               |             | dstyhandshakel<br>dstyhandshake2        | 9<br>10          | Handshaking type                                        |
|                                               |             | dstyhsbell                              |                  | 00 - No handshake,<br>send bell                         |
|                                               |             | dstyhssoft                              |                  | 01 - Software handshake                                 |
|                                               |             | dstyhshard                              |                  | 10 - Hardware<br>handshake                              |
|                                               |             | dstyhsnone                              |                  | 11 - No handshake, no bell                              |
|                                               |             | dstyduplex                              | 11               | Full/half duplex (0 = full duplex)                      |
|                                               |             | dstymodemctrl                           | 12               | Modem control enable (1 = enabled)                      |
|                                               |             | dstyautobaud                            | 13               | Auto baud enable (1 = enabled)                          |
|                                               |             | dstyremote                              | 14               | Remote enable (1 = enabled)                             |
| dstyinputcht<br>dstyoutptcht<br>dstycolumnpos | 2 2 2       | Count of characteristics Current column | ters in position | input interrupt buffer<br>output interrupt buffer       |
| dstyinbufsz                                   | 2           | Input buffer si                         |                  |                                                         |
| dstyoutbufsz                                  | 2<br>2<br>2 | Output buffer s                         |                  |                                                         |
| dstywidth                                     |             |                                         |                  | terminal screen                                         |
| dstylength<br>dstysubreadoper                 | 2<br>4      | Number of sub-r                         |                  | n terminal screen                                       |
| dstysubwriteoper                              | 4           | Number of sub-w                         |                  |                                                         |
| dstyreserved                                  | 26          | Reserved                                | rice ope         | LUCTOID                                                 |
| dstyuserfield                                 | 8           | User defined st                         | atus             |                                                         |

For PIPE class devices the second half of the device status table is defined as follows:

| Name          | Length<br>(bytes) | Description                             |
|---------------|-------------------|-----------------------------------------|
| dsppreaderpid | 4                 | Process ID of pending reader            |
| dsppwriterpid | 4                 | Process ID of pending writer            |
| dspppipeid    | 4                 | The pipe's ID                           |
| dsppbuffersz  | 2                 | The buffer size in bytes                |
| dsppbuffercnt | 2                 | Number of characters in the pipe buffer |
| dsppreserved  | 40                | Reserved                                |
| dsppuserfield | 8                 | User defined status                     |

For SYNC class devices the second half of the device status table is defined as follows:

| Name                       | Length<br>(bytes) | Description                                                                                                    |
|----------------------------|-------------------|----------------------------------------------------------------------------------------------------|
| dssymoderegl               | 1                 | Mode register 1 of the uart (See DSTYMODEREG1 for bit definitions)                                                                                                    |
| dssymodereg2               | 1                 | Mode register 2 of the uart (See DSTYMODEREG2 for bit definitions)                                                                                                    |
| dssycmdreg                 | 1                 | Command register of the uart (See DSTYCMDREG for bit definitions)                                                                                                    |
| dssytermtype               | 1                 | Terminal type definition. A binary value. Value Name Value Description                                                                                                    |
| dssystatreg                | 1                 | dssyibm374l 249 IBM 374l terminal dssyibm2968 250 IBM 2968 terminal dssyibm2770 25l IBM 2770 terminal dssyibm3276 252 IBM 3276 terminal dssyibm3275 253 IBM 3275 terminal dssyibm32780 254 IBM 2780 RJE dssyibm3780 255 IBM 3780 RJE Status register of uart. (See DSTYSTATREG for bit definitions) |
| dssynumbsync<br>dssyflagsl | 1<br>2            | Number of sync characters to write Device Status flags. Bit encoded. Bit Name Bit # Description                                                                                                    |
|                            |                   | dssymultipnt 0 0=point to point l=multipoint                                                                                                    |
|                            |                   | dssyebcdic l 0=ascii line l=ebcdic line                                                                                                    |
|                            |                   | dssycrcccitt 2 0=crc-16 l=crc-ccitt                                                                                                    |

|                |    | dssylrc                    | 3       | 0=crc (on above types)                                           |
|----------------|----|----------------------------|---------|------------------------------------------------------------------|
|                |    | dssyasctoebcw              | 4       | 0=no translate on write                                          |
|                |    | James In all and an area   | -       | l=translate ascii to ebcdic on write                             |
|                |    | dssyebctoascr              | 5       | 0=no translate on read<br>l=translate ebcdic to<br>ascii on read |
|                |    | dssytranstbl2              | 6       | 0=use translate table 1                                          |
|                |    |                            |         | l=use translate<br>table 2                                       |
| dssyinputant   | 2  | Number of character buffer | ters in | input interrupt                                                  |
| dssyoutputcnt  | 2  | Number of character buffer | ters in | output interrupt                                                 |
| dssyinbufsz    | 2  | Input buffer siz           | e in by | tes                                                              |
| dssyoutbufsz   | 2  | Output buffer si           |         |                                                                  |
| dssyprevrderr  | 4  | Error from previ           |         |                                                                  |
| dssyprevwrerr  | 4  | Error from previ           |         |                                                                  |
| dssyprevrdtype | 1  | Type of previous           |         |                                                                  |
|                |    | dssynontran - 0            | Non-tr  | ansparent read<br>arent read                                     |
| dssynumbtrpad  | 1  | The number of tr           |         |                                                                  |
| dssyrecsize    | 2  | Used in transpar           | _       | -                                                                |
| dssyreserved   | 28 | Reserved                   |         |                                                                  |
| dssyuserfield  | 8  | User defined sta           | tus     |                                                                  |

For NETWORK class devices the second half of the device status table is defined as follows:

| Name                                            | Length<br>(bytes) | Description                                                                                          |
|-------------------------------------------------|-------------------|----------------------------------------------------------------------------------------------------|
| dsnkflags                                       | 2                 | Device status flags. Bit encoded.  Bit Name Bit # Description dsnkbyte 0 0=datagram mode l=byte mode |
|                                                 |                   | dsnkmodemctrl 1 0=not enabled l=modem ctrl enabled                                                   |
| dsnkwindowsize<br>dsnkreserved<br>dsnkuserfield | 1<br>53<br>8      | Window size the circuit will use<br>Reserved<br>User defined status                                  |

For NONDEV class devices the second half of the device status table is defined as follows:

| Name          | Length   | Description         |
|---------------|----------|---------------------|
| Name          | (Dy Les) | Description         |
|               |          |                     |
| dsnduserfield | 64       | User defined status |

For QUEUE class devices the second half of the device status table is defined as follows:

| Name           | Length (bytes) | Description                                                                                                 |
|----------------|----------------|----------------------------------------------------------------------------------------------------|
| dsquassocdev   | 9              | A null terminated string containing the name of the physical printer device                                 |
| dsqusenddev    | 9              | A null terminated string containing the name of the physical device that control messages are to be sent to |
| dsquformname   | 10             | A null terminated string containing the current form name                                                   |
| dsqunumexec    | 2              | This is the maximum number of entries that can execute concurrently                                         |
| dsqucurnumexec | 2              | This is the number of entries that are currently active                                                     |
| dsquflags      | 2              | Device Status flags Bit encoded. Bit Name Bit # Description                                                 |
|                |                | dsquflupdating 0 Currently updating queue control file                                                      |
|                |                | dsquflqmstay l Queue manager process will remain running even when queue is empty                           |
|                |                | dsquflnorestart 2 When queue is mounted it does not restart jobs in the queue                               |
| dsqulength     | 2              | This holds the length of the forms of the printer associated with this queue                                |
| dsquwidth      | 2              | This hold sthe width of the forms of the printer associated with this queue                                 |
| dsqunextentry  | 4              | This is the entry number of the next entry to be enqued                                                     |

| dsqutype                      | 1       | This contains the type of queue this is. The values are:  Value Name Value Description                                                                |
|-------------------------------|---------|----------------------------------------------------------------------------------------------------|
| dsqubaseprior                 | 1       | dsqutpprint 1 Print type queue dsqutpjob 2 Job entry type queue This contains the priority that entries will be queued at if they specify the default |
| dsqureserved<br>dsquuserfield | 20<br>8 | priority<br>Reserved<br>User defined status                                                                                                    |

To perform a set status operation the process must have write privilege to the device and either be the owner of the device (matching UICs) or have writephys privilege.

# Related Privileges:

| none      | - Allows access to the device only if the process       |
|-----------|---------------------------------------------------------|
|           | has write privilege to the device and has the           |
|           | same owner id and group id (uic) as the device.         |
| altuic    | - Allows the process to access the device if the owner  |
|           | of the image file for the current process has access    |
|           | to the device as described above.                       |
| bypass    | - Allows the process to access the device without       |
|           | requiring write privilege. The process must still       |
|           | either be the owner of the device or have writephys     |
|           | privilege.                                              |
| system    | - Allows the process to access the device if the system |
| _         | has write privilege to the device as described above.   |
|           | (This does not obviate the need for device ownership    |
|           | or writephys privilege).                                |
| writephys | - Allows physical access to devices as described above. |
|           | (This does not obviate the need for write privilege).   |

#### Parameters:

| lun    | - Logical unit number (LUN) of a file on the device whose |
|--------|-----------------------------------------------------------|
|        | status we wish to change.                                 |
| dstat  | - Address of the 128 byte device status table that        |
|        | is to be written. This buffer must be word aligned.       |
| status | - Address of a long word to receive the result of         |
|        | the operation.                                            |

# Diagnostics:

```
errinsufpriv (1) The process lacks the privileges required to perform the operation.
```

errinvlfn (132) The logical unit number does not correspond to an open file.

incorrect.

errnowritepriv (145) The process does not have Write Privilege for the file.

#### See Also:

```
_getdnam - Get device name
_getdst - Get device status
```

\_giodst - Get device status with LUN

\_physop - Perform physical device operation

\_setdst - Set device status

# Assembler Calling Sequence:

```
%%sys$disk/sysincl.sys/dstatdisp.asm
```

```
push lun ;value - logical unit number push dstat ;address - device status
```

push status ;address - result of the operation

jsr \_siodst ;set device status with LUN

#### C Function Declaration:

long

```
#include "sys$disk/sysincl.sys/dstatdisp.h"
```

```
/* set device status with LUN */
/* returns result of the operation */
```

\_siodst(lun, dstat)

#### FORTRAN Subroutine Declaration:

c ! set device status with LUN

subroutine \_siodst(lun, dstat, status)

integer\*4 lun ! logical unit number

character\*(\*) dstat ! device status

integer\*4 status ! result of the operation

# Pascal Procedure Declaration:

# skip - Position tape

# Description:

Position a tape to the beginning or end of volume, or forward or backward a relative number of file marks.

To successfully position the tape there must be no open files on the tape. Unless the process has bypass privilege, it must have read privilege to the device.

# Related Privileges:

None - Allows positioning if process has access to the device as described above.

bypass - Allows positioning independent of the file protection.

altuic - Allows positioning if the owner of image file for the current process has access to the device as described above.

system - Allows positioning if the system has access to the device as described above.

#### Parameters:

dname - Address of a null terminated string which contains the name of the device to be positioned. This string will be translated automatically to its logical equivalent by the MCS. This string may contain up to 93 valid characters followed by a null.

If this string contains a file designation, the devicename portion of the file designation is used for this parameter.

stype - The type of skip to be performed.

| Name     | Value | Description                 |  |  |
|----------|-------|-----------------------------|--|--|
| skipfile | 0     | skip file marks             |  |  |
| skipbot  | 1     | skip to beginning of volume |  |  |
| skipeot  | 2     | skip to end of volume       |  |  |

These names are defined in sysincl.sys/sysequ.asm, sysincl.sys/sysequ.h and sysincl.sys/sysequ.pas

units - The number of files to skip. Positive values skip toward the end of the tape. Negative values

skip toward the beginning of the tape.

For the "skip to end of volume" option this parameter is ignored.

For the "skip to beginning of volume", if the units parameter is zero, the tape is positioned to the physical beginning of tape. If the units parameter is non-zero, the tape is positioned one block past the beginning of tape, i.e. the tape label is skipped, and the tape is positioned at the beginning of the first file on the tape.

nskip - Address of a long word to receive the number of files successfully skipped. If the stype parameter was "skip to beginning of volume" or "skip to end of volume", the value assigned to this parameter will be one.

status - Address of a long word to receive the result of the operation.

# Diagnostics:

| errinvdevnam | (130) | The specified devicename is syntactically incorrect.                             |
|--------------|-------|----------------------------------------------------------------------------------|
| errundevnam  | (131) | The MCS does not recognize the devicename.  Is the device mounted?               |
| ermoreadpriv | (144) | The process does not have Read Privilege for the file.                           |
| errinvcloper | (173) | The operation is inappropriate for the device class.                             |
| errfilopen   | (202) | The operation cannot be performed because a tape file is open.                   |
| errinvskpcmd | (206) | The specified skip or erase tape-function is undefined.  Device integrity errors |

## See Also:

```
_getpos - Get the current file position
_physop - Perform physical device operation
_setpos - Set the current file position
```

#### Assembler Calling Sequence:

| push | dname  | ;address - device name             |
|------|--------|------------------------------------|
| push | stype  | ;value - type of skip .            |
| push | units  | ;value - number to skip            |
| push | nskip  | ;address - number actually skipped |
| push | status | ;address - result of the operation |
| jsr  | _skip  | ;position tape                     |

#### C function declaration:

```
/* position tape */
                                    /* returns result of the operation */
    long
   _skip(dname.stype,units,nskip)
           char dname[94];
                                     /* device name */
                                     /* type of skip */
           long stype;
           long units;
                                    /* number to skip */
           long *nskip;
                                    /* number actually skipped */
Fortran Subroutine Declaration:
   C
                                     ! position tape
           subroutine skip(dname. stype, units, nskip, status)
               character*94 dname ! device name
               integer*4 stype
                                     ! type of skip
               integer*4 units
                                     ! number to skip
               integer*4 nskip
                                   ! number actually skipped
               integer*4 status
                                   ! result of the operation
Pascal Procedure Declaration:
                                     {** position tape}
   procedure skip(
                                     {** device name}
           dname : string[93];
           stype : longint;
                                     {** type of skip}
                                     {** number to skip}
           units : longint;
                                     {** number actually skipped}
       var nskip : longint;
       var status : longint
                                     {** result of the operation}
    ); external;
```

| , |  |  |
|---|--|--|
|   |  |  |
|   |  |  |
|   |  |  |
|   |  |  |
|   |  |  |
|   |  |  |

SMAIL

#### Send interprocess mail.

#### Description:

Send a message to another process. The message may be up to 3952 bytes long. The process to which the message is addressed must exist at the time of the transmission. The message may consist of any information whatsoever.

## Related Privileges:

None - Allows sending mail to any process with the same owner id and group id (uic) as the calling process.

group - Allows sending mail to any process with the same group id as the calling process.

world - Allows sending mail to any process.

#### Parameters:

pid - Process id of the process which is to receive the message.

buf - Address of the message to be sent.

buflen - Length of the message expressed in bytes.

#### Diagnostics:

errinsufpriv (1) The process lacks the privileges required to perform the operation.

errprcsnotfnd (2) The specified process is not in the system process table.

errnomemavail (7) All available memory has been allocated.

#### See Also:

gmail - Receive interprocess mail

#### Assembler Calling Sequence:

## C function declaration:

```
Dictionary of MCS System Calls smail
```

```
/* send interprocess mail */
                                   /* returns result of the operation */
   long
   smail(pid, buf, buflen)
           long pid;
                                  /* process id */
           char *buf;
                                  /* message */
           long buflen;
                                   /* message length */
Fortran Subroutine Declaration:
   C
                                   ! send interprocess mail
           subroutine smail(pid, buf, buflen, status)
               integer*4 pid
                                   ! process id
              character*(*) buf
                                  ! message
              integer*4 buflen ! message length
integer*4 status ! result of the operation
Pascal Procedure Declaration:
                                   {** send interprocess mail}
   procedure smail(
           pid : longint;
                                  {** process id}
           buf : ^array_of_char; {** message}
       ); external;
```

TRANPID

tranpid

tranpid - Translate another processes logical name.

# Description:

Given a logical name. return the equivalent. If no translation can be found, the equivalent is a copy of the original.

When a translation for a name is found, the equivalent string will be translated again until one of the following occurs:

- The equivalent does not translate into anything else.
- The equivalent is defined in terms of itself, (a recursive definition is detected.
- The equivalent has been translated 16 times.

This feature allows logical names to be defined in terms of other logical names.

Given a pid, searches the logical name table of the specified process. If the name is not found, continues searching in the logical name table of the parent of the specified process, and so on with the grandparents until either the name is found or there are no other parents. If it is still not found, it will search the system logical name table.

Abbreviations are allowed in logical names. An asterisk (\*) in the logical name is a marker that indicates the minimum string that is a recognized abbreviation of the logical name. For example, if the logical name is "PR\*INT", a translation of any of the strings "PR", "PRI", "PRIN", or "PRINT" will return the equivalence.

If there is more than one occurrence of a name, the first one found is used. (Note that there can be only one instance of a given name in a process's logical name table)

#### Related Privileges:

- none Allows the translation of logical names with the logical name table of any process with the same owner id and group id (uic) as the calling process.
- group Allows the translation of logical names with the logical name table of any process with the same group id as the calling process.
- world Allows the translation of logical names with the logical

name table of any process.

#### Parameters:

- pid A long word containing the process ID of the process whose logical name tables are to be used. O refers to the current process. -l refers to the parent of the current process.
- lname Address of a null terminated string containing
   the logical name to be translated. The maximum length
   of this string is 93 significant characters followed
   by a null. If this string is longer than 93 characters,
   the string is truncated, and no attempt is made to
   translate it.
- equiv Address of a 94 byte buffer to receive the equivalent of the logical name. The result will be null terminated. The string may contain up to 93 valid characters followed by a null.
- status Address of a long word to receive the result of the operation.

# Diagnostics:

- errinsufpriv (1) The process lacks the privileges required to perform the operation.
- errprcsnotfnd (2) The specified process is not in the system process table.

#### See Also:

- assign Assign a logical name
  \_gassign Assign a global logical name
  \_getglb Retrieve a global logical name
  \_getlog Retrieve a logical name
- \_getlog Retrieve a logical name
  \_trans Translate a logical name

# Assembler Calling Sequence:

pushpid;value - process idpushlname;address - logical namepushequiv;address - equivalent stringpushstatus;address - result of the operationjsr\_tranpid;translate another processes logical name

#### C function declaration:

```
/* translate another processes logical name long /* returns result of the operation */
_tranpid(pid, lname. equiv)
_long pid; /* process id */
_char lname[94]; /* logical name */
```

# Dictionary of WMCS System Calls tranpid

```
char equiv[94];
                                        /* equivalent string */
Fortran Subroutine Declaration:
    C
                                         ! translate another processes logical name
             subroutine tranpi(pid, lname, equiv. status)
                 integer*4 pid
                                        ! process id
                 character*94 lname
                                        ! logical name
                 character*94 equiv ! equivalent string integer*4 status ! result of the oper
                                        ! result of the operation
Pascal Procedure Declaration:
    procedure tranpid(
                                         {** translate another processes logical name
                                         {** process id}
{** logical name}
            pid : longint;
             lname : string[93];
                                         {** equivalent string}
        var equiv : string[93];
        var status : longint;
                                         {** result of the operation}
    ); external;
```

|  | · |  |
|--|---|--|
|  |   |  |
|  |   |  |
|  |   |  |
|  |   |  |
|  |   |  |
|  |   |  |
|  |   |  |
|  |   |  |

trans

trans - Translate a logical name.

# Description:

Given a logical name. return the equivalent. If no translation can be found, the equivalent is a copy of the original.

When a translation for a name is found, the equivalent string will be translated again until one of the following occurs:

- The equivalent does not translate into anything else.
- The equivalent is defined in terms of itself, (a recursive definition is detected.
- The equivalent has been translated 16 times.

This feature allows logical names to be defined in terms of other logical names.

Searches the logical name table of the current process. If the name is not found, continues searching in the logical name table of the parent of the current process, and so on with the grandparents until either the name is found or there are no other parents. If it is still not found, it will search the global logical name table.

Abbreviations are allowed in logical names. An asterisk (\*) in the logical name is a marker that indicates the minimum string that is a recognized abbreviation of the logical name. For example, if the logical name is "PR\*INT", a translation of any of the strings "PR", "PRI", "PRIN", or "PRINT" will return the equivalence.

If there is more than one occurrence of a name, the first one found is used. (Note that there can be only one instance of a given name in a process's logical name table)

## Related Privileges:

None.

# Parameters:

```
by a null. If this string is longer than 93 characters,
             the string is truncated, and no attempt is made to
             translate it.
   equiv - Address of a 94 byte buffer to receive the equivalent
             of the logical name. The result will be null
             terminated. The string may contain up to 93 valid
             characters followed by a null.
Diagnostics:
   None.
See Also:
   _assign - Assign a logical name
   _gassign - Assign a global logical name
   _getglb - Retreive a global logical name
   _getlog - Retrieve a logical name
   _tranpid - Translate another processes logical name
Assembler Calling Sequence:
   push
          lname
                                    ;address - logical name
                                  ;address - equivalent string
   push equiv
    isr
           _trans
                                    ;translate a logical name
C function declaration:
                                   /* translate a logical name */
                                   /* no result */
    void
    _trans(lname, equiv)
                                  /* logical name */
           char lname[94];
char equiv[94];
                                   /* equivalent string */
Fortran Subroutine Declaration:
                                     ! translate a logical name
            subroutine trans(lname, equiv)
               character*94 lname ! logical name character*94 equiv ! equivalent string
Pascal Procedure Declaration:
    procedure trans(
                                    {** translate a logical name}
                                    {** logical name}
           lname : string[93];
        ); external;
```

UDEFMEM

udefmem

udefmem - Undefine a named shared memory area.

# Description:

Normally, shared memory areas will go away when the last process using the memory area has terminated. If the linger bit is set at the time that the named shared memory area is defined, then the memory area must be explicitly removed using \_udefmem. This will clear the linger bit and if no one is currently using the area will deallocate the memory. If someone is using the memory, a warning will be returned and the memory will go away when the last user finishes. The process executing this call must have delete privilege to the shared memory area or else have Bypass privilege.

## Related Privileges:

none - Allows deletion of a named shared memory area if the process has delete privilege to the named shared memory.

altuic - Allows deletion of a named shared memory area if the owner of the process's image file has delete privilege to the named shared memory.

bypass - Allows the process to delete any named shared memory area. operator- Allows the process to delete any named shared memory area.

#### Parameters:

mname - Address of a null terminated string identifying

the specific memory area. This string will be translated automatically by WMCS into its logical equivalent. This string may contain up

to 93 significant characters followed by a null.

- Address of a long word to receive the result of

the operation.

#### Diagnostics:

status

errnoname (82) The name specified does not exist.

errnodelpriv (146) The process does not have delete privilege for the file.

# See Also:

\_defmem - Define a named sharable memory area. \_shrmem - Share a named sharable memory area.

\_ushrmem - Unshare a named sharable memory area.

```
getmlst - Get a list of named sharable memory areas.
    _setmuic - Change owner of a named sharable memory area.
    _setmprt - Change protection of a named sharable memory area.
Assembler Calling Sequence:
                                 ; address - name of memory area ; address - status
            push mname
push status
                    _udefmem ; Undefine a named shared memory area.
            jsr
C Function Declaration:
                                     /* undefine a named shared memory area */
    long
                                     /* returns result of the operation */
    _udefmem(mname)
                                    /* name of memory area */
        char mname[94];
FORTRAN Subroutine Declaration:
                                      ! undefine a named shared memory area
    С
            _udefmem(mname.status)
                character*94 mname ! name of memory area
                 integer*4 status ! result of the operation
PASCAL Procedure Declaration:
                                      {** undefine a named shared memory area}
    procedure udefmem(
            mname : string[93]; {** name of memory area}
status : longint {** result of the operation}
        var status : longint
    ); external;
```

UNLOCK

Unlock a records in an open file.

# Description:

\_unlock is the complement of \_lock. Given a valid logical unit number (lun) it unlocks the specified records so that they can be accessed by processes other than the calling process. Any subportion of a lock request can be unlocked.

When unlocking records the following rules will be applied:

- a) If the entire unlock request is locked by this process then it will be successful and a normal status will be returned.
- b) If some of the unlock request is locked by this process but not all, then those pieces will be unlocked but a warning will be returned saying it tried to unlock unlocked segments.
- c) If the entire unlock request is not locked by this process then an error will be returned saying it tried to unlock unlocked segments.

Records may only be unlocked on disk class devices.

## Related Privileges:

None.

#### Parameters:

- 1un The logical unit number of the file in which records are to be unlocked.
- recnum A long word containing the starting position of the section of the file to be unlocked. The first record in the file is record 0. This is an unsigned value. A recnum of \$FFFFFFFF (-1) is a reserved value and corresponds to the current file position.
- nrecs A long word containing the number of records to be unlocked. If this parameter is zero, it means to unlock from the current position to the logical end of file. This also is an unsigned value.
- status Address of a long word to receive the result of the operation.

# Diagnostics:

- errinvlfn (132) The logical unit number does not correspond to an open file.
- errinvcloper (173) The device class is inappropriate for the

```
operation.
                   (237) The specified record(s) is not locked.
    errksamnorec
   errrlocknot1
                   (253) The process attempted to unlock a record(s) it
                         had not locked.
   errlockint
                   (254) (MCS error) A discrepency in the Record Locking
                         code has been detected.
See Also:
    lock
            - Lock records within an open file
            - Read from an open file
    read
    write - Write to an open file
Assembler Calling Sequence:
    push
            lun
                                      ;value - logical unit number
                                      ;value - starting record number
   push
            recnum
                                      ;value - number of records
   push
            nrecs
                                      ;address - result of the operation
   push
            status
           unlock
                                      ;unlock records in an open file
    jsr
C function declaration:
                                      /* unlock records in an open file *'
                                      /* returns result of the operation
   long
   unlock(lun,recnum,nrecs)
                                      /* logical unit number */
            long lun;
                                      /* starting record number */
            long recnum;
                                      /* number of records */
            long nrecs;
Fortran Subroutine Declaration:
                                      ! unlock records in an open file
    С
            subroutine unlock(lun, recnum, nrecs, status)
                                      ! logical unit number
                integer*4 lun
                integer*4 recnum
                                      ! starting record number
                                      ! number of records
                ingeger*4 nrecs
                                      ! result of the operation
                integer*4 status
Pascal Procedure Declaration:
                                      {** unlock records in an open file}
    procedure unlock(
                                      {** logical unit number}
            1un
                    : longint;
                                      {** starting record number}
            recnum : longint;
                                      {** number of records}
            nrecs
                    : longint;
                                      {** result of the operation}
        var status : longint
    ); external;
```

ushrmem

ushrmem - Unshare a named shared memory area.

# Description:

Associated with each process is a list of the shared memory areas which are currently allocated to the process. When an area is no longer needed, \_ushmem is called to decrement the reference count of the specified memory area. If the reference count becomes zero and the linger bit is not set, then the shared memory area will be removed from the system. The process cleanup routines will reduce the reference counts for any shared memory areas still belonging to the process at the time it terminates.

# Related Privileges:

none

#### Parameters:

- Address of a null terminated string identifying the memory area to be deallocated. This string will be translated automatically by WMCS into its logical equivalent. This string may contain up to 93 significant characters followed by a null.

- A long word containing the location in local user logical memory where the shared memory area starts. This needs to be specified since the process may have the same shared memory area mapped to several locations in its memory space.

status - Address of a long word to receive the result of

#### Diagnostics:

errinvadr (4) The memory address is not on a 4K page boundary. errnoname (82) The name specified does not exist.

#### See Also:

\_defmem - Define a named sharable memory area.
\_udefmem - Undefine a named sharable memory area.
\_shrmem - Share a named sharable memory area.

the operation.

\_getmlst - Get a list of named sharable memory areas.
\_setmuic - Change owner of a named sharable memory area.

\_setmprt - Change protection of a named sharable memory area.

```
Assembler Calling Sequence:
    push
           mname
                                     ; address - name of memory area
           adr
                                     ; value - address of memory area
    push
                                     ; address - result of the operation
           status
    push
                                     ; Unshare a named shared memory area.
            _ushrmem
    jsr
C Function Declaration:
                                     /* unshare a named shared memory area */
                                     /* returns result of the operation */
    long
    _ushrmem(mname.adr)
        char mname[94];
                                     /* name of memory area */
        long adr;
                                     /* address of memory area */
FORTRAN Subroutine Declaration:
                                      ! unshare a named shared memory area
    С
            _ushrmem(mname.adr, status)
                 character*94 mname ! name of memory area
                 integer*4 adr ! address of memory area integer*4 status ! result of the operation
PASCAL Procedure Declaration:
                                     {** unshare a named shared memory area}
    procedure ushrmem(
                                    {** name of memory area }
{** address of memory area }
            mname : string[93];
            adr : longint;
                                     {** result of the operation}
         var status : longint
    ); external;
```

Get the OS version banner.

#### Description:

Returns a null terminated ASCII string which contains the OS version number, release date and copyright notice.

#### Related Privileges:

None.

#### Parameters:

- siteid A long word containing the system id of the system whose version banner is being requested. A siteid of zero corresponds to the system on which the calling process is executing.
- buf The address of the user buffer to receive the version banner. This buffer must be at least 81 bytes long. The resulting string will be null terminated.

#### Diagnostics:

errinvsiteid (8) The specified site id does not exist.

#### See Also:

None.

#### Assembler Calling Sequence:

```
push siteid
push buf
push status
jsr __version
```

;value - system id ;address - user buffer

;address - result of the operation

;Get the OS version banner

# C function declaration:

```
/* get the OS version banner */
long /* returns result of the operation */
_version(siteid, buf)
long siteid; /* system id */
char buf[81]; /* user buffer */
```

Fortran Subroutine Declaration:

Pause for a period of time.

# Description:

Relinquishes control to the operating system until the system clock time is greater than or equal to the time parameter passed to the routine. If the time parameter passed to the routine is negative, the absolute value of the parameter is interpreted as being the number of clock ticks to wait until waking the process. If the time parameter is positive, it is taken to be a clock time in system format, and control is returned to the calling routine when the system clock becomes greater or equal to that time. If the time parameter passed is zero, control is relinquished for one scheduling cycle.

System time format is expressed in 8 bytes. The format of these 8 bytes is as follows:

| Bytes | Description                                     |
|-------|-------------------------------------------------|
|       | Missing Assemble 2 Court 1 D. O. Duranilla 2005 |
| 0,1   | The year (counted from A.D. 0) Example: 1985    |
| 2,3   | The day of the year (1365 or 1366)              |
| 4     | The hour of the day (023)                       |
| 5     | The minute of the hour (059)                    |
| 6     | The second of the minute (059)                  |
| 7     | The tick (in 100ths of a second) (099)          |

#### Related Privileges:

None.

lstime

#### Parameters:

mstime - The most significant 32 bits of the time parameter. (-l is for relative waits, or day and year.) If the value of this parameter and the next parameter is zero, the process will relinquish control for one scheduling cycle.

- The least significant 32 bits of the time parameter (number of ticks, or hour, minute, second, and tick). If mstime is -1, then the value of this parameter represents -1 times the number of "ticks" to wait before rescheduling the process, i.e. the number that you enter should be negative.

NOTE: If you are specifying relative time, the two 32-bit numbers are treated as one 64-bit number.

WAIT-1

```
Dictionary of WMCS System Calls
_wait
    Diagnostics:
         None.
     See Also:
         _hibern - Hibernate a process
    Assembler Calling Sequence:
         push
                 mstime
                                        ;value - day and year
         push lstime
                                        ; value - hour, minute, second, tick
         jsr
                 wait
                                        ; pause for a period of time
     C Function Declaration:
                                        /* pause for a period of time */
                                        /* no result */
         void
         _wait (mstime, lstime)
                  long mstime;
                                        /* day and year */
                                        /* hour, minute, second, tick */
                  long lstime;
     FORTRAN Subroutine Declaration:
                                         ! pause for a period of time
         C
                  subroutine _wait(mstime, lstime)
                      integer*4 mstime ! day and year
                      integer*4 lstime ! hour, minute, second, tick
     Pascal Procedure Declaration:
                                      {** pause for a period of time}
         procedure _wait(
```

mstime : longint; {\*\* most significant time}
lstime : longint; {\*\* least significant time}

); external;

wake

# wake - Wake a hibernated process.

# Description:

Zeroes the hibernate count and clears the hibernate status bit in the process control block of the specified process. In other words the process will be awakened no matter how many times it has been hibernated. No error occurs if the process being awakened is not hibernating. Note that a process cannot wake itself since a hibernating process cannot make the call.

# Related Privileges:

- Allows waking any process with the same none

owner id and group id as the calling process.

- Allows waking any process with the same group

group id as the calling process.

world - Allows waking any process.

#### Parameters:

pid - Process id of the process to wake up. A process id

of -1 refers to the parent of the calling process.

status - Address of a long word to receive the result of

the operation.

## Diagnostics:

errinsufpriv (1) The process lacks the privileges required to

perform the operation.

errprcsnotfnd (2) The specified process is not in the system process table.

#### See Also:

\_hibern - Hibernate a process

\_wakec - Wake a hibernated process with count

# Assembler Calling Sequence:

; value - process id push pid

status ;address - result of the operation push

; wake a hibernated process jsr \_wake

# C function declaration:

```
/* wake a hibernated process */
/* returns result of the operation */
    long
    _wake (pid)
                                       /* process id */
            long pid;
Fortran Subroutine Declaration:
                                        ! wake a hibernated process
    C
            subroutine wake(pid, status)
                 integer*4 pid
                                       ! process id
                integer*4 status
                                      ! result of the operation
Pascal Procedure Declaration:
    procedure wake(
                                       {** wake a hibernated process}
            pid : longint;
                                       {** process id}
                                       {** result of the operation}
        var status : longint
    ); external;
```

wakec

wakec - Wake a hibernated process with count.

# Description:

Decrements the hibernate count in the process control block of the specified process. When the count goes to zero the hibernate status bit of the specified process is then cleared. In other words the process does not resume execution until \_wakec is called at least as many times as \_hibern has been called. No error occurs if the process being awakened is not hibernating. Note that a process cannot wake itself since a hibernating process cannot make the call.

# Related Privileges:

none - Allows waking any process with the same

owner id and group id as the calling process.

group - Allows waking any process with the same

group id as the calling process.

world - Allows waking any process.

#### Parameters:

pid - Process id of the process to wake up. A process id

of -1 refers to the parent of the calling process.

status - Address of a long word to receive the result of

the operation.

#### Diagnostics:

errinsufpriv (1) The process lacks the privileges required to

perform the operation.

errprcsnotfnd (2) The specified process is not in the system

process table.

#### See Also:

\_hibern - Hibernate a process
\_wake - Wake a hibernated process

#### Assembler Calling Sequence:

push pid ;value - process id push status ;address - result of the operation jsr \_wakec ;wake a hibernated process with count

Dictionary of WMCS System Calls wakec

```
C function declaration:
                                        /* wake a hibernated process with count */
/* returns result of the operation */
    lona
    _wakec (pid)
             long pid;
                                        /* process id */
Fortran Subroutine Declaration:
                                        ! wake a hibernated process with count
    C
             subroutine wakec(pid, status)
                 integer*4 pid
                                        ! process id
                 integer*4 status ! result of the operation
Pascal Procedure Declaration:
    procedure wakec(
                                         {** wake a hibernated process with count}
                                        {** process id}
            pid : longint;
                                        {** result of the operation}
        var status : longint
    ); external;
```

Write to an open file.

# Description:

Given a valid logical unit number (lun) of a file open for write access, transfers one or more records to the file from the process's buffer.

On successful completion, returns the number of complete records actually transferred. This number may be less than the number requested if:

- 1) the device becomes 'full'
- 2) a timeout occurs
- 3) a device error occurs

#### Related Privileges:

None.

#### Parameters:

lun - Logical unit number (lun) of the file to be written.
recnum - The record position in the file at which to write the

- data. The first record in a file is record 0. A SFFFFFFFF (-1) in this parameter means to write the record at the current file position. Note that recnum is an unsigned long word. On devices other than disk, the only option is to read from the current file position. For instance on tape, if the value of the recnum parameter is not -1 (or the current record number), an error is returned.
- edmode The edit mode to use. This parameter is divided into two 16 bit fields. The least significant word represents which edit mode processor to use. The most significant word contains edit mode flags for the processor.

An output edit mode processor is used to filter the output stream as it is written to the file. The following transformations are defined:

| Name                 | Edmode    | Description                                                                                                    |
|----------------------|-----------|----------------------------------------------------------------------------------------------------|
| emvwriteraw<br>data. | Ø         | Raw data. No alterations of                                                                                                    |
|                      | 1<br>(Ø). | Reserved. Must be set to zero                                                                                                    |
| ( (3)                | 2         | Reserved. Must be set to zero                                                                                                    |
| (0).<br>emvwriteln   | 3         | For tty class devices, this edit mode will transform all line feeds (10) found in the data to carriage return (13) line feed (10) combinations. On all other device classes, this edit mode is the same as edmode 0. |

The most significant word of the edmode parameter contains the following bit flags. When the bit is a one (1) the following descriptions apply:

| Bit name      | Bit # | Description                                                                                                    |
|---------------|-------|----------------------------------------------------------------------------------------------------|
| (Ø).          | 16    | Reserved. Must be set to zero                                                                                                    |
| emspcompact   | 17    | Space compaction - On sync class devices spaces are automatically compacted.                                                                                                    |
| emforcedwrite | 18    | Forced write - The data will be written all the way to the device before control returns to the process. All device errors are returned. Note that without forced write, the data will be written only to the device cache and device errors will not be detected. Forced write results in lower performance but better error control. |
| emtransparent | 19    | Transparent mode - On bisync class devices causes the data to be written in transparent mode.                                                                                                    |

- emnowaitwrite 20 No wait on write Initiates the write and does not suspend the calling process waiting for an acknowledge. If an error occurs, it will be reported on a subsequent write.
- emlockunlock 21 Write and unlock On disk class devices, this bit will cause all of the records written to be unlocked.
- emitbwrite 22 ITB write On SYNC class devices, if set ITB record separators are to be used on this write.
- emlinepause 22 Pause - On TTY class devices, if set the write is performed with a pause control. The length of each screen of output is determined by the length parameter for the device. This pause control works like the :pause switch on many CIP commands, i.e., an asterisk prompt is displayed after a screenful of data is written. Striking [SPACE BAR] writes another screen, striking [RETRN] writes one more line.
  - 23-31 Reserved. Must be set to zero (0).
- timout The wait count is in 100ths of a second and represents the amount of time to wait for the transfer to complete before timing out.
- buf The address of the buffer containing the data to be written. May be on a word or a byte boundary.
- nrecs The number of records to write. This parameter is an unsigned long word. If it is zero, no data is transferred.
- trnsfr Address of a long word to receive the number of records actually written.
- status Address of a long word to receive the result of the operation.

# \_write

# Diagnostics:

| errnomemavail<br>errtimeout | (7) All available memory has been allocated. (128) A request was not completed within the                    |
|-----------------------------|----------------------------------------------------------------------------------------------------|
|                             | specified time.                                                                                              |
| errinvlfn                   | (132) The logical unit number does not correspond to an open file.                                           |
| errreqtolrg                 | (137) The request is too large for the system to handle.                                                     |
| errnowriteacc               | (142) The process does not have write—access to the specified file.                                          |
| errinvsecreq                | (151) The WMCS cannot allocate more than 65535) sectors at a time.                                           |
| errnospace<br>allocated.    | (154) All available disk space has been                                                                      |
| errinveditmd                | (189) The WMCS does not recognize the specified edit mode.                                                   |
| errbadpos                   | (197) The process tried to access a record (on a tape) out of sequence.                                      |
| errdeadlock                 | (234) The specified record cannot be locked without causing a deadlock.                                      |
| errreclocked                | (235) The specified record(s) are locked by another process.                                                 |
| errrlocknotl                | (253) The process attempted to unlock a record(s) it had not locked.                                         |
| errlockint                  | (254) (WMCS error) A discrepancy in the Record<br>Locking code has been detected.<br>Device integrity errors |

# See Also:

- \_create Create a file
- \_getpos Get the current file position \_lock Lock records within an open file
- \_open Open a file
- \_read Read from an open file
- \_setpos Set the current file position \_unlock - Unlock records in an open file

```
Assembler Calling Sequence:
     push
             lun
                                ; value - logical unit number
                                ;value - record number
             recnum
     push
             ednode
                                ;value - edit mode
     push
            timout
                                ;value - time out
     push
     push
             buf
                                ;address - data to write
             nrecs
                                ; value - number of records to write
     push
                               ;address - number actually written
     push
             trnsfr
             status
                               ;address - result of the operation
     push
     jsr
             _write
                                ;write to an open file
C function declaration:
                                /* write to an open file */
                                /* returns result of the operation */
     long
     _write (lun, recnum, edmode, timout, buf, nrecs, trnsfr)
long lun; /* logical unit number */
                               /* record number */
             long recnum;
                               /* edit mode */
             long edmode;
                               /* time out */
             long timout;
                               /* data to write */
             char *buf;
                               /* number of records to write */
             long nrecs;
                               /* number actually written */
             long *trnsfr;
Fortran Subroutine Declaration:
                                ! write to an open file
     С
             subroutine write(lun, recnum, edmode, timout,
                     buf, nrecs, trnsfr, status)
                 integer*4 lun
                                 ! logical unit number
                                      ! record number
                 integer*4 recnum
                 integer*4 edmode
                                      ! edit mode
                 integer*4 timout
                                      ! time out
                                      ! data to write
                 character*(*) buf
```

integer\*4 nrecs

integer\*4 trnsfr

! number of records to write

! number actually written

integer\*4 trisit : number actually written integer\*4 status ! result of the operation

# \_write

# Pascal Procedure Declaration:

```
{** write to an open file}
procedure _write(
                                   {** logical unit number}
{** record number}
                : longint;
        lun
        recnum : longint;
                                   {** edit mode}
        edmode : longint;
                                   {** time out}
        timout : longint;
                : ^array_of_char; {** data to write}
        buf
                : longint; {** number of records to write}
        nrec
                                   {** number actually written}
    var trnsfr : longint;
    var status : longint
                                   {** result of the operation}
); external;
```

WTPMEM

Write physical memory.

#### Description:

By default a process can access any memory that is part of its own logical address space (\$000000 through \$1FFFFF) To write memory above two megabytes, the process must either change to supervisor mode of operation or use this call asking MCS to write the memory for it.

Using \_wtpmem to write physical memory has the additional property that when memory errors (e.g. attempt to access non-existant memory) occur, they are reported to the process through the status variable and are not considered fatal errors.

A process must have writephys privilege to write addresses in physical memory.

## Related Privileges:

None - Process not allowed to write physical memory writephys - Allows process to write physical memory

#### Parameters:

siteid - A long word containing the system id of the system whose physical memory is to be written. A siteid of zero corresponds to the system on which the calling process is executing.

Address of the physical memory to be written.
 Specifies whether to use byte, word or long word transfers from the specified address.
 0 indicates byte, l indicates word and 2 indicates long word transfers. All other values are reserved and should not be used.

buf - Address of the user buffer containing the data to be written.

trnsfr - Address of a long word to receive the number of units actually transferred.

status - Address of a long word to receive the result of the operation.

## Diagnostics:

errinsufpriv (1) The process lacks the privileges required to perform the operation.

```
Dictionary of MCS System Calls
wtpmem
     erroddbufaddr
                     (3) The process's buffer does not begin on a word
                          boundary.
     errbustrap
                    (37)
                          The process has a bus error.
     errnonexmem
                    (39)
                          The process attempted to access nonexistent memory.
                    (40)
     errmemparity
                          The process has a memory parity-error.
 See Also:
     _chsuper - Change to supervisor mode
     rdpmem - Read physical memory
 Assembler Calling Sequence:
     push
             siteid
                                       ;value - system id
             adr
                                       ;value - address to write
     push
     push
             mode
                                       ;value - byte, word, long word moves
             buf
                                       ;address - data to write
     push
                                       ;value - number of units to write
     push
             nrec
     push
             trnsfr
                                       ;address - num of units transferred
                                       ;address - result of the operation
     push
             status
                                       ;write physical memory
     jsr
             wtpmem
C function declaration:
                                       /* write physical memory */
                                       /* returns result of the operation */
     long
     wtpmem(siteid, adr, mode, buf, nrec, trnsfr)
                                       /* system id */
             long siteid:
                                       /* address to write */
             long adr;
                                       /* byte, word, long word moves */
             long mode;
                                       /* data to write */
             char *buf:
                                      /* number of units to write */
             long nrec;
             long *trnsfr;
                                      /* num of units transferred */
 Fortran Subroutine Declaration:
     С
                                       ! write physical memory
             subroutine wtpmem(siteid, adr, mode, buf, nrec,
                     trnsfr, status)
                 integer*4 siteid
                                       ! system id
                 integer*4 adr
                                       ! address to write
                 integer*4 mode
                                       ! byte, word or long word moves
                 character*(*) buf
                                       ! data to write
                 integer*4 nrec
                                       ! number of units to write
                 integer*4 trnsfr
                                       ! num of units transferred
                                       ! result of the operation
                 integer*4 status
 Pascal Procedure Declaration:
                                       {** write physical memory}
     procedure wtpmem(
                                       {** system id}
             siteid : longint;
```

# Dictionary of MCS System Calls \_wtpmem

|  | 6 |   |  |
|--|---|---|--|
|  |   |   |  |
|  |   |   |  |
|  |   |   |  |
|  | • | • |  |
|  |   |   |  |
|  |   |   |  |
|  |   |   |  |
|  |   |   |  |
|  |   |   |  |
|  |   |   |  |

# Chapter 4

#### Keyed Sequential Access Method (KSAM)

Keyed Sequential Access Method (KSAM) is a file system that allows fixed length data records to be accessed rapidly based upon one or more indices or keys found within each data record.

Depending upon the exact nature and quantity of defined keys, a typical KSAM application program can randomly find and access a particular data record among many millions and do so with no more than three to five disk accesses. Processing data records sequentially (with respect to a particular key) typically takes no more than one disk access to load the appropriate portion of the key file.

#### Features of KSAM

KSAM has a number of special features:

1. KSAM is a multi-key, multi-segmented, multi-access file access method.

Multi-key means that you can typically define as many as three hundred keys for each record of a file.

Multi-segmented means that each key can comprise as many as fifteen segments. The segments need not be adjacent.

Multi-access means that many different processes can read simultaneously information from a single file. A single process with sufficient privilege, however, can lock out other users and gain exclusive access to the file.

- 2. You can read a file randomly, based upon the value of a key or a portion of a key. You can also read the file sequentially forward or backward on any key or portion of a key.
- 3. KSAM is based upon the B-tree data structure that offers the following advantages over similar file access methods:

KSAM runs on all Motorola MC68000-based WICAT computers. Previously, indexed sequential file access methods were available only on intermediate-sized mini-systems and larger computers.

The B-tree data structure requires little operator maintenance. Algorithms on other indexed sequential file access systems often become inefficient as files are enlarged or deleted, occasionally requiring the operator to rebuild the key structure.

KSAM is fast. For example, given a file containing 5000 150-byte records, each with 4-byte keys, records can be read randomly at 1000 records per minute, and can be written randomly at 500 records per minute.

KSAM key files are rebuildable. Since data and key information reside in separate files, you can easily reconstruct the key file from the data file, if the key file is ever damaged.

## Calling KSAM

The various KSAM operations are implemented by system supervisor calls (SVCs). For a general explanation of SVCs, see Chapter 3 of this manual. The KSAM SVCs can be called from assembly language and from most of the compiled high-level languages that WICAT supports. The calling sequences and parameters for each of these routines are described in Chapter 3.

#### KSAM as a Class Handler

KSAM consists of approximately 16 Kbytes of shareable, re-entrant code. You may elect to load this code as a class handler when you boot your system.

When WMCS encounters a call to a KSAM SVC and determines that KSAM is present, WMCS transfers control to the KSAM class handler. If KSAM is absent, WMCS returns an error to the calling process.

# Memory Requirements

In addition to the 16 Kbytes for the class handler, KSAM requires four Kbytes of memory whenever one or more files are open for KSAM processing. Each additional file that is opened requires additional memory to be allocated for key file processing. The total amount of memory used depends upon the file definition and the options requested by the calling process. See the SVC descriptions for \_KOPEN and \_KCREAT for details.

#### KSAM File Structure

KSAM files are physically composed of a data file containing data records and a keys file containing the key information. This composition is for two reasons:

- 1. The keys may be treated uniformly (internally consistent) when data records are segregated.
- 2. The keys file may be recreated from the data file if a system failure ever damages the keys file.

With key information separated from data records, you must ensure that the data records agree with the key information. Neither WMCS nor KSAM knows that a key file has been erroneously paired with a data file or that either the key file or the data file has been independently changed in relation to its partner.

NOTE: Should independent changes occur in either file of a paired key file and data file, subsequent KSAM operations on the file pair may produce unpredictable results and irreparably damage the integrity of the data and/or key files.

#### Data File

The data file contains the actual data records, along with a flag indicating whether a record is deleted.

The creating process specifies the length of the data records. The data file comprises fixed length data records, and the data records must be between 4 and 65334 bytes inclusive.

Besides the user data, each record contains as its first byte a deletion flag. With the deletion flag KSAM can keep track of obsolete data record slots. These slots are reused as new data are written to the file.

This first byte also allows a recovery program to determine whether a record in a data file contains valid data.

A recovery program could use the deletion flag byte to read records from a data file, determine their validity, and then reconstruct a valid key file by writing only valid data records to a new KSAM file pair.

# Keys File

The keys file consists of a number of 1-Kbyte key blocks containing information about the keys defined for the KSAM file, the data records and the B-trees of the keys. In the keys file, keys are stored and organized, and random searches and sequential reads are performed. The keys file contains pointers to the data records in the data file.

The key definition area in the keys file contains two kinds of information:

- 1. Information regarding the type, length, and components of each key.
- 2. Information regarding obsolete data and key records, the number of active and unused data and key records, the depth of the KSAM key tree structure, and the location of the root node of each key tree.

Key information used to locate particular records begins after the key definition area.

The structure used is a modified B-tree. Each defined key is represented by its own B-tree. The B-trees share the same file.

The leaf level of the B-trees points into the data file.

Because each node of the B-tree is 1 kbytes long, the B-tree can point to many children nodes. A four-byte key definition would allow a fan-out of 125 children at each level. (4-byte key + 4 bytes for pointer = 8 bytes; 1K/8 = ~125) Thus a four-level B-tree could provide indices into 125 \* 125 \* 125 \* 125 or over 244 million data records. The top level of each B-tree is always kept within the KSAM file system.

You may specify an additional number of key nodes for permanent residency. Should only the root node of a four-level B-tree be kept in memory, any record of a 244-million record data file could be found and accessed with a maximum of four disk accesses.

The levels occupied by any B-tree are available via the \_KINFO SVC. The number of levels provides a useful clue for estimating the access time necessary to refer to a data record using that key.

#### Pointers

Each file pair opened using KSAM is assigned three pointers. The user process cannot access these pointers. Nonetheless, the pointers tell how the key file is manipulated and how the data file is referenced.

CURRENT KEY POINTER. The current key pointer defines which of the B-trees will be used for key comparisons and data file references.

The current key is defined by default by calls to \_KOPEN and \_KCREAT and may be changed with calls to \_KMOVFB and \_KFIND.

CURRENT POSITION POINTER. The current position pointer may be thought of as always pointing between two data records.

Records may be read either sequentially forward or backward relative to the current position pointer.

The current position pointer is set by calls to \_KCREAT and \_KOPEN, and may be changed by \_KMOVFB, \_KFIND, \_KWRITE, \_KUPDAT, and \_KDELET.

CURRENT RECORD POINTER. The current record pointer points to the last record read or written. Thus, it is defined by a successful call to \_KREAD or \_KWRITE.

Successful calls to \_KOPEN, \_KCREAT, \_KDELET, \_KMOVFB, and \_KFIND leave the current record pointer undefined as do error returns from a KSAM function SVC.

Two SVCs, \_KDELET and \_KUPDAT, require that the current record be defined before they may be called. \_KREAD is the typical choice for defining current record to make these calls.

## Current Key

A current key and a current record exist whenever a KSAM file is being read or written. If a key is used in randomly finding a record, the key number must be given to KSAM.

This key number establishes which key becomes the current key.

If a sequential read is then executed, the next record (or previous record, in the case of a backward read) is that whose key

alphabetically (numerically for numeric keys) follows (or precedes) the key of the current record.

All operations performed on the file will take place relative towards the current key.

The current key can be changed only by executing a random find of a record (\_KFIND) or by placing the file at the beginning or end of the file (\_KMOVFB).

The current key can become undefined if any of the above mentioned calls fails.

#### Current Record

A successful execution of a read (\_KREAD), write (\_KWRITE), or update (\_KUPDAT) establishes the current record. The current record becomes undefined whenever one of the following five calls is performed, or if any of the other calls fail:

- 1. A random find (\_KFIND)
- 2. A position to beginning or end of file (\_KMOVFB)
- 3. A create (\_KCREAT)
- 4. An open (\_KOPEN)
- 5. A record delete (\_KDELET)

#### Keys

Six distinct kinds of keys are supported.

- 1. signed byte (8 bits)
- 2. unsigned byte (character)
- 3. signed word (16 bits)
- 4. unsigned word (16 bits)
- 5. signed longword (32 bits)
- 6. unsigned longword (32 bits)

#### Size

Each key may be up to 255 bytes long. Word and longword keys and key segments must lie on word boundaries (even byte) within memory and within the data record. Word keys and key segments must be two-byte multiples, and longword keys and key segments must be four-byte multiples. Assigning either a byte value in a record definition may misalign word or longword key fields that follow. You may have to offset the other keys to align them on word or longword boundaries.

# Key Definitions

No arbitrary limit exists for the number of keys that may be defined for a KSAM file pair.

The one limiting factor on key definitions is that the sum of key definitions may occupy no more than 3500 bytes.

An average key definition occupying eight bytes would allow for the definition of over 400 keys.

Although all keys must be constructed from data fields within the data record, these data fields need not be contiguous.

Up to 15 noncontiguous segments may be included in the definition of any key.

The same data field may be used in as many keys as desired.

KSAM allows a key definition to designate that duplicate key values be disallowed for a particular key. When duplicate key values are detected, KSAM returns an error condition.

# Updating a Record

Any key may be updated. \_KUPDAT allows a data record to be changed, and any changed key values are automatically updated. Updating eliminates the necessity of deleting an entire record and writing a new one when only one or a few of its many keys have changed values.

## Searching for a Key

Searching is provided on partial as well as complete key values. Should less than the complete length of the key be specified for a search using \_KFIND, the current position pointer moves to the record containing the first occurrence of the key that matches the partial length specified.

Should no match be possible, the current position pointer is left pointing before the record that would immediately follow the specified search key in alphabetical or numerical sequence.

The error return status of \_KFIND indicates whether a match to a searched-for key was found or whether the current position pointer could be placed only immediately before where the key should be found were it present.

## Locking Records

LOCKING: Records may be write locked. Limited only by available memory, a process may update, write, and delete any number of data records within a KSAM file. You need 32 bytes of memory to lock one record. The process attempting to update or delete a locked record may specify how long it will wait for the record to become unlocked before returning with an error.

UNLOCKING: All locked records are automatically unlocked when the file is closed by the process that locked the records. A process may unlock specific records or all records that it has previously locked. Because the locking information is retained in memory, a system crash does not leave a file on disk with records that cannot be unlocked.

KSAM files are automatically closed upon process deletion. Locked records are automatically unlocked on file closing.

# Multiple Processes

KSAM allows multiple processes to read simultaneously a KSAM file pair that has not been read locked to other processes upon open.

Multiple processes can modify a file, but KSAM coordinates the procedure by allowing only one process at a time to modify (using \_KWRITE, \_KDELET, or \_KUPDAT) the files. Thus, such modifications normally have no adverse effect on the pointers of other processes also using the files.

The only exception is that one process may delete a record currently pointed to by another process, thus causing the current record pointer of the other process to become undefined.

#### Information Facility

To design generic KSAM programs, use the information facility provided in KSAM. The \_KINFO SVC provides information regarding the structure and current makeup of a previously created file.

Information available includes number of keys defined, their definitions, number of levels in each B-tree, number of currently active and inactive data records, number of currently active and inactive key blocks, data record size, etc.

## Reading and Positioning File Pointer

The data file may be read sequentially in either direction on any key.

Calls exist that move the current position file pointer to the beginning or end of the file based on any key. By using all or part of any key, you can find records at random.

NOTE: Partial keys for integer and longword keys must be multiples of two and four bytes respectively.

# Hardware/Software Requirements

The KSAM routines run on all WICAT computers. The software supports the normal disk class handler and an additional class handler that may be loaded at boot time. The routines are not disk hardware specific, but rely upon other more primitive routines in the disk class handler and device driver(s) for actual device accesses. The keys file and data file can reside on different devices, but they must reside on the same machine.

## KSAM Data File Description

The KSAM data file is divided into records of between 4 and 65535 user accessible bytes inclusive.

The first byte of every record is reserved for use by the KSAM to determine whether a record contains valid data.

If the tirst byte is 0, the record contains valid data.

If the first byte contains a 1, the record has been deleted.

Deleted records are linked using the first user accessible longword as a link field.

The link contains the relative byte address of the beginning of the next free record in the file.

The last deleted record in the file contains a forward pointer of -1.

If a KSAM data file contained six records, each with 15 user accessible bytes and only three of the records contained valid data, the file might look like this:

# Byte address Flag byte Pointer/user data

## KSAM Keys File Description

The KFCB comprises an in-core (memory only) section and a key file (disk) section. The following describes the disk section.

## Key File Information

The key file contains the following information on the keys in the KSAM file. The number in the upper left-hand corner is the byte offset physically stored in the beginning of the keys file. The actual key definitions begin at offset 38.

#### 0 - word

Length of the keys definition area of the file

# 2 - word

Data record length

## 4 - longword

Number of active records in the data file

# 8 - longword

Number of deleted records in data file

## 12 - longword

Number of active keyblocks in file

## 16 - longword

Number of deleted keyblocks in file

١

## 20 - longword

Byte address in the data file where the next unallocated data record starts (writing to this address causes the data file to be extended).

# 24 - longword

Byte address where last deleted data record starts; this last data record should contain a forward pointer to other existing deleted data records. A -l is used as a null pointer.

#### 28 - longword

Byte address where the next unallocated keyblock starts; writing to this address causes the key file to be extended.

## 32 - longword

Byte address where the last deleted keybock starts; this last block should contain a forward pointer to other existing deleted keyblocks. A -l is used as a null pointer.

## 36 - word

Number of keys defined for this KSAM file

# **Definitions**

#### 38 - word

The first portion of the definitions contains a pointer (1 word/pointer) to the beginning of each key definition.

#### 40 - word

If more than one key is defined, the offset of the key description for key 2 is contained here. Each key description offset occupies a successive word in memory; thus, the offset of key 3's description is contained at 42, key 4's at 44, etc.

The following repeats once for each key beginning at the offset for each key as specified above, minus hex lA or decimal 26. The length of these key descriptions depends on the number of segments that constitute the key.

## 0 - byte

The high order byte for this word contains the number of levels in the B-tree for this key

## 1 - byte

Bit seven of this word is a flag bit; if set, the flag stipulates duplicate keys are disallowed. Bits four through six are the key type as described in \_KCREAT call. The low order nibble contains the number of segments in this key.

## 2 - word

High byte is reserved. The low byte contains the length of this key in bytes.

#### 4 - word

This word contains the maximum number of keys of this size that will fit into a 1024-byte keynode or leaf keyblock.

# 6 - longword

This longword is the byte pointer to the root node for this key within the key file.

#### 10 -

The key segment definitions begin here. The segment definition consists of the byte offset within a record where a field begins and the length of the field in bytes. The pointer is a word, and the length is a word. The byte offset ignores the flag byte at the beginning of the record, i.e., the first data byte has an offset of zero.

Repeating Structure: The following two-word sequence repeats between 1 and 15 times for each key segment (i.e., there can be up to 15 segments for each key).

- 1. First word is the byte address within a data record where the segment starts.
- 2. Second word is the length of the segment in bytes.

#### Definition Area

The key definition area is null padded and rounded up to a 1024 byte boundary so that disk accesses on the key blocks are optimized during run time because they will fall on sector boundaries.

Immediately following the definition area, the node keyblocks and leaf keyblocks begin.

# Keyblocks

The organization of each 1024 byte keyblock depends upon the size of the key it holds.

NODE KEYBLOCK. Each node keyblock contains the following:

A counter that indicates how many keys are kept in this node.

A pointer to the byte address in the key file where the parent block occurs (the parent of the root node contains a zero at this location).

A pointer to the byte address in the key file where the left brother block occurs.

A pointer to the byte address in the key file where the right brother block occurs.

NOTE: If no brother occurs, a zero is placed in those pointer locations.

Following the parent and brother pointers is a key structure that is repeated for each key value found in the node.

The first longword is a pointer to the byte address in the key file where the keyblock starts that contains keys less than or equal to the key value that follows the pointer.

Byte keys that have an odd length are right null padded.

Following the last key structure is a longword pointer containing the byte address in the key file where the block may be found containing keys

higher that those found in the block pointed to by the last key-pointer structure in the present node.

LEAF KEYBLOCK. The leaf keyblock of the KSAM key file is similar to the node keyblock.

However, now a one-to-one correspondence exists between a pointer-key structure and a single record in the data file.

The key portion of the pointer-key structure in a leaf node is the exact data contained in the key-field area in the data record.

The pointer points to the byte address (the delete flag byte) of the record containing that key value.

As in the node keyblock, odd length keys are right null padded to an even boundary.

A leaf keyblock can be recognized by the set flag bit in bit 15 of the pointer-key structure count found in the first word of the block.

A leaf keyblock does not have a "greater than" pointer after the last pointer-key structure in the block.

# KSAM Sample Program

The following KSAM program demonstrates how several SVC calls can be used to set up a phone list that can be accessed by name, address, city, state, zip code, or phone number.

```
program record
        integer*4 lun, status
        integer*2 choice
        call getfil(lun)
100
        continue
        call menu
        continue
110
        call qotoxy(17,10)
        write (6,10) ' Enter choice: '
        call getchr(choice)
        if ((choice .GE. 97) .AND.(choice .LE. 122)) choice = choice - 32
        if (choice .EQ. 65) then
          call add(lun)
        else if (choice .EQ. 68) then
          call delete(lun)
        else if (choice .EQ. 70) then
          call find(lun)
```

```
else if (choice .EQ. 83) then
          call show(lun)
        else if (choice .EQ. 81) then
          goto 1000
        else
          goto 110
        endif
       goto 100
1000
        continue
        call kclose(lun,0,status)
        call clrscr
10
        format(A)
30
        format(lx, I5.1)
        end
        subroutine getfil(lun)
        character*94 fname, kfname
        integer*2
                        ktable(25)
        integer*4
                        mode, reclen, prot, numbuf, lun, status
        fname = 'phone.dat'
        kfname = 'phone.key'
       mode
                   = 3
                                                !allow read & write access
                  = 0
        numbuf
                                                ! use default buffer size
        call kopen(fname,kfname,mode,numbuf,lun,status)
        if (status .NE. 0) then
          reclen
                   = 81
                                !record length is 81 bytes
                     = -l
          prot
                                ! use default protection
          ktable(1) = 6
                                !define 6 different keys
          ktable(2) = 1
                                !char field, 1 segment, allow duplicates
          ktable(3) = 20
                                !key is 20 bytes long
          ktable(4) = 0
                                !begins in position 0 of record
          ktable(5) = 20
                                !this segment runs for 20 bytes.
          ktable(6) = 1
                                !char field, 1 segment, allow duplicates
          ktable(7) = 24
                                !key is 24 bytes long
          ktable(8) = 20
                                !begins in position 20 of record
          ktable(9) = 24
                                Ithis segment runs for 24 bytes.
          ktable(10) = 1
                                !char field, 1 segment, allow duplicates
          ktable(11) = 20
                                !key is 20 bytes long
          ktable(12) = 44
                                !begins in position 45 of record
          ktable(13) = 20
                                !this segment runs for 20 bytes.
```

```
ktable(14) = 1
                                 !char field, l segment, allow duplicates
          ktable(15) = 2
                                 !key is 2 bytes long
          ktable(16) = 64
                                 !begins in position 65 of record
          ktable(17) = 2
                                 !this segment runs for 2 bytes.
          ktable(18) = 1
                                 !char field, 1 segment, allow duplicates
          ktable(19) = 5
                                 !field is 5 bytes long
                                 !begins in position 67 of record
          ktable(20) = 66
          ktable(21) = 5
                                 !this segment runs for 5 bytes.
          ktable(22) = 1
                                 !char field, 1 segment, allow duplicates
          ktable(23) = 10
ktable(24) = 71
ktable(25) = 10
                                 !field is 10 bytes long
                                 !begins in position 72 of record
                                 !this segment runs for 10 bytes.
          reclen = 81
                                 !record length is 81 bytes
          prot = -1
                                 ! use default protection
          numbuf = 0
                                 ! use default buffer size
          call kcreat(fname, kfname, mode, reclen, prot, numbuf,
                      ktable, lun, status)
        endif
        return
        end
        subroutine add(lun)
        character
                        buf*81,addres*24,name*20,city*20,state*2
C
        character*20
                        name, city
        character*2
                        state
        character*5
                        zip
        character*10
                        phone
                        lun, status
        integer*4
        equivalence (buf(1:1),name)
                                                 ! Name is position 1-20,
        equivalence (buf(21:21),addres)
                                                 ! addres is position 21-44,
                                              ! state is position 65-66,
! zip is mailing 75-66,
        equivalence (buf(45:45),city)
                                                 ! city is position 45-64,
        equivalence (buf(65:65), state)
        equivalence (buf(67:67),zip)
        equivalence (buf(72:72),phone)
                                                 ! phone is position 72-81,
C
                                                 ! of the record 'buf'.
100
        continue
        write (6,10) 'Enter client\'s name: '
        read (5,10) name
110
        continue
        write (6,10) 'Enter client\'s address: '
        read (5,10) addres
```

```
120
        continue
        write (6,10) ' Enter client\'s city: '
        read (5,10) city
130
        continue
        write (6,10) ' Enter client\'s state: '
        read (5,10) state
140
        continue
        write (6,10) 'Enter client\'s zip: '
        read (5,10) zip
150
        continue
        write (6,10) 'Enter client\'s phone number (8012246882): '
        read (5,10) phone
        call kwrite(lun,-1,buf,status)
        if (status .ne. 0) write (6,20) status, 'KWRITE'
1000
        continue
        return
10
        FORMAT(A)
20
        format(lx, I5, A)
        end
        subroutine delete(lun)
        integer*4 lun, status
        integer*2 value
        call kdelet(lun,-1,status)
        if (status .EQ. 0) then
          write (6,10) ' Record deleted.'
        else
          write (6,10) 'Error in deleting record. Error = ',status
        endif
        write (6,10) ' Hit any key to continue.'
        call getchr(value)
10
        format(A, I5)
        return
        end
        subroutine find(lun)
        character*81
                        buf
        character*24
                        dummy, title(6)
                        keynum, lengt, lun, status, index
        integer*4
        integer*2
                        length(6),choice,value
        data length/20,24,20,2,5,10/
        data title /'name', 'address', 'city', 'state', 'ZIP', 'phone'/
100
        continue
        call fdmenu
```

```
110
        continue
        call gotoxy(13,10)
        write (6,10) 'Enter Choice: '
        call getchr(choice)
        if ((choice .GE. 97).AND.(choice .LE. 122)) choice = choice - 32
        if (choice .EQ. 78) then
          index = 1
                                                 ! Search by name.
        else if (choice .EQ. 65) then
          index = 2
                                                 ! Search by address.
        else if (choice .EQ. 67) then
          index = 3
                                                 ! Search by city.
        else if (choice .EQ. 83) then
          index = 4
                                                 ! Search by state.
        else if (choice .EQ. 90) then
          index = 5
                                                 ! Search by ZIP.
        else if (choice .EQ. 80) then
          index = 6
                                                 ! Search by phone.
        else if (choice .EQ. 70) then
          write (6,10) ' '
          goto 200
                                                 ! Get next occurrence.
        else if (choice .EQ. 81) then
          qoto 1000
        else
          goto 110
        endif
        keynum = index - 1
        call trim(title(index),title(index),lengt)
        write (6,10) 'Enter', title(index)(1:lengt),' to search for: '
        read (5,10) dummy
        call trim(dummy,dummy,lengt)
        call kfind(lun,keynum,dummy(1:lengt),lengt,status)
200
        continue
        call kread(lun,1,-1,buf,status)
        if (status .NE. 140) then
          call output(buf)
          write (6,20) ' Error in reading record. Error = ',status
          write (6,10) ' Touch any key to continue.'
          call getchr(value)
        goto 100
1000
        continue
10
        format(5A)
20
        format(lx,A,5x,I5)
        return
        end
```

```
subroutine show(lun)
        character*81
        integer*4
                        keynum, lun, status, count
        integer*2
                        choice, value
100
        continue
        call shmenu
110
        continue
        call gotoxy(13,10)
        write (6,10) 'Enter Choice: '
        call getchr(choice)
        if ((choice .GE. 97) .AND.(choice .LE. 122)) choice = choice - 32
        if (choice .EQ. 78) then
          keynum = 0
                                                  ! Show by name.
        else if (choice .EQ. 65) then
          keynum = 1
                                                  ! Show by address.
        else if (choice .EQ. 67) then
          keynum = 2
                                                  ! Show by city.
        else if (choice .EQ. 83) then
          keynum = 3
                                                  ! Show by state.
        else if (choice .EQ. 90) then
          keynum = 4
                                                  ! Show by ZIP.
        else if (choice .EQ. 80) then
          keynum = 5
                                                  ! Show by phone.
        else if (choice .EQ. 81) then
          goto 1000
        else
          goto 110
        endif
        call kmovfb(lun, keynum, 0, status)
        call clrscr
        count = 0
200
        continue
        call kread(lun,1,-1,buf,status)
        if (status .EQ. 0) then
          call output(buf)
          count = count + 1
          if (count .GE. 4) then
            write (6,10) ' *'
            call getchr(value)
            count = 0
          endif
          goto 200
        endif
        if (count .NE. 0) then
          write (6,10) ' *'
          call getchr(value)
        endif
1000
        continue
```

```
10
       format(A)
       return
       end
       subroutine menu
       call clrscr
       write (6,10) ' '
       write (6,10)
              write (6,10)
              1 *
                                                              * 1
       write (6,10)
             1 *
                       PHONE DIRECTORY MAIN MENU
       write (6,10)
                                                              * 1
              1*
       write (6,10)
              '* A = Add a new record.
                                                              * 1
       write (6,10)
             '* D = Delete the current record. (on screen).
       write (6,10)
                                                              * 1
              '* F = Find a record.
       write (6,10)
              '* S = Show records by name, city, zip, or phone.
                                                              * 1
       write (6,10)
                                                              *1
             '* Q = Quit.
       write (6,10)
              1*
                                                              *1
       write (6,10)
              return
10
       format(13x,A)
       end
       subroutine fdmenu
       call clrscr
       write (6,10) ' '
       write (6,10) '
                                 SEARCHING MENU'
       write (6,10) ''
       write (6,10) ' N = Search by name.'
       write (6,10) ' A = Search by address.'
       write (6,10) ' C = Search by city.'
       write (6,10) ' S = Search by state.'
       write (6,10) ' Z = Search by ZIP.'
       write (6,10) ' P = Search by phone number.'
       write (6,10) ' F = Find next occurrence of record.'
       write (6,10) ' Q = Return to main menu.'
       return
10
       format(13x,A)
       end
```

```
subroutine shmenu
        call clrscr
        write (6,10) ' '
        write (6,10) '
                                     SHOW MENU'
        write (6,10) ''
        write (6,10) ' N = Show alphabetically by name.'
        write (6,10) ' A = Show alphabetically by address.'
        write (6,10) ' C = Show alphabetically by city.'
        write (6,10) 'S = Show alphabetically by state.'
        write (6,10) ' Z = Show numerically by ZIP.'
        write (6,10) ' P = Show numerically by phone number.'
        write (6,10) ' Q = Return to main menu.'
        return
10
        format(13x,A)
        end
        subroutine output(buf)
        character*81 buf,bufl
        character*24
                       addres
        character*20 name, city
        character*2 state
character*5 zip
character*10 phone
        equivalence (bufl(1:1), name(1:1)), (bufl(21:21), addres(1:1))
        equivalence (bufl(45:45),city(1:1)),(bufl(65:65),state(1:1))
        equivalence (bufl(67:67),zip(1:1)),(bufl(72:72),phone(1:1))
        bufl = buf
        write (6,10) name, '\n'
        write (6,10) addres, '\n'
        write (6,10) city, state,
                                     ',ZIP,'\n'
        write (6,10) '(',phone(1:3),') ',phone(4:6),'-',phone(7:10),'\n'
        write (6,10) ''
10
        format(7A)
        return
        end
        subroutine getchr(valuel)
C ** This subroutine gets one character from the keyboard and returns
     the ASCII value into the variable passed. Control is returned
C
С
     to the program immediately after the character is typed (No
     Carriage Return <CR>> needed.
        implicit undefined (a-z)
        integer*4 nrecs, status
        integer*2 value1, value2
        character*l value
```

```
equivalence (value2, value)
        call read(1,-1,0,-1,value,1,nrecs,status)
        valuel = value2 / 256
        return
        end
        subroutine trim (input,output,length)
C ** This subroutine is used to get the actual length of the variable.
C ** It receives The variable in input and returns the variable in output.
C ** With the actual length returned in length.
C
        character*(*)
                        input, output
        integer
                        length
        length = len(input)
100
        continue
        if (input(length:length) .EQ. ' ') then
          length = length - 1
          qoto 100
        endif
        output = input(1:length)
        return
        end
        subroutine gotoxy(line,column)
C ** This routine puts the cursor at a location on the screen. The screen has
     25 lines and 80 columns.
C
C
C ** This routine is unique to the WICAT T7000, or MG8000 terminal.
     need to rewrite the subroutine for your specific terminal.
        integer*4 line, column
        character*l esc
        data esc /z'lB'/
        write (6,10) esc, "[",line,"; ",column, "H"
10
        format(2A, I2.2, A, I2.2, A)
        return
        end
        subroutine clrscr
C ** This routine clears the screen and puts the cursor at location 1,1 on the
     screen. The screen has 25 lines and 80 columns.
C
C
C ** This routine is unique to the WICAT 17000, or MG8000 terminal. You may
     need to rewrite the subroutine for your specific terminal.
        character*l esc
        data esc /z'lB'/
```

write (6,10) esc,'[2J'
format(2A)
return
end

|  | · |  |
|--|---|--|
|  |   |  |
|  |   |  |
|  |   |  |
|  | • |  |
|  |   |  |
|  |   |  |
|  |   |  |
|  |   |  |
|  |   |  |
|  |   |  |
|  |   |  |
|  |   |  |
|  |   |  |
|  |   |  |

# Appendix A

# Directory of System Calls

```
_ALARM - Set alarm clock
_ALLOC
        - Allocate a device
_ALLMEM - Allocate dynamic memory
_ANDEVNT - Wait for AND of event flags
_ASSIGN - Assign a logical name
CHDIR
         - Set default device and directory
_CHSUPER - Change to supervisor mode
_CHUSER - Change processor mode to user
_CLONE - Create a duplicate process
_CLOSE - Close a file
_CLREVNT - Clear event flags
_CONNECT - Establish connection with remote machine
_CREATE - Create a file
_CREATS - Simplified file creation
_CRPRCS - Simplified create process
_CRPROC - Create a new process
_CRSHDP - Enable/disable crash display
_CTRLC - Set/clear [CTRL] c protection
_DCONALL - Disconnect all remote process connections
_DCONIDLE- Disconnect idle remote process connections
_DEALLOC - Deallocate an allocated device
_DEFDPRT - Set default device protection
_DEFDUIC - Set default device UIC
_DEFMEM - Define named shared memory area
_DEFPROT - Set default protection mask
_DEINST - Deinstall privileged file
_DELETE - Delete a file
_DISCONN - Break connection to remote machine
_DISMNT - Dismount a logical device
_DUPLUN - Duplicate Logical Unit number of a file
         - Receive process abort reason
_EXITRIN - Define a returnable exit handler
_EXPROC - Terminate the specified process
_FLUSH - Flush I/O buffers to the device
_FRDWAIT - Wait for fast read to complete
```

# Directory of System Calls

```
_FREMEM - Deallocate a page of memory
_GASSIGN - Assign a global logical name
_GENGY - Get PID of ancestor process
_GETALC - Get names of allocated devices
_GETATIR - Get PCB attribute bits
_GETDIR - Get default device and directory
_GETDNAM - Get device name
_GETDPRT - Get device protection
_GETDST - Get device status
_GETDUIC - Get device UIC
_GETEVNT - Read event flags
_GETEXIT - Get address of current exit handler
_GETFCB - Get file control block
_GETFID - Get file ID
_GETFNAM - Given a lun, return the filename
_GETFPRT - Get file protection
_GETFRE - Get amount of available memory
_GETFRSZ - Get file record size
_GETFUIC - Get file UIC
_GETGLB - Retrieve a global logical name
_GETINST - Get installed privileged image
_GETLOG - Retrieve a logical name
_GEIMLST - Get a entry from list of named shared memory areas
_GETNNAM - Get network nodename given site ID
_GETNSID - Get network site ID give nodename
_GETPCB - Get process control block
_GETPID - Get process ID (PID) from name
_GETPNAM - Get process name from PID
_GETPOS - Get the current file position
_GETPRI - Get process's priority
_GETPROT - Get default protection mask
_GETPRV - Get process privilege
_GETREL - Get names of rotor list elements
_GETRTR - Get rotor list names
_GETTIC - Get internal tick count
_GETTIM - Get the current date and time
_GETIMSL - Get scheduling time slice
_GETUIC - Get process UIC
_GIODST - Get device status with lun
_GMAIL
         - Receive interprocess mail
_HIBERN - Hibernate a process
_INSTALL - Install privileged file
_KCLALL - Close all KSAM files
_KCLOSE - Close a KSAM file
_KCREAT - Create a KSAM file
_KDELET - Delete a KSAM record
_KFIND - Locate a KSAM record
_KFLUSH - Write modified KSAM buffers
KINFO - Retrieve KSAM file information
```

\_KMOVFB - Position to front or back of file

```
_KOPEN - Open a KSAM file
_KREAD - Read a KSAM record
_KUNLCK - Unlock specified KSAM records
_KUPDAT - Update an existing KSAM record
_KWRITE - Write a new KSAM record
_LOCK - Lock records within an open file
_MAPFP - Maps physical address into logical address space (floating point)
_MAPPHYS - Maps physical address into logical address space
_MEMMNT - Mount a logical device from memory
_MOUNT
        - Mount a logical device
_MULCRPS - Multiple create process
_OPEN - Open a file
_OREVNT - Wait for OR of event flags
_ORIGPRV - Get original process privilege
_PHYSIO - Perform physical I/O operation
_PHYSOP - Perform physical device operation
_PIDLST - Get list of all known PIDs on the system
_PRCLST - Get PID's on a priority level
_PRIRAT - Set priority scheduling ratio
_PROTMEM - Change memory page protection
_RDPMEM - Read physical memory
_READ - Read from an open file
_RENAME - Rename a file
_RNIDLST - Get list of all known remote IDs
_RSIDLST - Get list of all known SIDs given remote network
_SETATIR - Set PCB attribute bits
_SETDPRT - Set device protection
_SETDST - Set device status
_SETDUIC - Set device UIC
_SETEVNT - Set event flags
_SETEXIT - Define exit handler
_SETFCB - Write tile control block
_SETFID - Set file ID
_SETFPRT - Set file protection
_SETFRSZ - Set file record size
_SETFUIC - Set file UIC
_SEIMPRT - Change access protection of a named shared memory area
_SETMUIC - Set named memory area UIC
_SETPNAM - Change process name
_SETPOS - Set the current file position
_SETPRI - Change process's priority
_SETPRV - Set process privilege
_SETRIM - Set/Clear real time mode flag
_SETRIR - Assign device names to a rotor list
_SETTIM - Set system date and time
_SETIMSL - Change scheduling time slice
_SETTRP - Initialize a user defined trap
_SETUIC - Set process UIC
_SHRMEM - Share a named shared memory area
_SIDLST - Get list of all known Site IDs
```

# Directory of System Calls

\_SIODST - Set device status with lun \_SKIP - Position tape \_SMAIL - Send interprocess mail

\_TRANPID - Translate another processes logical name

\_TRANS - Translate a logical name

\_UDEFMEM - Undefine a named shared memory area \_UNLOCK - Unlock records in an open file \_USHRMEM - Unshare a named shared memory area

\_VERSION - Get the OS version banner \_WAIT - Pause for a period of time \_WAKE - Wake a hibernated process

\_WAKE - Wake a hibernated process
\_WAKEC - Wake a hibernated process with count

\_WRITE - Write to an open file \_WTPMEM - Write physical memory

# Appendix B

# Glossary of WMCS Diagnostic Messages

The specified operation was performed successfully (i.e., the request made of the WMCS was successfully completed).

Diagnostic name:

## KERNEL Diagnostic Messages

1 The process lacks the privileges required to perform the operation.

Each process is assigned a set of privileges, i.e., rights or prerogatives within the WMCS. When a process asks the WMCS to do something, the process must have the right or prerogative to make such a request. Otherwise, the requested operation is not performed.

Diagnostic name: errinsufpriv

2 The specified process is not in the system process table.

The WMCS assigns a PID (process identification number) to each process. Some requests require that the PID of the target process be specified as part of the request. This status is assigned to a request when the specified PID does not match the PID of any of the current processes, i.e., the PID could not be found in the system's list, or table, of current processes.

Diagnostic name: errprcsnotfnd

3 The process's buffer does not begin on a word boundary.

Several of the system calls require that buffers provided by the calling process be word aligned. This diagnostic message is sent when the WMCS expects a word aligned buffer and the buffer provided by the calling process is not word aligned.

Diagnostic name: erroddbufaddr

4 The logical address, for the memory requested, is invalid.

The WMCS routines that deal with the allocation and deallocation of memory require that a page address be designated. The page address must be within the logical address space of the calling process and must begin on a 4 Kbyte boundary. Otherwise, this message is specified.

Diagnostic name: errinvadr

5 The process requested a logical page that was already allocated.

WICAT hardware allows processes to assign pages of physical memory to addresses within the logical address space of a process. This status is assigned when a process specifies a logical address to which memory is already assigned.

Diagnostic name: errmemalloc

6 The process tried to affect a page in memory it did not own.

A process may not own all the pages of memory in its logical address space. For example, the pure code for a process can be shared with another process (this sharing is effected when the latter process is created). When pages are shared, neither process owns the page, and attempts to deallocate or modify the protection assigned to these pages results in this status.

Diagnostic name: errnonowned

7 All available memory has been allocated.

Memory is allocated for processes (process creation, explicit calls for memory allocation, automatic stack growth), as well as for the system itself (process tables, disk caches, device drivers, open files, etc.). This status is assigned to a process whose request requires more memory than is available.

Diagnostic name: errnomemavail

8 The specified site ID does not exist.

Each WICAT system has a site identification number that identifies the system. Several system calls allow a process to specify the ID numbers of the sites that will be affected by a request. This status is assigned when the WMCS does not recognize the specified site ID number.

Diagnostic name: errinvsiteid

9 The process attempted to release memory that does not exist.

The logical address space assigned to the process does not include the address of the page that the process asked the WMCS to release, i.e., the process does not have a page of memory at the address specified.

Diagnostic name: errmendeall

10 An arithmetic operation produced a number longer than 32 bits.

An arithmetic overflow occurred when the WMCS tried to calculate the position (within a file) of a particular record. In other words, the calculation resulted in a number that could not be contained in 32 bits.

Diagnostic name: errartiovflw

11 No number was found during a search or scan for a number.

The WMCS had to convert an ASCII string to a binary number, e.g., a file version number.

This status is never returned to a user process.

Diagnostic name: errnonumber

12 The file type is inappropriate for the given operation.

The specified operation requires that the target file be a particular kind of file, e.g., a process asks the WMCS to install a file that is neither an image file nor a system file.

Diagnostic name: errinapft

13 The specified process already exists.

This diagnostic is returned to the process that tries to create an additional copy of a system process (e.g., logflush).

Diagnostic name: errprcsfnd

14 A negative number is not allowed for this parameter.

A process specified a negative number for a parameter where a negative number is invalid.

Diagnostic name: errnegnumber

15 Trap number (during \_SETTRP) exceeds range of specifiable numbers.

The process issued a \_SETTRP system call and asked the WMCS to define a trap whose number does not correspond to a user-defineable trap.

Diagnostic name: errbadtrapnum

16 The specified device is not allocated.

This diagnostic is returned when a process requests that a device be deallocated, and it is not currently allocated.

Diagnostic name: errnotalloc

17 Insufficient memory to automatically extend the users stack.

The user process has exceeded its user stack space. The WMCS has attempted to extend the stack space on behalf of the process, but there is no unallocated memory available. The process is terminated.

Diagnostic name: errautostackexp

18 The specified rotor list is empty.

This diagnostic is returned when the process attempts to allocate a device using a rotor name as the name of the device, and there are no available devices in the list associated with that rotor.

Diagnostic name: erremptyrtrlst

19 The process was terminated because the remote connection was lost.

This diagnostic is generated if a process is terminated because the connection from a port to a remote port is lost, and the local port is configured to delete processes associated with that port. This diagnostic is reported to the process that is terminated, and, if the process does not have an exit handler defined, it is reported to the parent process in the coode parameter of the \_CRPROC system call.

Diagnostic name: errremoteabort

20 No interprocess mail, in system message table, for the process.

The process issued a \_GMAIL system call when no interprocess mail had been sent to the process.

Diagnostic name: errnomail

21 The specified file is not an image file.

Some system functions (create, mount, allocate, etc.,) are defined only for image files. For example, a process might attempt to create a process by specifying a file that is not an image file.

Diagnostic name: errnotimfle

22 The queue control file is being deleted at the users request.

This diagnostic is returned as a warning when the user specifies the :norestart switch on the MNT command to mount a queue, and the queue manager deleted the queue control file. The queue control file contains the list of queue entries.

Diagnostic name: errqctdeluser

23 The queue control file is being deleted. It may be corrupted.

This diagnostic is returned as a warning when a process mounts a queue, and the queue manager discovers that the queue control file contains erroneous data. The queue control file is deleted, losing any entries that may have been there.

Diagnostic name: errqctdelupdat

24 The process has already allocated floating point hardware.

This diagnostic is returned when the process attempts to map floating point hardware into its address space after it has already done so. That is, a process cannot map floating point hardware more than once.

Diagnostic name: errhavemath

25 The process has an undefined trap: floating point.

A floating point exception has occurred. Note that if the process had set up a floating point trap handler (using \_SETTRP), the floating point exception would have caused a transfer to the floating point trap handler rather than the termination of the process.

If the process was spawned, this status is sent to the ccode parameter of the \_CRPROC system call to the parent process.

A process crash display, or stack dump, is also written to the SYS\$ERROR file assigned to the terminated process.

Diagnostic name: errflpointtrap

The process abort status was forced to a normal exit status.

A process can specify this diagnostic code in the result parameter of the \_exproc system call to force a normal exit status (0) overriding the current process abort reason code.

Diagnostic name: errnormalexit

27 The process was killed by another process.

This status results when a process is terminated by another process, e.g., when a process is terminated by the KILL Command.

If the terminated process was spawned (and is terminated by a third process that called \_EXPROC) this status is sent to the ccode parameter of the \_CRPROC system call to the parent process.

Diagnostic name: errforcedexit

The system clock reached the value specified for \_ALARM.

A process set a duration period, i.e., an alarm, and the duration expired before the process was completed.

If the process was spawned, this status is sent to the ccode parameter of the \_CRPROC system call to the parent process.

Diagnostic name: erralarmexit

29 The process has an undefined trap: divide-by-zero.

The process attempted to divide by zero. Note that if the process had set up a divide-by-zero trap handler (using \_SETTRP), the attempt to divide by zero would have caused a transfer to the trap handler rather than the termination of the process.

If the process was spawned, this status is sent to the ccode parameter of the \_CRPROC system call to the parent process.

A process crash display, or stack dump, is also written to the SYS\$ERROR file assigned to the terminated process.

Diagnostic name: errzerodivtrap

30 The process has an undefined trap: CHK Instruction.

This status results when a process is terminated because it generated a CHK trap. Note that if the process had set up a CHK trap handler (using \_SETTRP), the CHK trap would have caused a transfer to the trap handler rather than the termination of the process.

If the process was spawned, this status is sent to the ccode parameter of the \_CRPROC system call to the parent process.

A process crash display, or stack dump, is also written to the SYS\$ERROR file assigned to the terminated process.

Diagnostic name: errchktrap

31 The process has an undefined trap: TRAPV Instruction.

This status results when a process is terminated because it generated a TRAPV trap. Note that if the process had set up a TRAPV trap handler (using \_SETTRP), the TRAPV would have caused a transfer to the trap handler rather than the termination of the process.

If the process was spawned, this status is sent to the ccode parameter of the \_CRPROC system call to the parent process.

A process crash display, or stack dump, is also written to the SYS\$ERROR file assigned to the terminated process.

Diagnostic name: errtrapvtrap

32 The process has an undefined trap: TRACE.

The process generated a TRACE trap and was terminated. Note that if the process had set up a TRACE trap handler (using \_SETTRP), the TRACE trap would have caused a transfer to the trap handler rather than the termination of the process.

If the process was spawned, this status is sent to the ccode parameter of the \_CRPROC system call to the parent process.

A process crash display, or stack dump, is also written to the SYS\$ERROR file assigned to the terminated process.

Diagnostic name: errtracetrap

33 The process has an undefined trap: 1010 Instruction.

The process was terminated because it attempted to execute a 1010 instruction. Note that if the process had set up a 1010 trap handler (using \_SETTRP), the 1010 instruction would have caused a transfer to the trap handler rather than the termination of the process.

If the process was spawned, this status is sent to the ccode parameter of the \_CRPROC system call to the parent process.

A process crash display, or stack dump, is also written to the SYS\$ERROR file assigned to the terminated process.

Diagnostic name: errl010trap

34 The process has an undefined trap: 1111 Instruction.

The process was terminated because it attempted to execute an 1111 instruction. Note that if the process had set up an 1111 trap handler (using \_SETTRP), the 1111 instruction would have caused a transfer to the trap handler rather than the termination of the process.

If the process was spawned, this status is sent to the ccode parameter of the \_CRPROC system call to the parent process.

A process crash display, or stack dump, is also written to the SYS\$ERROR file assigned to the terminated process.

Diagnostic name: errllltrap

35 The process attempted to execute a privileged instruction.

The process attempted to execute a privileged instruction while the process was in user mode. These are the privileged instructions:

MOVE xx, SR
AND xx, SR
OR xx, SR
XOR xx, SR
MOVE Ax, USP
MOVE USP, Ax
RESET
RTE

If the process was spawned, this status is sent to the ccode parameter of the \_CRPROC system call to the parent process.

A process crash display, or stack dump, is also written to the SYS\$ERROR file assigned to the terminated process.

Diagnostic name: erprivintrap

The process attempted to execute an illegal instruction.

The process attempted to execute an illegal instruction, i.e., an instruction that is not recognized by the MC68000 microprocessor.

If the process was spawned, this status is sent to the ccode parameter of the \_CRPROC system call to the parent process.

A process crash display, or stack dump, is also written to the SYS\$ERROR file assigned to the terminated process.

Diagnostic name: errillintrap

37 The process accessed nonexistent physical memory (bus error).

The process generated a bus error. A bus error pertains to the system's hardware, and is any access to an address at which there is no memory or memory mapped device.

The process is also terminated, unless the bus error results from a call to \_WTPMEM or \_RDPMEM.

If the process was terminated (and was a spawned process), this status is sent to the ccode parameter of the \_CRPROC system call to the parent process.

A process crash display, or stack dump, is written to the SYS\$ERROR file assigned to the process (if the process is terminated).

Diagnostic name: errbustrap

38 The process accessed a word on a byte boundary (address error).

The process caused an address error. An address error is generated by the MC68000 microprocessor when when the address of a word or long word operand is odd rather than even.

If the process was spawned, this status is sent to the ccode parameter of the \_CRPROC system call to the parent process.

A process crash display, or stack dump, is also written to the SYS\$ERROR file assigned to the terminated process.

Diagnostic name: erradrtrap

39 The process accessed nonexistent logical memory (memory violation).

The process caused a memory violation. A memory violation occurs when a process attempts to access an address in logical memory (\$000000 - \$1FFFFF) to which no memory has been assigned, or when a process in user mode accesses any address greater than \$1FFFFF.

If the process was spawned, this status is sent to the ccode parameter of the \_CRPROC system call to the parent process.

A process crash display, or stack dump, is also written to the SYS\$ERROR file assigned to the terminated process.

Diagnostic name: errnonexmem

40 The process has a memory parity-error.

The process was terminated because it attempted to access a location in memory whose contents had been altered because some aspect of the system's hardware malfunctioned.

If the process was spawned, this status is sent to the ccode parameter of the \_CRPROC system call to the parent process.

A process crash display, or stack dump, is also written to the SYS\$ERROR file assigned to the terminated process.

Diagnostic name: errmemparity

41 The process attempted to write to a write-protected page in memory.

The process attempted to write to an address on a write-protected page of logical memory. Write-protected portions of logical memory include the following:

Pure code shared by processes.

Pages write-protected by the process that owns them.

If the process was spawned, this status is sent to the ccode parameter of the \_CRPROC system call to the parent process.

A process crash display, or stack dump, is also written to the SYS\$ERROR file assigned to the terminated process.

Diagnostic name: errwriteprot

42 A handler was not defined before a TRAP instruction was executed.

The process attempted to execute a TRAP instruction for which it had not used the \_SETTRP system call to define a trap handler.

If the process was spawned, this status is sent to the ccode parameter of the \_CRPROC system call to the parent process.

A process crash display, or stack dump, is also written to the SYS\$ERROR file assigned to the terminated process.

Diagnostic name: errundeftrap

43 The WMCS does not recognize the SVC number used by the process.

The process specified an undefined SVC number in an attempt to execute a system call.

If the process was spawned, this status is sent to the ccode parameter of the \_CRPROC system call to the parent process.

A process crash display, or stack dump, is also written to the SYS\$ERROR file assigned to the terminated process.

Diagnostic name: errundefsvc

44 The process has lost Data Set Ready on a tty line it controlled.

This diagnostic is generated if a process is terminated because the connection from a port to a remote port is lost, and the local port is configured to delete processes associated with that port. This diagnostic is reported to the process that is terminated, and, if the process does not have an exit handler defined, it is reported to the parent process in the ccode parameter of the \_CRPROC system call.

Diagnostic name: errdsrloss

This item is not implemented yet.

This function has not yet been implemented, but will be implemented in a future release of WMCS.

Diagnostic name: errnotimp

46 The spawned child has terminated.

A child process created by a surrogate process has terminated. Note that when a process is spawned by a surrogate process, the surrogate process does not go to sleep in a child wait, but continues execution. When the spawned child process terminates, rather that waking up the parent process, the O.S. kills the

surrogate process with this error code, and the surrogate process's exit handler then makes a reply packet to the remote parent process.

Diagnostic name: errspawndone

47 The process was not allowed to log on to the remote system.

The user ID from the given site ID of the process is not allowed to log on to the desired remote system.

Diagnostic name: errremotelogon

48 (WMCS error) Nondelete, or critical, count is too large (overflow).

This status represents an error within the WMCS, i.e., the user process is not at fault.

Diagnostic name: errsetdelovfl

49 (WMCS error) Nondelete, or critical, count is less than 0 (underflow).

This status represents an error within the WMCS, i.e., the user process is not at fault.

Diagnostic name: errclrdelovfl

50 Supervisor's stack does not contain enough parameters (underflow).

Two stacks are associated with each process:

user - used while the process is in user mode

system - used when the process calls the WMCS

This status results when the process expects data from the system stack and the system stack is empty.

This occurs when a process is running in supervisor mode and calls the WMCS without having pushed the requisite number of parameters.

Diagnostic name: errprevalloc

51 User's stack does not contain enough parameters (underflow).

Two stacks are associated with each process:

user - used while the process is in user mode

system - used when the process calls the WMCS

This status results when the process is running in user mode and calls the WMCS without having pushed the requisite number of parameters.

Diagnostic name: errustckunfl

52 No network virtual circuits are available for this operation.

All of the network virtual circuits have already been allocated, leaving insufficient network virtual circuits available to make a connection to a remote machine in order to complete this operation.

Diagnostic name: errnodevavail

53 The specified node could not be found.

The system network tables do not contain an entry corresponding to the specified node name.

Diagnostic name: errnonodefnd

54 The originator process has been aborted.

The remote originator of a surrogate process has been terminated. (This error will never be received by a user process. It will only be sent by the OS to a surrogate process.)

Diagnostic name: errorigterm

55 Remote process creation is not allowed by the remote system.

The process does not have the privilege required on the remote system in order to create a process on the remote system.

Diagnostic name: errnoremcrproc

56 The table ends before the specified occurrence.

The following system calls enable a process to request an item from a system table:

\_GETDNAM, \_GETLOG, \_GETTNST

When a process uses one of these system calls, the process must specify the position in the list, or table, of the item.

This status results when the list is not long enough to include the ordinal number specified, e.g., a process requests the name of the

fifth device in a particular list, and the list contains only four devicenames.

Diagnostic name: erridxrange

57 The siteid verification failed for the specified network node.

The site ID verification process for the specified network node failed.

Diagnostic name: errsiteinvalid

The priority ratio for the scheduler is less than or equal to zero.

The priority ratio is the number of processes, at any level of priority, that will be scheduled (for processing) for each process at the next lower level of priority.

This status results when the ratio assigned (using \_PRIRAT) to the scheduler is less than or equal to zero.

Diagnostic name: errpriorratio

59 The address, sent to an SVC, exceeds user's logical address space.

The WMCS requires that all addresses that it receives from a user process be within the logical address space assigned to the user process (\$000000 through \$1FFFFF). This keeps processes from affecting the WMCS and other processes.

This status results when an address exceeds the logical address space for the user process.

Note that a process operating in supervisor mode can access addresses grater than \$1FFFFF.

Diagnostic name: erraddovfl

60 The size, sent to an SVC, is out of range.

The size parameter associated with this system call contains an unacceptable value. For instance, this diagnostic is returned to the process attempting to share a named shared memory segment, and the size specified is zero or, the size specified is not large enough to accommodate the entire memory segment.

Diagnostic name: errsizovfl

61 An invalid value was specified.

The value specified for the parameter is not valid.

Diagnostic name: errinvvalue

The process was killed because of a SWAPPER I/O error.

The swapper was unable to read the process from the swap file to restore it to memory and allow it to run.

Diagnostic name: errswapio

63 (Floating point diagnostic) Illegal instruction given to FFP board.

An illegal operation code was sent to the FFP hardware floating point board.

Diagnostic name: errffpillinst

64 An invalid character appears in a decimal string.

This status results when a process asks the WMCS to convert a decimal ASCII string to a binary string (for example, a file version number) and the WMCS encounters a nonnumeric character in the string.

Diagnostic name: errinvnumchar

65 (Floating point diagnostic) Device does not respond.

This status indicates a malfunction in the floating point hardware.

A timer is set whenever the floating point processor is assigned a task. This status is assigned when the processor does not complete the task in the allotted time, and the process is terminated. All processes in the middle of a floating point operation when this status is assigned are also terminated.

If the process was spawned, this status is sent to the ccode parameter of the \_CRPROC system call to the parent process.

Diagnostic name: errmathbrdfail

66 (Floating point diagnostic) Divide-by-zero error.

The process was terminated because it attempted to use the floating point software or hardware to divide by zero.

If the process was spawned, this status is sent to the ccode parameter of the \_CRPROC system call to the parent process.

A process crash display, or stack dump, is also written to the SYS\$ERROR file assigned to the terminated process.

Diagnostic name: errdiv0

67 (Floating point diagnostic) Number is too small.

The process was terminated because the result of the floating point operation was too small to be represented in the floating point format. In other words, the exponent that results from the normalization of a floating point operation does not fit in the exponent field of the floating point format.

If the process was spawned, this status is sent to the ccode parameter of the \_CRPROC system call to the parent process.

A process crash display, or stack dump, is also written to the SYS\$ERROR file assigned to the terminated process.

Diagnostic name: errunderflo

68 (Floating point diagnostic) Number is too large.

The process was terminated because the result of the floating point operation was too large to be represented in the floating point format. In other words, the exponent that results from the normalization of a floating point operation does not fit in the exponent field of the floating point format.

If the process was spawned, this status is sent to the ccode parameter of the \_CRPROC system call to the parent process.

A process crash display, or stack dump, is also written to the SYS\$ERROR file assigned to the terminated process.

Diagnostic name: erroverflo

69 (Floating point diagnostic) Illegal operation.

The process was terminated because it asked the floating point hardware to perform an undefined operation, e.g., the square root of a negative number, the log of a negative number, or raising a negative number to a power.

If the process was spawned, this status is sent to the ccode parameter of the \_CRPROC system call to the parent process.

A process crash display, or stack dump, is also written to the SYS\$ERROR file assigned to the terminated process.

Diagnostic name: errillegalop

70 (Floating point diagnostic) Denormalized operand.

The process was terminated because it performed a floating point operation that produced a denormalized result.

If the process was spawned, this status is sent to the ccode parameter of the \_CRPROC system call to the parent process.

A process crash display, or stack dump, is also written to the SYS\$ERROR file assigned to the terminated process.

Diagnostic name: errdenormop

71 This operation is not allowed on a SURROGATE process.

The operation attempted cannot be done to a surrogate process.

Diagnostic name: errsurrogate

72 A connect packet was received after the connection was made.

After a valid connection has been made by the network, a connect packet was received. (This error should not be received by a user process.)

Diagnostic name: errdupconnect

73 An SVC packet was received before the connect packet was received.

A connection must be established with a remote node via a connect packet before any SVC packets or special packets may be sent.

Diagnostic name: errnoconnect

74 The disconnect packet was not from the originator process.

Only the process that initiated a connection may terminate the connection via a disconnect packet.

Diagnostic name: errwrngorigpid

75 A packet was received for a local-execution-only SVC.

Certain SVCs may not be executed remotely, but only on the local machine. If a local-execution-only SVC packet type is received by a surrogate process, it will generate a reply packet with this error.

Diagnostic name: errnotremotesvc

76 The actual packet size is not the same as the size in the header.

The number of data bytes read by the network software for the current packet does not agree with the number of bytes that the packet header indicated were to follow.

Diagnostic name: errbadoktsize

77 The reply packet SVC is not the same as the request packet SVC.

The SVC number in the reply packet is not the SVC number that was sent to the remote system.

Diagnostic name: errbadpktsvcno

78 All available memory has been allocated on the remote system.

There is no memory available on the remote system to perform the requested operation.

Diagnostic name: errnoremotemem

79 The process is incompatible with the current operating system version.

Certain utility programs contain intimate knowledge about a particular version of WMCS. If a program that requires a specific version of WMCS to operate correctly detects that the version of WMCS is different than the required version, this error message is returned.

Diagnostic name: errwrongos

80 The specified name must not be null.

This diagnostic is returned to the process attempting to define a named shared memory segment with a null name. Null names are not allowed for named shared memory segments.

Diagnostic name: errnamenull

81 The specified name already exists.

This diagnostic is returned to the process attempting to define a named shared memory segment using a name that is already defined as a named shared memory segment.

Diagnostic name: errnameexists

82 The specified name does not exist.

This diagnostic is returned to the process attempting to share a named shared memory segment, and a segment with the specified name cannot be found.

Diagnostic name: errnoname

83 Process killed because of a queue restart request.

The Queue Manager was requested to restart a process, so it killed the currently running version of the process. This error is to enable special restart handling or cleanup of jobs run in a queue.

Diagnostic name: errquerestart

84-127 No error assigned.

#### Class Handler Diagnostic Messages

128 A request was not completed within the specified time.

The process specified a timeout value, i.e., a duration, for the completion of a request, and the duration expired before the requested operation was completed.

For example, a \_READ request was not completed in the specified time.

Diagnostic name: errtimeout

129 A file's version number cannot be greater than 65535.

The process attempted to use the \_CREATE or \_CREATS system call to perform one or the other of these operations:

Create a file with a version number greater than 65535.

Create a file with a version number of zero in a directory that contains a file whose filename and extension match that of the file to be created, and whose version number is 65535.

Diagnostic name: errinvvernum

130 The specified devicename is syntactically incorrect.

At least one element in the devicename field of the specified file designation is disallowed.

Diagnostic name: errinvdevnam

131 The WMCS does not recognize the devicename. Is the device mounted?

The system device table, i.e., the list of mounted devices, does not contain the specified devicename.

Diagnostic name: errundevnam

132 The logical unit number does not correspond to an open file.

No open file has a logical unit number matching the unit number specified.

Diagnostic name: errinvlfn

133 The specified file could not be found.

The specified directory does not contain a file whose filename, file extension, etc., match the file designation specified.

Diagnostic name: errfilnotfnd

134 The specified version of the file already exists.

A file already exists whose file designation matches that of the file specified.

Diagnostic name: errfilexists

135 The specified file is read-locked.

The specified file is open and read-locked, i.e., it cannot be opened for read access.

Diagnostic name: errreadlock

136 The specified file is write-locked.

The specified file is open and write-locked, i.e., it cannot be opened for write access.

Diagnostic name: errwritelock

137 The specified queue does not have a default definition.

This diagnostic is returned when a process attempts to open (using the \_open or the \_create system call) a queue class device, and there is no default create process definition for the specified queue. (see the :printtype switch of the DSTAT command, and/or the \_physop system call).

Diagnostic name: errquenodef

138 This edit mode requires that the record length be set to one.

The process opened, or created, a file with a record length other than one, and then (in an edit mode requiring that the file have a record length of one) attempted to read (\_READ) or write to (\_WRITE) the file.

Diagnostic name: errinvreclen

139 The specified file type is reserved for the WMCS.

The process attempted to create a kind of file whose file type is reserved for the WMCS.

Diagnostic name: errinvfiletype

140 The process tried to read past the logical end of a file.

The process attempted to use the \_READ system call to read records that are beyond the end of the file, i.e., they do not exist.

Note that if some of the specified records exist they are read and no diagnostic message is reported, e.g., a process requests 10 records and the file contains 5; the five are read and no diagnostics message is reported.

Diagnostic name: errreadleof

141 The process does not have read-access to the specified file.

The process opened a file, did not request read access to that file, and then issued a system call that requires read access, e.g., \_READ.

Diagnostic name: errnoreadacc

142 The process does not have write-access to the specified file.

The process opened a file, did not request write access, and then issued a system call that requires write access, e.g., \_WRITE.

Diagnostic name: errnowriteacc

143 The process does not have Execute Privilege for the file.

The process cannot execute the specified file because the process does not have execute privilege for the file. Note that the owner of a file grants execute privilege to the various classes of users. The privileges granted to the class of users to which the process belongs is indicated in the file's protection mask.

This status also results when a process attempts to access a file, e.g., use the \_OPEN system call, when the process does not have execute privilege for one or more of the directories along the directory path to the file. Thus, a process must have the appropriate privilege for the file, and execute privilege for all directories belonging to the file's designation.

Diagnostic name: errnoexecpriv

144 The process does not have Read Privilege for the file.

The process cannot open the file for read access because the process does not have read privilege for the file. Note that the owner of a file grants read privilege to the various classes of users. The privileges granted to the class of users to which the process belongs is indicated in the file's protection mask.

This status also results when a process attempts to access a file, e.g., use the \_OPEN system call, when the process does not have read privilege for the directory or device containing the file.

Diagnostic name: errnoreadpriv

145 The process does not have Write Privilege for the file.

The process cannot open the file for write access because the process does not have write privilege for the file. Note that the owner of a file grants write privilege to the various classes of users. The privileges granted to the class of users to which the process belongs is indicated in the file's protection mask.

This status also results when a process attempts to access a file, e.g., use the \_DELETE system call, when the process does not have write privilege for the directory or the device containing the file.

Diagnostic name: errnowritepriv

146 The process does not have Delete Privilege for the file.

The process does not have delete privilege for the specified file, and attempted one of the following operations:

Delete the file.

Open the file (with the delete-upon-closing mode-bit set).

Dismount the device.

Close the file (with the delete mode-bit set).

Note that the owner of a file grants delete privilege to the various classes of users. The privileges granted to the class of users to which the process belongs is indicated in the file's protection mask.

Diagnostic name: errnodelpriv

147 The specified filename is syntactically incorrect.

The filename field of the specified file designation is syntactically incorrect. For example, it may contain characters disallowed in the filename field, or it may contain too many characters, etc.

Diagnostic name: errinvfnstr

148 The specified directory is not a directory-type file.

While searching the directory path (the directories specified in the directory name filed of the specified file designation), the WMCS encountered a file that is not a directory.

Diagnostic name: errinvdirfle

149 The specified directory name is syntactically incorrect.

The directory name field of the specified file designation violates the syntax for that portion of the file designation. For example, it mnay contain characters disallowed in file designations.

Diagnostic name: errinvdirstr

150 The specified entry is already active.

Once an entry in the queue has begun execution, it cannot be modified, put on hold, or awakened. This diagnostic is returned to the process that attempts to perform one of those operations on an active queue entry. (see the \_physop system call)

Diagnostic name: errentryactive

151 The WMCS cannot allocate more than 65535 sectors at a time.

The process asked the WMCS to allocate more than 65535 sectors (a very large \_WRITE request).

Diagnostic name: errinvsecreq

152 The FCB (or the TFCB) does not correspond to its checksum.

Each File Control Block (FCB), or Tape File Control Block (TFCB) has a checksum associated with it, i.e., a sum of each of the values appearing in each field of the control block.

This status results when a process refers the WMCS to an FCB or TFCB and the WMCS finds that the checksum and the data in the control block do not correspond.

This helps the WMCS maintain the integrity of the file system on the device.

Diagnostic name: errinvfcbcksum

153 The specified file is open, has been marked for deletion.

The process asked the WMCS to delete an open file, e.g., a file that another process has open.

This status results as a WARNING, and when the process that has the file open closes the file, the file will be deleted.

Diagnostic name: erropendel

154 All available disk space has been allocated.

The process asked the WMCS to allocate space on a volume on which all available space has been allocated.

Diagnostic name: errnospace

155 The specified queue is closed.

This diagnostic is returned to a process which attempts to insert a new entry into a queue that is closed. A closed queue will not accept any new entries, but will continue to process all existing entries.

Diagnostic name: errqueclosed

156 The specified sector/block size is not supported on this device.

This status results when the sector size on a disk neither 512 nor 1024, or when the block size on a tape is greater than 4096.

Diagnostic name: errinvsectorsz

157 The specified entry was not found.

This diagnostic is returned to the process which attempts to access or modify an entry in a queue, and the specified entry does not exist.

Diagnostic name: errentrynotfnd

158 System files cannot be deleted.

The process attempted to delete one of the following system files:

/ROOTDIR/BITMAP.SYS /ROOTDIR/FCB.SYS /ROOTDIR/FCBBITMAP.SYS /ROOTDIR/ROOTDIR.DIR

Diagnostic name: errdelfile

159 System files cannot be renamed.

The process attempted to rename one of the following system files:

/ROOTDIR/BITMAP.SYS /ROOTDIR/FCB.SYS /ROOTDIR/FCBBITMAP.SYS /ROOTDIR/ROOTDIR.DIR

Diagnostic name: errrenfile

160 The device cannot be dismounted because files are still open on it.

The process attempted to dismount a device on which files are still open.

Diagnostic name: errfilesopen

161 The usage field in the file's FCB contains an unexpected value.

The usage field of a File Control Block (FCB) indicates the use begin made of that FCB, i.e., whether the FCB is available (unassigned), a primary FCB, or a continuation FCB.

This status results when the WMCS refers to an FCB and finds that the usage field does not indicate the usage the WMCS expected, e.g., the WMCS anticipates that the specified FCB is a primary FCB and finds that the FCB's usage field indicates that the FCB is either available or that it is a continuation FCB.

Diagnostic name: errinvusagid

162 The specified device was not properly configured.

This diagnostic is returned when a process attempts to mount a disk whose boot block does not contain a media description block. For disks mounted special, this diagnostic is returned as a warning. This diagnostic is not returned to the user process as an error.

Diagnostic name: errdrnotconfig

163 The request cannot cross machine boundaries.

The operation requested is not able to be done remotely. It must be performed on a local machine.

Diagnostic name: errdiffmachine

164 This device was improperly dismounted.

While mounting the specified device, the WMCS found that the device had not been properly dismounted. This can happen when the SHUTDOWN Command is not used to reboot the system.

Diagnostic name: errimprdmnt

165 The read request is invalid.

The process asked the WMCS to perform a task either too large or too small for the system to handle.

Diagnostic name: errinvreadreq

166 The request crosses a physical page boundary in memory.

Some file system operations, e.g., a fast read, require that the data buffer exist entirely within a single page of physical memory. This status results when such an operation is specified and the data buffer crosses a physical page boundary.

Diagnostic name: errpagebndry

167 A file cannot be renamed to another device.

The REN Command cannot be used to move a file to a device other than the device on which the file is located.

Diagnostic name: errrendiffdev

168 The boot block has changed since the device was mounted.

This status indicates that when the specified disk was dismounted, the data in the disk's boot block do not match the data read into memory when the disk was mounted.

Diagnostic name: errdiffbtblk

169 A sector(s) in the disk cache could not be written to the disk.

The WMCS has made several unsuccessful attempts to write a sector from the disk cache to the disk.

Diagnostic name: errnowritesec

170 Operator privilege is required in order to change a network window size.

The process must have operator privilege in order to change a network window size.

Diagnostic name: errwindwszpriv

171 The operation is inappropriate for physical devices in the network class.

The operation requested may only be performed by logical devices (virtual circuits), and not by physical network devices.

Diagnostic name: errinvnetoper

172 An error occurred in doing Huffman decompression on the network data.

Network data were compressed using the Huffman compression algorithms, and during the decompression phase an error was detected, invalidating the data that was transferred.

Diagnostic name: errdecompress

173 The operation is inappropriate for the device class.

Some operations can be performed only on devices in a particular class(es). For example, a process can rename a disk file, but not a TTY-class file or a tape file (the rename operation is not defined for TTY-class files and tape files).

Diagnostic name: errinvcloper

174 Directories do not exist on the specified device.

The target device for the specified operation does not contain directories, i.e., it is not a directory oriented device, and the specified operation requires that the target device have directories.

Diagnostic name: errinvdirdev

175 The specified device driver function code is disallowed.

The specified function code (\_PHYSOP) is not recognized by the device driver.

Diagnostic name: errunknowncmd

176 The process buffer is too small for the specified operation.

The process used edit mode 2 or 4 to request a \_READ, and the line that was read does not fit in the specified buffer for the user process.

Diagnostic name: errbuftosmall

177 The specified directory does not exist.

At least one of the directories in the directory name field of the file designation could not be found.

Diagnostic name: errdirnotfnd

178 The FCB.SEQ number for the file does not match the specified FCB.

The sequence number appearing on the specified File Control Block (FCB) does not correspond with one of the following (depending upon the manner in which the FCB was requested):

- 1. The FCB.SEQ number used to open the file, e.g., the process requests that the WMCS open the file by FCB.SEQ number.
- 2. The FCB.SEQ number in the directory file that contains information on the files in that directory does not match the FCB (in FCB.SYS) for the specified file. In other words, each directory file (a file with a .DIR file extension) contains a list of the files in that directory. Part of the information on that list is the FCB.SEQ number for each file in the directory. When a file designation is used to specify a file, the WMCS searches the list in the directory file to obtain the FCB.SEQ number for the specified file and then searches FCB.SYS to find the FCB

itself so that the WMCS can then find the data constituting the file on the disk. This status indicates that the FCB.SEQ number in the list in the directory file, and the FCB.SEQ number on the specified FCB in FCB.SYS, do not match.

Diagnostic name: errinvseqnum

179 The specified device is already mounted.

The process attempted to mount a device that is already mounted.

Diagnostic name: errdevnamexs

180 The WMCS does not recognize the specified device class.

The device class, specified in the request that a device be mounted, is not a recognized device class.

Diagnostic name: errinvclass

181 The specified volume has no valid boot block.

When the WMCS attempts to mount a disk, the WMCS reads sectors 0 and 32 on the disk (each of these sectors contains a boot block).

The WMCS determines the validity of a disk's boot block by comparing the checksum (that is part of the boot block) with the sum of the values that appear in each field of the boot block. This status is assigned when the checksum and the data in the boot block do not correspond.

When the WMCS attempts to mount a tape, the WMCS reads the first block from the tape and determines whether the data in that block correspond to the checksum. This status indicates that the data and the checksum do not correspond.

Diagnostic name: errnobbfound

182 The user's write request is too large to fit in the system buffers.

There is insufficient system buffer space to hold the user's write request.

Diagnostic name: errwritetoobig

183 The process requested more than 3964 bytes of dynamic memory.

One of the system tables is too large. This diagnostic is internal to the WMCS and is never assigned to a user process.

Diagnostic name: errinvdmreq

184 Not enough network buffers are available for a remote connection.

There are insufficient network buffers available to complete a remote connection.

Diagnostic name: errnonetbufs

185 The device class handler was not loaded when the system was booted.

The process asked the WMCS to mount a device, and the class handler for the class to which the device belongs, has not been loaded.

This status is also assigned when a process attempts to use the KSAM routines, and those routines have not been loaded.

Diagnostic name: errnoclass

186 The process tried to rename a directory as its own subdirectory.

The process attempted to rename a directory as a subdirectory of itself.

Diagnostic name: errinvdirren

187 The WMCS cannot extend the FCB file.

There is not enough free disk space to be able to extend the FCB.SYS file.

Diagnostic name: errnoextfcbfil

188 The specified device is already mounted, and has another name.

The process asked the WMCS to mount a device that is already mounted and has been assigned another name.

Diagnostic name: errprevinit

189 The WMCS does not recognize the specified edit mode.

The WMCS does not recognize the edit mode specified by the process.

Diagnostic name: errinveditmd

190 The specified device has already been mounted for synchronous use.

The process asked that a device be mounted as an asynchronous communication line, and the WMCS found that the device is already mounted as a synchronous communication device.

Diagnostic name: errmntasync

191 The specified device has already been mounted for asynchronous use.

The process asked that a device be mounted as a synchronous communication device, and the WMCS found that the device is already mounted as an asynchronous communication device.

Diagnostic name: errmntsync

192 The specified tape speed is not 12, 25, 30, 50, 90, 100, or 125 ips.

The tape speed parameter of the device status block is not one of the recognized speeds.

Diagnostic name: errinvtpspeed

193 The specified tape density is not 800, 1600, 3200, 6250, or 6400 bpi.

The only valid values for tape density are 800, 1600, 3200, 6250 or 6400 bpi. None of the values is valid for all types of tapes. Use the value that is appropriate for the type of tape being used.

Diagnostic name: errinvtpdensity

194 The network site ID on this machine is uninitialized.

The system variable containing the site ID must be initialized before any network operations can be performed.

Diagnostic name: errnositeid

195 The network nodename on this machine is uninitialized.

The system variable containing the nodename of the machine must be initialized before any network operations can be performed.

Diagnostic name: errnonodename

196 No error assigned.

197 The process tried to access a record (on a tape) out of sequence.

Random access is not possible on tape devices. Therefore, this status indicates that the process requested a record that is not the next record (relative to the position of the tape head).

Diagnostic name: errbadpos

198-199 No error assigned.

200 A directory file cannot have a version number greater than one.

The process asked the WMCS to perform an operation that would have resulted in a directory file (a file with a .DIR file extension) with a version number greater than 1. The WMCS requires that all directory files have a version number of 1.

Diagnostic name: errdirinvver

201 No error assigned.

202 The operation cannot be performed because a tape file is open.

The process made a request that would have resulted in more than one file being open on a tape simultaneously; this is disallowed because random file access is not supported on tapes.

Diagnostic name: errfilopen

203-205 No error assigned.

206 The specified skip or erase tape-function is undefined.

The process missed an unrecognized skip tape function (see \_SKIP and \_PHYSOP/\_PHYSIO).

Diagnostic name: errinvskpcmd

207-209 No error assigned.

210 The specified directory cannot be deleted; it contains files.

The DEL Program assigns this status when a process attempts to delete a directory that contains files.

Diagnostic name: errdelnempdir

211-214 No error assigned.

215 The specified device driver is unsuitable for this device class.

An attempt was made to mount a device and assign it a device driver that is incompatible with the class to which the device belongs, e.g., mounting a disk drive and assigning it a TTY-class device driver.

Diagnostic name: errinvdrvclass

216 The specified file does not contain a device driver.

The file designated as the device driver does not contain a device driver, or is not a system file (the WMCS checks several fields in a file to determine whether the file contains a device driver).

Diagnostic name: errinvdriver

217 The value specified for a KSAM key type is undefined.

KSAM allows for multiples of signed and unsigned bytes, words, and long words as key types. This status is assigned when the specified type is not one of the types allowed (see \_KCREAT).

Diagnostic name: errbadkeytype

218-220 No error assigned.

221 One or more of the KSAM keys is not contained in the record.

When KSAM reads a record, it checks to make sure that all key fields within that record contain the values identified in the key file. This status is assigned when one or more of those key fields contains incorrect values.

Diagnostic name: errkeynotinrec

222 The KSAM key definition table is larger than 3500 bytes.

The KSAM key definition table (used in \_KCREAT) cannot be larger than 3500 bytes.

Diagnostic name: errkeytablelen

223 The specified file is not a KSAM data file.

The file, specified in a call to \_KOPEN, is not a KSAM data file. Note that a file's type is determined when the file is created, and that a file created with \_KCREAT is of the correct type.

Diagnostic name: errnodatafile

224 The specified file is not a KSAM key file.

The file, specified in a call to \_KOPEN, is not a KSAM key file. Note that a file's type is determined when the file is created, and that a file created with \_KCREAT is of the correct type.

Diagnostic name: errnokeyfile

225 The specified number of keys is less than or equal to zero.

The first word in the ktable parameter of the \_KCREAT system call specifies how many keys are defined in this KSAM file. This status indicates that the value assigned to the ktable parameter is either zero or a negative number.

Diagnostic name: errnumofkeys

226 The specified number of segments is less than or equal to zero.

Each key in a KSAM file can consist of from 1 to 15 segments. This status indicates that, during the creation of a KSAM file) by means of \_KCREAT), the number of segments (for one or more keys) is less than or equal to zero.

Diagnostic name: errnumofsegs

227 The record size is less than 4 bytes or greater than 65534 bytes.

KSAM allows record sizes of from 4 - 64434 bytes. This status indicates that the record size, specified in the reclen parameter of the \_KCREAT system call, is not in the foregoing range.

Diagnostic name: errrecsz

228 A KSAM key for a word or longword key type is not word aligned.

All signed or unsigned word or long word keys in a KSAM file must be word aligned within a record. This status indicates one or more of the word or long word keys specified in a call to \_KCREAT is not properly aligned.

Diagnostic name: errsegalign

229 The specified key length is not a multiple of the key-type length.

The \_KCREAT system call assigns this status to indicate that the length of a word key-field is not a multiple of two, or that the length of a longword key-field is not a multiple of four.

Diagnostic name: errseglen

230 Key number is greater than or equal to the number of defined keys.

When a process creates a KSAM file, the process specifies the number of keys that each record will contain. This status indicates that, subsequent to the file's creation, a process refers

to a key whose number is greater than or equal to the number of keys in each record in the file, e.g., each record in a file contains five keys (numbered 0-4) and a process attempts to refer to a key whose number is 5 or more (the 5 is equal to the total number of keys in the file, but does not correspond to a key number).

Diagnostic name: errkeynotfnd

231 This operation requires that the current key be defined.

This status indicates that the required definition was not given.

Diagnostic name: errkeynotdef

232 Duplicate key was attempted in a field disallowing duplicate keys.

One attribute of each key field in a KSAM file is whether or not duplicate values are allowed for the key. This status indicates that, for a key disallowing duplicate values, a process attempted to write to that key a value that is not unique (within the file) to that key.

Diagnostic name: errnodupkey

233 (WMCS error) A discrepancy in the KSAM code has been detected.

This status indicates that an error occurred within KSAM. The process is not directly responsible for the error.

Diagnostic name: errksamint

234 The specified record cannot be locked without causing a deadlock.

The WMCS cannot lock the specified records without causing a deadlock, i.e., a situation wherein each of two processes has a record the other process wants to lock of access.

Diagnostic name: errdeadlock

235 The specified record(s) are locked by another process.

The process attempted to access a record locked by another process.

Diagnostic name: errreclocked

236 This operation requires that the current record be defined.

Some KSAM operations require that the current record be defined. This status indicates that the required definition was not provided.

Diagnostic name: errrecnotdef

237 The process attempted to unlock a record(s) it had not locked.

The process attempted to unlock on or more records that are not locked by the calling process.

Diagnostic name: errrlocknotl

238 (WMCS error) A discrepancy in the KPFD linkage has been detected.

An error occurred within KSAM, an error for which the process is not directly responsible.

Diagnostic name: errkpfdlink

239 The key does not point to the beginning of an active data record.

A KSAM key pointer points to a record that has been deleted.

Diagnostic name: errkeylink

240 (WMCS error) A KSAM data-structure linkage error has been detected.

An error occurred within KSAM, an error for which the process is not directly responsible.

Diagnostic name: errnoprocess

241 An exact match for the specified key value was not found.

The specified key value (in a call to \_KFIND) was not found in the file.

Diagnostic name: errsrchnotfnd

242 (WMCS error) A KSAM buffer flushing error was detected.

An error occurred within KSAM, an error for which the process is not directly responsible.

Diagnostic name: errksamflush

243 Key- and data-file values for a record's key do not agree.

The value of key field in the data record, and the value of the key in the key file do not match.

Diagnostic name: errbadkeycmp

244 (WMCS error) An error was detected during deletion of a leaf key.

An error occurred within KSAM, an error for which the process is not directly responsible.

Diagnostic name: errdellink

- 245 No error assigned.
- 246 One of the parameters specifies an unrecognized option.

Several KSAM system calls have an option parameter. This status indicates that the value assigned to an option parameter does not correspond with a recognized function.

Diagnostic name: errknooption

247 (WMCS error) A discrepancy in the KFCB linkage has been detected.

An error occurred within KSAM, an error for which the process is not directly responsible.

Diagnostic name: errkfcblink

248-253 No error assigned.

254 (WMCS error) A discrepancy in the Record Locking code has been detected.

An internal recording-locking error occurred. The process is not directly responsible for the error.

Diagnostic name: errrlockint

255 [CTRL] c terminated the process.

The process was terminated because it was the last process to access a serial port on which a [CTRL] c was received.

If the process was spawned, this status is sent to the ccode parameter of the \_CRPROC system call to the parent process.

Diagnostic name: errcontccode

#### Device Driver Diagnostic Messages

256 The sector header on the disk cannot be read.

The device was unable to read the header for a disk sector.

Diagnostic name: errbadheader

257 The seek or rewind took too long.

This error is returned when the device reports an error during a seek or a rewind operation.

Diagnostic name: errseekto

258 The device cannot perform a seek.

A device check occurred, and a disk seek cannot be performed.

Diagnostic name: errseekflt

259 A seek did not reach the proper cylinder.

This error is reported when a disk device fails during a search operation and does not reach the specified cylinder.

Diagnostic name: errseekwrng

260 The data in a sector header do not match the CRC or ECC.

This error is returned when a the data in a sector header on a disk does not match the check word (CRC or ECC) that is used to verify that data.

Diagnostic name: errheadcrc

261 The device cannot perform a recalibration.

This error is returned when a device fault has occurred during a recalibration operation.

Diagnostic name: errreorgflt

262 A recalibration took too long.

This error is returned when a device fault has occurred during a recalibration operation.

Diagnostic name: errreorgto

263 The specified device is either off-line, or is not responding.

The device driver attempted to access the specified device and that device did not respond.

Diagnostic name: erroffline

264 A device error occurred during a write to the volume write fault).

This error is returned when a write fault occurs on a device.

Diagnostic name: errwriteflt

265 The specified device is format-protected, and cannot be formatted.

The device driver's attempt to format the device failed because the device is format-protected (this is not the same as write protection).

Diagnostic name: errformatprot

266 A device error occurred during a read from the volume (read fault).

This error is returned when a read fault occurs on a device.

Diagnostic name: errreaddataflt

267 The data on the volume do not match the CRC, ECC, or checksum.

Each sector or block on a disk or tape contains a check word (CRC, ECC or checksum) used to guarantee the validity of the data. If a sector or block is read, and the contents of the sector or block do not match the check word, this error is returned.

Diagnostic name: errdatacrcerr

268 The specified sector was not found on the current track.

The controller could not find the specified sector.

Diagnostic name: errseclocate

269 The specified device is write-protected.

The process attempted to write to a write-protected device.

This status is also assigned as a warning when a write-protected device is mounted.

Diagnostic name: errdevwrtprot

270 The specified sector number is too large.

If the specified sector existed, it would be beyond the end of the volume.

Diagnostic name: errsectolarge

271 The device received a command the device did not recognize.

This error is returned when the device controller is sent a command that it did not recognize.

Diagnostic name: errbadcmd

272 The device is not functioning properly (device check).

A general device check has occurred; the cause is unknown.

Diagnostic name: errdevcheck

273 Data were lost; the driver could not read them quickly enough.

This error is returned when a data overrun error occurs.

Diagnostic name: errportovrun

274 Sector headers could not be found. Is the volume formatted?

This error is returned when the disk controller did not find sector headers on the volume.

Diagnostic name: errnotformat

275 The specified device did not respond in the allotted time.

This error is returned when the device did not respond in the expected time. A command was sent to the device, and was not completed in a reasonable amount of time.

Diagnostic name: errdevtimeout

276 A read-after-write shows a discrepancy in the data.

A verification of a read-after-write was performed and the data read do not match the data written.

Diagnostic name: errrawfailure

277 The tape is positioned at the end of the data on the tape.

The process attempted to read data that, if they existed, would be located beyond the end of the data that do exist on the tape.

Diagnostic name: errlogicaleot

278 The tape is positioned at the physical end of the volume.

The process attempted to write data beyond the physical end of the tape.

Diagnostic name: errphysicaleot

279 The tape is positioned at the physical beginning of the volume.

The process attempted to position the tape beyond the physical beginning of the tape. For example, the process may have attempted to skip five files toward the beginning of the tape when only four files were located between the tape's position and the beginning of the tape.,

Diagnostic name: errphysicalbot

280 The size of the block read from the tape is larger than requested.

The process asked that a block be read from a tape, and the number of bytes in the block exceeds the number of bytes requested by the process.

Diagnostic name: errtpoverflow

281 A parity error was detected in the data on the tape.

This error is returned when a parity error was detected in the data being read from the tape.

Diagnostic name: errtpparityl

282 The device wasn't granted access to the bus in the allotted time.

DMA-type devices request access to the system bus. This status indicates that access was not granted within a reasonable time.

Diagnostic name: errbusto

283 A parity error was detected in the tape controller.

A parity error was detected in the dual port memory on the tape controller board. Note that this is not a parity error in the data on the tape.

Diagnostic name: errtpparity2

284 The specified device was improperly set up.

The device driver received a function request for a device that has not been initialized, e.g., a device driver receives a read function request before receiving a startup request.

Diagnostic name: errnotinit

285 The device being read was written at a different density.

The density with which the data were written on the tape does not match the data density expected by the controller.

Diagnostic name: errinvdensity

286 Connection to a remote computer has not been established.

This diagnostic is returned to a process which attempts to read or write to a modem control port (e.g. X.25) which has no connection established to a remote port.

Diagnostic name: errnocallestb

287 Connection to a remote computer has already been established.

This diagnostic is returned to a process which attempts to establish a connection on a modem control port which already has a connection.

Diagnostic name: errcallestb

288 The specified device was improperly set up.

This diagnostic is returned to a process which attempts to mount a port using hardware which is being used by a different driver.

Diagnostic name: errdevinuse

289 A deadlock error has been detected on the device.

This diagnostic is returned when a process attempts to write to a port to which no writes are possible because there are no more output buffers available, and the input buffers are full. That is, "nobody can write until somebody reads".

Diagnostic name: erriodeadlock

290 The X.25 channel has been reset by the network, possible data loss.

This diagnostic is returned to a process attempting to read or write to an X.25 channel which has been reset by the network. This is a warning that data may have been lost.

Diagnostic name: errlinereset

291 The dial request failed.

This diagnostic is returned to a process attempting to do a dial \_phsop system call when the dial fails. The process can use \_getdst to obtain the device status block which contains the reason code why the dial failed.

Diagnostic name: errdialfailed

292 The state of the BSC line disallows the specified function.

The process specified a function that, given the state of the BSC line, cannot be performed.

Diagnostic name: errsyinvlnst

293 The modem is not ready for communication.

The modem, attached to a synchronous line, is not in a ready state.

Diagnostic name: errmodemnotrdy

294 A bid was received in response to a BSC bid.

The process issued a bid request to the BSC driver and received a different bid on the response line.

Diagnostic name: errsylnbidrcvd

295 A NAK was received in response to a BSC bid, poll, or select.

A NAK was received on the synchronous line in response to a bid, poll, or select.

Diagnostic name: errsynakrcvd

296 An EOT was received on a BSC line.

An unexpected EOT was received on the synchronous line.

Diagnostic name: errsyeotrcvd

297 An RVI was received in response to a write on a BSC line.

The process sent a write on a BSC line and received an RVI in response.

Diagnostic name: errsyrvircvd

298 A disconnect sequence was received on a BSC line.

Diagnostic name: errsydiscrcvd

299 None of the devices, on a BSC polling list, responded.

The BSC driver polled each device specified on the polling list and none responded.

Diagnostic name: errsypollstemp

300 \_BSCLOG's Transfer Log was invoked before Begin Logging.

The process asked the BSC driver to transfer the contents of the log buffer, but did not first use the Begin Logging Function to initiate the log buffer.

Diagnostic name: errsynodblog

301 The driver transferred unverified data to the process.

The process requested data and the BSC driver sent unverified data to the process. Data are unverified when the driver has not compared the data to the check word.

Diagnostic name: errsynoverread

302 A conversational reply was recevied in response to a BSC write.

The BSC driver received an unexpected conversational reply, e.g., bid, in response to a write.

Diagnostic name: errsyconvreply

303 The last (no-verify) read did not succeed.

The BSC driver transferred unverified data to a process and then found the data to be erroneous.

Diagnostic name: errsyprevread

304 The last (no-wait) write did not succeed.

The calling process did not wait for the requested transmission from the BSC driver.

Diagnostic name: errsyprevwrite

305 Only part of the driver's transmission block was transferred.

The BSC driver assigns this status as a WARNING.

Diagnostic name: errsypartread

306 The BSC transmission block is larger than the driver's buffer.

The transmission block is too large for the BSC driver.

Diagnostic name: errsybufovflw

307 A WAK was received in response to a BSC bid, poll, or select.

The BSC driver received an unexpected WAK.

Diagnostic name: errsywackrcvd

308 The size of the device driver does not match its expected size.

At the front of each device driver is a length. When a device is mounted the device driver for that device is loaded into the system. If the OS gets an error reading the driver, this error is returned.

Diagnostic name: errcantreaddsr

309 A BSC line is no longer synchronized.

The BSC driver assigns this status when a synchronous line drops out of synchronization.

Diagnostic name: errsydropsync

310 \_BSCPOL's parameter block is incorrect.

A syntactical error was discovered in the parameter block.

Diagnostic name: errsyinvprmblk

311 A value in at least one field of the devicename is disallowed.

The system's hardware does not include anything corresponding to the value appearing in the drive number field of the specified devicename, e.g., an attempt to mount \_TT99 when a 99th serial port does not exist.

Diagnostic name: errinvdrvnum

312 The PC board for the specified device is not installed.

The driver received a bus error while attempting to access the specified device.

Diagnostic name: errnohardware

313 The hangup cannot take place, files are still open on the device.

No longer used.

Diagnostic name: errdiscfilsopn

314 The device driver does not contain the code to be downloaded.

This diagnostic is returned when a process attempts to mount a port that requires download code, and the download code is not present in the driver file.

Diagnostic name: errnodwnldcode

315 The WICOM board has been restarted and all calls were cleared.

This diagnostic is returned to each process that attempts to access a port without first closing and reopening the port following a hardware failure on the Wicom board which clears all calls.

Diagnostic name: errboardreset

316 The contents of the dial buffer are missing or invalid.

This diagnostic is returned to the process making a dial \_physop call if the length of the dial buffer is zero or if the contents of the buffer are not appropriate for the line type.

Diagnostic name: errinvdialbuf

317 The driver cannot use this version of the drive type table.

There is a drive type table stored in the boot block of each disk device. One field of the drive type table is a version number. The disk device drivers are keyed to specific versions of this drive type table. If the driver reads the boot block and discovers that the version number is not a version that the driver recognizes, this diagnostic is returned.

Diagnostic name: errbaddrtptbl

318 The SCSI port is already busy on select.

When the hardware device port was sent a select command, it was already busy.

Diagnostic name: errscsibusy

319 No SCSI request after select.

After issuing a select command to the hardware device, it did not respond with a request.

Diagnostic name: errnoscsireq

320 The SCSI controller is in the wrong phase.

The device controller is in the wrong phase to receive the type of command received.

Diagnostic name: errscsiphase

321 Error detected while requesting SCSI error status.

An error occurred during the process of requesting extended error status from the device.

Diagnostic name: errregscsistat

322 SCSI port hardware error.

An error occurred in the hardware port of the device.

Diagnostic name: errscsiporthd

323 SCSI error detected with no error status.

An error was detected in the device controller, but no error status followed to define the error.

Diagnostic name: errscsinostat

324 No index signal.

No index signal was detected on the device to synchronize with.

Diagnostic name: errscsinostat

325 No track zero.

The disk controller was unable to detect where track zero should begin.

Diagnostic name: errnotrkzero

326 Multiple Winchester drives selected.

More than one Winchester driver has been selected at the same time.

Diagnostic name: errscsimanydev

327-383 No error assigned.

#### Utility Diagnostic Messages

384 A character in the specified accept sequence is disallowed.

The specified accept sequence (a character string beginning with a backslash, \_\) is syntactically incorrect.

Diagnostic name: errinvacceptsq

385 No more file designations match the specified wildcard pattern.

The list of files, matching the specified wildcard pattern, has been exhausted.

Diagnostic name: errnomorefiles

386 No file designations match the specified wildcard pattern.

The specified wildcard pattern does not match any files in the directories searched.

Diagnostic name: errnofilesfnd

387 One or more parameter value(s) is longer than 255 characters.

Neither the command line parser nor the WMCS utilities can accommodate a parameter containing more than 255 characters.

Diagnostic name: errclparamlong

388 There are more than nine parameters to the parameter file.

No more than nine parameters can be assigned to a parameter file. Note that this restriction does not pertain to the number of parameters to the WMCS utilities.

Diagnostic name: errtomanyprm

389 Too many parameter values were specified.

The number of values specified for the required and optional parameters to a particular WMCS utility does not correspond to the number of parameters expected. This status indicates that too many parameter values were specified for a particular CIP command (on the command line, in a command file, or in a parameter file).

Diagnostic name: errtomanyreq

390 The specified switch is not recognized.

At least one of the specified switches is not recognized, e.g., the spelling or abbreviation is incorrect.

Diagnostic name: errclunknownsw

391 An unacceptable value was specified for this switch.

The value assigned to a value switch is either unacceptable or unrecognizable.

Diagnostic name: errclinvswval

392 The abbreviation of the specified switch is ambiguous.

The command line parser could not determine which of two or more switches was intended, e.g., if a utility has :ABCD and :ABCE as switches and you type :ABC on the CIP command line, the command line parser cannot determine which of the two switches is intended.

Diagnostic name: errclnonungsw

393 This switch was specified twice; the first occurrence is used.

The same switch is specified more than once on a single command line, or in a single parameter file.

Diagnostic name: errclmultsw

394 A required parameter was not specified in the parameter file.

There are fewer parameters in the parameter file than there are required parameters to the command.

Diagnostic name: errclmissprm

395 An error occurred when the process attempted to create SYS\$ERROR.

The process received an error while attempting to create SYS\$ERROR.

Diagnostic name: erropensyserr

396 The operation cannot be performed on a file of this type.

Some WMCS utilities operate on certain kinds of files, e.g., image files, directory files, data files, etc. The specified file is not of the kind required by the utility.

Diagnostic name: errinvftype

397 The specified directory cannot be deleted; it contains files.

The specified file is a directory file that has files in it; only empty directories can be deleted.

Diagnostic name: errnodeldir

398 Multiple command lines are not allowed for this operation.

This status results when the command line character string or the parameter file contains multiple command lines, and the utility does not support multiple command lines.

Diagnostic name: ermultandln

399 No such command is defined for this operation.

Diagnostic name: errinvand

400 The specified switch is not of the expected type.

Either a value switch was specified and no value was assigned, or a boolean switch has a value assigned to it.

Diagnostic name: errinvswtype

401 The syntax of the specified date and time is incorrect.

Either the date, time, or both the date and the time were incorrectly specified, e.g., a keyword is unrecognizable, an unacceptable delimiter was used, etc.

Diagnostic name: errinvdate

402 Conflicting function switches were specified.

For utilities that have function switches, at most one of the switches may be specified in any given command. This diagnostic is reported when more than one function switch was specified.

Diagnostic name: errinvsetsw

403 There is not enough space on the volume to accommodate the request.

This diagnostic is reported by the dinit utility when it cannot write the file system to the volume with the parameters specified. For instance, if the operator specifies a value for the :fcbsizeswitch which will not fit on the volume this diagnostic is reported.

Diagnostic name: errinsufspace

404 The :edit= switch syntax did not match strl:str2,str3:str4, etc.

This diagnostic is reported when the value of the :edit= switch is syntactically incorrect.

Diagnostic name: errinvedit

405 The :protection= switch syntax did not match S:DWRE, P:DWRE, etc.

This diagnostic is reported when the value of the :protection= switch is syntactically incorrect.

Diagnostic name: errinvprotect

406 The UIC syntax did not match [xxxx,xxxx].

This diagnostic is reported when the specified UIC is syntactically incorrect.

Diagnostic name: errinvuic

407 The range specification syntax did not match n or n-m or n-.

This diagnostic is reported when the syntax of a range of numbers is syntactically incorrect.

Diagnostic name: errinvrange

408 The data received do not match the original data transmitted.

The USSCOPY utility reports this diagnostic when it cannot successfully send or receive a packet after the specified number of retries.

Diagnostic name: errtransmit

409 The remote station's response does not relate to the transmitted data.

The USSCOPY utility reports this diagnostic when it receives a packet that does not correspond to the current context. The two USSCOPY processes are not synchronized.

Diagnostic name: errsynchronize

410 The remote station did not respond in a reasonable amount of time.

The USSCOPY utility will report this diagnostic when it does not receive a packet from the opposite station within the specified timeout. It waits for a packet with the specified timeout for the specified number of retries before this error is reported.

Diagnostic name: errnoresponse

411 The specified switch is disallowed in this context.

Some utilities have combinations of switches and parameters that are mutually exclusive. When an invalid combination of switches is specified, this diagnostic is reported.

Diagnostic name: errinapprsw

412 The specified username does not exist.

The specified username was not found in the SHORTUAF.DAT file. Use the WHO command to obtain a list of authorized usernames.

Diagnostic name: errinvuser

413 Fixed-length records cannot be converted to a different length.

This diagnostic is displayed by the TCOPY utility when there is a numeric value assigned to both the :srceform= switch and the :destform= switch, and the two values are not equal. TCOPY is not capable of "reblocking" the file. That is, you cannot use TCOPY to convert fixed-length records of one record size to fixed-length records of another record size.

Diagnostic name: errinvconvert

414 The record size must divide evenly into the block size.

The block size specified in the TCOPY utility must be an even multiple of the specified record size. If it is not, this

diagnostic appears. For instance, if the record size is 132, the block size can be any multiple of that record size (132, 264, 396, 528, 660, ...).

Diagnostic name: errinvrecsize

415 The :privilege= switch syntax did not match SYSTEM, SETPRIV, etc.

The :privilege= switch may be followed by any combination of the following keywords (or unique abbreviations thereof) separated by commas. If any of these syntax rules are violated, this error is reported.

| setpriv  | nosetpriv  | system    | nosystem    |
|----------|------------|-----------|-------------|
| readphys | noreadphys | writephys | nowritephys |
| setprior | nosetprior | chngsuper | nochngsuper |
| bypass   | nobypass   | operator  | nooperator  |
| altuic   | noaltuic   | world     | noworld     |
| group    | nogroup    | all       | none        |
| network  | nonetwork  |           |             |

Diagnostic name: errinvpriv

416 A parameter contains a wildcard character where they are not allowed.

A wildcard character was found in a parameter where wildcards are disallowed. Possible wildcards are asterisk, \*, equal sign, =, square brackets, [], and parentheses, ().

Diagnostic name: errinvwild

417 The specified pipe command is invalid.

This diagnostic is displayed when the command line contains an invalid usage of the pipe character, e.g., > dir |

Diagnostic name: errinvpipecmd

418 The syntax of the specified pattern is incorrect.

The pattern specified as a parameter to the SCAN utility is syntactically incorrect.

Diagnostic name: errinvpattern

419 There is not enough space in the file to accommodate the request.

This diagnostic is reported when the user requests that a file be inserted or replaced within an existing archive file and if either

the specified archive file cannot contain any more files (the archive directory is full) or there is not enough space within the archive file to accommodate the new file.

Diagnostic name: errarchfull

420 The values in the setup file are invalid or out of range.

This diagnostic is reported when a process reads a setup file and discovers that the contents are inappropriate.

Diagnostic name: errsetupfileinv

421 The specified drive type was not found in the drive type file.

The utility searched the DISK.CFG file for a record corresponding to the specified drive type, and did not find one.

Diagnostic name: errdrtypnotfnd

422 The specified device had no drive type listed for it.

The utility checked the record in the DEVCONFIG file for the specified device. The record was found, but the drive type field was empty (unspecified).

Diagnostic name: errnodrtype

423 The process was terminated with an error.

This abort status code is returned by a process to its parent process to signal that the child was not successful. For example, the COMPILE utility creates a child process to perform the syntax check. If errors are found by the child process in the syntax check, then the child process returns this error to the COMPILE utility.

Diagnostic name: errprcsfailure

424 The lower bound of the range is greater than the upper bound.

In specifying a range, the lower bound may not be greater than the upper bound.

Diagnostic name: errbadrange

425 The specified range falls outside the allowable range.

The user-specified range is not within the allowable range for this operation.

Diagnostic name: erroutrange

426 The keys are not consecutive; a :keyN= switch has been skipped.

When specifying multiple keys for sorting, the key numbers must be consecutive.

Diagnostic name: errskipkeysw

427 The FIELD= modifier cannot be used with binary type fields.

The FIELD= key modifier for sorting cannot be used with binary type fields.

Diagnostic name: errsrtfldbin

428 The IGNORELEADING= modifier cannot be used with binary type fields.

The IGNORELEADING - key modifier for sorting cannot be used with binary type fields.

Diagnostic name: errsrtignbin

429 The STARTAT= modifier must be on a byte boundary.

The STARTAT= key modifier for sorting must begin on a byte boundary.

Diagnostic name: errsrtsatbyte

430 The ENDAT= modifier must be on a byte boundary.

The ENDAT= key modifier for sorting must begin on a byte boundary, rather than within a byte (bit field).

Diagnostic name: errsrteatbyte

431 The OFFSET= modifier must be on a byte boundary.

The OFFSET= key modifier for sorting must begin on a byte boundary, rather than within a byte (bit field).

Diagnostic name: errsrtoffbyte

432 The sort key requires the field to start on a byte boundary.

The specified sort key requires the field to begin on a byte boundary, rather than within a byte (bit field).

Diagnostic name: errsrtposbyte

433 The sort key requires the length to be a multiple of bytes.

The specified sort key requires the field to be a multiple of bytes, rather than bits (bit field).

Diagnostic name: errsrtlenbyte

434 The sum of STARTAT= + OFFSET= modifiers must be positive.

The sum of the STARTAT= and OFFSET= key modifiers for sorting must be positive.

Diagnostic name: errsrtsatoffng

435 The STARTAT= modifier must be a positive integer.

The value specified for the STARTAT= key modifier for sorting must be a positive integer.

Diagnostic name: errsrtsatpos

436 The OFFSET= modifier must be a positive integer.

The value specified for the OFFSET= key modifier for sorting must be a positive integer.

Diagnostic name: errsrtoffpos

437 The ENDAT= modifier must be a positive integer.

The value specified for the ENDAT= key modifier for sorting must be a positive integer.

Diagnostic name: errsrteatpos

438 The LENGTH= modifier must be a positive integer.

The value specified for the LENGTH= key modifier for sorting must be a positive integer.

Diagnostic name: errsrtlenpos

439 The FIELD= modifier must be a positive integer.

The value specified for the FIELD= key modifier for sorting must be a positive integer.

Diagnostic name: errsrtfldpos

440 The :RECORDLEN= switch must be a positive integer.

The value specified for the :RECORDLEN= switch for sorting must be a positive integer.

Diagnostic name: errsrtrecpos

441 The :MEMORY= switch must be a positive integer.

The value specified for the :MEMORY= switch for sorting must be a positive integer.

Diagnostic name: errsrtmempos

442 The :MAXRECORDLEN= switch must be a positive integer.

The value specified for the :MAXRECORDLEN= switch for sorting must be a positive integer.

Diagnostic name: errsrtmaxpos

443 A field must be at least one bit wide (STARTAT= + LENGTH= > ENDAT=).

The field for sorting defined by the STARTAT-, LENGTH-, and ENDATkey modifiers must be at least one bit wide.

Diagnostic name: errsrtsatoffgt

444 The field is not big enough for the given length (LENGTH= > ENDAT=).

The field for sorting defined by the STARTAT=, LENGTH=, and ENDAT= key modifiers is not big enough.

Diagnostic name: errsrtlengt

445 A length must be specified.

A length must be specified for the sort field. No defaults are allowed.

Diagnostic name: errsrtlen0

446 The key length must be <= 32 bits for BINARY or BIT.

The length of the key for BIT or BINARY sort fields must be less than or equal to 32.

Diagnostic name: errsrtlen32

447 The key length must be <= 64 bits for FLOATINGPOINT or REAL.

The length of the key for FLOATINGPOINT or REAL sort fields must be less than or equal to 64.

Diagnostic name: errsrtlen64

448 FLOATINGPOINT or REAL must have a length of 32 or 64 bits.

The length of the key for FLOATINGPOINT or REAL sort fields must be 32 or 64

Diagnostic name: errsrtlen3264

449 A text file cannot have a record length greater than one (1) byte.

A text file for sorting must have a record length of one byte.

Diagnostic name: errsrttxtlen

450 The delimiter= modifier is required when field= is specified.

If the field= key modifier is specified, then the delimiter= key modifier must also be specified.

Diagnostic name: errsrtdelreq

451 The pattern is too complex.

The sort pattern specified is too complex for the SORT program.

Diagnostic name: errscnpatcmplx

452 The extension is not recognized.

The extension of the file is not recognized by the program. The program assumes certain file formats and/or contents based on the file extension.

Diagnostic name: errunknownext

453 The :attribute= switch did not match SWAPPABLE, DESENCRYPT,...

Valid values for the :attribute= switch are: SWAPPABLE, PREZEROMEM, POSTZEROMEM, DESENCRYPT, FASTENCRYPT, WATCHDOG, USER1, USER2, USER3, and USER4. No other values may be given for this switch.

Diagnostic name: errinvattr

454 The username/password cannot be validated.

To successfully access the public/private key file, a valid username and password must be supplied.

Diagnostic name: errinvuserpass

455 The data checksum is not valid.

The checksum calculated for the data does not agree with the checksum that was stored with the data.

Diagnostic name: errinvdatacksum

456 Error(s) occurred during assembly.

One or more errors were detected in the source files processed by WIMAC.

Diagnostic name: errasmerr

457 The terminal type is unsupported by this utility.

The terminal type that is assigned to this terminal is not supported by this utility.

Diagnostic name: errunsupportterm

458 The data read is inconsistent, invalid, or has missing bytes.

The data that was read by the utility had either inconsistent or invalid values in it, or it was detected to be missing some required data.

Diagnostic name: errmissinvdata

459-4095 No error assigned.

## Appendix C

## Remote System Calls

The following system calls are known as remote system calls because they can be executed over the network:

| _alloc _close _crprcs _deinst _exproc _getattr _getevnt _getfre _getlog _getpos | _andevnt _clrevnt _crproc _delete _flush _getdnam _getfcb _getfrsz _getmlst _getpri | _assign _connect _dealloc _dismnt _gassign _getdprt _getfid _getfuic _getpcb _getprv | _chdir<br>_create<br>_defdprt<br>_duplun<br>_gengy<br>_getdst<br>_getfnam<br>_getglb<br>_getpid<br>_getrel | _clone _creats _defduic _errno _getalc _getduic _getfprt _getinst _getpnam _getrtr |
|---------------------------------------------------------------------------------|-------------------------------------------------------------------------------------|--------------------------------------------------------------------------------------|----------------------------------------------------------------------------------------------------|------------------------------------------------------------------------------------|
| _gettic                                                                         | _gettim                                                                             | _gettmsl                                                                             | _getuic                                                                                                    | _giodst                                                                            |
| _gmail                                                                          | _hibern                                                                             | _install                                                                             | _kclose                                                                                                    | _kdelet                                                                            |
| _kfind                                                                          | _kflush                                                                             | _kinfo                                                                               | _kmovfb                                                                                                    | _kopen                                                                             |
| _kread                                                                          | _kunlck                                                                             | _kupdat                                                                              | _kwrite                                                                                                    | _lock                                                                              |
| _mount                                                                          | _mulcrps                                                                            | _open                                                                                | _orevnt                                                                                                    | _origprv                                                                           |
| _physio                                                                         | _physop                                                                             | _prclst                                                                              | _prirat                                                                                                    | _rdpmem                                                                            |
| _read                                                                           | _rename                                                                             | _setattr                                                                             | _setdprt                                                                                                   | _setdst                                                                            |
| _setduic                                                                        | _setevnt                                                                            | _setfcb                                                                              | _setfid                                                                                                    | _setfprt                                                                           |
| _setfrsz                                                                        | _setfuic                                                                            | _setpnam                                                                             | _setpos                                                                                                    | _setpri                                                                            |
| _setprv                                                                         | _setrtr                                                                             | _settim                                                                              | _settmsl                                                                                                   | _setuic                                                                            |
| _siodst                                                                         | _skip                                                                               | _smail                                                                               | _tranpid                                                                                                   | _unlock                                                                            |
| _version                                                                        | _wake                                                                               | _wakec                                                                               | _write                                                                                                    | _wtpmem                                                                            |

NOTE: To execute any of these system calls across a network, the NETWORK privilege must be set. To execute \_clone, \_crproc, or \_setattr across a network, the SETATTR privilege must be set.

Remote system calls can receive the following diagnostic messages:

| errinsufpriv    | (1)   | The process lacks the privileges required to perform the operation. |
|-----------------|-------|---------------------------------------------------------------------|
| errnomemavail   | (7)   | All available memory has been allocated.                            |
| errinvsiteid    | (8)   | The specified site ID does not exist.                               |
| errundefsvc     | (43)  | The WMCS does not recognize the SVC number used                     |
|                 |       | by the process.                                                     |
| errremotelogon  | (47)  | The process was not allowed to log on to the remote system.         |
| errnodevavail   | (52)  | No network virtual circuits are available for                       |
| errnonodefnd    | (53)  | this operation.  The specified node could not be found.             |
|                 | (55)  | Remote process creation is not allowed by the                       |
| errnoremcrproc  | (33)  | remote system.                                                      |
| errsiteinvalid  | (57)  | The site ID verification failed for the specified network node.     |
| errdupconnect   | (72)  | A connect packet was received after the                             |
|                 |       | connection was made.                                                |
| errnoconnect    | (73)  | An SVC packet was received before the connect                       |
|                 | ,,,,, | packet was received.                                                |
| errnotremotesvc | (75)  | A packet was received for a local-execution-only SVC.               |
| errbadpktsize   | (76)  | The actual packet size is not the same as the                       |
|                 |       | size in the header.                                                 |
| errnoremotemem  | (78)  | All available memory has been allocated on the                      |
|                 | (70)  | remote system.                                                      |
| errwrongos      | (79)  | The process is incompatible with the current                        |
|                 | (175) | operating system version.                                           |
| errunknowncmd   | (T/2) | The specified device driver function code is                        |
|                 | (376) | disallowed.                                                         |
| errbuftosmall   | (1/0) | The process buffer is too small for the specified                   |
|                 | (104) | operation.                                                          |
| errnonetbufs    | (104) | Not enough network buffers are available for a                      |
| errnositeid     | (104) | remote connection. The network site ID on this machine is           |
| erinositeid     | (194) | uninitialized.                                                      |
| errnocallestb   | (206) | Connection to a remote computer has not been                        |
| erriocarresco   | (200) | established.                                                        |
| errcallestb     | (207) | Connection to a remote computer has already been                    |
| erroarrestn     | (20/) | established.                                                        |
| errdialfailed   | (201) | The dial request failed.                                            |
| errarrarrea     | (431) | the atar reduest ratter.                                            |

# WICAT Systems, Inc. Product-documentation Comment Form

| We are constant   | ly improving our documentation, and     | I we welcome specific comments | on this manual |
|-------------------|-----------------------------------------|--------------------------------|----------------|
| Document Title    | :                                       |                                |                |
| Part Number:      |                                         |                                |                |
| Your Position:    | ☐ Novice user                           | ☐ System manager               |                |
|                   | ☐ Experienced user                      | ☐ Systems analyst              |                |
|                   | ☐ Applications programmer               | ☐ Hardware technician          |                |
| Questions and     | Comments                                |                                | Page No.       |
| to this manual.   | examples, illustrations, or information |                                | -              |
|                   | delete from the manual and why?         |                                |                |
|                   | d greater emphasis?                     |                                |                |
|                   |                                         |                                |                |
| List any terms of | or symbols used incorrectly.            |                                |                |
|                   |                                         |                                | -              |
|                   |                                         |                                | <del></del>    |

| _ |     | _ |    |
|---|-----|---|----|
| - | 127 |   | ıa |

| • |                                                                                     | NO POSTAGE<br>NECESSARY<br>IF MAILED<br>IN THE<br>UNITED STATES |
|---|-------------------------------------------------------------------------------------|-----------------------------------------------------------------|
|   | BUSINESS REPLY MAIL FIRST CLASS PERMIT NO. 20028 OREM. UTAH                         |                                                                 |
|   | WICAT Systems, Inc. Attn: Corporate Communications 1875 S. State St. Orem, UT 84058 |                                                                 |

Second Fold